## Politechnika Lubelska Wydział Inżynierii Budowlanej i Sanitarnej

# BUDOWNIGTWO I ARCHITEKTURA

# **Vol. 3 (2) 2008**

Wydawnictwa Uczelniane Lublin, 2008

#### **Rada Redakcyjna**

PRZEWODNICZĄCA – Anna Halicka

**CZŁONKOWIE** 

M. Bevz, T. Ciężak, S. Fic, A. Flaga, M. Król, Z. Krzowski, J. Kukiełka, M. Łagoda, H. V. Nguyen, T. Sadowski, A. Sobotka, B. Szmygin

#### **Redakcja**

A. Halicka, T. Lipecki

#### **Adres redakcji**

Katedra Konstrukcji Budowlanych, Wydział Inżynierii Budowlanej i Sanitarnej Politechnika Lubelska, ul. Nadbystrzycka 40, 20-618 Lublin e-mail: a.halicka@pollub.pl (Anna Halicka)

Katedra Mechaniki Budowli, Wydział Inżynierii Budowlanej i Sanitarnej Politechnika Lubelska, ul. Nadbystrzycka 40, 20-618 Lublin e-mail: t.lipecki@pollub.pl (Tomasz Lipecki)

Strona internetowa czasopisma: www//wibis.pollub.pl Czasopismo ukazuje się na stronach Biblioteki Cyfrowej Politechniki Lubelskiej: http://www.bc.pollub.pl/dlibra

Wydano za zgodą Rektora Politechniki Lubelskiej

#### **ISSN 1899-0665**

Wydawnictwo Politechniki Lubelskiej Bernardyńska 13 e-mail: wydawnictwo@pollub.pl

Druk: Drukarnia Alf-Graf, ul. Kościuszki 4, 20-006 Lublin

#### SPIS TREŚCI CONTENTS

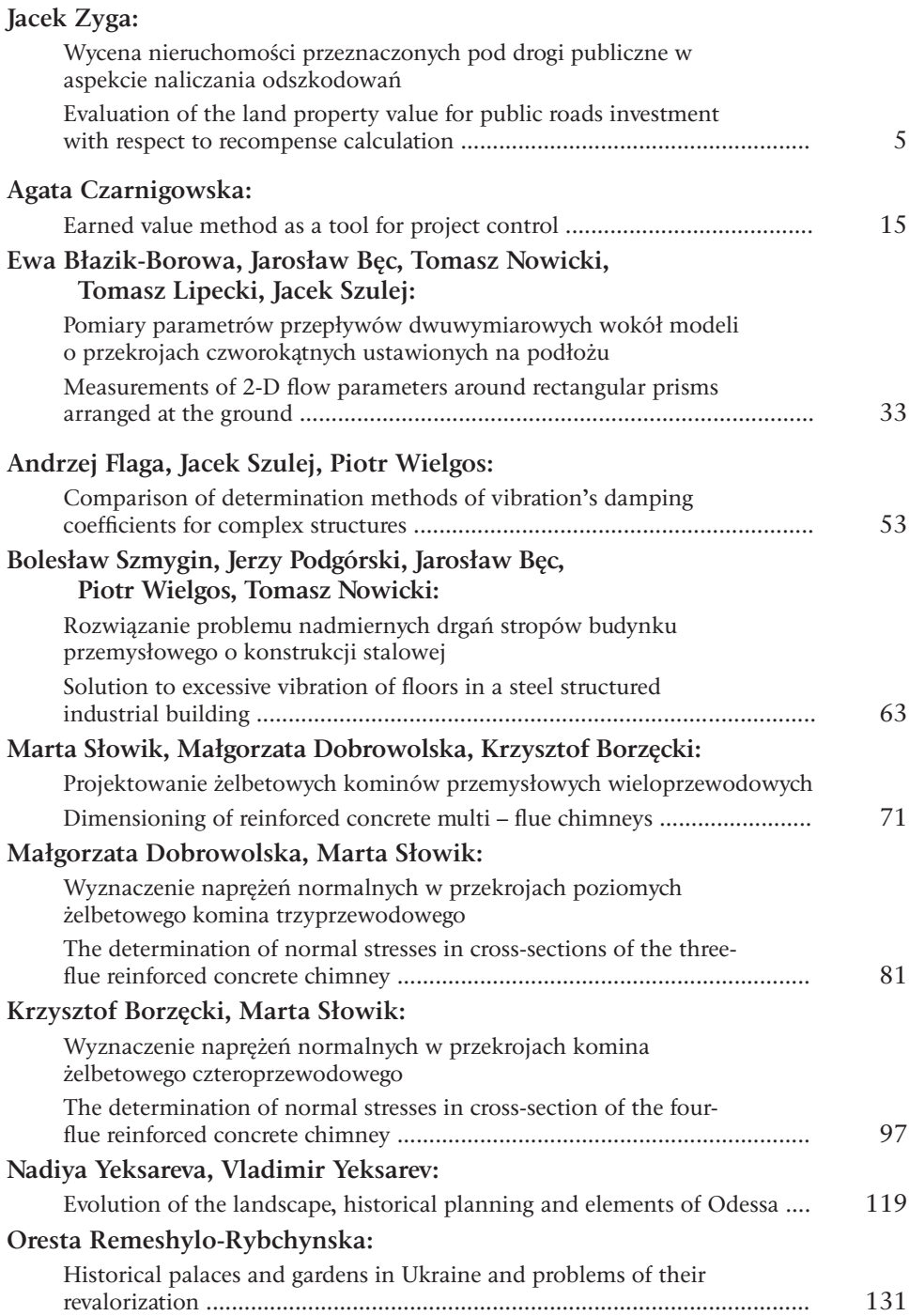

## <span id="page-3-0"></span>Wycena nieruchomości przeznaczonych pod drogi publiczne w aspekcie naliczania odszkodowań

**Jacek Zyga**

*Katedra Geodezji, Wydział Inżynierii Budowlanej i Sanitarnej, Politechnika Lubelska, ul. Nadbystrzycka 40, 20-618 Lublin, e-mail: jacek.zyga@wp.pl*

**Streszczenie:** Niniejszy artykuł podejmuje próbę określenia wartości rynkowej nieruchomości w procesie przygotowania nowej inwestycji drogowej. Wykorzystując założenia tzw. "podejścia dochodowego" przedstawiono w nim analizę specyficznych mechanizmów kreujących wartość gruntów wykorzystywanych do lokalizacji dróg. Przeprowadzono także analizę prawnych uwarunkowań zastosowania tej metody.

**Słowa kluczowe:** wycena nieruchomości, wartość rynkowa, grunty, drogi krajowe.

#### 1. Wstęp

Nowelizacja Ustawy o szczególnych zasadach przygotowania i realizacji inwestycji w zakresie dróg krajowych wykreowała nową, trudną sytuację prawną dla zarządców dróg publicznych oraz rzeczoznawców majątkowych. W wyniku zaistniałych zmian z mocy samego prawa zlikwidowany został (a przynajmniej drastycznie ograniczony) rynek obrotu nieruchomościami nabywanymi na cele budowy dróg publicznych. Pojawia się zatem problem, zarówno formalno-prawny jak i czysto warsztatowy w jaki sposób określić wartość gruntu jak i pozostałych jego części składowych dla potrzeb naliczenia odszkodowania za wywłaszczenie obywateli z jego praw związane z przygotowaniem inwestycji drogowych. Samo sformułowanie "odszkodowanie" jest nie najlepsze w omawianej sytuacji. Jego konotacje, wynikające z obowiązujących w przeszłości przepisów prawa administracyjnego jak i samej praktyki, nie są w pełni zbieżne z pojęciem odszkodowania wynikającego z przepisów prawa cywilnego.

Niniejszy artykuł stanowi próbę analizy mechanizmów kreowania wartości nieruchomości w procesie przygotowania inwestycji nie tylko drogowych oraz próbę wskazania kierunku poszukiwania wartości nieruchomości dla potrzeb nabywania ich przez zarządców dróg.

#### 2. Istota cenności gruntów przeznaczonych pod drogi

Przejmowanie gruntów (w trybie zakupu poprzedzonego negocjacjami, w trybie wywłaszczenia) przez podmioty publiczne, w imię realizacji jawnych celów publicznych różni się od podobnej działalności prywatnych podmiotów gospodarczych. Skupowanie gruntów przez podmiot prywatny jest rozciągnięte w czasie. Proces przejmowania praw do gruntów podejmowany przez podmiot publiczny ma natomiast dużo bardziej ograniczony horyzont czasowy a w świetle nowych ustaw (np.: Ustawa o szczególnych zasadach przygotowania i realizacji inwestycji w zakresie dróg krajowych) wręcz sprowadza się do symbolicznego momentu czasu (moment wydania stosownej decyzji administracyjnej zatwierdzającej lokalizację drogi ). Z tego faktu wywodzi się zasadnicza różnica w ocenie wartości przejmowanych gruntów i to z dużą niekorzyścią dla podmiotów "oddających" nieruchomości na realizację celów publicznych. Tymczasem stawia się tezę, że skupienie gruntów niezależnie od rodzaju podmiotu skupującego, dla poprzednich właścicieli powinno mieć podobny efekt ekonomiczny.

W obrocie prywatnym skupowanie gruntów w zaplanowanym obszarze, nigdy nie odbywa się po jednej cenie jednostkowej. Cena ta wzrasta wraz z upływem czasu:

- *–* od poziomu minimalnego (gdy sprzedający nie w pełni uświadamiają sobie alternatywne możliwości zagospodarowania terenu),
- *–* poprzez fazy pośrednie (wraz z upublicznieniem nowych informacji na temat planów inwestora),
- *–* aż do skrajnie maksymalnego poziomu (gdy sprzedający zaczynają rozumieć, że nowy inwestor, dla osiągnięcia celu jakim jest skompletowanie gruntów, gotów jest przekroczyć próg wartości rynkowej tych gruntów).

W przypadku inwestora prywatnego ważna jest łączna kwota zakupu kompletu gruntów. Inwestor taki racjonalnie próbuje dokonywać pierwszych zakupów okazyjnie by za ostatnie (niezbędne fragmenty) móc świadomie przepłacić. Dodatkowo w tego typu zakupach z reguły występuje pośrednik i tajemnicą publiczną jest fakt, że suma jego wydatków na zakup poszczególnych gruntów jest istotnie mniejsza niż kwota odsprzedaży inwestorowi całości. Różnica jaką nadpłaca inwestor jest wynikiem praktycznego połączenia gruntów w obszar umożliwiający realizację konkretnej inwestycji.

Podmiot publiczny nabywając grunty pod inwestycje w sposób nierynkowy – administracyjny również nie powinien ignorować reguł rynkowych a samo wprowadzenie konkretnych reguł przewłaszczeniowych nie powinno wpływać na kwestie odszkodowawcze rozpatrywane oddzielnie. Dlatego też zwraca się szczególną uwagę na znaczenie treści art. 134 ust.1 Ustawy o gospodarce nieruchomościami:

*"Przy określaniu wartości rynkowej nieruchomości uwzględnia się w szczególności jej rodzaj, położenie, sposób użytkowania, przeznaczenie, stopień wyposażenia w urządzenia infrastruktury technicznej, stan nieruchomości oraz aktualnie kształtujące się ceny w obrocie nieruchomościami."*

a zwłaszcza na jego ustęp 4:

*"Jeżeli przeznaczenie nieruchomości, zgodne z celem wywłaszczenia, powoduje zwiększenie jej wartości, wartość rynkową nieruchomości określa się według alternatywnego sposobu użytkowania wynikającego z tego przeznaczenia."*

Stan opisany w ustępie 4 ma bowiem zastosowanie w dużo większej liczbie przypadków niż skłonni są to obecnie zaakceptować politycy, urzędnicy administracji publicznej czy zarządcy dróg. A wynika on tak samo z synergicznego działania skompletowania gruntów tworzących pożądany kształt i wielkość. Wbrew temu co odczytują w tej ustawie niektórzy decydenci Ustawa o gospodarce nieruchomościami dopuszcza myślenie o nabyciu gruntów za kwoty wyższe niż wartości jakie miały te grunty dotychczas. Wspomniany czynnik synergii mieści się bowiem

w "alternatywnym sposobie użytkowania wynikającym z nowego przeznaczenia". I zależność ta odnosi się nie tylko do gruntów w terenach rolnych.

Głównym czynnikiem determinującym wzrost cenności gruntów, (gruntów, w odniesieniu których czynione są plany objęcia ich inwestycjami o charakterze drogowym) jest sam fakt uwzględnienia pewnego obszaru (pasa gruntu) w projekcie lokalizacji konkretnej drogi. I dzieje się tak niezależnie od trybu wskazania tej lokalizacji. Jednak wartość pojedynczej działki nie wzrasta w sposób szczególny wyłącznie z tytułu wskazania nowego alternatywnego sposobu jej zagospodarowania. Z charakteru drogi jako takiej wynika bowiem, że dla inwestora ma wartość wyłącznie jako obszar ciągły. Zatem nieruchomości rozpatrywane indywidualnie (w kontekście odsprzedaży podmiotom innym niż wielcy inwestorzy, w tym zarządcy dróg lub podmioty działające w ich imieniu) sumą swych aktualnych wartości mogą nie osiągnąć poziomu cenności kompletnego zbioru gruntów we wskazanym pasie drogowym.

O ile zatem na wzrost wartości konkretnej nieruchomości, poza typowymi czynnikami wartościotwórczymi (patrz art. 134 ust 1 Ustawy o gospodarce nieruchomościami), wpływać będą:

- *–* wydzielenie geodezyjne fragmentu gruntu o nowym przeznaczeniu, umożliwiające wprowadzenie go do obrotu prawnego,
- *–* wyłączenie z produkcji rolniczej lub leśnej umożliwiające działania pozarolnicze

o tyle w przypadku zbioru nieruchomości, to skoordynowany charakter ich wykup (lub innego sposobu przewłaszczenia) czyni z nich elementy obiektu odmiennego gatunkowo, uwypuklając wspólną cechę ciągłości umożliwiającą realizację inwestycji drogowej.

Cecha ciągłości powoduje, że droga jako przestrzeń publiczna, ogólno dostępna, jest przedmiotem zainteresowania dużej liczby użytkowników. I to właśnie liczba potencjalnych użytkowników drogi i fakt, że przyszła droga potrafi zaspokoić ich potrzeby czynią cechę ciągłości tak ważną.

#### 3. Określenie wartości drogi

Poruszony wyżej poziom wartości i gruntów wywieść można na drodze rozumowania analogicznego do algorytmu metody pozostałościowej w podejściu mieszanym, którego legitymizacją prawną jest art. 152 ust. 3 Ustawy o gospodarce nieruchomościami i § 16 Rozporządzenia w sprawie wyceny nieruchomości i sporządzania operatu szacunkowego.

Wartość samego gruntu (kompletnego) przeznaczonego pod zabudowę obiektami drogowymi wraz z elementami towarzyszącymi (W<sub>GR</sub>) odpowiada różnicy wartości wynikającej z możliwych do osiągnięcia dochodów za korzystanie z drogi ( $W_{\text{pR}}$ ) oraz kosztów wykonania tej drogi (kosztów bezpośrednich i pośrednich oraz prac przygotowawczych i koordynacyjnych) ( $K_{p,pp}$ ):

$$
W_{GR} = W_{DR} - K_{B+PP} \tag{1}
$$

Wartość powyższa odpowiada maksymalnej kwocie wykupu całości (kompletu) gruntów i może być różna od wartości poszczególnych działek w obrocie prywatnym, przy założeniu dotychczasowego sposobu wykorzystania ( $W_{p,z}$ ):

 $W_{\scriptscriptstyle GB} \neq \sum W_{\scriptscriptstyle DZ}$ . (2)

Z uwagi na efekt synergii skompletowanych gruntów powyższa zależność przybiera kształt:

$$
W_{\scriptscriptstyle GR} > \sum W_{\scriptscriptstyle DZ} \tag{3}
$$

o czym mówi art. 134 ust.4 Ustawy o gospodarce nieruchomościami.

Jak zaznaczono to wyżej wartość drogi jest zdeterminowana jej podstawową funkcją. Droga jest elementem przestrzennym, który może łączyć poszczególne:

- miejsca wytwarzania dóbr i ich dystrybucji,
- miejsca zamieszkania i wszelkie miejsca ważne ze względów życiowych:
	- miejsca pracy,
	- miejsca kultu,
	- miejska publiczne: urzędy, szkoły etc.,
	- punkty handlowe i usługowe,
	- miejsca rekreacji.

Użyteczności drogi nie sposób zatem przecenić. Konstatacja ta nie może pozostać bez wpływu na analizę wartości gruntu pozyskiwanego na potrzeby budowy dróg.

Brak dróg lub ich wydłużenie będzie źródłem strat dla gospodarki i uczestników życia zarówno gospodarczego jak i społecznego. Poziom tych strat uznać można za próg opłacalności z tytułu korzystania z konkretnej drogi (dopuszczalności obciążeń), akceptowany przez wskazane wyżej podmioty.

Zysk gospodarki z tytułu wykonania drogi skracającej lub ułatwiającej przejazd pomiędzy dwoma punktami o odpowiednim znaczeniu gospodarczym, lub jak to opisano wyżej stratę z powodu braku drogi, można określić jako funkcję:

- skrócenia czasu podróży podmiotów korzystających z drogi,
- zwiększenia przepustowości drogi (powiększenie liczby użytkowników drogi),
- a w niektórych przypadkach także skrócenia dystansu pomiędzy wskazanymi miejscami (efekt ten objawia się wprost jako mniejsze zużycie paliwa poszczególnych pojazdów poruszających się po danej drodze; skrócenie dystansu również jest czynnikiem obniżającym jednostkową emisję spalin, co przekłada się na korzyści w skali makro wynikające z poprawy stanu środowiska naturalnego - kwestia ta jako efekt uboczny pozostaje jednak poza niniejszą dyskusją).

Oszczędność z tytułu czasu nie poświęconego na wydłużone pokonywanie pewnego dystansu zależne jest od typu użytkownika drogi i rodzaju jego aktywności. Przestoje pojazdów i wydłużone przejazdy (jako nie planowane wstrzymanie innej aktywności) przeliczane jest przez właścicieli pojazdów na straty. Na podstawie badań ankietowych można ustalić tego typu straty, wywołane koniecznością korzystania z dłuższych tras transportowych, deklarowane przez poszczególne grupy podmiotów (przedsiębiorców, osób prywatnych).

Jeżeli skrócenie trasy wynosi ∆S to, przy średniej prędkości pojazdów *Vi sr* w danej *i*-tej grupie pojazdów, oszczędność czasu na przejeździe nową drogą (lub inaczej patrząc – strata spowodowana korzystaniem ze starych tras alternatywnych) wynosi:

$$
\Delta T_i = \frac{\Delta S}{V_i^{sr}},\tag{4}
$$

gdzie: *Vi sr* oznacza średnią prędkość pojazdów w *i*-tej grupie użytkowników drogi, <sup>∆</sup>S oznacza skrócenie trasy.

Przy zadeklarowanych stratach jednostkowych *K*<sub>i</sub> w poszczególnych grupach użytkowników drogi, oszczędność z tytułu skrócenia (ułatwienia) czasu podróży przez poszczególnych użytkowników wynosi:

$$
O_{\text{CZASi}} = \Delta T_i K_i \tag{5}
$$

Łączna oszczędność z tytułu skrócenia (ułatwienia) czasu podróży wszystkich użytkowników (z poszczególnych grup) może być oznaczona jako:

$$
O_{\text{CZAS}} = \Delta S \sum_{i=1}^{n} \frac{K_i}{V_i^{sr}} I_i \tag{6}
$$

gdzie: *Ki* oznacza stratę np. dzienną wywołaną wydłużeniem czasu przejazdu w *i*-tej grupie użytkowników drogi, *Vi sr* oznacza średnią prędkość pojazdów w *i*-tej grupie użytkowników drogi, *I<sup>i</sup>* oznacza ilość użytkowników drogi w *i*-tej grupie, *n* oznacza liczbę grup użytkowników drogi, ∆S oznacza skrócenie trasy.

Oszczędność z tytułu zmiany drogi przejazdu jest kwestią bardziej problematyczną, gdyż nie zawsze nowy układ komunikacyjny zaprojektowany w określonym regionie zawiera rozwiązania wyłącznie prostujące stare drogi (charakterystycznym przykładem są obwodnice). Nikt jednak z rozmysłem nie tworzy układów gorszych funkcjonalnie, zatem można przyjąć, że projektowaniu dróg lub ich sieci przyświeca co najmniej jedna z korzyści:

- *–* poprawa dostępności nieruchomości do dróg publicznych,
- *–* skrócenie drogi przejazdu pomiędzy wybranymi punktami,
- *–* poprawa płynności ruchu drogowego.

Poprawa dostępności nieruchomości do dróg publicznych poza skrajnym przypadkiem stworzenia takiego dostępu w ogóle może być również rozumiana jako skrócenie drogi dojazdu. Mamy zatem generalnie dwa elementy decydujące o oszczędnościach wynikających ze zmiany dotychczasowych dróg przejazdu (skrócenie drogi przejazdu pomiędzy wybranymi punktami i poprawa płynności ruchu drogowego). Należy jednak pamiętać, iż nie zawsze czynniki te będą współdziałać.

W ogólności oszczędności ekonomiczne z tytułu zmiany drogi przejazdu można opisać ogólnym wzorem:

$$
O_{PALIWO} = \sum_{i=1}^{n} \left( S_{pop} \alpha_{Wi} - S_{nast} \alpha_{Ni} \right) \cdot C_i I_i , \qquad (7)
$$

gdzie: *Spop* długość drogi łączącej wybrane punkty w wersji przed zmianą układu komunikacyjnego, *Snast* długość drogi łączącej wybrane punkty w wersji po zmianie

układu komunikacyjnego, α<sub>*wi*</sub> średnie zużycie paliwa w *i*-tej grupie pojazdów przy słabej płynności ruchu przed zmianą układu komunikacyjnego (wyższe), α<sub>Ni</sub>średnie zużycie paliwa w *i*-tej grupie pojazdów przy poprawionej płynności ruchu po zmianie układu komunikacyjnego (niższe), *Ci* średnia długo okresowa ceny paliwa dla pojazdów w *i*-tej grupie użytkowników, *Ii* oznacza ilość użytkowników drogi w *i*-tej grupie, *n* oznacza liczbę grup użytkowników drogi.

Jak wynika z konstrukcji powyższego wzoru nie jest wcale oczywiste, że zmiana układu komunikacyjnego przyniesie oszczędności paliwa zużywanego przy pokonywaniu pewnej trasy. Nie mniej jednak czynnik ten w znaczący sposób może wpływać na oceny opłacalności inwestycji drogowej.

Zarówno budowa nowej drogi (zazwyczaj lepiej dostosowanej do aktualnych potrzeb komunikacyjnych) jak i modernizacja tras już istniejących przekładają się według obserwacji inżynierów ruchu na zwiększenie ruchu na zwiększenie natężenia ruchu na badanych odcinkach. Problem ten jako mniej istotny w analizie cenności gruntów pozyskiwanych pod nowe drogi zostanie jednak pominięty w tym artykule. Warto jednak pamiętać, że nabiera on kluczowego znaczenia w badaniach wartości gruntów pozyskiwanych pod poszerzenie i modernizację istniejących dróg zwłaszcza ulic w warunkach zabudowy miejskiej.

W ograniczonej do powyższego założenia analizie oszczędności z tytułu oddania do użytkowania nowej trasy drogowej określona teoretycznie została pewna kwota, która w założonym horyzoncie czasowym (np. rok) może być odkładana przez ogół użytkowników nowej drogi i może (również teoretycznie) zostać spożytkowana na opłaty drogowe za korzystanie z nowej drogi. Nie przesądza się w tym miejscu o zasadności tworzenia systemu dróg płatnych. Kwoty zaoszczędzone przez potencjalnych użytkowników nowej drogi mogą być bowiem ściągnięte do skarbu inwestora instytucjonalnego również poprzez system podatków. Tak czy inaczej środki wyłożone na budowę drogi (w tym na zakup gruntów pod nią) mogą podlegać transferowi zwrotnemu.

W rozpatrywanym przypadku kwota, która może być teoretycznie zaoszczędzona przez ogół użytkowników nowej drogi, wyniesie w uproszczeniu:

$$
O = O_{\text{PALIWO}} + O_{\text{CZAS}}.\tag{8}
$$

Zgodnie z zasadą kapitalizacji kwotę tę można przeliczyć na rynkową wartość specjalnej nieruchomości jaką stanowi ciągły pas gruntu zabudowany obiektami drogowymi (trasa drogowa z urządzeniami pomocniczymi):

$$
W_{DR} = \frac{O}{R},\tag{9}
$$

gdzie: *R* jest stopą kapitalizacji dochodu okresowego *O* z tytułu wykorzystania drogi.

Kwestią trudną praktycznie do rozwiązania jest ustalenie stosownej stopy kapitalizacji. Algorytm jej ustalenia powinien być jednak przedmiotem odrębnych analiz. Na potrzeby niniejszych rozważań można natomiast przyjąć, że wystarczającym przybliżeniem pożądanej stopy kapitalizacji może być proporcja wynikająca z przychodów za korzystanie z płatnych autostrad do ich wartości księgowej (dla tras funkcjonujących w Polsce i krajach ościennych):

$$
R = \frac{D}{W_{\scriptscriptstyle Ks}}\,,\tag{10}
$$

gdzie: *D* to średni dochód netto z opłat za korzystanie z autostrady,  $W_{K_S}$  to wartość księgowa zespołu obiektów stanowiących autostradę.

Innym racjonalnym sposobem oszacowania stopy kapitalizacji jest rozłożenie zwrotu z inwestycji na arbitralnie wskazany czas *t*. Określenie tego okresu powinno być czynnością oddelegowaną do podmiotu zarządzającego drogą albo też mogło by nastąpić na podstawie obserwacji funkcjonujących już płatnych obiektów drogowych. Przy znanym okresie *t* funkcjonowania obiektu do czasu remontu generalnego:

$$
R = \frac{1}{t} \tag{11}
$$

#### 4. Koszty budowy drogi

W trakcie przygotowania inwestycji drogowej w celu umożliwienia jej realizacji inwestor ponosi liczne koszty, przeznaczone przede wszystkim na:

- zaprojektowanie lokalizacji trasy drogowej,
- wprowadzenie przygotowanej propozycji do planów krajowych i regionalnych,
- wprowadzenie w/w planów do treści miejscowych planów zagospodarowania przestrzennego zainteresowanych gmin,
- wykonanie opracowań kartograficznych dla celów projektowych,
- opracowanie projektu technicznego trasy,
- opracowanie geodezyjne projektu trasy,
- opracowanie dokumentacji geodezyjno-prawnej gruntów w liniach regulacyjnych pasa drogowego,
- inwentaryzacja i wycena nieruchomości (wraz z częściami składowymi),
- koordynację i obsługę administracyjno-techniczną powyższych procesów.

Następnie realizując elementy techniczne drogi inwestor finansuje bezpośrednie i pośrednie koszty samej budowy.

Łącznie koszty te, możliwe do ustalenia w oparciu o kosztorysy pełnego zakresu prac jak i też o wskaźniki prac dodatkowych, mogą być określone kwotą (*KB+PP*) i zgodnie z ideą podejścia mieszanego stanowią ostatni czynnik kształtujący wartość samego gruntu przeznaczonego pod realizację inwestycji drogowej (porównaj wzór (1)).

#### 5. Rozliczenie wzrostu wartości gruntów

Wracając do koncepcji definicji wartości gruntu pod planowaną inwestycję drogową warto przypomnieć, że spodziewana wartość gruntu jako całości pasa drogowego, wynikająca z modelu wartości w metodzie pozostałościowej (porównaj wzór (1)) kształtuje się powyżej sumy wartości poszczególnych niezabudowanych działek objętych postępowaniem wywłaszczeniowym (porównaj zależność (3)).

W związku z tym, że różnica wykreowana przez narzucenie gruntom wspólnej funkcji (drogowej) jest efektem synergii skompletowanych gruntów a nie tylko "prac scaleniowych" inwestora, przywołując konstytucyjną zasadę słuszności odszkodowania (art. 22 ust 2 Ustawy zasadniczej) oraz definicję rynkowej wartości nieruchomości (art. 151 ust. 1 Ustawy o gospodarce nieruchomościami) można postawić tezę, że słusznym jest uczynić beneficientami przyrostów wartości poszczególnych działek - właścicieli tych działek.

Za najbardziej logiczny model rachunkowy uznaje się rozliczenie dodatkowego wzrostu wartości kompletu gruntów W<sub>GR</sub> w sposób proporcjonalny do wartości gruntów uwzględniających aktualny sposób użytkowania:

$$
W_i^{WRA} = \frac{W_i^{WRU}}{\sum_i^N W_i^{WRU}} W_{GR},
$$
\n(12)

gdzie: *Wi WRA* to wartość rynkowa *i*-tej nieruchomości gruntowej uwzględniająca alternatywny sposób zagospodarowania,  $W_i^{\text{WRU}}$  to wartość rynkowa *i*-tej nieruchomości gruntowej uwzględniająca aktualny sposób użytkowania, W<sub>GR</sub> to wartość rynkowa pasa gruntu przeznaczonego pod drogę (porównaj wzór (1)).

Opisana wyżej formuła jest odpowiednia do rozliczenia kwot odszkodowawczych za grunty przejmowane pod budowę dróg publicznych, przy założeniu, że grunty te nie są zabudowane, zalesione ani zadrzewione. Składniki roślinne mogą być jednak rozliczone oddzielnie według przepisu art. 135 ust. 5-7 Ustawy o gospodarce nieruchomościami.

Osobnego podejścia wymaga natomiast określenie wysokości odszkodowania za nieruchomości zabudowane obiektami użytkowymi, zagrodowymi lub mieszkalnymi. W ich przypadku może bowiem zachodzić odwrotna zależność niż opisana relacją (3):

$$
W^{WRA}_{NZi} < W^{WRU}_{NZi} \t\t(13)
$$

gdzie: *WWRA NZi* to wartość rynkowa *i*-tej nieruchomości zabudowanej uwzględniająca alternatywny sposób zagospodarowania, *WWRU NZi* to wartość rynkowa *i*-tej nieruchomości zabudowanej uwzględniająca aktualny sposób użytkowania.

Należy bowiem pamiętać, że w odniesieniu do nieruchomości zabudowanych, o których mowa wyżej, czynnik lokalizacyjny tak istotny w przypadku nieruchomości drogowych jest również istotny w ocenie wartości tych nieruchomości w kontekście aktualnego użytkowania. Wysokość odszkodowania z racji zabudowy konkretnych gruntów powinna jednak obejmować przede wszystkim wartość budynków w stanie z dnia wydania decyzji zatwierdzającej podział gruntów. Ta część odszkodowania nie powinna uwzględniać zmiany przeznaczenia danej nieruchomości, zabudowa będzie bowiem elementem przeznaczonym do likwidacji. O ile zatem wartość samego gruntu ma szczególną wartość z uwagi na swą lokalizację i nowe przeznaczenie o tyle zabudowa (nakłady na zabudowę danego gruntu) ma wartość w kontekście dotychczasowego sposobu użytkowania. Powinna być zatem określana następująco:

$$
W^{WRU}_{BUDi} = W^{WRU}_{NZi} - W^{WRU}_{DZi}, \qquad (14)
$$

gdzie: *WWRU BUDi* to wartość rynkowa budowlanych części składowych *i*-tej nieruchomości zabudowanej uwzględniająca aktualny sposób zagospodarowania, *WWRU NZi* to wartość rynkowa całej *i*-tej nieruchomości zabudowanej uwzględniająca aktualny sposób użytkowania *WWRU DZi* to wartość rynkowa działki gruntu *i*-tej nieruchomości zabudowanej uwzględniająca aktualny sposób użytkowania.

Ostatecznie wartość gruntów nabywanych na cele budowy dróg publicznych powinna uwzględniać w najszerszej formule następujące czynniki:

$$
W^{WRU}_{BUDi} + W^{WRA}_{DZi} + W_{ROS}, \qquad (15)
$$

gdzie: *WWRU BUDi* to wartość rynkowa budowlanych części składowych *i*-tej nieruchomości zabudowanej uwzględniająca aktualny sposób zagospodarowania, *WWRA NZi* to wartość rynkowa całej *i*-tej nieruchomości zabudowanej uwzględniająca ALTERNATYWNY sposób użytkowania, W<sub>ROS</sub> to wartość rynkowa składników roślinnych.

#### 6. Straty dodatkowe związane z wywłaszczaniem

W odniesieniu do nieruchomości zabudowanych ujawnia się jeszcze inny czynnik nie związany bezpośrednio z wyceną nieruchomości ale występujący w procesie rozliczeń z poprzednimi właścicielami nieruchomości przejmowanych na cele budowy dróg. Czynnikiem tym są dodatkowe straty poprzednich właścicieli nieruchomości wywołane niezamierzonymi przez nich zmianami w organizacji dotychczasowej działalności i funkcjonowania w danym miejscu. Przejęcie nieruchomości na rzecz podmiotów publicznych wymusza na poprzednich właścicielach przeniesienie siedziby lub tzw. centrum życiowego w inne miejsce a co za tym idzie zmusza do poszukiwania zastępczych nieruchomości odpowiednich dla ich potrzeb; narzuca koszty przeprowadzki etc. Tych kosztów wycena nieruchomości nie obejmuje ale powinny one być objęte pojęciem "słusznego odszkodowania". Powołując się na Ustawę o szczególnych zasadach przygotowania i realizacji inwestycji w zakresie dróg krajowych, przez analogię do art. 18 ust.1:

*"(...) W odniesieniu do lokali mieszkalnych ustalona wartość odszkodowania nie może pogorszyć warunków mieszkaniowych dotychczasowego właściciela"*

można uznać za uzasadnione doliczanie do kwot odszkodowawczych opartych o wartości nieruchomości także koszty wymienione wyżej, tak by poprzedni właściciel nieruchomości wywłaszczonej nie doznał uszczerbku na komforcie zamieszkania ale i miał zrekompensowane wyższe koszty prowadzenia dotychczasowej działalności. Tematyka ta wykracza jednak znacznie poza ramy niniejszego artykułu.

#### Literatura

- [1] *KONSTYTUCJA z dnia 2 kwietnia 1997 r. Konstytucja Rzeczypospolitej Polskiej*, (Dz. U. Nr 78, poz. 483).
- [2] *Rozporządzenie Rady Ministrów z dnia 21 września 2004 r. w sprawie wyceny nieruchomości i sporządzania operatu szacunkowego*, (Dz. U. z dnia 22 września 2004 r.).
- [3] *Ustawa z dnia 21 sierpnia 1997 r. o gospodarce nieruchomościami*, (Tekst jednolity: Dz. U. z 2004 r. Nr 261, poz. 2603).
- [4] *USTAWA z dnia 10 kwietnia 2003 r. o szczególnych zasadach przygotowania i realizacji inwestycji w zakresie dróg krajowych*, (Dz. U. Nr 80, poz. 721 ze zm.).

[5] *USTAWA z dnia 18 października 2006 r. o zmianie ustawy o szczególnych zasadach przygotowania i realizacji inwestycji w zakresie dróg krajowych oraz o zmianie niektórych innych ustaw*, (Dz. U. z dnia 1 grudnia 2006 r.).

## Evaluation of the land property value for public roads investment with respect to recompense calculation

#### **Jacek Zyga**

*Department of Geodesy, Faculty of Civil and Sanitary Engineering, Lublin University of Technology, 20-618 Lublin, Nadbystrzycka 40, e-mail: jacek.zyga@wp.pl*

**Abstract:** The present article is posing the attempt at creating the market value of the land property in the new road investment preparation process. The analysis of mechanisms creating the land property value in so called "income approach" is discussed as well as legal premises of this method.

**Key words:** valuation of the property, the market value, grounds, domestic ways.

## <span id="page-13-0"></span>Earned value method as a tool for project control

Agata Czarnigowska

*Institute of Construction, Faculty of Civil and Sanitary Engineering, Lublin University of Technology, 20-618 Lublin, Nadbystrzycka 40, e-mail: a.czarnigowska@pollub.pl*

**Abstract:** Earned Value is a well-known project management tool that uses information on cost, schedule and work performance to establish the current status of the project. By means of a few simple rates, it allows the manager to extrapolate current trends to predict their likely final effect. The method is based on a simplified model of a project, but proved to be useful in practice of cost control. It is being developed to account better for schedule and time aspects. The paper outlines the basic principles of the method and its recent extension, the Earned Schedule method, and, with help of a few examples, investigates into assumptions that affect their diagnostic and predictive accuracy.

**Key words:** Earned Value, project control.

#### 1. Purpose of earned value

The Earned Value method has been developed as a tool facilitating project progress control. It is used for determining a project's status (is it behind or ahead of schedule? is it over or under budget?) and the scale of current variances from the plan. Moreover, it allows a project manager to make inferences on the final effect of the project in terms of cost and, to some extent, in terms of duration, by extrapolating current trends [1,2].

The method is simple: it assumes a simplified model of a project, and calculations require nothing more than four basic arithmetic operations. However, the method has been recognized as a useful tool by many practitioners and government agencies and has become a standard in project management. It proved to be versatile enough to be applied to any type of a project, ranging from defence schemes worth millions and extending on many years to minor IT projects. The analysis can be conducted on any level of work breakdown structure and used by both clients and contractors.

The method, if to be used efficiently, requires a disciplined approach to collection of data on project cost and progress (on weekly basis) and the findings are to be processed immediately. The purpose is to detect any deviation as soon as possible, so that there is enough time to asses if the deviation is dangerous for the project and, if necessary, to take corrective actions.

## 2. The idea of earned value analysis and interpretation of its results

#### 2.1. Input data

Figure 1 presents the idea of the Earned Value project control. The analysis requires following inputs [1, 2]:

*– BCWS* – *Budgeted Cost of Works Scheduled* – the baseline for the analysis, cumulated planned costs related to time of their incurrence;

*– BCWP* – *Budgeted Cost of Work Performed* – a measure of physical progress of works expressed by cumulated planned cost of works actually done related to time, it is also called Earned Value (like the method it is used by);

*– ACWP* – *Actual Cost of Work Performed* – cumulated ammount payable for works done related to time;

*– BAC* – *Budget at Completion* – total planned cost of the whole project, it equals *BCWS* at the planned finish;

*– T* – planned duration of the project.

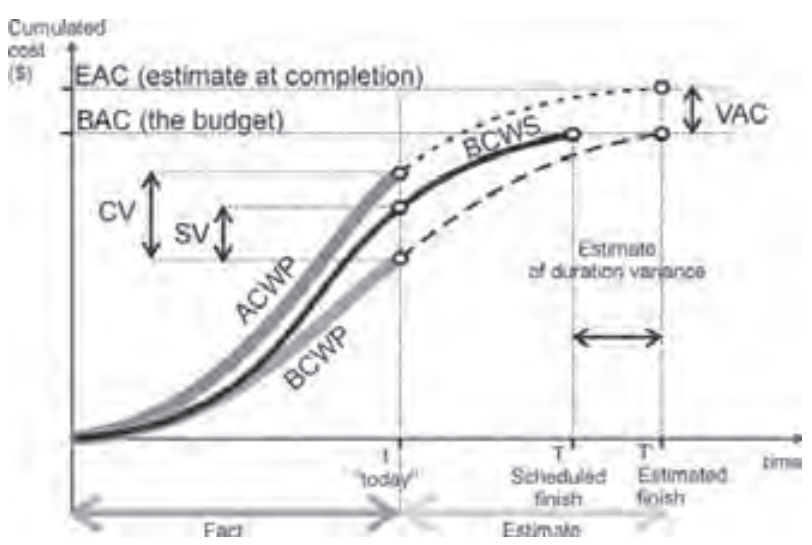

Fig. 1. *Earned Value* curves; this project is currently ("today") over budget and behind schedule.

#### 2.2. Project status indicators

*PC* – *Percentage Complete*:

$$
PC = \frac{BCWP}{BAC},\tag{1}
$$

*CV* – *Cost Variance* – a measure of deviation between planned and actual cost of works done until the date of recording progress in money units. If negative, it indicates that the project is over budget:

$$
CV = ACWP - BCWP.
$$
 (2)

To capture the scale of deviation, it is often expressed as a fraction of the budgeted cost of works performed:

$$
CV\% = \frac{CV}{BCWP} \cdot 100\%,\tag{3}
$$

*SV* – *Schedule Variance* – a measure of deviation between the actual progress and the planned progress. Though it is interpreted as time deviation, it is expressed in money units. In other words, it is the difference between the planned cost of works that have been done and planned cost of works that should have been done by the reporting date. If negative, it indicates a delay:

$$
SV = BCWP - BCWS \tag{4}
$$

To address any distortion caused by the relative value of activities, it is expressed as a fraction of *BCWS*:

$$
SV\% = \frac{SV}{BCWS},\tag{5}
$$

*CPI* – *Cost Performance Index* – compares the planned and actual value of works done, if less than 1, it indicates that the project has consumed more money than planned, if greater than 1, there have been savings.

$$
CPI = \frac{BCWP}{ACWP},\tag{6}
$$

*SPI* – *Schedule Performance Index* – compares the planned cost of works done with planned cost of works planned; if less than 1, it indicates a delay:

$$
SPI = \frac{BCWP}{BCWS} \,. \tag{7}
$$

#### 2.3. Earned Value "forecasting" parameters

*EAC* – *Estimate at Completion* – is calculated at the date of reporting progress to serve as an estimate of the effect of deviations cumulated from the project's start on the total project cost, so it informs how much the project is going to be in the end, if the cost performance index *CPI* stays the same:

$$
EAC = \frac{BAC}{CPI} \tag{8}
$$

It is clear that *EAC* is a simple linear extrapolation of current tendencies. It does not allow for any future risks or effects of corrective measures, so it is not a proper forecast. Nevertheless, *EAC* indicates the potential scale of cost problems. As the Earned Value method requires frequent progress checks from the very beginning of a project, an early *EAC*-based constatation that current tendencies are likely to double the cost are likely to provide a valuable warning signal and trigger rectifying actions when it is still time.

*EAC* is not necessarily based on the assumption that future costs are going to follow the today's pattern. Other scenarios can be considered but, as the method rests upon a simplified model of a project, linear extrapolation is a rule and it proves to be adequate [3]. The general *EAC* formula allows for a number of simple scenarios:

$$
EAC = ACWP + \frac{BAC - BCWP}{PF},
$$
\n(9)

i.e. *EAC* is a sum of costs already committed and the reminder of the budget adjusted by a factor (*PF*) that reflects the relationship between the project's future and its past. This can be project-specific. Scenarios considered most often are as follows:

1. the cost of remaining task is going to be as planned, i.e. future costs are not related to current costs, *PF*=1, so:

$$
EAC = BAC + CV;
$$
\n<sup>(10)</sup>

- 2. the cost of remaining tasks is going to stay in proportion to current *CPI* as in equation (8); it ignores the real-life time-cost relationship (if a project is to be accelerated, it usually requires more money);
- 3. the cost of remaining tasks will be related to current tendencies of both schedule and cost performance, so the *PF* is a Critical Ratio (*CR*), called also a Schedule Cost Ratio (*SCR*):

$$
SCI = CPI \cdot SPI \tag{11}
$$

Another measure used for forecasting (or rather for simple extrapolation) is *TCPI* (To Complete Performance Index) – a value of cost performance index that is to be maintained from now on if the project is to be completed to budget. In other words, *TCPI* is a proportion between the remaining work (expressed in terms of budgeted costs) and the money left from the budget:

$$
TCPI = \frac{BAC - BCWP}{BAC - ACWP}.
$$
\n<sup>(12)</sup>

If it is much higher than 1 and the current *CPI,* it indicates the scale of effort needed for searching for economies.

#### 3. Application of earned value – example

Figure 2. presents a fragment of a construction project's schedule – a number of tasks of the first stages of the project. Table 1. contains input data collected by the end of the seventh week of the schedule and status indicators calculated on their basis. Inputs are marked grey:

- *–* a budget for each tasks and for the whole project (*BAC*),
- *–* percentage complete (*PC*) of each task as measured or estimated during inspection (it is represented by black lines over schedule bars and values above them),
- *–* budgeted costs of works scheduled up to the end of week 7 (*BCWS*) (e.g. according to the schedule, the task "Piling" should have been completed, so its *BCWS=BAC*, but the task "Slab 1" should be about 66% complete, so its *BCWS=0,66·BAC*),
- *–* actual costs of works performed (*ACWS*).

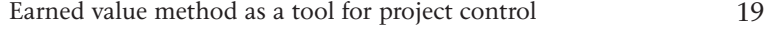

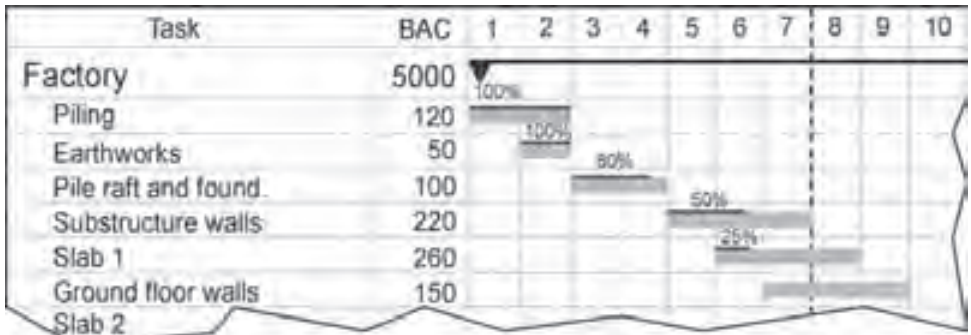

Fig. 2. Schedule to serve as basis for calculations – project "Factory".

| Task             | <b>BAC</b> | PC      | <b>BCWS</b>    | <b>BCWP</b>    | <b>ACWP</b>    | SV.                                                | CV       | <b>CPI</b>               | <b>SPI</b> | EAC                      | <b>TCPI</b>           |
|------------------|------------|---------|----------------|----------------|----------------|----------------------------------------------------|----------|--------------------------|------------|--------------------------|-----------------------|
| Factory          |            |         |                |                |                | 5000 8,50% 713,33 425,00 445,00 -288,33 -20,00 96% |          |                          |            |                          | 60\% 5235,29 100,44\% |
| Piling           | 120        | $100\%$ | 120            | 120            | 120            | 0,00                                               | 0,00     | 100%                     | 100%       | 120,00                   |                       |
| Earthworks       | 50         | 100%    | 50             | 50             | 60             | 0,00                                               | $-10,00$ | 83%                      | 100%       | 60,00                    |                       |
| Pile raft and f. | 100        | 80%     | 100            | 80             | 75             | $-20.00$                                           | 5,00     | 107%                     | 80%        | 93,75                    | 80,00%                |
| Sub. walls       | 220        | 50%     | 220            | 110            | 110            | $-110,00$                                          | 0,00     | 100%                     | 50%        | 220,00                   | 100,00%               |
| Slab 1           | 260        | 25%     | 173            | 65             | 80             | $-108,33 -15,00$                                   |          | 81%                      | 38%        | 320,00                   | 108.33%               |
| Ground f. walls  | 150        | $0\%$   | 50             | $\overline{0}$ | $\overline{0}$ | $-50,00$                                           | 0,00     | $\overline{\phantom{a}}$ | $0\%$      | $\overline{\phantom{a}}$ | 100,00%               |
| $\cdots$         | .          | $0\%$   | $\overline{0}$ | $\Omega$       | $\overline{0}$ | $\mathbf{0}$                                       | $\Omega$ |                          |            |                          |                       |

Table 1. Earned Value calculations – project "Factory", end of week 7.

The progress of the whole project (*PC*) is calculated according to formula (1):

$$
PC = \frac{BCWP}{BAC} = \frac{425}{5000} = 8,50\%.
$$

*BCWS, BCWP, ACWP* and variances *SV* and *CV* for the whole project are sums of values of all tasks. The project's *CPI* and *SPI* are calculated on the basis of its *BCWS, BCWP* and *ACWP*.

*SV* i *SPI* indicate that, by the end of week 7, the tasks "Pile raft...", "Sub. walls" and "Slab 1" have not been completed to the planned extent, so they are delayed. Therefore, the whole project is behind schedule in terms of scope of works i.e. less work has been done than it was planned.

*CV* i *CPI* indicate that "Earthworks" and "Slab 1" proved more expensive than planned. Some savings on "Pile raft..." compensated this additional cost only in part, so the project as a whole is over budget.

If the project was to be finished on budget, it would have to be continued with an improved cost performance index (*TCPI*). If the project was to proceed with current *CPI*, its total costs would be *EAC*.

## 4. Practical problems with using earned value

#### 4.1. Determination of percentage complete (*PC*)

It is possible to determine the exact progress of a task only if its result is measurable. For instance, a percentage complete of a task "brick walls" can be calculated by dividing the area of walls measured on site and the area that was planned to be built by the date of progress check; it can be assumed that costs are in proportion to quantity. Usually, direct measurements are possible only for tasks (or works) of the lowest (most detailed) levels of work breakdown structure.

The progress more complex tasks (such as "finishings of second floor") or tasks that do not have tangible or measurable results (as "quality inspection" or "client briefing") has to be estimated. The problem is that such estimates can be biased. The literature on the subject prompts a number of solutions [1,4], e.g.:

- *–* an assumption that a task is 0% complete until it is done, than it becomes 100% complete (a rather pessimistic and "safe" approach, but it undervalues partially completed tasks);
- *–* applying a fixed percentage at the beginning of the task (10% or 20% or 50%) and keeping it until the task ends, then it becomes 100% complete;
- *–* "eyeball" assessment i.e. subjective judgement as it is better to make a rough estimate of a progress than to give up progress monitoring at all.

All the above approaches cause no distortion to the overall picture of the project progress only if applied at low level of work breakdown structure (tasks of duration much lower than the total project duration).

#### 4.2. Accessibility of actual cost data (*ACWS*) and basis for budget

Decision on what costs are to be included in Earned Value analysis is crucial for the project control.

Let's assume that the manager wants to use actual expenditures. There is but a certain lag between a task and related expenditure: labour is paid monthly or weekly, terms of payment for materials are various. Another difficulty – how to treat expenditures on tasks that have not started yet? They could not be included in *ACWP*, so additional work would be required to separate them. It would be also difficult to assess actual costs on the basis of invoices – they can be delayed, and they are likely to concern money spent on a whole delivery or service that may be used for a number of tasks. To sum  $up$  – it would be counterproductive to process book-keeping data to get *ACWS* [6].

Another problem is the scope of costs to be analysed. As a budget is based usually on a bid, it contains some costs that are assigned to tasks artificially – by a percentage rate (overheads). It would be advisable to extract them and create separate tasks. The cost model would be thus more precise and costs easier to control. It is also important to remember that the contractor's *BAC, BCWS, BCWP* and *ACWP* do not contain profit and contingencies – it is cost that is to be analysed, not revenues. If the budget was mechanically copied from the bid (and contained profit), and *ACWP* was recorded as cost only, the analysis would lead to false conclusion that there have been savings.

From the point of a building contractor it would be convenient to use direct cost as incurred (so e.g. material costs as materials have been built-in). In practice, instead of considering full costs or all direct costs, labour cost can be used for creating the budget for progress control purposes. Certainly, it is advisable only in the case of labour-intensive projects where all tasks require using it. Labour costs are directly measurable and the analysis would be simplified. Alternatively, planned man-hours could be used instead labour costs [1, 6]

For the reasons mentioned above, the Earned Value's "S-curves" are not the same as those used for project cash flow analysis. This certainly does not facilitate combined interpretation of project performance in terms of work progress, receipts and expenditures.

#### 4.3. Inferences on future schedule development on the basis of *SV* i *SPI*

It is worth remembering that *SV* (\$) and *SPI* (%) are considered to be measures of time deviation, but they are in fact the measure of difference between the cost of work planned and work done. In practice they are only indirectly and approximately related to the project's time scale.

The Earned Value model of a project is linear. This does not distort cost variances and *EAC* estimates, as total cost is a simple sum of costs of tasks. Regardless of the task relationships and timing, if each task cost raised by, say, 5%, the total cost would be also 5% greater than the initial budget. Therefore, equation (8) correct.

As for schedule, the problem is more complex due to precedence relationships between tasks. As there are usually both critical and non-critical tasks in the schedule, a delay of a single task does not necessarily mean that the project finish date is going to be affected. The earned value model does not allow for this fact and each task deviation is reflected in the project's *SV* and *SPI*. Similarly, if some tasks were behind schedule, and some ahead, the overall *SV* might equal 0 and indicate that the project was on schedule, even if the schedule network logic was seriously affected.

Another drawback of the simplified timing matters is related to the following fact: completed tasks cease to affect the project's schedule variance – their *SV*=0 (*SPI*=1) and *BCWP* becomes equal to *BCWS*, no matter if the tasks have been delayed or shifted to earlier of later dates. So, there are two interpretations of a task's *SV*=0 (*SPI*=1): the task is according to plan or it is fully completed. This quality is shared by single tasks and the whole project (see Fig. 1: at the end of the project, *BCWP=BCWS=BAC*). Therefore, at a certain stage of project development (usually the last third of its duration) *SV* and *SPI* cannot be considered a reliable measure of schedule deviation – either in terms of time or in terms of completed scope of works [7].

And yet another shortcoming of the Earned Value's simplified model: in general, the graphic representation of a real-life project's cumulated cost against time is a complex irregular curve, but the Earned Value model is linear. Thus, the assumption that the time variance stays in proportion to *SV* is wrong [8]. This is illustrated by Figure 3.

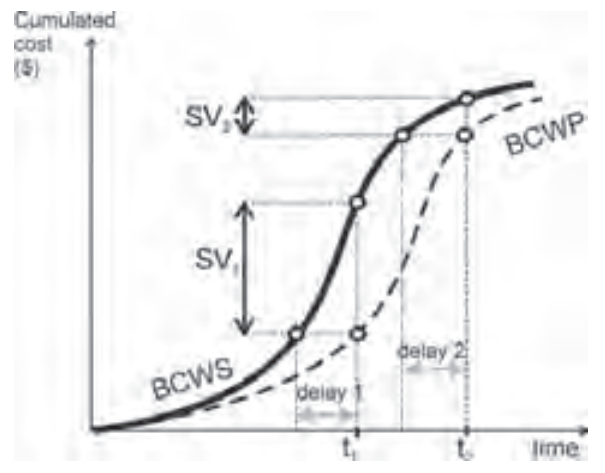

Fig. 3. Non-linear time-cost relationship – no correlation between size of delay and schedule variance.

An interesting illustration of this fact has been presented by Evensmo and Karlsen [5]. The problem they presented would be though more approachable if reversed: let's assume that a project's development has been already recorded (so the actual duration *T '* and final costs *EAC* are known). Let's conduct an *ex-post* analysis of accuracy of *SPI*-based, linear "prediction" of actual duration, by analogy to *EAC* estimates (equation 8):

$$
T' = \frac{T}{SPI} \tag{13}
$$

#### 4.4. Example – issues of *CPI* and *SPI*-based estimates of project's actual cost and duration

Let us compare two variants of a project development:

a) *BCWS*, *BCWP* and *ACWP* stay in close relation and are described by a polynomial of 3rd degree representing a symmetrical S-curve [5]:

$$
BCWS = \frac{BAC}{T^2} (3t^2 - \frac{2}{T}t^3),
$$
\n(14)

$$
BCWP = \frac{BAC}{T^2} (3t^2 - \frac{2}{T^1} t^3),\tag{15}
$$

$$
ACWP = \frac{EAC}{T^2} (3t^2 - \frac{2}{T^1} t^3).
$$
\n(16)

The parameters are: *BAC*=\$1000 tho., *T*=10 months (planned duration), *EAC*=\$1200 tho. (actual total cost), *T'*=12 months (actual duration) (Fig. 4, Tab. 2).

b) *BCWP* and *ACWP* are random, but close to *BCWS*. *BCWS* is an S-curve as in a) (Fig. 5, Tab. 2).

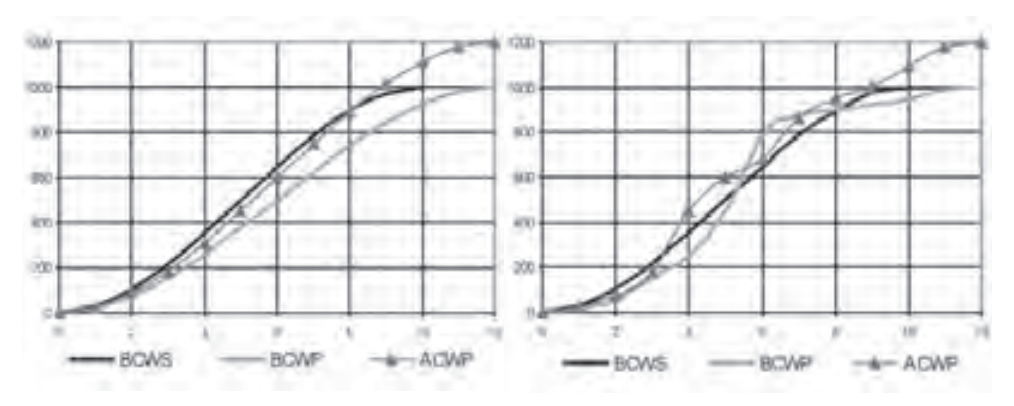

Fig. 4. Development of project a). Fig. 5. Development of project b).

| project a)       |                  |                  |                  |      |            |         |       |  |  |  |  |
|------------------|------------------|------------------|------------------|------|------------|---------|-------|--|--|--|--|
| $\boldsymbol{t}$ | <b>BCWS</b>      | <b>BCWP</b>      | <b>ACWP</b>      | CPI  | <b>SPI</b> | $EAC$   | T'    |  |  |  |  |
| $\boldsymbol{0}$ | $\mathbf{0}$     | 0,00             | 0,00             |      |            |         |       |  |  |  |  |
| $\mathbf{1}$     | 28               | 19,68            | 23,61            | 0,83 | 0,70       | 1200    | 14,23 |  |  |  |  |
| $\mathfrak{2}$   | 104              | 74,07            | 88,89            | 0,83 | 0,71       | 1200    | 14,04 |  |  |  |  |
| 3                | 216              | 156,25           | 187,50           | 0,83 | 0,72       | 1200    | 13,82 |  |  |  |  |
| $\overline{4}$   | 352              | 259,26           | 311,11           | 0,83 | 0,74       | 1200    | 13,58 |  |  |  |  |
| 5                | 500              | 376,16           | 451,39           | 0,83 | 0,75       | 1200    | 13,29 |  |  |  |  |
| 6                | 648              | 500,00           | 600,00           | 0,83 | 0,77       | 1200    | 12,96 |  |  |  |  |
| 7                | 784              | 623,84           | 748,61           | 0,83 | 0,80       | 1200    | 12,57 |  |  |  |  |
| 8                | 896              | 740,74           | 888,89           | 0,83 | 0,83       | 1200    | 12,10 |  |  |  |  |
| 9                | 972              | 843,75           | 1012,50          | 0,83 | 0,87       | 1200    | 11,52 |  |  |  |  |
| 10               | 1000             | 925,93           | 1111,11          | 0,83 | 0,93       | 1200    | 10,80 |  |  |  |  |
| 11               | 1000             | 980,32           | 1176,39          | 0,83 | 0,98       | 1200    | 10,20 |  |  |  |  |
| 12               | 1000             | 1000,00          | 1200,00          | 0,83 | 1,00       | 1200    | 10,00 |  |  |  |  |
| project b)       |                  |                  |                  |      |            |         |       |  |  |  |  |
| $\boldsymbol{t}$ | <b>BCWS</b>      | <b>BCWP</b>      | <b>ACWP</b>      | CPI  | <b>SPI</b> | EAC     | T'    |  |  |  |  |
| $\boldsymbol{0}$ | $\boldsymbol{0}$ | $\boldsymbol{0}$ | $\boldsymbol{0}$ |      |            |         |       |  |  |  |  |
| $\mathbf{1}$     | 28               | 18               | 20               | 0,90 | 0,64       | 1111,11 | 15,56 |  |  |  |  |
| $\overline{c}$   | 104              | 50               | 75               | 0,67 | 0,48       | 1500,00 | 20,80 |  |  |  |  |
| 3                | 216              | 155              | 180              | 0,86 | 0,72       | 1161,29 | 13,94 |  |  |  |  |
| $\overline{4}$   | 352              | 248              | 450              | 0,55 | 0,70       | 1814,52 | 14,19 |  |  |  |  |
| 5                | 500              | 450              | 598              | 0,75 | 0,90       | 1328,89 | 11,11 |  |  |  |  |
| 6                | 648              | 788              | 682              | 1,16 | 1,22       | 865,48  | 8,22  |  |  |  |  |
| 7                | 784              | 876              | 866              | 1,01 | 1,12       | 988,58  | 8,95  |  |  |  |  |
| 8                | 896              | 899              | 950              | 0,95 | 1,00       | 1056,73 | 9,97  |  |  |  |  |
| 9                | 972              | 920              | 1000             | 0,92 | 0,95       | 1086,96 | 10,57 |  |  |  |  |
| 10               | 1000             | 948              | 1097             | 0,86 | 0,95       | 1157,17 | 10,55 |  |  |  |  |
| 11               | 1000             | 989              | 1174             | 0,84 | 0,99       | 1187,06 | 10,11 |  |  |  |  |
| 12               | 1000             | 1000             | 1200             | 0,83 | 1,00       | 1200,00 | 10,00 |  |  |  |  |

Table 2. Earned Value calculation - example.

The above project models are purely hypothetical and created only to illustrate the key issues of the method. In fact, any curve would produce similar results. Let's assume a) and b) are construction projects and models are created for the needs of a contractor:

a) Can be interpreted as follows: after the baseline (budget) had been created, labour costs rose. At the same time, the workers opposed to working overtime, which had been assumed while creating the schedule, so the daily output was lower than planned. However, the manager seemed to reject the obvious facts that the plan was no longer valid, and while monitoring progress, he kept referring to the initial baseline.

b) Could be a situation where prices fluctuated (so cost of e.g. materials changed) and so did labour productivity (e.g. experienced workers came and went), or wrong decisions were taken to ameliorate variances, or the baseline was wrong.

Analysing *CPI* and *EAC* development (Tab. 2, Fig. 6 and 7) one may conclude that:

*–* in the case of project a) *CPI* was stable and *EAC* estimate was constant and correct – no surprise as the progress curves reflected the logic of the baseline,

*–* in the case of project b) cost change tendencies were variable (alternative savings and cost overruns), so did the consecutive extrapolations of the final cost. There was little relationship between the project's future and its past. However, towards the end of the project the estimate approached the actual cost, so the Earned Value cost estimate was not entirely wrong.

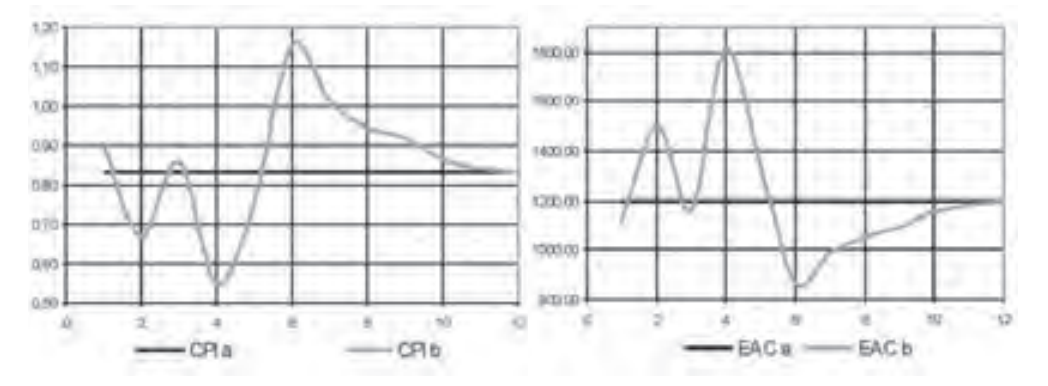

Fig. 6. *CP*I changes with the project progress, Fig. 7. Variability of assessment of final project projects a) and b). cost – projects a) and b).

As for *SPI* (Fig. 8) and *T '* estimates (Fig. 9):

*–* Project a): there was a continuous growth of *SPI*. According to the classic Earned Value interpretation, it should indicate improving productivity. However, it is not logical as the distance between planned (*BCWS*) and actual progress (*ACWP*) graphs along the time axis grew constantly towards the later actual finish. In consequence, the linear extrapolation of total duration decreased constantly – and the final estimate was the planned duration (*T*), not the actual duration (*T '*). Therefore, *SPI* provides misinformation in terms of project timing.

*–* Project b) *SPI* was highly variable (one could expect that as the graphic representation of the progress intersected with the plan several times). Accordingly, the linear extrapolation of total duration fluctuated, and the final estimate was also the planned duration  $(T)$ , not the actual duration  $(T')$  (the same misleading result attributable to *BCWS=BCWP* as the project finishes).

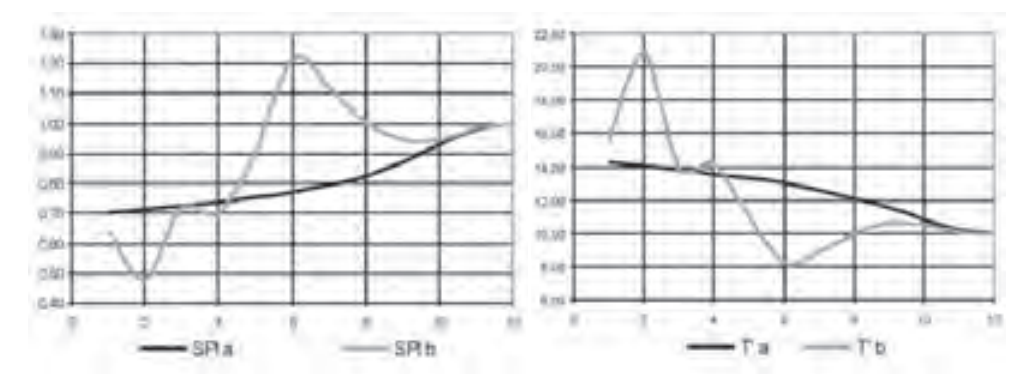

Fig. 8. *SP*I changes with the project progress, Fig. 9. Variability of assessment of project duraprojects a) and b).

The above proves that using *SPI* and linear extrapolation to predict total duration is wrong.

#### 5. Modification of the method to allow for time analysis

#### 5.1. Need for simple tool to asses progress in the terms of time

The literature on the subject argues that Earned Value method cannot (and has not been intended to) substitute more detailed analyses of project schedules and costs. However, as it proved useful in cost management, a similar simple tool for schedule analysis is being looked for. Recent development of Earned Schedule method [9,10,11] is considered very promising, though it has not joined Earned Value on the list of classic management tools yet.

Earned Schedule uses the same inputs (*BCWS, BCWP, T*) as Earned Value, and just like in the case of the latter method, S-curves are considered to be adequate (though simplified) models of a project's time development. However, variances are to be calculated "horizontally" and expressed in time units, so instead of *SV*, there is  $SV(t)$  to be calculated (Fig. 10).  $SV(t)$  is to inform directly on how many time units the project is ahead or behind the plan. There had been several attempts to express schedule variance in the terms of time [7]:

1. By dividing SV by the average planned progress rate (budget divided by planned duration):

$$
SV(t) = SV \cdot \frac{T}{BAC},\tag{17}
$$

which measures the deviation in time units, but does not account for time deviation not being proportional to the Earned Value schedule deviation (Fig. 3). *SV(t)* calculated this way has the same deficiencies as *SV*.

2. On the basis of actual time from the project start to the moment of analysis (*t*) and the Earned Value's *SPI*; deficiencies as above:

$$
SV(t) = t \cdot (SPI - 1),\tag{18}
$$

tion – projects a) and b).

3. As geometric distance between *BCWS* i *BCWP* measured horizontally along the time scale; as *BCWS* is seldom described by a mathematic function, it is not easy to calculate this distance; the following iterative formula has been proposed by Lipke [9,10]:

$$
SV(t) = N + \frac{BCWP - BCWS_{N}}{BCWS_{N+1} - BCWS_{N}} - t,
$$
\n(19)

where *N* is a number of units of time since the project starts up to the moment of analysis which *BCWS* is lower than *BCWP* at the moment of the analysis, *BCWP* is measured at the moment of analysis (*t*),  $BCWS_N$  and  $BCWS_{N+1}$  are budgeted costs of works scheduled at the *N*th and at the (*N+*1)th unit of time.

A website (www.earnedschedule.com/Calculator.shtml) created by the author of the third method provides spreadsheets for calculating *SV(t)* on the basis of *BCWS* and *BCWP* data measured at consecutive units of time.

Having established the time variance *SV(t*) one can calculate the "earned schedule" (ES), i.e. the period within that the works actually done should have been ready according to the plan (see Fig. 10):

$$
ES = t - SV(t). \tag{20}
$$

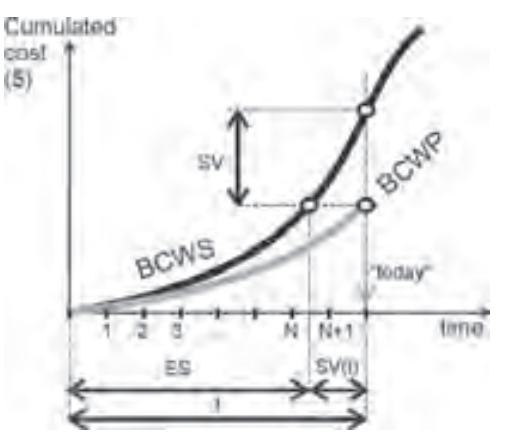

Fig. 10. Time deviation acc. to Earned Schedule method.

The method of "forecasting" the actual duration is similar to Earned Value approach to extrapolating *EAC* (equation 8):

$$
T' = t + \frac{T - ES}{PF},\tag{21}
$$

so actual duration is the sum of time already consumed (t) and the time that remained from the planned duration adjusted by a factor (*PF*) depending on the assumed relationship between the project's current and future performance.

The relationships considered most often are [7]:

1. all tasks to follow are going to be according to schedule, *PF*=1:

$$
T' = T - SV(t),\tag{22}
$$

2. the rate of progress is going to follow current pattern and stay in proportion to current *SPI(t)* (no time-cost relationship considered):

$$
SPI(t) = \frac{ES}{t},\tag{23}
$$

$$
T' = t + \frac{T - ES}{SPI(t)} = \frac{T}{SPI(t)},
$$
\n(24)

3. the rate of progress is going to follow current pattern – in proportion to current schedule cost index *SCI(t)* as a relationship between actual cost and speed of works is assumed to exist:

$$
SCI(t) = CPI \cdot SPI(t),\tag{25}
$$

$$
T' = t + \frac{T - ES}{SCI(t)}.
$$
\n
$$
(26)
$$

#### 5.2. Comparison of *SPI* and *SPI*(*t*)-based estimates of total duration

An extension to the examples a) and b) of chapter 4.4. is presented in Table 3 and Table 4 accordingly. *SV(t)* has been calculated using equation (19), and *T'* according to equation (24). *SV* is measured in money units and *SV(t)* in time units, they are not the same variances measured in different ways.

| t                | <b>BCWS</b> | <b>BCWP</b> | SV        | <b>SPI</b>               | $T'$ acc. $EV$           | SV(t)   | ES    | SPI(t)                   | $T'$ acc. $ES$           |
|------------------|-------------|-------------|-----------|--------------------------|--------------------------|---------|-------|--------------------------|--------------------------|
| $\boldsymbol{0}$ | 0,00        | 0,00        | 0,00      | $\overline{\phantom{a}}$ | $\overline{\phantom{0}}$ | 0,00    | 0,00  | $\overline{\phantom{a}}$ | $\overline{\phantom{a}}$ |
| $\mathbf{1}$     | 28,00       | 19,68       | $-8,32$   | 0,70                     | 14,23                    | $-0,30$ | 0,70  | 0,70                     | 14,23                    |
| $\mathfrak{2}$   | 104,00      | 74,07       | $-29,93$  | 0,71                     | 14,04                    | $-0,39$ | 1,61  | 0,80                     | 12,45                    |
| 3                | 216,00      | 156,25      | $-59,75$  | 0,72                     | 13,82                    | $-0,53$ | 2,47  | 0,82                     | 12,16                    |
| $\overline{4}$   | 352,00      | 259,26      | $-92,74$  | 0,74                     | 13,58                    | $-0,68$ | 3,32  | 0,83                     | 12,06                    |
| 5                | 500,00      | 376,16      | $-123,84$ | 0,75                     | 13,29                    | $-0,84$ | 4,16  | 0,83                     | 12,01                    |
| 6                | 648,00      | 500,00      | $-148,00$ | 0,77                     | 12,96                    | $-1,00$ | 5,00  | 0,83                     | 12,00                    |
| 7                | 784,00      | 623,84      | $-160,16$ | 0,80                     | 12,57                    | $-1,16$ | 5,84  | 0,83                     | 11,99                    |
| 8                | 896,00      | 740,74      | $-155,26$ | 0,83                     | 12,10                    | $-1,32$ | 6,68  | 0,84                     | 11,97                    |
| 9                | 972,00      | 843,75      | $-128,25$ | 0,87                     | 11,52                    | $-1,47$ | 7,53  | 0,84                     | 11,95                    |
| 10               | 1000,00     | 925,93      | $-74,07$  | 0,93                     | 10,80                    | $-1,61$ | 8,39  | 0,84                     | 11,91                    |
| 11               | 1000,00     | 980,32      | $-19,68$  | 0,98                     | 10,20                    | $-1,70$ | 9,30  | 0,85                     | 11,83                    |
| 12               | 1000,00     | 1000,00     | 0,00      | 1,00                     | 10,00                    | $-2,00$ | 10,00 | 0,83                     | 12,00                    |

Table 3 Project a): schedule deviations and duration estimates according to Earned Value and Earned Schedule).

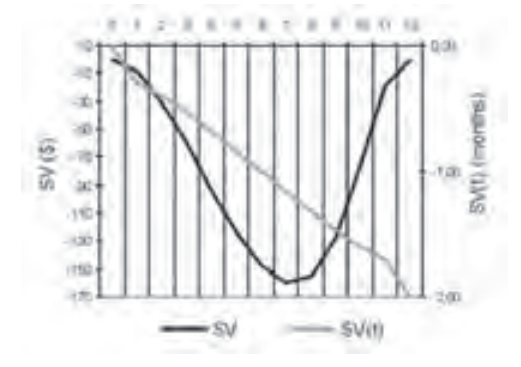

Fig. 11. *SV* (\$) and *SV(t*) (months) compared – project a).

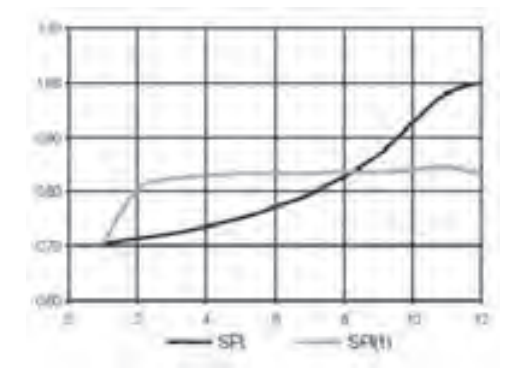

Fig. 12. *SPI* and *SPI(t*) compared – project a).

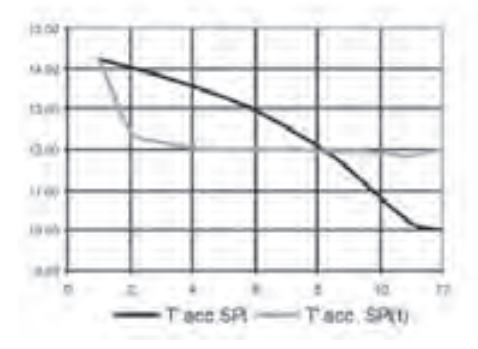

Fig. 13. Extrapolation of actual duration according to Earned Value and Earned Schedule project a).

The results of calculations speak in favour of Earned Schedule: its schedule deviation *SV(t)* reflects the logic of project development: as graphic representations of the actual progress is steadily carried away from the plan, the time variance *SV(t)* grows and there is no distortion towards the project finish date – quite contrary to *SV* development (Fig. 11). The discrepancy between consecutive  $T^*$  extrapolations is also much lower and closer to the actual duration (Fig. 13).

Let us repeat calculations for project b) (*BCWS* being a symmetrical S-curve, *BCWP-* an irregular curve):

| t                | <b>BCWS</b> | <b>BCWP</b> | SV.       | <b>SPI</b>               | $T'$ acc. $EV$           | SV(t)   | ES    | SPI(t) | $T'$ acc. $ES$ |
|------------------|-------------|-------------|-----------|--------------------------|--------------------------|---------|-------|--------|----------------|
| $\boldsymbol{0}$ | 0,00        | 0,00        | 0,00      | $\overline{\phantom{0}}$ | $\overline{\phantom{0}}$ | 0,00    | 0,00  |        |                |
| $\mathbf{1}$     | 28,00       | 18,00       | $-10,00$  | 0,64                     | 15,56                    | $-0,36$ | 0,64  | 0,64   | 15,56          |
| 2                | 104,00      | 50,00       | $-54,00$  | 0,48                     | 20,80                    | $-0,71$ | 1,29  | 0,64   | 15,51          |
| 3                | 216,00      | 155,00      | $-61,00$  | 0,72                     | 13,94                    | $-0,54$ | 2,46  | 0,82   | 12,22          |
| 4                | 352,00      | 248,00      | $-104,00$ | 0,70                     | 14,19                    | $-0,76$ | 3,24  | 0,81   | 12,36          |
| 5                | 500,00      | 450,00      | $-50,00$  | 0,90                     | 11,11                    | $-0,34$ | 4,66  | 0,93   | 10,72          |
| 6                | 648,00      | 788,00      | 140,00    | 1,22                     | 8,22                     | 1,04    | 7,04  | 1,17   | 8,53           |
| 7                | 784,00      | 876,00      | 92,00     | 1,12                     | 8,95                     | 0,82    | 7,82  | 1,12   | 8,95           |
| 8                | 896,00      | 899,00      | 3,00      | 1,00                     | 9,97                     | 0,04    | 8,04  | 1,00   | 9,95           |
| 9                | 972,00      | 920,00      | $-52,00$  | 0,95                     | 10,57                    | $-0,68$ | 8,32  | 0,92   | 10,82          |
| 10               | 1000,00     | 948,00      | $-52,00$  | 0,95                     | 10,55                    | $-1,32$ | 8,68  | 0,87   | 11,52          |
| 11               | 1000,00     | 989,00      | $-11,00$  | 0,99                     | 10,11                    | $-1,39$ | 9,61  | 0,87   | 11,45          |
| 12               | 1000,00     | 1000,00     | 0,00      | 1,00                     | 10,00                    | $-2,00$ | 10,00 | 0,83   | 12,00          |

Table 4. Project b): schedule deviations and duration estimates according to Earned Value and Earned Schedule).

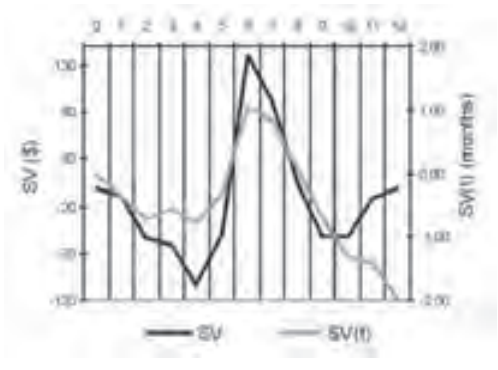

Fig. 14. *SV* (\$) and *SV(t*) (months) compared – project a).

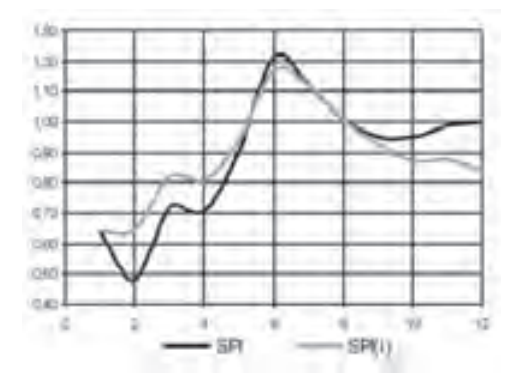

Fig. 15. *SPI* and *SPI(t*) compared – project a).

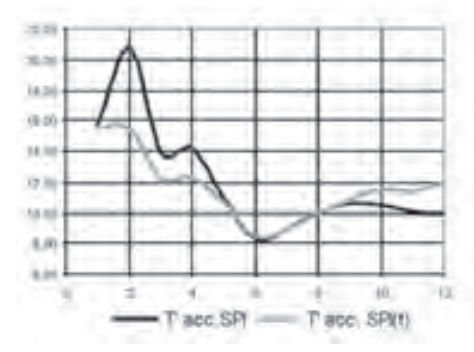

Fig. 16. Extrapolation of actual duration according to *Earned Value* and *Earned Schedule* project a).

There seems to be a correlation between *SV* and *SV(t)* – the trends of growth and decrease occur at the same points of time until the last third of project duration, when *SV* curve starts to stray away and show wrongly an improving trend. Such correlation in initial phases of a project has been generally confirmed [7]. Also in this case, the Earned Schedule fluctuations of consecutive *T '* extrapolations are also much lower and closer to the actual duration then those extrapolated by Earned Value metrics. (Fig. 16).

#### 5.3. Implementing Earned Schedule

The Earned Schedule approach, though better suited for assessing schedule status than Earned Value, rests upon the same simple model of a project: a time-cost S-curve. The method's calculations can be done on any level of a work breakdown structure (from simplest activities to project stages) in exactly the same way. For the sake of accurate progress estimates (*PC*), it would be advisable to analyse the project on activity level (see chapter 4.1.)

However, an S-curve is a result of schedule logic. On the level of activities, projects tend to have many paths, some of them critical, other not. A tiny (if compared to total project duration) schedule variance of an activity can become a cause for substantial rearrangements in the project network, it can change critical path or order of activities, enforce a total reorganisation of works. This cannot be captured by either Earned Value or Earned Schedule calculations - potential problems might be masked by compensating positive and negative schedule deviations.

If the project was "zoomed out" so the objects of analysis were not activities, but larger complex tasks, the model might be reduced to one path and thus simplified. Within a complex task, schedule problems should be assessed by scheduling tools, and Earned Schedule method might be used to capture a more general picture of the project.

#### 6. Conclusions

Earned Value, despite its being based on a much simplified model of a project, has been widely used in practice. An analysis of numerous projects the method was used at led to interesting conclusions: there occur to be statistically confirmed rules of project development [12]:

- *–* the final cost variance (*VAC=EAC-BAC*) will be greater than cost variance at 20% of project development, so early negative tendencies are practically irreversible;
- *–* after the project becomes about 20% complete, *CPI* stabilises: usually, it does not change more than by 10%, and in most cases its changes are for worse;
- *–* the *CPI*-based *EAC* proves to be a reliable lower estimate of final cost overrun.

Nevertheless, the above rules have been established on the basis of US Department of Defence projects that have been assessed and managed according to specific, formalised and uniformed procedures.

Many organizations worldwide adopted Earned Value as a standard management tool (e.g. US Department of Defence [13], an Australian standard [14]). It is described in practically all management handbooks and incorporated into management software. However, if to be implemented, the method should be used according to its purpose: it is not a tool for forecasting; instead, it facilitates progress monitoring, determination of project status (on time? to budget?), identification of potentially negative occurrences and a rough estimate of their combined effect on the project's outcome. If the project is to be managed consciously, these occurrences should be then investigated into by means of more accurate methods.

#### **References**

- [1] Burke R., *Project Management. Planning and Control Techniques*, John Wiley & Sons, 2006.
- [2] Dałkowski B.T., *W trosce o publiczne pieniądze. zarządzanie projektami metodą Earned value*, Materiały III Konferencji Project Management, www.spmp.org.pl/ files/3dalkowski1.pdf.
- [3] Christensen D.S., *Using performance indices to evaluate the estimate at completion*, Journal of Cost Analysis and Management, 1994 (Spring):17-24.
- [4] Ruskin A. M., *Two issues concerning the use of Earned Value Measurements,* Engineering Management Journal, 2004: 16(3) s. 26-30.
- [5] Evensmo J., Karlsen J.T., *Earned Value Based Forecasts Some Pitfalls,* 2006 AACE International Transactions.
- [6] Cass D.J., *Earned Value Programs for US Dept. of Energy Projects*, Cost Engineering Vol 42 No 2 2000, s. 24-43.
- [7] Vandevoorde S., Vanhoucke M., *A comparison of different project duration forecasting methods using earned value metrics,* International Journal of Project Management, 2006: 24, s. 289-302.
- [8] Corovic R., *Why EVM Is Not Good for Schedule Performance Analyses (and how it could be…*), The Measurable News, Winter 2006-2007, www.earnedschedule.com/papers.
- [9] Lipke W., Henderson K., *Earned Schedule an emerging enhancement to EVM,* www. pmicos.org/topics/EVMDEC07.pdf.
- [10] Henderson K., *Earned Schedule A Breakthrough, Extension to Earned Value Management*, Proceedings of PMI Global Congress Asia Pacific, January 2007 www.earnedschedule. com/papers.
- [11] Van De Velde R., *Time Is Up: Assessing Schedule Performance with Earned Value*, PM World Today - October 2007 (Vol. IX, Issue X). www.earnedschedule.com/papers.

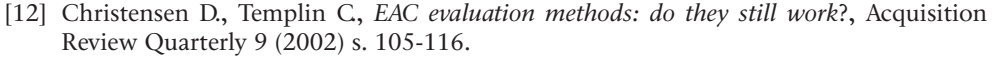

- [13] DOD (1997), *Earned Value Management Implementation Guide*, Washington: United States of America Department of Defense.
- [14] AS 4817-2006, *Project performance measurement using Earned Value*.

## <span id="page-31-0"></span>Pomiary parametrów przepływów dwuwymiarowych wokół modeli o przekrojach czworokątnych ustawionych na podłożu

#### **Ewa Błazik-Borowa, Jarosław Bęc, Tomasz Nowicki, Tomasz Lipecki, Jacek Szulej**

*Katedra Mechaniki Budowli, Wydział Inżynierii Budowlanej i Sanitarnej, Politechnika Lubelska, ul. Nadbystrzycka 40, 20-618 Lublin, e-mail: e.blazik@pollub.pl*

**Streszczenie:** W pracy przedstawiono pomiary w tunelu aerodynamicznym przepływu dwuwymiarowego wokół modelu o przekroju kwadratowym (stosunek boków 1:1) i prostokątnym (stosunek boków 2:1). Wynikiem pomiarów są rozkłady ciśnienia i odchylenia standardowego ciśnienia na ścianach modeli, składowe prędkości oraz momenty statystyczne fluktuacji prędkości w przestrzeni pomiarowej tunelu aerodynamicznego. Wartości parametrów zestawiono w formie wykresów i wykorzystano w analizie porównawczej przepływów wokół dwóch modeli.

**Słowa kluczowe**: pomiary w tunelu aerodynamicznym, charakterystyki statystyczne przepływu, zagadnienie płaskie przepływu, opływ prostopadłościanu

#### 1. Wstęp

Wyniki pomiarów parametrów przepływów trójwymiarowych wokół sześcianu lub prostopadłościanu o porównywalnych długościach boków, ustawionych przy podłożu, można znaleźć w wielu pracach, np.: Martinuzzi i Tropea [6], Tamura i Miyagi [12], Haan i in. [2]. Opływ długiego prostopadłościanu, ustawionego lub zawieszonego w przestrzeni pomiarowej tak, że można mówić o dwuwymiarowym przepływie wokół swobodnego kwadratu, także był tematem wielu prac badawczych, np. Wong i in. [14], Nakagawa i in. [7], Luo i in. [5]. W przypadku wymienionych problemów zmierzono rozkłady ciśnień na powierzchni modeli, składowe prędkości oraz naprężenia Reynoldsa. Niestety, pomiary opływu modelu prostopadłościennego ustawionego na podłożu, w odniesieniu do którego założenie płaskiego przepływu w płaszczyźnie środkowej jest prawdziwe, były tematem niewielu prac. Takie badania zostały opisane np.: przez Nodę i in. [9, 10], Nodę i Nakayamę [8], ale podczas tych pomiarów mierzono jedynie rozkłady ciśnień. W poniższej pracy zostaną natomiast przedstawione badania nie tylko rozkładu ciśnienia, ale także pola prędkości, a w szczególności wyniki pomiarów dwóch składowych prędkości oraz ich fluktuacji. W ramach badań zmierzono parametry przepływu wokół dwóch prostopadłościanów: o takich samych wymiarach dwóch krótszych boków oraz o bokach, których stosunek długości wynosi 1:2. Badania wykonano w tunelu aerodynamicznym Laboratorium Inżynierii Wiatrowej Politechniki Krakowskiej, gdzie dzięki ażurowym bocznym ścianom znacznie zmniejszona jest blokada przepływu,

a przepływ w części środkowej można traktować jako dwuwymiarowy. Zakres badań został dobrany tak, aby wyniki podane w tej pracy mogły służyć do weryfikacji obliczeń komputerowych przepływów płaskich.

#### 2. Opis modeli i sposobu wykonania badań

Badania, których wyniki będą prezentowane w pracy, zostały przeprowadzone w tunelu aerodynamicznym Laboratorium Inżynierii Wiatrowej Politechniki Krakowskiej, którego kierownikiem jest prof. dr hab. inż. Andrzej Flaga.

Modele zostały tak skonstruowane i ustawione na podłożu w tunelu, aby przepływ w płaszczyźnie środkowej można było traktować jako dwuwymiarowy. Pomiary wykonano w odniesieniu do przepływów wokół małego prostopadłościanu o przekroju kwadratowym i wymiarach *a*×*a*×*b* oraz dużego prostopadłościanu o wymiarach 2*a*×*a*×*b*, gdzie *a*=200mm i *b*=2050mm. Schemat ułożenia modelu oraz ustawienie w tunelu pokazane są na Rys. 1.

Wszystkie pomiary wykonywano przy prędkości około 10 m/s powyżej warstwy przyściennej. Profil prędkości napływu pokazano na Rys. 4, a kwadrat odchylenia standardowego prędkości napływu  $\sigma_{u_1}^2$ , czyli moment statystyczny rzędu drugiego  $u'_{1} u'_{1}$  pokazano na Rys. 8 dla  $x_{1}/a = -4.0$ .

W wyniku badań uzyskano przebiegi czasowe rozkładów ciśnień na powierzchni modeli, średnie wartości ciśnień na podłożu przed i za modelami oraz przebiegi czasowe prędkości w ośmiu przekrojach przestrzeni pomiarowej tunelu. Pomiary rozkładu ciśnienia na modelach wykonano za pomocą skanera ciśnień oraz baterii anemometrów. Pomiary skanerem ciśnień były wykonywane w 30 punktach, zlokalizowanych na powierzchni modelu, z częstotliwością 500Hz. Rurki baterii manometrów podłączono także do 30 punktów rozmieszczonych na modelach i do 16 otworów w podłożu. Pomiary prędkości były wykonywane za pomocą termoanemometrów z taką samą częstotliwością pomiaru, czyli 500Hz. Sondy termoanemometrów, układ pomiarowy ATU2001 oraz oprogramowanie do zbierania danych zostały wykonane w Instytucie Mechaniki Górotworu PAN w Krakowie. Pomiary wykonywano za pomocą dwóch sond jednowłóknowych i czterech dwuwłóknowych X. Pomiary z sond jednowłóknowych służyły do wyznaczania prędkości średniej i dlatego ich czujniki były umieszczone przed modelem. W sąsiedztwie tych termoanemometrów została umieszczona rurka, podłączona do skanera ciśnień. Wyniki z tego punktu pomiarowego służyły do wyznaczania współczynnika ciśnienia oraz do weryfikacji pomiarów prędkości termoanemometrami. Sondy umieszczone były na wózku, za pomocą którego można było je ustawiać w dowolnych punktach przestrzeni pomiarowej. Włókna sond ustawiono tak, aby kąt pomiędzy włóknami i średnim kierunkiem przepływu wynosił około π/4. Na podstawie pomiarów wyznaczone zostały przebiegi czasowe składowych prędkości wzdłuż kierunków prostopadłych do włókien. Ostateczne składowe prędkości wzdłuż średniego kierunku przepływu i w kierunku prostopadłym zostały wyznaczone na podstawie zaleceń znajdujących się w takich pracach jak: Evans [1], Hinze [3], i Shabbir i in. [11], czyli po usunięciu wpływu turbulencji w kierunku prostopadłym do płaszczyzny pomiaru i wpływu chłodzenia drucików termoanemometrów przez przepływ wzdłuż włókna.

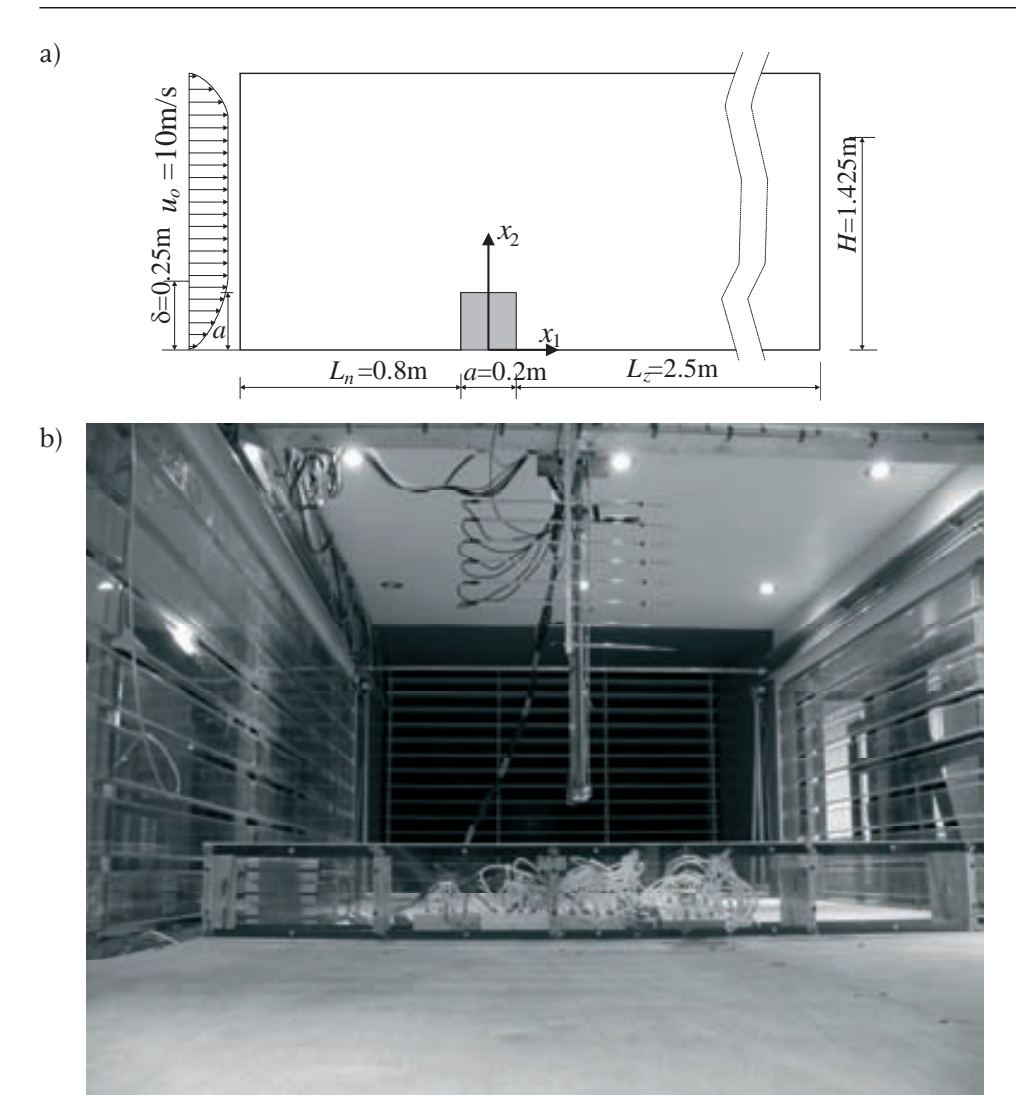

- Rys. 1. Ustawienie modelu w tunelu na przykładzie modelu o wymiarach *a*×*a*: a) schemat modelu; b) ustawienie modelu w tunelu.
- Fig. 1. The view of the model in the wind tunnel; dimensions of the model *a*x*a*, a)model scheme, b) the view of the model.

#### 3. Wyniki pomiarów

#### 3.1. Opis parametrów przepływu

Ciśnienie było mierzone dwoma urządzeniami: manometrami i skanerem ciśnień. Założono, że pierwsze z urządzeń, ze względu na bezwładność cieczy pomiarowej w rurkach, przy analizowanym zadaniu, podaje wartości średnie ciśnień  $p$  i  $p_o$ . Skaner ciśnień, w którym nie występował podobny efekt, umożliwiał zbieranie danych zmiennych w czasie. Wyniki pomiarów ze skanera zostały opisane wielkościami wyznaczonymi na podstawie następujących wzorów:

• średnie dynamiczne ciśnienie (moment statystyczny rzędu pierwszego) w punkcie pomiarowym na modelu:

$$
p = \frac{1}{N} \sum_{i=1}^{N} \hat{p}_i \,, \tag{1}
$$

• średnie dynamiczne ciśnienie (moment statystyczny rzędu pierwszego) w przepływie przed modelami na wysokości górnej krawędzi modelu:

$$
p_o = \frac{1}{N} \sum_{i=1}^{N} \hat{p}_{oi} , \qquad (2)
$$

• odchylenie standardowe dynamicznego ciśnienia (centralny moment statystyczny rzędu drugiego) w punkcie pomiarowym na modelu:

$$
\sigma_p = \sqrt{\frac{1}{N} \sum_{i=1}^{N} (\hat{p}_i - p)^2},\tag{3}
$$

gdzie: *p*ˆ – pomiar ciśnienia w punkcie na modelu uśredniony w czasie *dt* = 1/500s, *p*ˆ*<sup>o</sup>* – pomiar ciśnienia w przepływie swobodnym przed modelem uśredniony w czasie *dt* = 1/500s, *N*=10 000 – liczba próbek.

Ostatecznie, wyniki pokazane na Rys. 2-3, zostały wyznaczone ze wzoru:

• współczynnik rozkładu ciśnienia:

$$
C_p = \frac{p}{p_o},\tag{4}
$$

• współczynnik rozkładu odchylenia standardowego ciśnienia:

$$
\sigma_{C_p} = \frac{\sigma_p}{p_o} \,. \tag{5}
$$

Przebiegi czasowe prędkości mierzono za pomocą termoanemometrów. Wykresy składowych prędkości i ich fluktuacji w ośmiu przekrojach przestrzeni pomiarowej przedstawiono na Rys. 4-13. Poszczególne wielkości zostały wyznaczone z następujących wzorów:

 $\bullet$  średnia wartość składowej prędkości  $u_i$ :

$$
u_{1} = \frac{1}{N} \sum_{i=1}^{N} \hat{u}_{1i} , \qquad (6)
$$

• średnia wartość składowej prędkości  $u_2$ :

$$
u_2 = \frac{1}{N} \sum_{i=1}^{N} \hat{u}_{2i} \tag{7}
$$

• moment statystyczny drugiego rzędu  $u^1, u^1$ :

$$
\overline{u'_{1}u'_{1}} = \frac{1}{N} \sum_{i=1}^{N} (\hat{u}_{1i} - u_{1})^{2} , \qquad (8)
$$

• moment statystyczny drugiego rzędu  $u'$ <sub>2</sub>  $u'$ <sub>2</sub> :

$$
\overline{u'_{2}u'_{2}} = \frac{1}{N} \sum_{i=1}^{N} (\hat{u}_{2i} - u_{2})^{2}, \qquad (9)
$$

• wartość bezwzględna momentu statystycznego drugiego rzędu  $\boxed{u'_1,u'_2}$ :

$$
\left|\overline{u'_{1}u'_{2}}\right| = \left|\frac{1}{N}\sum_{i=1}^{N}\left(\hat{u}_{1i} - u_{1}\right)\left(\hat{u}_{2i} - u_{2}\right)\right|,
$$
\n(10)

gdzie:  $\hat{u}_1$  i  $\hat{u}_2$  – wartości składowych prędkości wzdłuż tunelu i w kierunku pionowym w punkcie uśrednione w czasie *dt* = 1/500s, *N* = 6 000 – liczba próbek.

#### 3.2. Opis wyników

Weryfikacja pomiarów płaskich przepływów wokół modeli ustawionych przy podłożu jest trudna, ponieważ w literaturze takich badań jest niewiele, a w przypadku pola prędkości właściwie nie występują, a ponadto wyniki takich badań zależą od profilu prędkości i jej turbulencji. Na Rys. 2a, oprócz własnych wyników badań, zamieszczono obwiednię wyników pomiarów wykonanych przez Nodę i in. [9, 10] dla profili o różnych grubościach warstwy przyściennej (od δ/*a* = 1,7 do <sup>δ</sup>/*a* = 5,0), różnych wykładnikach we wzorze opisującym profil prędkości w zapisie potęgowym (od  $\alpha = 0.11$  do  $\alpha = 0.30$ ) i różnych intensywnościach turbulencji (od  $I_{\nu}$  = 7% do  $I_{\nu}$  = 15%). W prezentowanych badaniach parametry przepływu wynoszą  $\delta/a = 1,25$ ,  $\alpha = 0,15$  i  $I_{\alpha} = 5\%$ , czyli nie są niestety zgodne z parametrami z pracy Noda i in. [9]. Wyniki obu pomiarów różnią się wartościami współczynników ciśnienia, ale mimo znacznej różnicy parametrów zachowują zgodność znaków i kształtu rozkładu współczynnika, a większe wartości podciśnienia w badaniach własnych jest spowodowane mniejszym poziomem turbulencji. O poprawności wyników świadczy również fakt, że w przypadku obu modeli punkt ponownego kontaktu jest zlokalizowany poza przestrzenią pomiaru czyli w odległości większej niż pięć wysokości (*x*<sup>1</sup> /*a*>5,0). Tak jak pomiary prędkości pola przepływu 2D nie są dostępne w literaturze, tak samo umiejscowienia punktu ponownego kontaktu dla tego typu problemów nie są podawane, ale wyniki pomiarów przepływu za modelami o przekrojach czworokątnych można odnieść do przepływu za uskokiem (back-step problem). Oczywiście jest to tylko podobny przypadek, ale wydaje się, że charakter przepływu za uskokiem jest bardziej zbliżony do przepływu po stronie zawietrznej prostokąta niż opływ 3D wokół modelu w kształcie sześcianu. Według prac Kim [4], Tsan-Hsing Shih i in. [13] punkt ponownego kontaktu wyznaczany w przepływach za schodkiem zlokalizowany jest pomiędzy od 6 do 7,5 wysokości, czyli właśnie poza pięcioma wysokościami.

Z porównania pomiarów ciśnienia na obu modelach widać, że parcie na podłożu przed modelami i na ścianach nawietrznych modeli przyjmuje takie same wartości, natomiast ssanie na pozostałych ścianach i za modelem w przypadku dużego modelu jest prawie dwukrotnie większe niż dla małego modelu. Wzrost ciśnienia jest spowodowany między innymi zmniejszeniem się przestrzeni pomiędzy sufitem a modelem. Z prawa zachowania masy dla przepływów nieściśliwych wynika, że iloczyn pola przekroju przepływu i jego prędkości jest stały. Z tego powodu wzrost
prędkości w przestrzeni pomiędzy modelem a sufitem przy dużym modelu w porównaniu ze wzrostem tej prędkości przy małym modelu wynosi około 20%, co powoduje wzrost ssania o ponad 40%. Natomiast wzrost ssania o pozostałe 60% wynika z wysokości modelu, a właściwie z tego, że model jest wyższy niż grubość warstwy przyściennej, co powoduje zmianę charakteru przepływu już przed modelami.

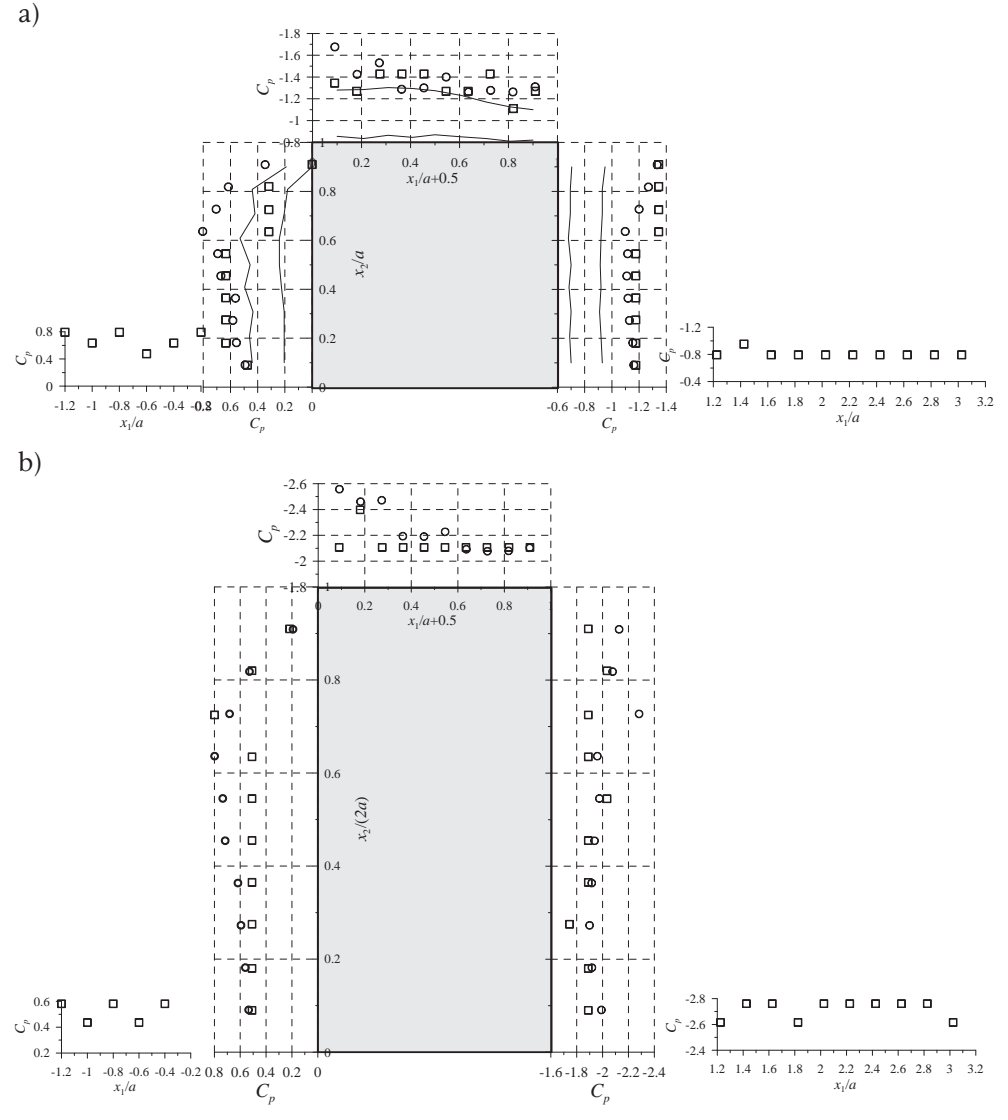

Rys. 2. Rozkłady średniego współczynnika ciśnienia: a) na modelu o wymiarach *a*×*a*; b) na modelu o wymiarach 2a×a;  $\bullet$  – wyniki ze skanera ciśnień;  $\Box$  – wyniki z baterii anemometrów; — – wyniki wg Noda i in. [9,10] z odniesieniem współczynnika do prędkości na wysokości krawędzi modelu.

Fig. 2. Mean pressure coefficient distribution: a) for the model of dimensions *a*x*a*, b) for the model of dimensions  $2axa$ ;  $\bullet$  – results from pressure scanner,  $\Box$  – results from anemometers, — – results by Noda et al. [9,10] with coefficient refered to the speed at the model edge.

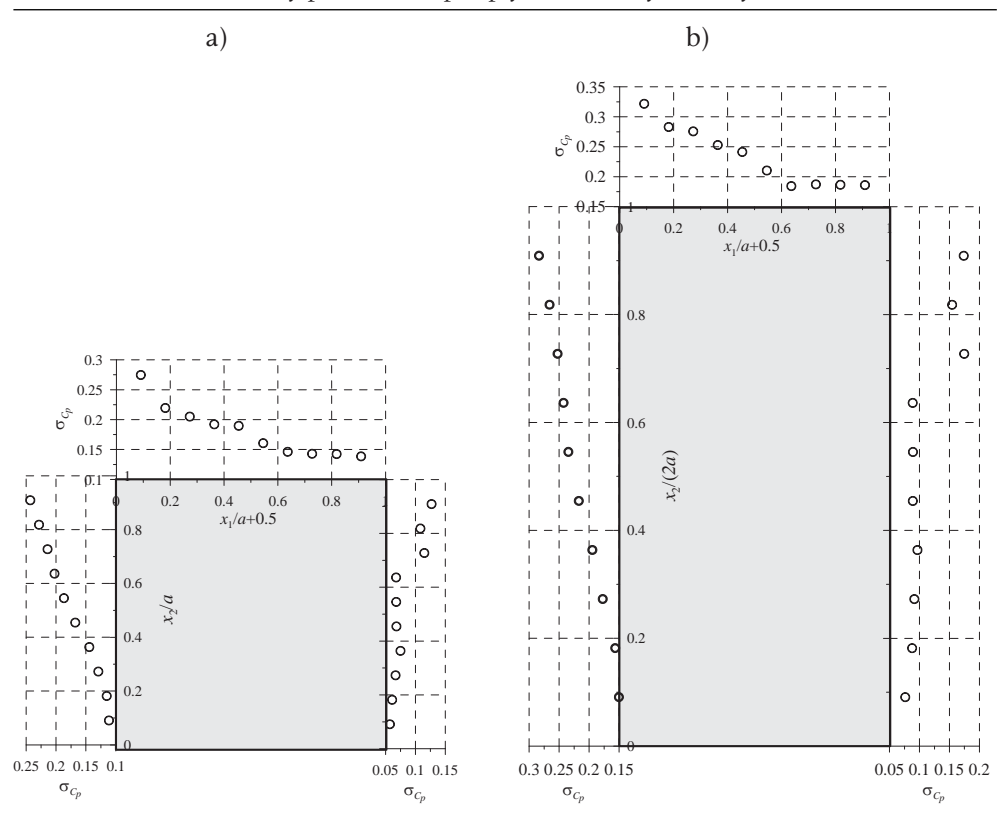

Rys. 3. Rozkład współczynnika odchylenia standardowego ciśnienia a) na modelu o wymiarach *a*x*a*; b) na modelu o wymiarach 2*a*x*a*.

Znaczenie wzajemnej relacji pomiędzy wysokością modelu i grubością warstwy w odniesieniu do przepływu widoczne jest na Rys. 4-13 dla  $x_1/D = -1.0$ w przekroju przed modelem. Wykresy parametrów statystycznych prędkości różnią się przy analizie obu problemów, na przykład w przypadku małego modelu prędkość *u*1 ma wartości bliskie zero, ale dodatnie, natomiast w przypadku dużego modelu pojawiają się ujemne wartości, co świadczy o powstaniu wiru. Obie składowe prędkości w przypadku dużego modelu są już po jego stronie nawietrznej większe niż dla małego modelu, przy czym ta różnica jest wyraźniejsza w przypadku prędkości  $u_2$ . Powyżej modeli różnica pomiędzy wartościami prędkości  $u_1$  wzrasta, ale jak wcześniej wspomniano, jest to głównie spowodowane zmianą pola przekroju przepływu. Wyższy model powoduje także wyraźnie szerszy i dłuższy ślad aerodynamiczny widoczny w wartościach składowych prędkości i ich fluktuacji.

Dla obu modeli ekstremalne wartości fluktuacji wyraźnie określają obszar przepływu intermittentnego. Z porównania wykresów wynika, że szerokość obszaru zaburzeń jest większa dla wyższego modelu i dotyczy to wszystkich momentów statycznych.

Fig. 3. Pressure standard deviation coefficient distribution a) for the model of dimensions *a*x*a*, b) for the model of dimensions 2*a*x*a*.

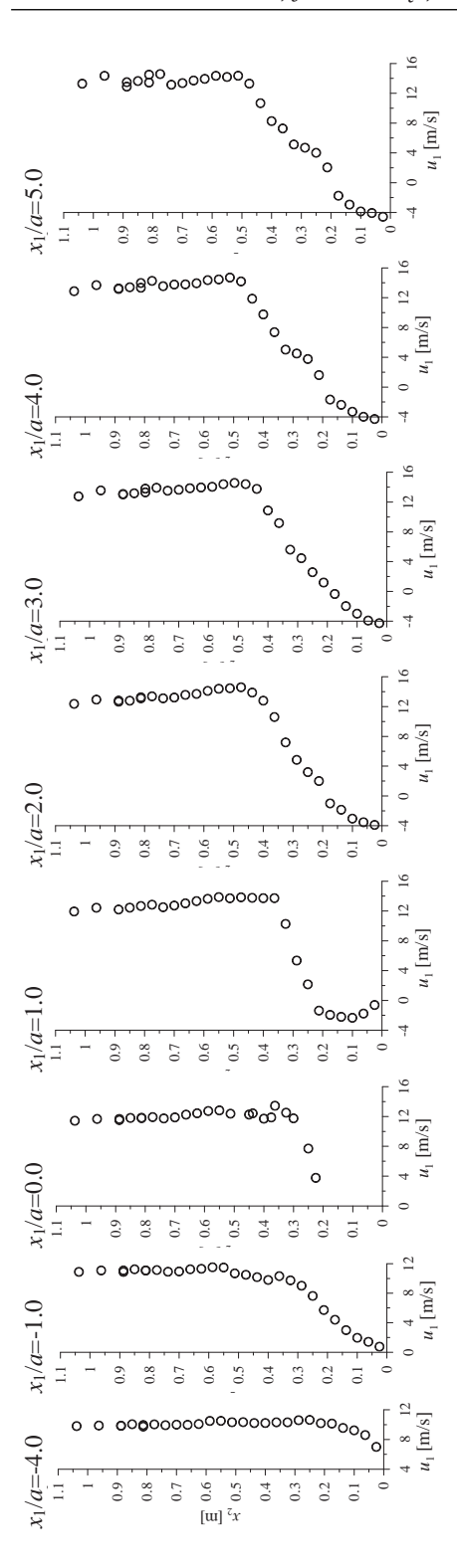

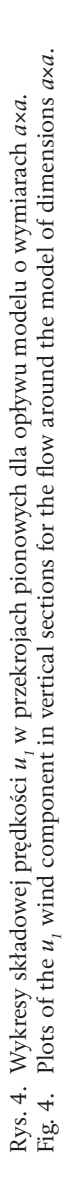

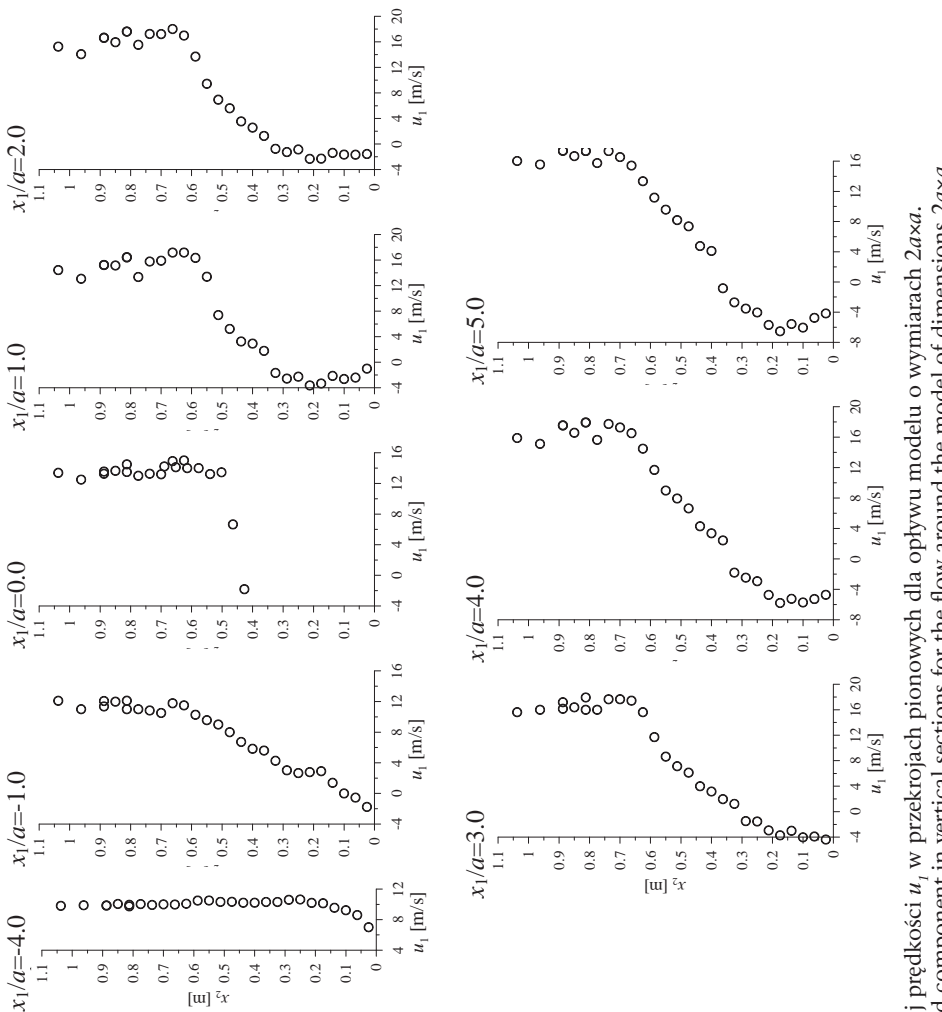

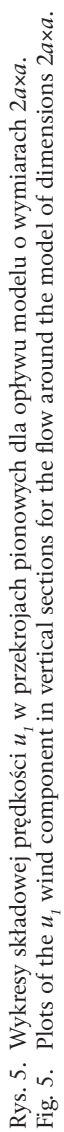

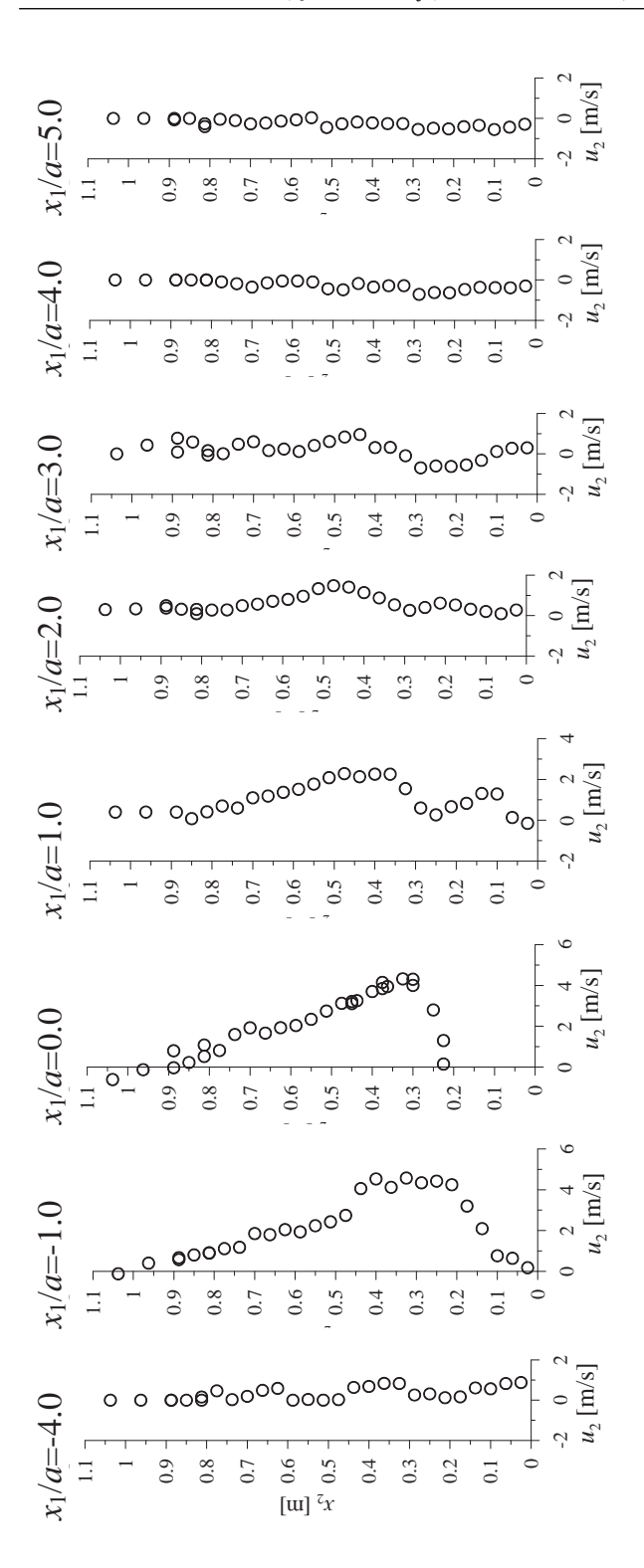

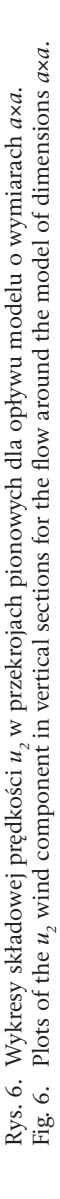

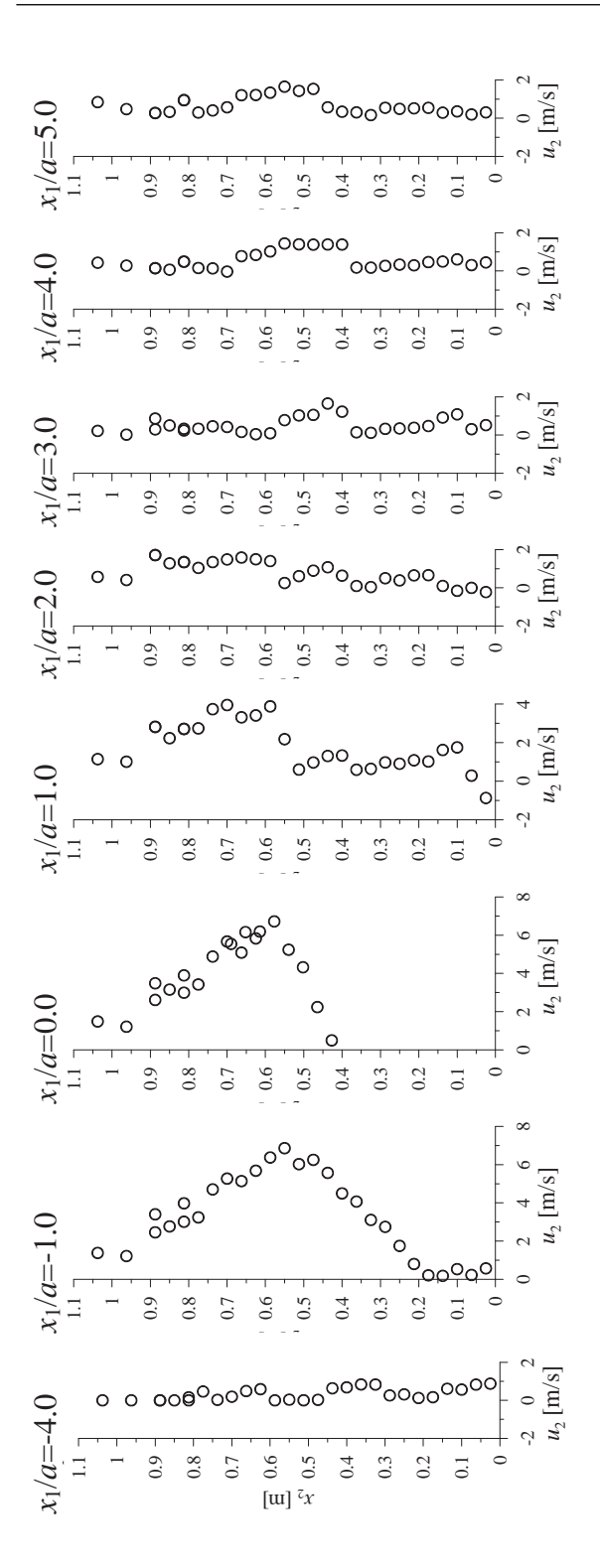

Rys. 7. Wykresy składowej prędkości 11<sub>2</sub> w przekrojach pionowych dla opływu modelu o wymiarach 2*a×a.*<br>Fig. 7. Plots of the 11<sub>2</sub> wind component in vertical sections for the flow around the model of dimensions 2a×a Fig. 7. Plots of the u, wind component in vertical sections for the flow around the model of dimensions 2axa. Rys. 7. Wykresy składowej prędkości u, w przekrojach pionowych dla opływu modelu o wymiarach 2axa.

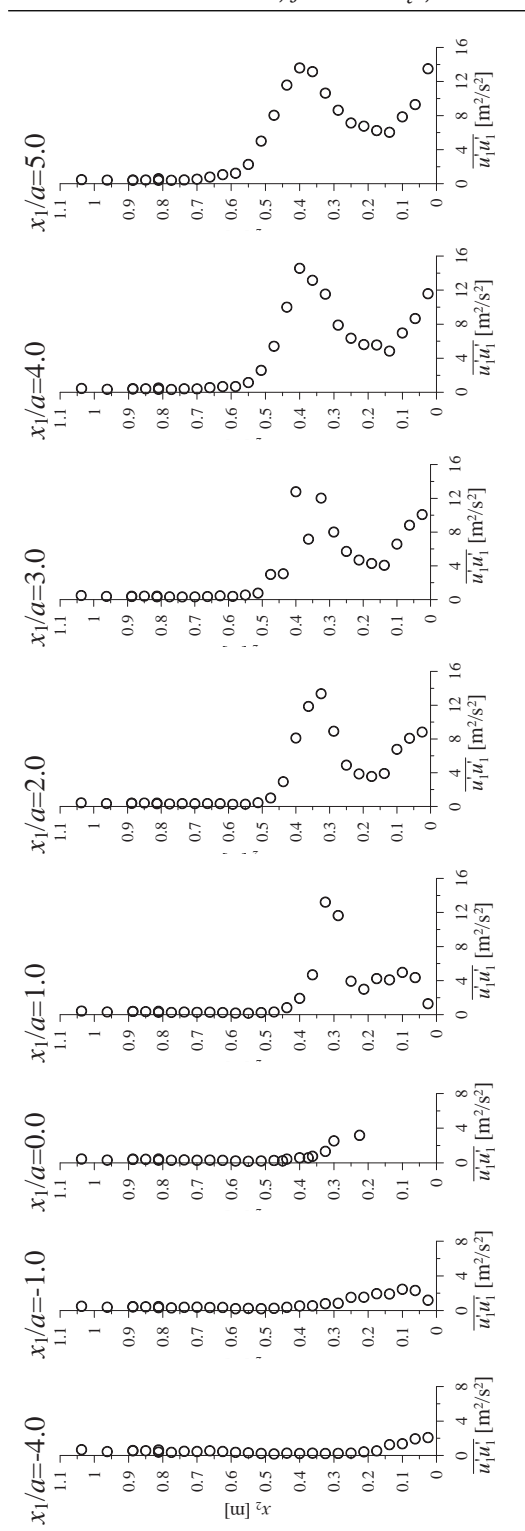

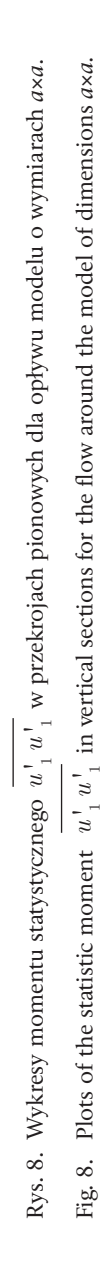

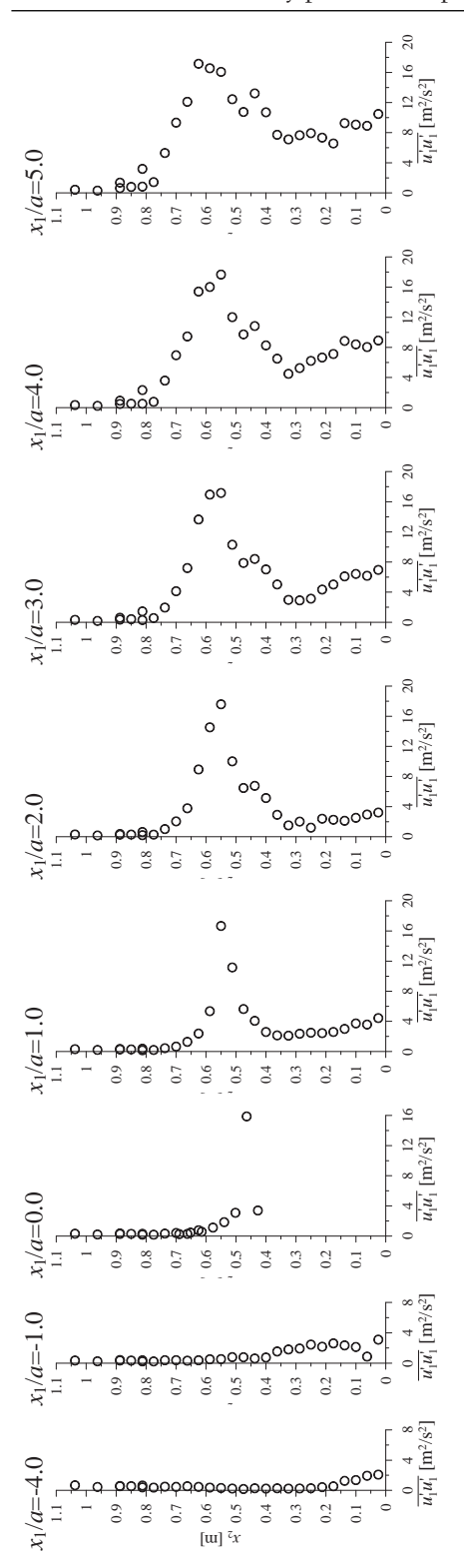

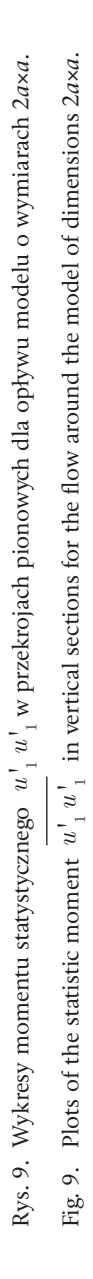

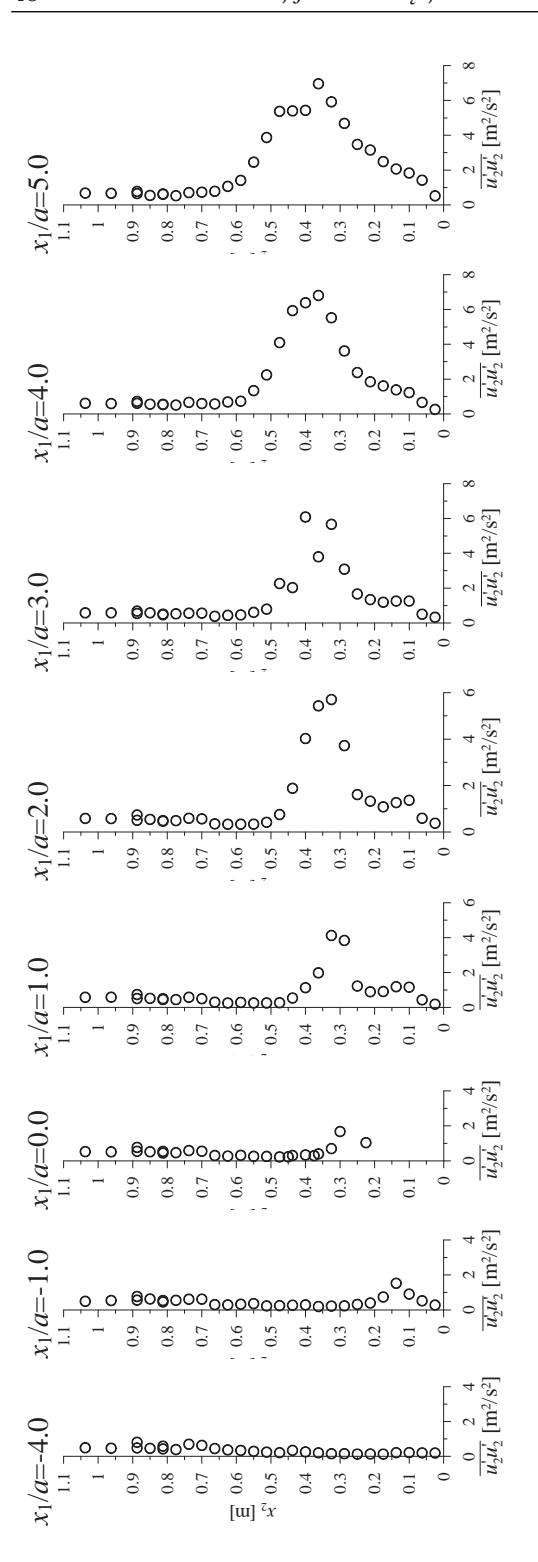

Rys. 10. Wykresy momentu statystycznego w przekrojach pionowych dla opływu modelu o wymiarach *a*×*a*. Fig. 10. Plots of the statistic moment in vertical sections for the flow around the model of dimensions *a*×*a*. Rys. 10. Wykresy momentu statystycznego  $u_2^{\dagger} u_2^{\dagger}$  w przekrojąch pionowych dla opływu modelu o wymiarach axa. Fig. 10. Plots of the statistic moment  $u_2^{\dagger} u_2^{\dagger}$  in vertical sections for the flow around the model of dimensions *axa*.

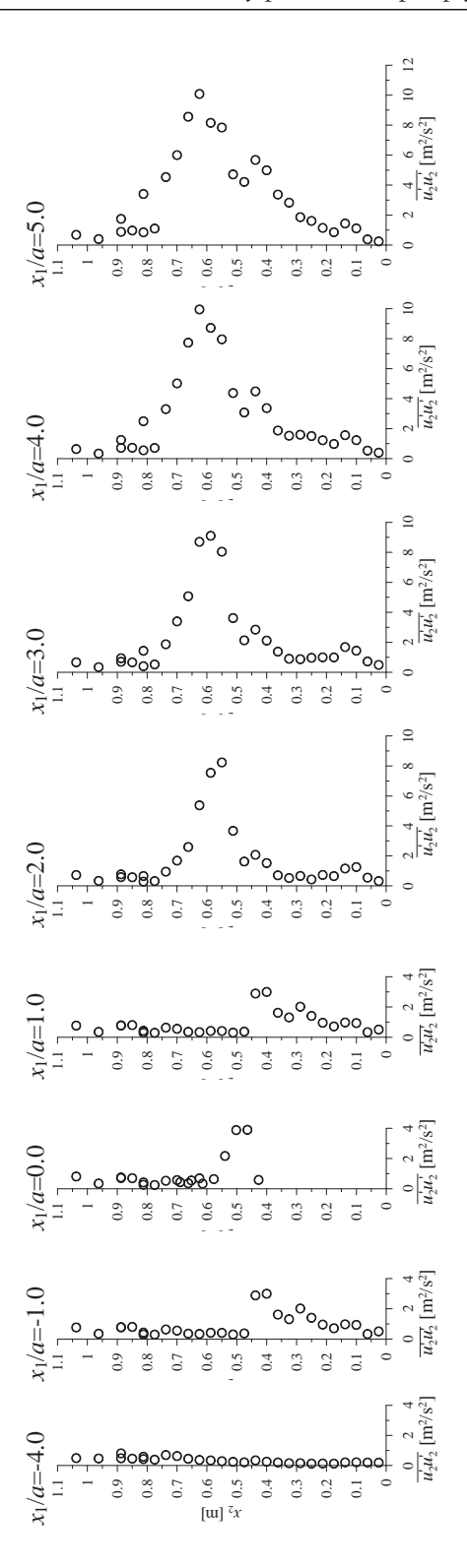

Rys. 11. Wykresy momentu statystycznego w przekrojach pionowych dla opływu modelu o wymiarach 2*a*×*a*. Fig. 11. Plots of the statistic moment in vertical sections for the flow around the model of dimensions 2*a*×*a*. Rys. 11. Wykresy momentu statystycznego  $u_2^1 u_2^1$  w przekrojach pionowych dla opływu modelu o wymiarach 2axa. Fig. 11. Plots of the statistic moment  $u_2' u_2'$  in vertical sections for the flow around the model of dimensions 2axa.

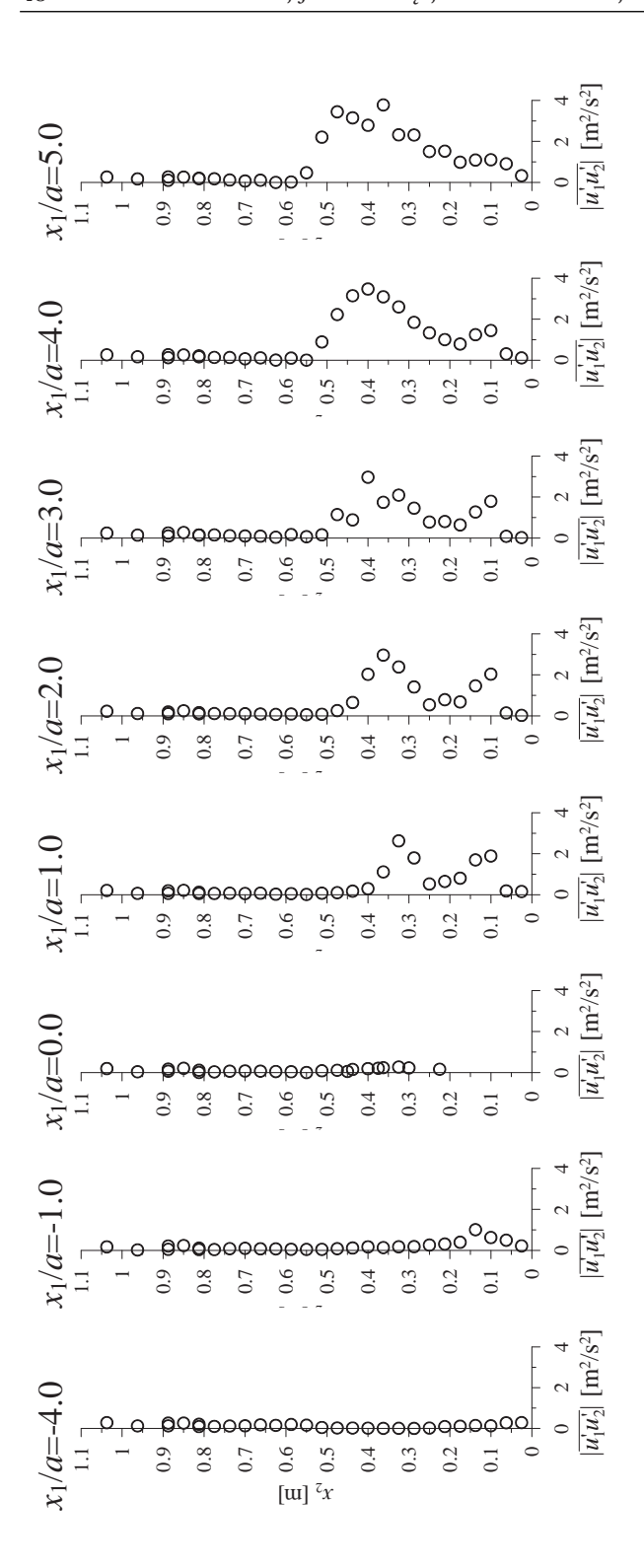

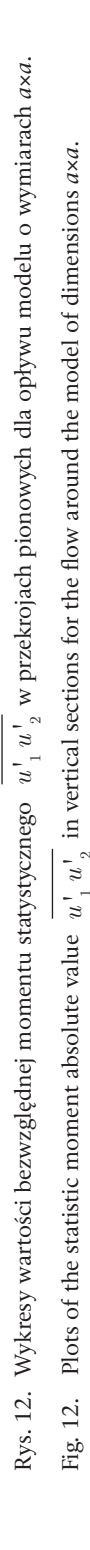

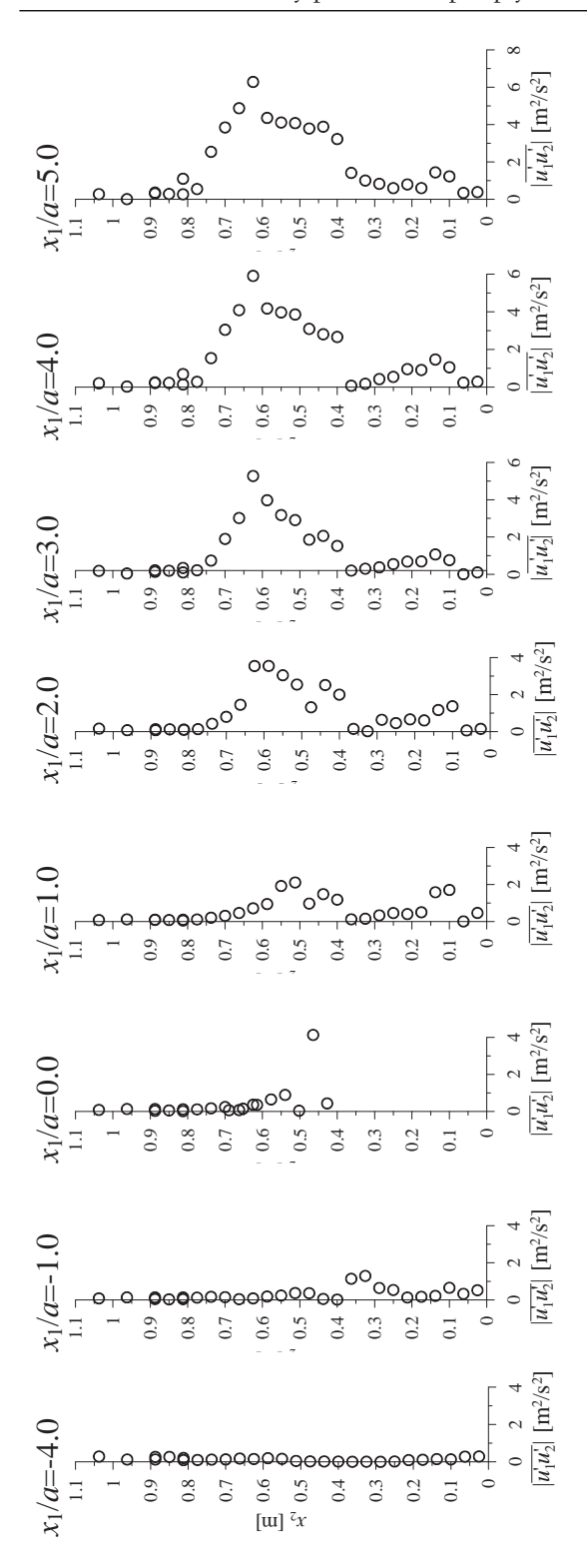

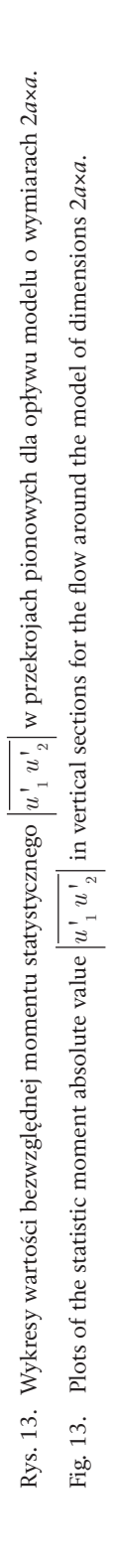

## 4. Wnioski

Przedstawiane badania są jednym z etapów projektu badawczego, dotyczącego możliwości opracowania metod weryfikacyjnych obliczeń numerycznych. Najlepszym sposobem weryfikacji obliczeń są pomiary w tunelu, natomiast we wspomnianym projekcie porównania pomiarów w tunelu i obliczeń komputerowych są podstawą sprawdzenia możliwości oceniania jakości wyników obliczeń za pomocą analizy wrażliwości. W przyszłości, prezentowane w niniejszej pracy badania opływu pojedynczych modeli zostaną wykorzystane także do oceny wpływu sąsiedztwa dwóch budynków na parametry przepływu wokół modeli o takich samych wymiarach i w tych samych warunkach.

W pracy przedstawiono podstawowe badania opływu pojedynczych modeli, ale dzięki temu, że skupiono się wyłącznie na pomiarach w tunelu, zaprezentowany został dokładny opis warunków przeprowadzania badań oraz znacznie większy zakres wyników niż jest to zwykle podawane w artykułach. Przedstawione wyniki badań mogą zostać wykorzystane nie tylko przez autorów w ich dalszych badaniach, ale dzięki udostępnieniu ich w niniejszej pracy także przez innych naukowców do weryfikacji obliczeń komputerowych przepływów dwuwymiarowych.

### Informacja

Praca została wykonana w ramach grantu Nr N50603632/3676 finansowanego przez Ministerstwo Nauki i Szkolnictwa Wyższego.

#### Literatura

- [1] Evans R.L., *Free stream turbulence effects on the turbulent boundary layer*, Report Nr 1282 Procurement Executive, Ministry of Defence, 1974.
- [2] Haan F.L., Kareem A., Szewczyk A.A., *The effects of turbulence on the pressure distribution around a rectangular prism*, J. Wind Eng. Ind. Aerodyn., 77&78 (1998) 381-392.
- [3] Hinze J.O., *Turbulence. An introduction to its mechanism and theory*, McGraw-Hill, Nowy York, 1975.
- [4] Kim J.J., *Investigation of separation and reattachment of a turbulent shear layer*. *Flow over a backward facing step*, Ph.D. Thesis, Stanford University, 1978.
- [5] Luo S.C., Li L.L., Shah D.A., *Aerodynamic stability of the downstream of two tandem square-section cylinders*, J. Wind Eng. Ind. Aerodyn., 79 (1999) 79-103.
- [6] Martinuzzi R., Tropea C., *The flow around surface-mounted prismatic obstacle place in a fully developed channel flow*, J. Fluids Eng., 115 (1993) 85-92.
- [7] Nakagawa S., Nitta K., Senda M., *An experimental study on unsteady turbulent near wake of rectangular cylinder in channel flow*, Exp. in Fluids, 27 (1999) 284-294.
- [8] Noda M., Nakayama A., *Reproducibility of flow past two-dimensional rectangular cylinders in a homogeneous turbulent flow by LES*, J. Wind Eng. Ind. Aerodyn., 91(2003) 265-278.
- [9] Noda M., Utsunomiya H., Nagao F., Takenaka K., *Effects of the wind velocity profile on the aerostatic forces*, Proc. of the 9ICWE'95, Vol. 1, Indie, 1995, pp.: 249-260.
- [10] Noda M., Utsunomiya H., Nagao F., *Basic study on blockage effects in turbulent boundary layer flows*, J. Wind Eng. Ind. Aerodyn., 54/55 (1995) 645-656.
- [11] Shabbir A., Beuther P.D., George W.K., *X-wire response in turbulent flows of high-intensity turbulence and low mean velocity*, Exp.erimental Thermal and Fluid Science, 12 (1996) 52-56.
- [12] Tamura T., Miyagi T., *The effect of turbulence on aerodynamic forces on a square cylinder with various corner shapes*, J. Wind Eng. Ind. Aerodyn., 83 (1999) 135-145.
- [13] Tsan-Hsing Shih, William W. Liou, Aamir Shabbir, Zhigang, Jiang Zhu, *A new k-*ε *eddy viscosity model for high Reynolds number turbulent flows*, Computers Fluids, 24 (3) (1995) 227-238.
- [14] Wong P.T.Y., Ko N.W.M., Chiu A.Y.W., *Flow characteristics around two parallel adjacent square cylinders of different sizes*, J. Wind Eng. Ind. Aerodyn., 54/55 (1995) 263-275.

# Measurements of 2-D flow parameters around rectangular prisms arranged at the ground

### **Ewa Błazik-Borowa, Jarosław Bęc, Tomasz Nowicki, Tomasz Lipecki, Jacek Szulej**

*Department of Structural Mechanics, Faculty of Civil and Sanitary Engineering, Lublin University of Technology, 20-618 Lublin, Nadbystrzycka 40, e-mail: e.blazik@pollub.pl*

**Abstract:** Measurements of 2-D flows around a square and a rectangle (ratio 2:1) in wind tunnel have been presented in this paper. The results of these measurements presented here are pressure and standard deviation distributions on the models' walls, components of velocity vectors and statistical moments for fluctuations of velocity in the wind tunnel measuring space. The values of parameters have been presented in graphs and subsequently used in a comparative analysis of the flows around both models.

**Key words:** wind tunnel measurements, statistic characteristics of flow, 2-D flow, flow around rectangular prism.

# Comparison of determination methods of vibration's damping coefficients for complex structures

**Andrzej Flaga1,2, Jacek Szulej1, Piotr Wielgos1**

*1 Department of Structural Mechanics, Faculty of Civil and Sanitary Engineering, Lublin University of Technology, 20-618 Lublin, Nadbystrzycka 40, e-mail: p.wielgos@pollub.pl*  <sup>2</sup> Wind Engineering Laboratory, Faculty of Civil Engineering, Cracow University of Technology, *31-864 Cracow, Jana Pawła II 37/3a*

**Abstract:** The purpose of this paper is to present methods of vibrations damping coefficient determination. The methods, such as collocation method, two energetic methods and half-power bandwidth method concern composite structures. The verification of methods has been taken into account in this work. Two real compound models and two numerical models have been created. Time series of vibrations of these models have been measured and calculated. The comparison of four methods has been made on the basis of obtained results.

**Key words:** damping, potential energy method, kinetic energy method, collocation method, half-power bandwidth method.

## 1. Introduction

While designing bridges, footbridges and viaducts - these are structures having greater spans and at the same time being less stiff - it is important to determine the dynamic response of structure in the correct way. One of the main parameters describing behaviour of such a structure is damping coefficient of vibrations.

Several methods of determining the damping level are well known, for instance:

- energetic methods [8], in which it is possible to determine damping coefficient on the basis of defining changes in vibration of potential or kinetic energy;
- half-power bandwidth method [9], in which it is possible to determine damping coefficient on the basis of spectral processing of time series of vibration;
- collocation method [4], in which damping coefficients are achieved by using spectrum analyses of vibration.

While determining damping coefficients of a structure vibration it is necessary to remember its complexity (multi-material structures) as well as the type of work of its particular structural elements.

The aim of the work is to present and assess methods of damping determination in structures. The verification of the methods is performed on the basis of theoretical structure calculations consisting of three materials as well as on research carried out on two two-material composite structure models. Time series of displacements are achieved by two methods: by test and using mechanical transmittance.

## 2. Application of mechanical transmittance to determine the structure response

The elementary motion equation *n*-degree-of-freedom (*n*-DOF) linear timeinvariant system can be written in a matrix form as:

$$
M\ddot{y} + C\dot{y} + Ky = p, \qquad (1)
$$

where: **M, C,** and **K** are *nxn* mass, damping and stiffness matrices; **y** and **p** are *nx*1 displacement and force vectors.

Solution of the system defined by equation (1) can be expressed as:

$$
\mathbf{y}(t) = \int_0^\infty \mathbf{h}(\tau) \mathbf{p}(t - \tau) d\tau \tag{2}
$$

where  $h(\tau)$  is impulse response vector; **p** is force vector expressed as  $\mathbf{p} = \left[0, 0...0, \delta_k(\tau), 0...0\right]^T$  where  $\delta_k(\tau)$  is the Dirac delta. ë û

Mechanical transmittance is a matrix **H**(*f*) whose elementary element *Hik*(*f*) is Fourier transform of impulse response  $h_{\mu}(\tau)$ :

$$
H_{ik}(f) = \int_0^\infty h_{ik}(\tau) e^{-j2\pi f\tau} d\tau , \qquad (3)
$$

where  $H_{ik} = [H_{1k},...H_{ik},...H_{nk}]^T$ ; the impulse response  $hik(\tau)$  is *i*-th response of a *k*-th ë excitation by single impulse function applied on starting time  $\tau=0$ .

Using Fourier transformation of equation of motion (1) results in:

$$
(\mathbf{K} - 4\pi^2 f^2 \mathbf{M} + j2\pi f \mathbf{C}) \mathbf{H}_k = \mathbf{1}_k.
$$
 (4)

*Hik* is complex number in general and can be defined as:

$$
H_{ik} = |H_{ik}|e^{j\Theta_{ik}} = \text{Re}\,H_{ik} + j\,\text{Im}\,H_{ik},\tag{5}
$$

$$
\left| H_{ik} \right| = \sqrt{(\text{Re}\,H_{ik})^2 + (\text{Im}\,H_{ik})^2}; \arg H_{ik} = \Theta_{ik} = \arctg \frac{\text{Re}\,H_{ik}}{\text{Im}\,H_{ik}},\tag{6}
$$

where :  $|H_{ik}|, \Theta_{ik}$  are modulus and argument of  $H_{ik}$ .

Using equations (6) the equation (7) is obtained:

$$
\operatorname{Re}\mathbf{G}\operatorname{Re}\mathbf{H}_{k} - \operatorname{Im}\mathbf{G}\operatorname{Im}\mathbf{H}_{k} + j\left[\operatorname{Im}\mathbf{G}\operatorname{Re}\mathbf{H}_{k} + \operatorname{Re}\mathbf{G}\operatorname{Im}\mathbf{H}_{k}\right] = \mathbf{1}_{k}.
$$
 (7)

The realization of single impulse excitation for all DOFs in sequence results in full matrix of mechanical transmittance **H**(*f*):

$$
\operatorname{Re} \mathbf{H}_{k} = \left\{ \operatorname{Re} \mathbf{G} + \operatorname{Im} \mathbf{G} \left[ \operatorname{Re} \mathbf{G} \right]^{-1} \operatorname{Im} \mathbf{G} \right\}^{-1} \mathbf{1}_{k}
$$
  

$$
\operatorname{Im} \mathbf{H}_{k} = \left[ \operatorname{Re} \mathbf{G} \right]^{-1} \operatorname{Im} \mathbf{G} \operatorname{Re} \mathbf{H}_{k}
$$
(8)

Using Fourier transform on equation (2) results in:

$$
\mathbf{Y}(f) = \mathbf{H}(f)\mathbf{P}(f) = \mathbf{F}\big[\mathbf{y}(t)\big],\tag{9}
$$

where: **Y**(*f*), **P**(*f*) are Fourier transform of structure response and applied excitation. **H**(*f*) is mechanical transmittance [m/N]).

Knowing matrix of transmittance **H**(*f*) and Fourier transform **P**(*f*), structure response can be defined in a simple way through determination of inverse Fourier transform[2]:

$$
y(t) = \boldsymbol{F}^{-1} \left[ \mathbf{Y}(f) \right] = \boldsymbol{F}^{-1} \mathbf{H}(f) \mathbf{P}(f).
$$
 (10)

#### 3. Description of methods used to determine damping level

#### 3.1. Method based on potential energy calculations of vibrating structure

The method of the damping level determination based on potential energy was described by Yamaguchi and Ito [8], for structure consisting of different structural parts (eg. platforms, pillars and hangers in bridges). Logarithmic decrement of damping  $\delta_i$  is defined for *i*-th mode, just like for single DOF, according to the equation:

$$
\delta_i = \frac{D_i}{4\pi U_i},\tag{11}
$$

where *D<sub>i</sub>* denotes dissipated energy per cycle of the *i*-th mode, *U<sub>i</sub>* is potential energy per one cycle of the *i-*th mode.

For structure consisting of different structural parts at different dissipated energy values, dissipated energy and total potential energy can be written as:

$$
D_i = \sum_{j=1}^{n} D_{ij}; U_i = \sum_{j=1}^{n} U_{ij} , \qquad (12)
$$

where  $D_{ij}$  denotes dissipated energy share of the *j*-th material in structure with reference to *i*-th mode shape;  $U_{ii}$  - potential energy part of the *j*-th material in structure with reference to *i-*th mode.

Potential energy  $U_{ij}$  is a sum of strain energy  $V_{ij}$  at small deformation domain and energy  $U_{ij}^{\;0}$  coming from initial stress or large deformation (non-linear mechanic domain):

$$
U_{ij} = V_{ij} + U_{ij}^0.
$$
 (13)

Dissipated energy per cycle for single material can be expressed as:

$$
D_{ij} = 2\pi \psi_j V_{ij},\tag{14}
$$

where  $\psi_j$  is coefficient of absorption (specific damping) for given material.

Finally, logarithmic decrement of damping value with reference to *i-*th mode of vibration, taking equation (11-14) into account results in:

$$
\delta_i = \frac{1}{2} \sum_{j=1}^n \psi_j \frac{V_{ij}}{U_i} \,. \tag{15}
$$

Strain energy  $V_{ii}$  is determined from equation:

$$
V_{ij} = \frac{1}{2} \boldsymbol{\varphi}_i^T \mathbf{K}_j \boldsymbol{\varphi}_i, \qquad (16)
$$

where  $\varphi$ *<sub>i</sub>* denotes normalized eigenvector of the *i*-th mode; **K**<sub>*j*</sub> is stiffness matrix of the *j-*th material in structure.

## 3.2. Method based on the kinetic energy calculations of vibrating structure

Owing to the basic assumptions of energetic method, depicted in p. 3.1. damping value was determined, on the basis of kinetic energy structure [4]. This method allows to determine damping more precisely than other with use of methods based on potential energy, because various layers are taken into account, whose stiffness is usually omitted. The layers have considerable kinetic energy and damping properties (eg. asphalt concrete in the surface of a viaduct, finishing materials).

The difference of defining the damping coefficient is based on including maximum of kinetic energy  $E_{ij}$ , instead of maximum of potential energy, described by formula (17). Kinetic energy can be expressed by the following formula:

$$
E_{ij} = \frac{1}{2} \mathbf{V}_i^T \mathbf{M}_j \mathbf{V}_i \tag{17}
$$

where **M**<sub>j</sub> are inertial matrices of the *j* th material in structure,  $V_i = \varphi_i \omega_i$  is maximum vibration velocity vector of the *i*-th mode,  $\omega_i$  is natural circular frequency of the *i-*th mode.

Kinetic energy can be expressed as:

$$
E_{ij} = \frac{1}{2} \boldsymbol{\varphi}_i^T \mathbf{M}_j \boldsymbol{\varphi}_i \omega_i^2.
$$
 (18)

Finally, logarithmic damping decrement value with reference to *i-*th mode of vibration, taking into account equation (12-15) results in:

$$
\delta_i = \frac{1}{2} \sum_{j=1}^n \psi_j \frac{E_{ij}}{U_i} \,. \tag{19}
$$

#### 3.3. Collocation method

Collocation method [3] is based on the spectrum analysis of time series of free vibrations of investigated structures and consists in identification of parameters of special approximate function. If used, the function allows for precise calculation of damping level (damping coefficient  $\beta$ ).

The order of activities while defining damping of the examined construction:

• Accelerations in free vibration of structure are measured (using sensors accel-

erometers) and on the basis of these measurements it is possible to achieve time processes *f*(*t*).

- Carrying out spectral analysis of time processes *f*(*t*) with the use of FFT (fast Fourier transform); as a result the function  $F = FFT{f(t)}$  is determined and natural circular frequency  $\omega_{p}$  corresponding to local extremes FFT.
- It is assumed that vibrations of examined structure are the sum of harmonic damped vibrations of different frequency (damping is described by substitute viscous model), as in the following equations:

$$
y(t) = \sum_{i} \{ A_i e^{-\beta_i t} \sin(\omega_i^* t) + B_i e^{-\beta_i t} \cos(\omega_i^* t) \}; (\omega_i^*)^2 = (\omega_i)^2 - (\beta_i)^2, \tag{20}
$$

where:  $\omega_p$  is *i*-th natural circular frequency for undamped system;  $A_p$ ,  $B_i$  are amplitudes of natural vibrations,  $\beta$ <sub>i</sub> is damping parameter with reference to *i-*th circular frequency.

• Approximation of function  $F^2$  by function  $Y^2$ , where  $Y$  is defined by:

$$
Y = FFT\left\{y(t)\right\} = \int_{-\infty}^{\infty} y(t) \frac{1}{\sqrt{2\pi}} e^{-ist} dt.
$$
\n(21)

#### 3.4. Half-power bandwidth method

The method was described in [9]. Damping coefficient of the *i-*th mode is achieved by using spectrum analysis of time processes of vibration. It is based on interpreting three values of frequency, of which there are three characteristic points

corresponding to extreme of function and points lying at the height of  $\sqrt{2}/2$ extreme. On the basis of interpreted frequency, logarithmic decrement of damping is calculated by:

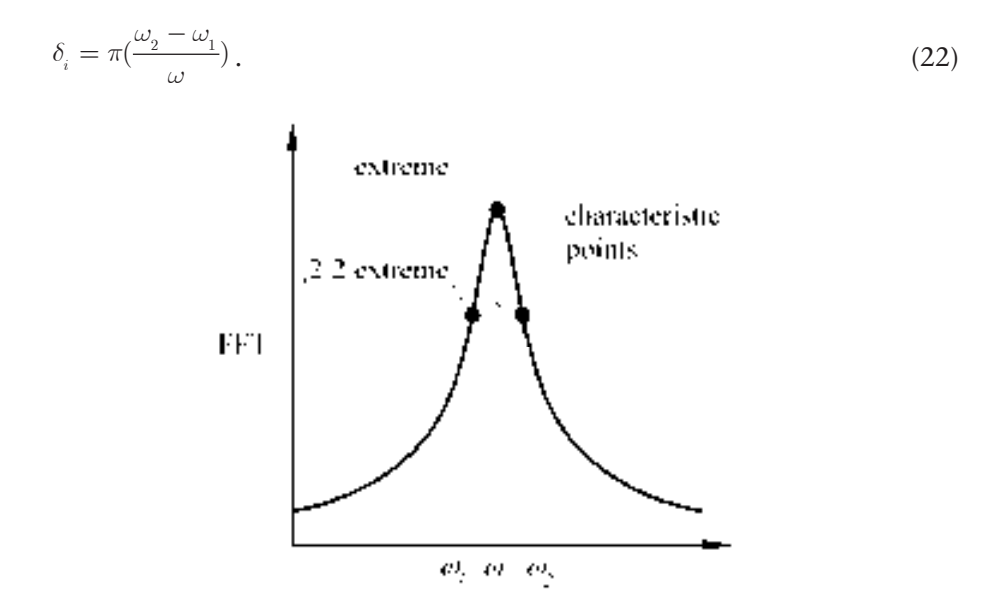

Fig. 1. Reading out method of values on half power bandwidth method.

# 4. Comparison of methods determination damping coefficients

#### 4.1. Analytical example – theoretical three-materials cantilever model

The cantilever model (height 80 m), consisting of three different materials and whose scheme is depicted in the Fig. 2, has been taken into consideration. The damping matrix of the main structure **C** has been bold in the indirect way, using the mass-stiffness damping model (Reyleigh's model). It has been assumed that the same damping values of particular materials was identical for the first two natural frequencies of a structure. Values of damping coefficients are determined according to literature [5,6,7] (reinforced concrete  $\delta_{\tilde{z}}$ =0,15, steel  $\delta_{\tilde{s}}$ =0,05, wood  $\delta_{\tilde{d}}$ =0,1).

Impulse load has been applied to the model at subsegment discrete points along the height of the model. By the fully determined transmittance matrix of the structure (Fig. 4) and Fourier transform of excitation, the responses of each points of the structure have been determined (Fig. 3). Damping coefficients of the analyzed structure are compared in the Tab. 1 and Tab. 2.

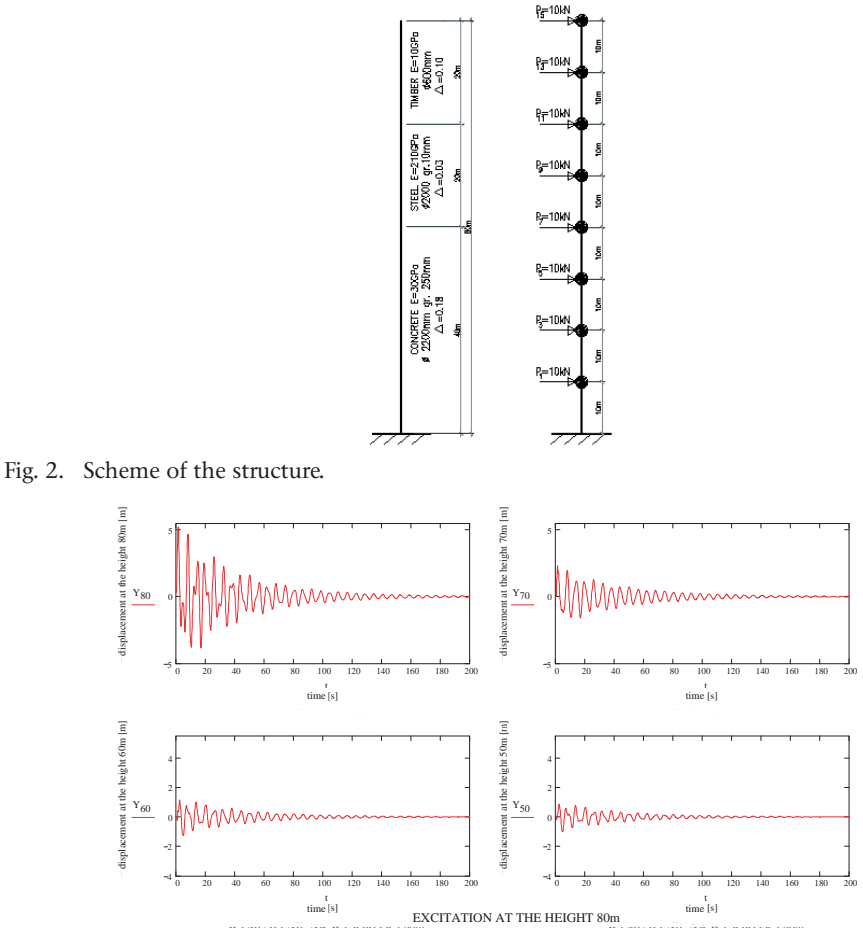

Fig. 3. Time history series (excitaion at 80m).

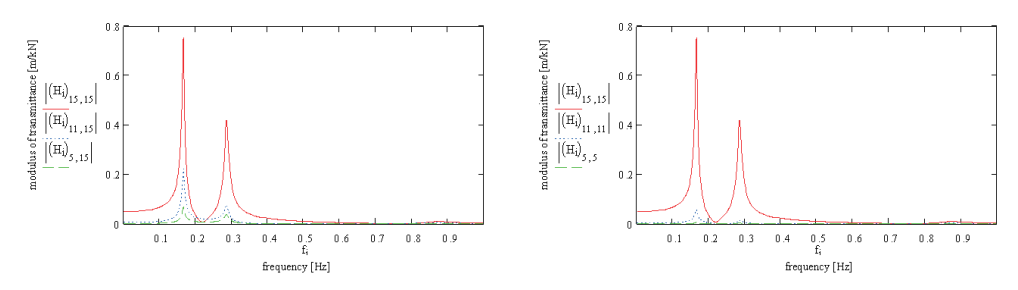

Fig. 4. Modulus of mechanical transmittance.

Table 1. Damping coefficient values  $\delta$  obtained with use of collocation method and half power bandwith method.

| High | <b>DOF</b>          | Eigenvalue | δ     | Eigenvalue |       | Eigenvalue |       |
|------|---------------------|------------|-------|------------|-------|------------|-------|
| m    | Excitation/response |            |       |            | δ     |            |       |
| 70   | 13/13               | 0.16Hz     | 0.126 | $0.28$ Hz  | 0.098 | 0.87Hz     | 0.249 |
| 60   | 11/11               |            | 0.129 |            | 0.113 |            | 0.255 |
| 50   | 9/9                 |            | 0.129 |            | 0.115 |            | 0.229 |
| 40   | 717                 |            | 0.131 |            | 0.118 |            |       |
| 70   | 15/13               |            | 0.133 |            | 0.121 |            | 0.213 |
| 60   | 15/11               |            | 0.133 |            | 0.121 |            | 0.213 |
| 50   | 15/9                |            | 0.134 |            | 0.118 |            | 0.261 |
| 40   | 15/7                |            | 0.130 |            | 0.118 |            | 0.246 |

Table 2. Damping coefficients values obtained with use of potential and kinetic energy method.

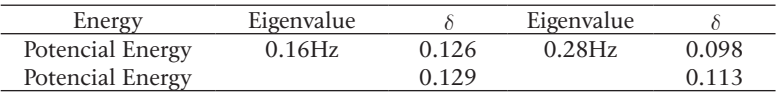

#### 4.2. Model investigation – complex cantilever model

Investigations of vibrations of models have been carried out by usage of HBM equipment: accelerometers B200, analyzer Spider 8 and steering program Catman 4.0. Experiments have been performed on cantilever models. Bending and torsional vibrations had been excited. Vibrations had been excited by bending or torsion and sudden release of the end of the model.

Two series of measurement have been performed:

- First series (complex model, I120, a pine board 80mm x 48mm, length. 1.72m – (Fig. 5)) accelerometers had been fixed in the middle, in the 3/4 and at the end of the model.
- Second series (complex model, a flat 80mm x 8mm, pine board 120mm x 25mm, length-1.12m (Fig. 6)) accelerometers had been fixed in the 1/3, the 2/3 and at the end of the model.

Series of accelerations in time are the results of the measurements. It has been sampled with the frequency from 100 Hz to 3200 Hz for every model. On the basis of time processes, spectral analysis of vibrations have been performed by Catman program 4.0 (FFT). Natural circular frequencies obtained from investigation have been verified by performing calculations with use Algor program (FEM program), which confirmed the outcomes of investigation.

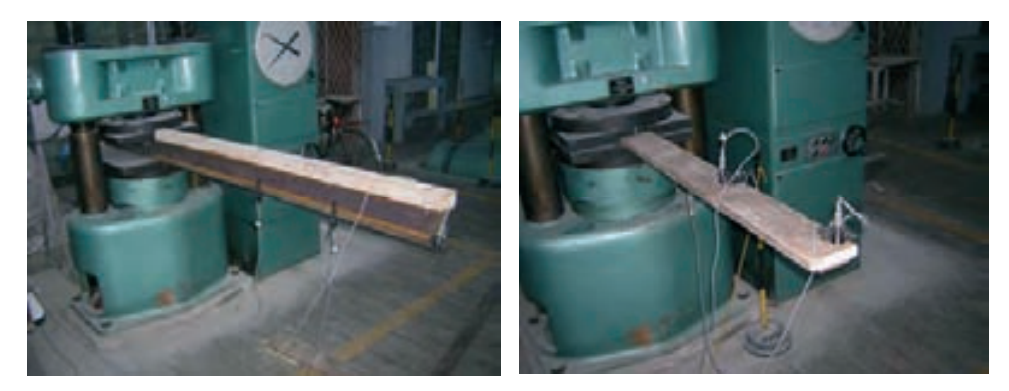

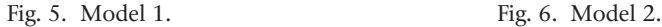

Two methods have been used: the energetic method and the collocation method for determination of damping coefficient of vibrations in correspondence to modes of free vibrations. Both of them have been applied to real processes and obtained by mechanic transmittance. Matrices of stiffness of model, diagonal matrices of masses and modes of this model have been used for calculations. Damping coefficient values have been obtained on the basis of literature [5, 6, 7]. The values  $\delta_{s}$ =0,05 for steel and  $\delta_{d}$ =0,1 for wood have been assumed.

The comparison of obtained values  $\delta$  is depicted in Tab. 3 and Tab. 4.

| Eigenvalue | Number and modes of<br>free vibrations | Potencial<br>Energy | Kinetic<br>Energy | Collocation<br>method<br>(investigation) | Collocation<br>method<br>(FEM) |
|------------|----------------------------------------|---------------------|-------------------|------------------------------------------|--------------------------------|
| [Hz]       |                                        |                     |                   |                                          |                                |
| 5.09       | 1 bending – horizontal                 | 0.067               | 0.052             | ٠                                        | 0.037                          |
| 31.8       | 2 bending – horizontal                 | 0.067               | 0.052             | 0.050                                    | 0.042                          |
| 39.08      | 1 bending – vertical                   | 0.044               | 0.067             | 0.060                                    | 0.038                          |

Table 3. Damping coefficients values  $\delta$  - model 1.

| Eigenvalue | Number and modes of<br>free vibrations | Potencial<br>Energy | <b>Kinetic</b><br>Energy | Collocation<br>method<br>(investigation) | Collocation<br>method<br>(FEM) |
|------------|----------------------------------------|---------------------|--------------------------|------------------------------------------|--------------------------------|
| [Hz]       |                                        |                     |                          |                                          |                                |
| 7.3        | 1 bending – vertical                   | 0.080               | 0.068                    | 0.130                                    | 0.048                          |
| 43.5       | 2 bending – vertical                   | 0.080               | 0.070                    | $\overline{\phantom{a}}$                 | 0.046                          |

Table 4. Damping coefficients values  $\delta$  - model 2.

## 5. Conclusions

The investigation of dynamic structure properties with the aid of Fourier transform allows examination of transmittances changes (and what follows also the responses of a building) depending on the changes in damping parameters of particular fragments of structure.

For the analyzed model, fixing mass-stiffness damping at the same parameters as for the first frequencies of proper vibrations, leads to overestimated damping parameters for higher frequencies (modified mass-stiffness damping model will be developed in the following stage of research).

#### References

- [1] Flaga A., Kawecki J., Kucwaj J., *Zastosowanie charakterystyk częstotliwościowych do opisu własności dynamicznych obiektów budowlanych*, Archiwum Inżynierii Lądowej – tom XXV z.4, 1979.
- [2] Flaga A., Kawecki J., *Twierdzenie o wzajemności transmitancji i wzajemności odpowiedzi impulsowych*, Archiwum Inżynierii Lądowej – tom XXV z.1, 1979.
- [3] Flaga A., Michałowski T., *Charakterystyki tłumienia drgań lekkich kładek wiszących i podwieszonych*, Inżynieria i Budownictwo nr 9 (2000) 495-497.
- [4] Flaga A., Szulej J., *Metoda wyznaczania współczynników tłumienia drgań konstrukcji zespolonych,* Konferencja naukowa, Krynica wrzesień 2005, pp.: 49-54*.*
- [5] Flaga A., *Praktyczne ujęcie tłumienia drgań budowli jako całości*, Zeszyt Naukowy Politechniki Krakowskiej, nr 6, 1979.
- [6] Dyląg Z., *Wytrzymałość materiałów*, t. 2, WNT, Warszawa, 1997.
- [7] Rakowski G., *Mechanika budowli: ujęcie komputerowe*, t. 2, Arkady, Warszawa, 1992.
- [8] Yamaguchi H., Ito M., *Mode-dependency of structural damping in cable-stayed bridges*, 9th ICWE, New Delhi, India, 1995, pp.: 928-937.
- [9] Bachmann H., *Vibration problems in structures*, Wien, Bulletin D'Information, No 209, 1991.

# Rozwiązanie problemu nadmiernych drgań stropów budynku przemysłowego o konstrukcji stalowej

### **Bolesław Szmygin, Jerzy Podgórski, Jarosław Bęc, Piotr Wielgos, Tomasz Nowicki**

*Katedra Mechaniki Budowli, Wydział Inżynierii Budowlanej i Sanitarnej, Politechnika Lubelska, 20-618 Lublin, ul. Nadbystrzycka 40, e-mail: t.nowicki@pollub.pl*

**Streszczenie:** W niniejszej pracy zajęto się problemem drgań pojawiających się w wielu budynkach przemysłowych. W latach 2003-2005 sprawdzono dwa budynki w kopalni węgla "Lubelski Węgiel S.A." Kilka lat później pojawiły się drgania stropów w budynku, które zostały wywołane prawdopodobnie przez modyfikacje wprowadzone w konstrukcji lub prze nieprawidłowe utrzymanie maszyn. Zarówno pomiary jak i symulacje numeryczne wykazały wystąpienie rezonansu. Stwierdzono, że główne elementy konstrukcji nie były zagrożone, a drgania dotyczyły tylko stropów. Zaprojektowano niezbędne modyfikacje konstrukcji i przeprowadzono testowe pomiary po ich wprowadzeniu.

**Słowa kluczowe:** drgania, pomiary drgań, MES.

## 1. Wstęp

Zjawisko drgań mechanicznych zaniedbywane w fazie projektowania obiektów budowlanych często stanowi problem w fazie ich użytkowania [4,5]. Wśród wielu przyczyn pojawiania się nadmiernych drgań w przypadku budynków przemysłowych wymienić można: pominięcie analizy drgań lub nadmierne jej uproszczenie na etapie projektowania, wykonywanie nieudokumentowanych modyfikacji konstrukcji w trakcie użytkowania, częste wprowadzanie zmian w technologii produkcji oraz nieodpowiednia konserwacja. W przypadku stalowych konstrukcji szkieletowych charakteryzujących się niskim tłumieniem drgań mechanicznych zaniedbanie problemu może spowodować zagrożenie bezpieczeństwa konstrukcji lub jej części.

W latach 2003–2005 zbadane zostały dwa obiekty przemysłowe w obrębie zakładu "Lubelski Węgiel" S.A.: budynek płuczki ciężkiej ZPMW (kwiecień, maj 2003) oraz stacja przygotowania (czerwiec, lipiec 2004). W obu budynkach wystąpiło zjawisko nadmiernych drgań stropów spowodowane pracą urządzeń wykorzystywanych w obróbce węgla. W pracy przedstawiona została metodyka analizy zaistniałej sytuacji oraz zaproponowany sposób wyeliminowania drgań. Przytoczone wyniki liczbowe dotyczą jednego z badanych budynków.

## 2. Ogólna charakterystyka badanych obiektów

Oba obiekty są wielokondygnacyjnymi konstrukcjami stalowymi słupowo – belkowymi o wysokościach ok. 20 m i wymiarach w rzucie poziomym ok. 12×24 m. Słupy, wykonane ze spawanych dwuteowników HKS300-1, rozstawione są w siatce 6×6 m. Belki stalowe to walcowane dwuteowniki: I240p, I260p, I300p, I400p lub (z przyczyn technologicznych) ceowniki o tych samych wysokościach. Stropy wykonano jako monolityczne płyty żelbetowe (o grubości 8–12 cm) oparte na belkach stalowych, które w większości przypadków są obetonowane. Niektóre stropy wykończono gładzią cementową o grubości 5 cm. Ze względu na otwory technologiczne stropy nie stanowią ciągłej powierzchni na poszczególnych kondygnacjach. Lekkie ściany osłonowe części technologicznej wykonane zostały z blachy fałdowej z 5 cm warstwa izolacji cieplnej.

W obu budynkach znajduje się wiele maszyn wykorzystywanych w obróbce urobku kopalnianego m. in. kruszarki, sortownice, przesiewacze wibracyjne, przenośniki taśmowe oraz urządzenia do płukania węgla.

# 3. Kompleksowa analiza stanu zaistniałego

Analizę problemu rozpoczęto od zapoznania się z dokumentacją techniczną obiektów. Pozwoliło to wstępnie określić miejsca najbardziej podatne na występowanie drgań. Następnie zweryfikowano aktualność przedstawionej dokumentacji w trakcie wizji lokalnej i ostatecznie wybrano miejsca pomiarów. Kolejnym etapem pracy była analiza zarejestrowanych danych oraz analiza modelowa.

W analizie wykorzystano urządzenia pomiarowe firmy Hottinger Baldwin Messtechnik GmbH (HBM): akcelerometry B12/200, wzmacniacz pomiarowy Spider 8, oprogramowanie sterująco-analizjące Catman 4.0. Analiza modalna wykonana została za pomocą pakietu programów MES firmy ALGOR Inc.

## 3.1. Wykonanie pomiarów

Wielkościami mierzonymi były przyśpieszenia. Zadbano, aby w trakcie pomiarów wystąpiły różne scenariusze pracy maszyn. Punkty pomiarowe usytuowane zostały w tych miejscach, gdzie zauważono największe amplitudy drgań: bezpośrednio na stropach, na słupach i głównych belkach konstrukcji oraz na elementach wsporczych urządzeń stanowiących źródła drgań (Rys. 1).

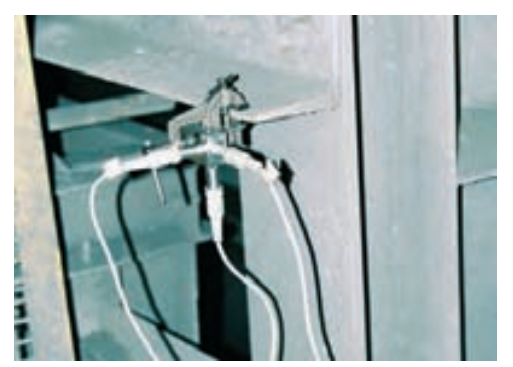

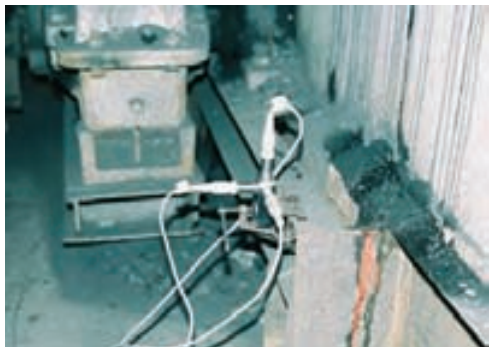

Rys. 1. Sposób zamocowania akcelerometrów. Fig. 1. Accelerators constraining fastening.

## 3.2. Wyniki pomiarów drgań

Analiza widmowa zarejestrowanego sygnału pozwoliła określić rzeczywistą charakterystykę źródeł (Rys. 2) oraz charakter odpowiedzi konstrukcji (Rys. 3).

W przypadku obydwu obiektów stwierdzono, że częstotliwość najsilniejszego wymuszenia wynosiła 12,5 Hz. Kolejne słabnące wymuszenia zarejestrowano przy częstotliwościach 25 oraz 50 Hz. Widmo drgań wyznaczone dla konstrukcji stropów wykazywało większe "rozmycie", dało się zauważyć prawidłowość występowania 3 lub 4 najsilniejszych składowych w przedziale od 5 do 20 Hz. W najsilniej drgających miejscach zarejestrowano drgania z częstotliwością  $f_w = 12,5$  Hz. Jak później zostało stwierdzone są to drgania o charakterze rezonansowym.

Na podstawie badań wykonano ocenę szkodliwości drgań na budynek i ludzi [1] [2]. Stwierdzono, że główne elementy konstrukcyjne obiektu nie podlegają szkodliwemu działaniu drgań, ponieważ amplitudy przyśpieszeń (zarówno pionowe jak i poziome) nie przekraczały wartości 0,001g. Natomiast stwierdzono, że maksymalne wartości przyspieszeń pomierzonych na belkach stropowych w okolicach pracujących przesiewaczy przekraczają wartość 0,05 m/s<sup>2</sup>. Wielkości te mogły stanowić zagrożenie bezpieczeństwa lokalnych konstrukcji stropów, ponadto powodowały zagrożenie zdrowia ludzi.

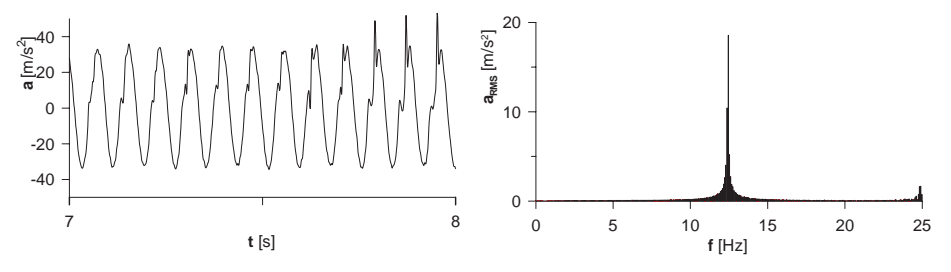

Rys. 2. Charakterystyka jednego ze źródeł drgań w budynku stacji przygotowania. Fig. 2. Characteristic of one of the vibration sources in the preparation station building.

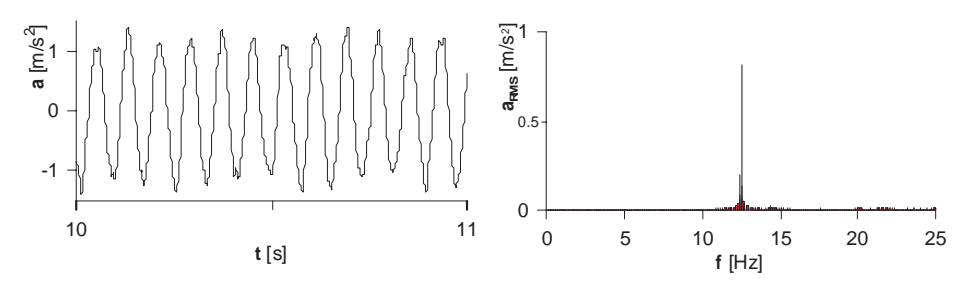

Rys. 3. Drgania pionowe rezonansowe stropu w budynku stacji przygotowania na poziomie +3,70 m.

Fig. 3. Vertical resonant vibrations of the floor in the preparation station building at the level +3.70 m.

#### 3.3. Wyznaczenie charakterystyk dynamicznych

Dla badanych obiektów utworzono szereg modeli metody elementów skończonych, których analiza potwierdziła lokalny zasięg występujących drgań. Wykorzystano modele płyt stropowych (Rys. 4), modele kondygnacji oraz modele całych obiektów (Rys. 5). Modele zbudowano z elementów prętowych oraz płytowych dostępnych w bibliotece elementów skończonych Algora [3]. Ograniczono się do analizy modalnej, której wynikiem było wyznaczenie częstotliwości i postaci drgań własnych konstrukcji (Tab. 1). Porównanie wyników otrzymanych dla różnych modeli pozwoliło jednoznacznie określić charakterystyki dynamiczne najsilniej drgających stropów. Przyjęto przedział strefy rezonansowej od 9,4 do 15.6 Hz (1±0,25)*f <sup>w</sup>*. Na podstawie porównania wyników otrzymanych z różnych modeli stwierdzono, że drgania z częstotliwościami poniżej 5 Hz są drganiami szkieletu całego obiektu. Rezultaty pomiarów i obliczeń wyraźnie wskazywały, że nadmierne drgania stropów spowodowane były wystąpieniem rezonansu mechanicznego przy częstotliwości wymuszającej *f <sup>w</sup>*=12,5 Hz.

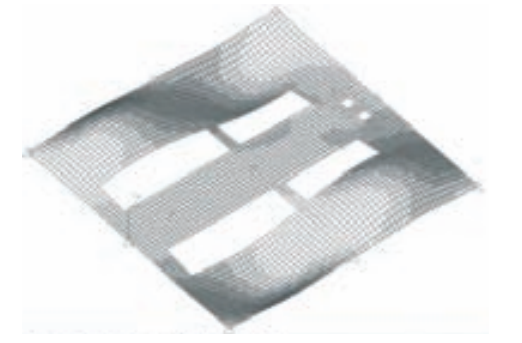

- Rys. 4. Model płyty stropu na poziomie +3,70m Rys. 5. Model MES konstrukcji budynku płuczki w budynku stacji przygotowania – pierwsza postać drgań własnych 10.9Hz.
- - ciężkiej.
- Fig. 4. Floor plate model at the level +3.70m in the preparation station building – first natural vibration mode shape 10.9Hz.
- Fig. 5. FEM model of the heavy washer building.
- Tabela 1. Częstotliwości i postacie drgań własnych stropu na poziomie +3,70 m w budynku stacji przygotowania.
- Table 1. Frequencies and mode shapes of floor natural vibrations at the level  $+3.70$  m in the preparation station building.

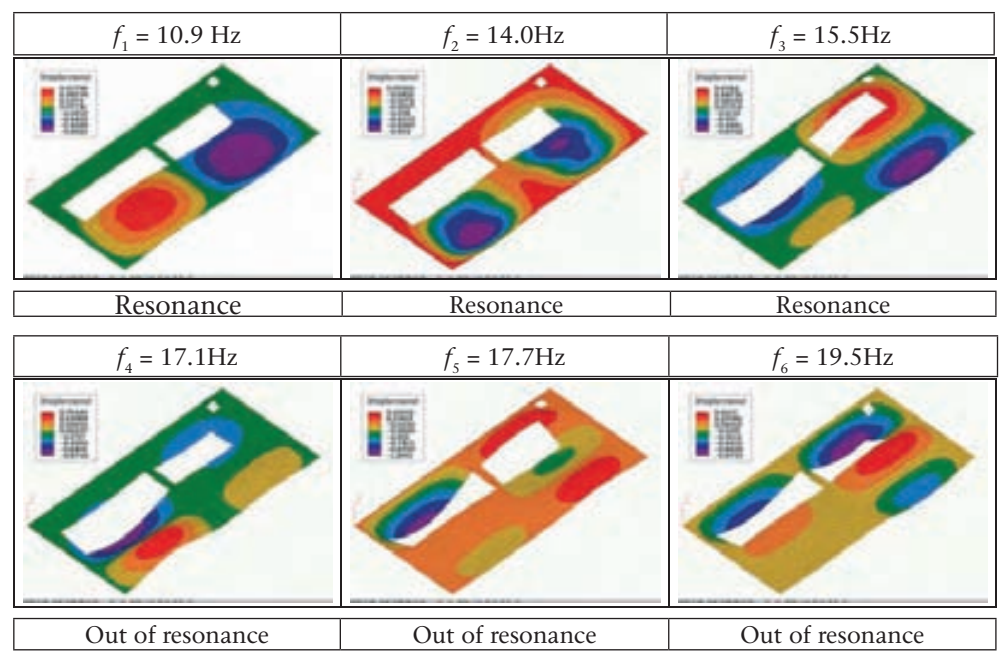

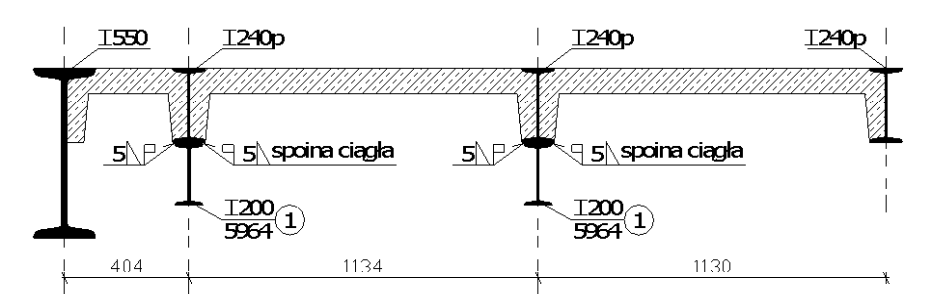

Rys. 6. Zwiększenie sztywności stropu poprzez dołączenie dodatkowych belek (elementy oznaczone numerem 1).

Fig. 6. The increase of the floor stiffeness with additional beams (described with no. 1).

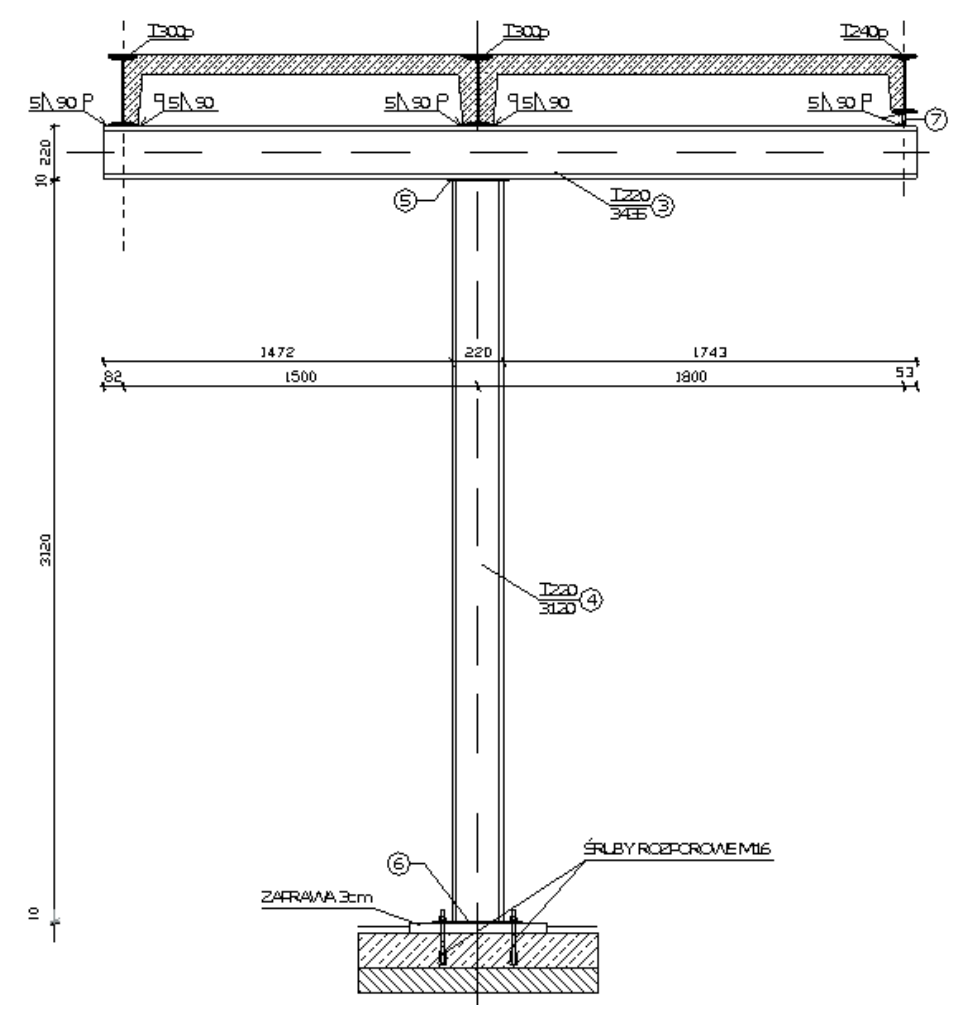

Rys. 7. Zwiększenie sztywności stropu poprzez wprowadzenie słupa i belki (elementy oznaczone numerami: 3, 4, 5, 6, 7).

Fig. 7. The increase of the floor stiffeness with additional column and beam (described with nos. 3, 4, 5, 6, 7).

## 4. Rozwiązanie problemu nadmiernych drgań

Zostały rozpatrzone różne możliwe warianty naprawy zaistniałego stanu. Sposoby związane z ingerencją w źródła drgań zostały odrzucone jako zbyt kosztowne. Jedynym możliwym rozwiązaniem była zmiana charakterystyk dynamicznych stropów. Sugerowane przez zarządcę obiektów wzmocnienia żelbetowych płyt stropowych zostały sprawdzone w analizie numerycznej i odrzucone jako niezadowalające, a nawet pogarszające istniejącą sytuację. Natomiast całkowita wymiana płyt stropowych wydawała się zbyt kłopotliwa. Ostatecznie zdecydowano podnieść częstotliwości drgań własnych konstrukcji przez wzmocnienie belek stropowych lub wprowadzenie dodatkowych słupów usztywniających konstrukcje.

Zaprojektowano wzmocnienie stalowych belek stropowych przez przyspawanie do nich od dołu dwuteowników (Rys. 6). W miejscach, gdzie wykonanie modyfikacji belek stropowych byłoby trudne, zaprojektowano słupy stężające (Rys. 7). Rozwiązanie ze słupami możliwe było do zrealizowania jedynie w przypadku pierwszych kondygnacji obu budynków.

## 5. Kontrola poprawności przyjętych rozwiązań

Zaprojektowane rozwiązania zostały zweryfikowane zarówno w procesie symulacji numerycznej jak i pomiarów kontrolnych.

#### 5.1. Symulacja zachowania zmodyfikowanej konstrukcji stropów

Najszybszą metodą zweryfikowania poprawności zaprojektowanych zmian było przeprowadzenie symulacji numerycznej. Na tym etapie w zupełności wystarczające było rozpatrzenie wyłącznie modeli płyt stropowych. Obliczenia przeprowadzono dla wszystkich stropów. Uzyskane wyniki potwierdziły trafność przyjętego rozwiązania (Rys. 8-9).

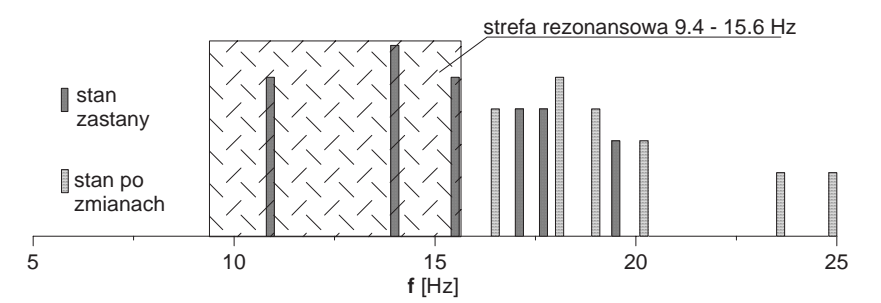

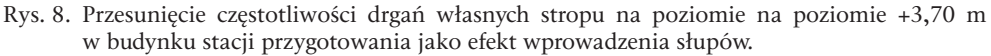

Fig. 8. Natural vibrations frequencies shift fot the floor at the level +3.70 m in the preparation station building as an effect of columns introduction.

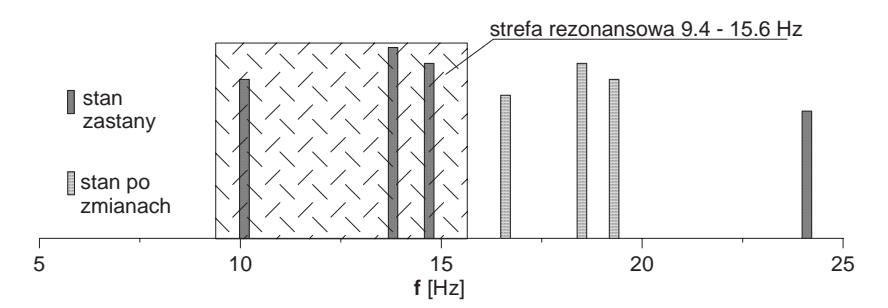

- Rys. 9. Przesunięcie częstotliwości drgań własnych stropu na poziomie na poziomie +7,60 m w budynku stacji przygotowania jako efekt wzmocnienia belek.
- Fig. 9. Natural vibrations frequencies shift fot the floor at the level +7.60 m in the preparation station building as an effect of beams strengthening.

#### 5.2. Wyniki pomiarów kontrolnych

Pierwsze badania kontrolne zostały przeprowadzone w lutym 2005 roku. Do tego czasu wykonano zalecone prace jedynie w budynku płuczki ciężkiej. Punkty pomiarowe zostały usytuowane w tych samych miejscach, które wybrano w czasie pierwszego pomiaru. Wyniki pomiarów przeprowadzonych po wzmocnieniu konstrukcji wykazały kilkukrotne zmniejszenie wartości maksymalnych przyspieszeń drgań (Rys. 10-11).

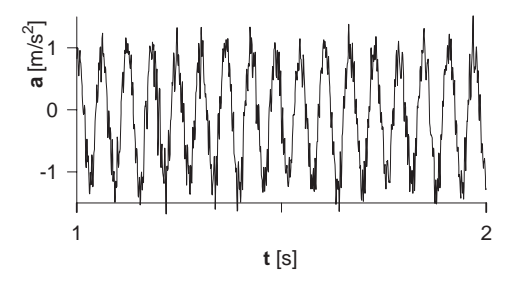

- Rys. 10. Wartości zarejestrowane w roku 2003 na pomoście przy przesiewaczu nr 1 w budynku płuczki ciężkiej.
- Fig. 10. Values measured on the platform by the shifter no. 1 in the heavy washer building in year 2003.

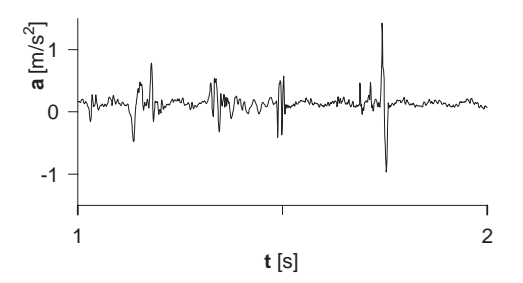

- Rys. 11. Wartości zarejestrowane w roku 2005 na pomoście przy przesiewaczu nr 1 w budynku płuczki ciężkiej po wykonaniu zaleconych prac.
- Fig. 11. Values measured on the platform by the shifter no. 1 in the heavy washer building after mofdifications in year 2003.

#### 6. Wnioski

Pojawiające się nadmierne drgania w obiektach przemysłowych mogą być spowodowane zmianami w technologii produkcji, nieudokumentowanymi modyfikacjami konstrukcji lub mogą wynikać z nienależytej konserwacji maszyn. Każde wystąpienie takiego zjawiska powinno być dokładnie zbadanie. Powinny być podane przyczyny wystąpienia drgań i zaprojektowane środki zaradcze. Nieocenioną pomocą w tego typu zagadnieniach jest analiza metodą elementów skończonych. Pozwala ona w tani i szybki sposób sprawdzić wiele wariantów rozwiązań i wybrać rozwiązanie optymalne.

## **Literatura**

- [1] PN-B-02170, *Ocena szkodliwości drgań przekazywanych przez podłoże na budynki,*  1985.
- [2] PN-B-02171, *Ocena wpływu drgań na ludzi w budynkach,* 1988.
- [3] Spyrakos C.C., *Finite Element Modeling in Engineering Practice*, West Virginia Univeristy Press, 1994.
- [4] Pavic A., Reynolds P., Waldron P., Bennett K.J., *Critical review of guidelines for checking vibration serviceability of post-tensioned concrete floors*, Cement & Concrete Composites 23 (2001) 21-31.
- [5] Kirzhner F., Rosenhouse G., Zimmels Y., *Attenuation of noise and vibration caused by underground trains, using soil replacement*, Tunnelling and Underground Space Technology 21 (2006) 561-567.

# Solution to excessive vibration of floors in a steel structured industrial building

**Bolesław Szmygin, Jerzy Podgórski, Jarosław Bęc, Piotr Wielgos, Tomasz Nowicki**

*Department of Structural Mechanics, Faculty of Civil and Sanitary Engineering, Lublin University of Technology, 20-618 Lublin, Nadbystrzycka 40, e-mail: t.nowicki@pollub.pl*

**Abstract:** This paper deals with the problem of vibration that occurs in many industrial buildings. It covers the complete procedure of handling such tasks. Two buildings in a "Lubelski Wegiel S.A." coal mine were examined in 2003 – 2005. Some years after building vibration of floors appeared (Figs 2-3). It was caused probably by modification in the building structures or improper maintenance of machines. Measurements and numerical simulations (Figs 4-5 and Tab. 1) showed that resonance appeared. It was stated that main elements of the structure were not in danger and vibration concern the floors only. Necessary modifications of the structures were designed (Figs 6-7). Testing measurements after bringing them into effect were conducted (Figs 8-11).

**Key words:** vibrations, vibrations measurements, FEM.

# Projektowanie żelbetowych kominów przemysłowych wieloprzewodowych

**Marta Słowik<sup>1</sup>, Małgorzata Dobrowolska<sup>2</sup>, Krzysztof Borzęcki<sup>2</sup>**

*1 Katedra Konstrukcji Budowlanych, Wydział Inżynierii Budowlanej i Sanitarnej, Politechnika Lubelska, Nadbystrzycka 40, 20-618 Lublin, e-mail: m.slowik@pollub.pl 2 Absolwenci, Katedra Konstrukcji Budowlanych*

**Streszczenie:** W artykule opisano zagadnienia związane z projektowaniem żelbetowych kominów przemysłowych wieloprzewodowych o złożonych kształcie przekroju, które nie są ujęte w przepisach normowych. Dokonano również przeglądu różnych koncepcji kształtowania przekroju kominów wieloprzewodowych, ze szczególnym uwzględnieniem kominów trzy i czteroprzewodowych. Artykuł jest wzbogacony o przykłady żelbetowych kominów tego typu zrealizowanych w Polsce.

**Słowa kluczowe:** konstrukcje żelbetowe, kominy przemysłowe wieloprzewodowe.

### 1. Wprowadzenie

Zasady projektowania kominów żelbetowych, które określa norma PN-88/ B-03004 "Kominy murowe i żelbetowe. Obliczenia statyczne i projektowanie" z 1988 roku [1], dotyczą obiektów o konstrukcji trzonu w postaci kołowej powłoki cylindrycznej bądź stożkowej (tzw. kominy zbieżne) o stałej lub skokowo zmiennej grubości na wysokości komina. Taka konstrukcja trzonu jest stosowana głównie w kominach jednoprzewodowych, które są najczęściej wznoszonymi kominami przemysłowymi w praktyce. Żelbetowe kominy wieloprzewodowe mają zazwyczaj bardziej złożoną konstrukcję. Przy projektowaniu i realizacji tego typu obiektów pojawia się szereg problemów naukowo – technicznych, konstrukcyjnych i wykonawczych, które nie zostały jeszcze w pełni rozwiązane. Wobec braku wytycznych normowych w zakresie projektowania przemysłowych kominów wieloprzewodowych o złożonym kształcie przekroju, dokumentacja projektowa tego typu obiektów zrealizowanych do tej pory była opracowywana w każdym przypadku indywidualnie. Prowadzone badania, dotyczące rozwiązania pewnych aspektów związanych ze specyfiką projektowania kominów wieloprzewodowych, dotyczą głównie zasad wyznaczania rozkładu naprężeń w mimośrodowo ściskanych przekrojach o złożonych kształcie (np. prace Lechmana [2, 3]) czy określania współczynnika oporu aerodynamicznego (np. prace Żurańskiego [4, 5]).

## 2. Kształtowanie kominów wieloprzewodowych

Kominy wieloprzewodowa są wysokościowymi obiektami budowlanymi o skomplikowanej konstrukcji i wyposażeniu, w skład którego wchodzą między innymi stropy, drabinki, dźwig towarowy, aparatura kontrolna, instalacje elektryczne oświetlenia, zasilania i sygnalizacji. Początkowo konstrukcji nośnej komina wieloprzewodowego nadawano kształt obrotowej powłoki cylindrycznej (Rys. 1).

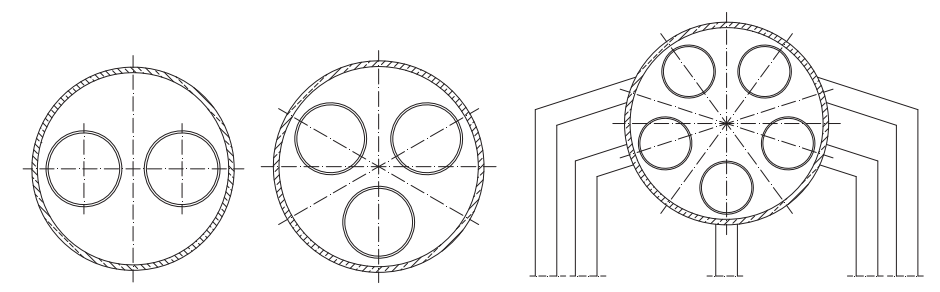

Rys. 1. Przekrój komina cylindrycznego: dwu-, trzy- i pięcioprzewodowego. Fig. 1. The cross section of a two-, three- and five-flue cylindrical chimney.

Z czasem, ze względu na zbyt długie belki stropowe, obciążone ciężkimi przewodami spalinowymi, powstała koncepcja tzw. kominów wielokształtowych, w których trzon dopasowuje się swym kształtem do układu przewodów. Możliwość kształtowania przekrojów poprzecznych kominów wielokształtowych jest bardzo duża. Nie wszystkie koncepcje doczekały się realizacji. Na rysunkach 2 i 3 pokazano sposób kształtowania przekroju poprzecznego i różne koncepcje konstrukcyjne kominów trzyprzewodowych i czteroprzewodowych.

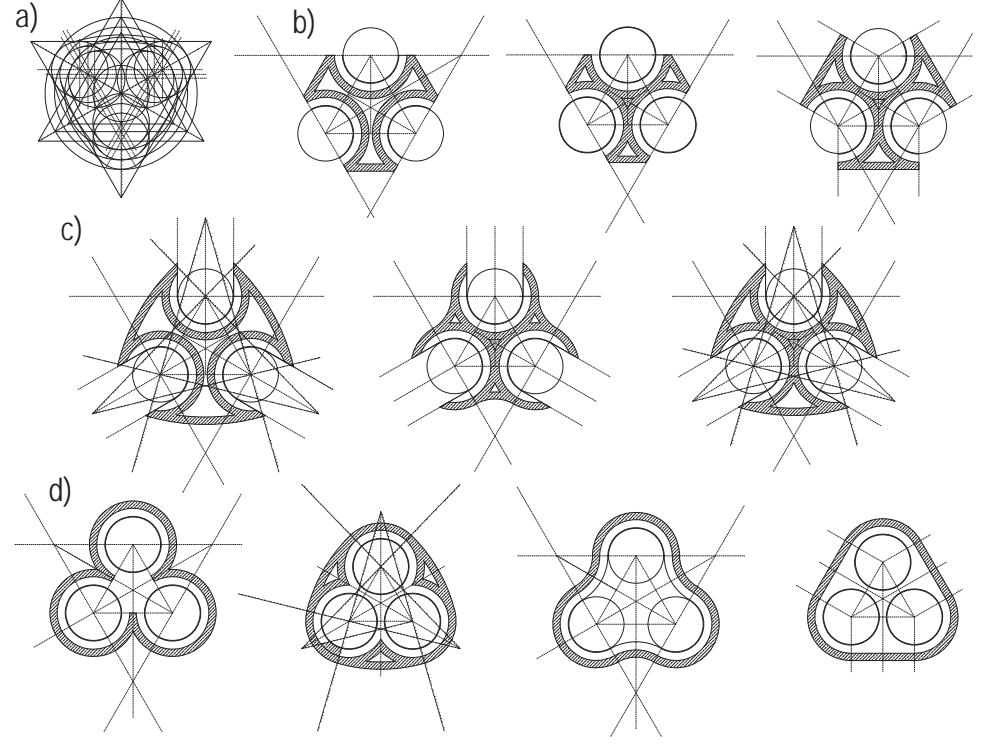

Rys. 2. Kominy trzyprzewodowe; a – sposób kształtowania przekrojów poprzecznych, b,c,d – koncepcje różnych konstrukcji.

Fig. 2. Three-flue chimneys;  $a$  – the way of formation the cross section, b, c,  $d$  – different conceptions of structure.

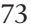

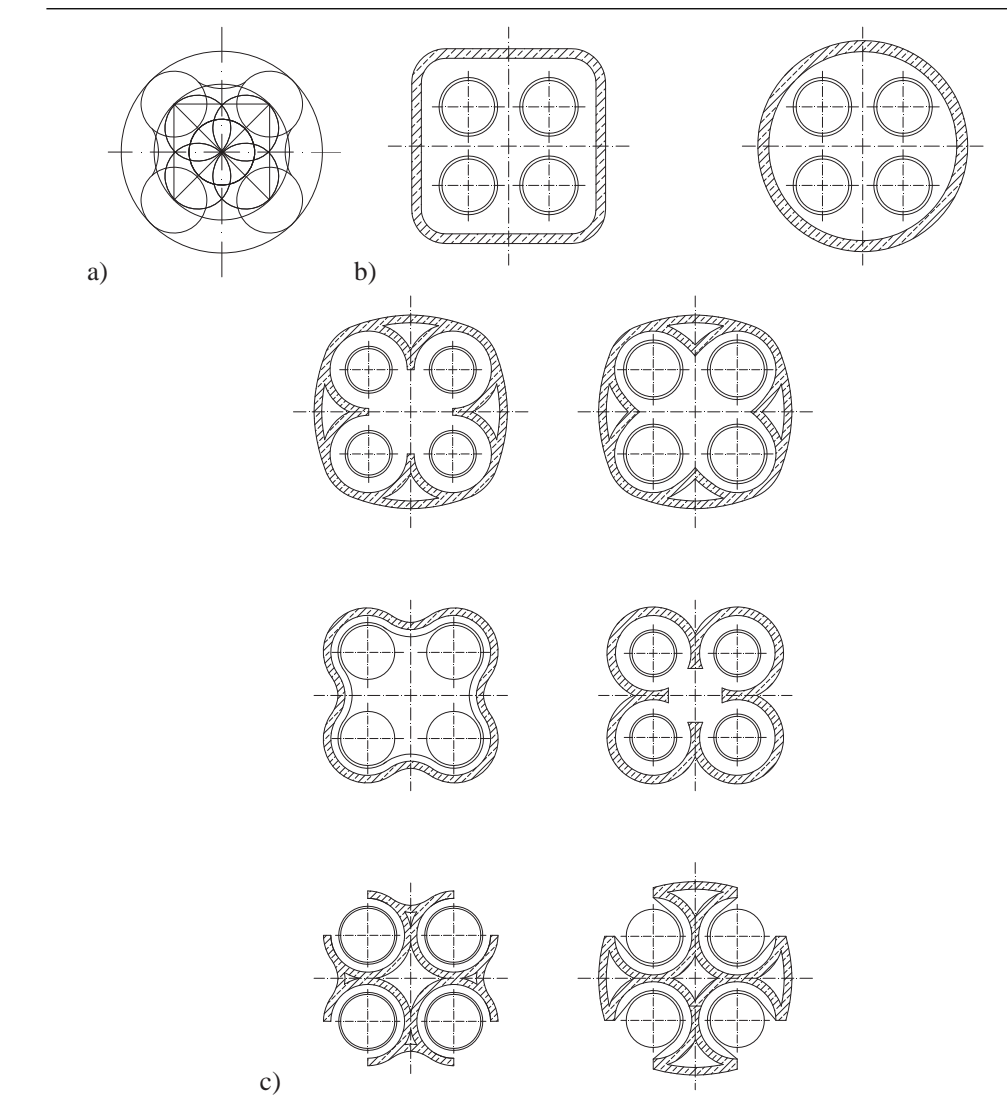

- Rys. 3. Kominy czteroprzewodowe; a sposób kształtowania przekrojów poprzecznych, b, c koncepcje różnych konstrukcji.
- Fig. 3. Four-flue chimneys;  $a$  the way of formation the cross section, b,  $c$ , different conceptions of structure.

Podczas analizy rozwiązań konstrukcyjnych kominów wieloprzewodowych napotkać można szereg nowości pozwalających na praktyczne wykorzystanie odmiennego typu konstrukcji. Często występuje rozdzielenie konstrukcji nośnej od przewodów spalinowych. Sztywność kominów wieloprzewodowych zapewniają lekkie podesty belkowe, obecność których oraz wyposażenie w dźwigi towarowoosobowe ułatwia dostęp i zapewnia warunki bezpieczeństwa podczas remontów, obsługi przewodów spalinowych, diagnostyki i napraw konstrukcji nośnej. Wentylowana przestrzeń pomiędzy przewodami a płaszczem obniża temperaturę odprowadzanych spalin w obrębie trzonu żelbetowego na tyle, iż możliwy jest okresowy pobyt ludzi bez konieczności wyłączania całego komina z użytkowania.

## 3. Przegląd rozwiązań konstrukcyjnych kominów wieloprzewodowych w Polsce

Najwięcej żelbetowych kominów wieloprzewodowych w Polsce zostało wzniesionych w latach siedemdziesiątych XX wieku. Zastosowane przy ich projektowaniu i budowie rozwiązania konstrukcyjne i technologiczne były przedmiotem publikacji, które ukazały się w literaturze naukowo-technicznej w tym okresie np. [6-8] i latach następnych np. [9, 10].

Przykładem komina wieloprzewodowego o konstrukcji żelbetowej powłoki cylindrycznej jest sześcioprzewodowy komin elektrowni Opole o wysokości 250 m i średnicy przewodów po 6 m (Rys. 4). W środku znajduje się żelbetowy trzon wewnętrzny, w którym zamontowany jest dźwig towarowo – osobowy [6].

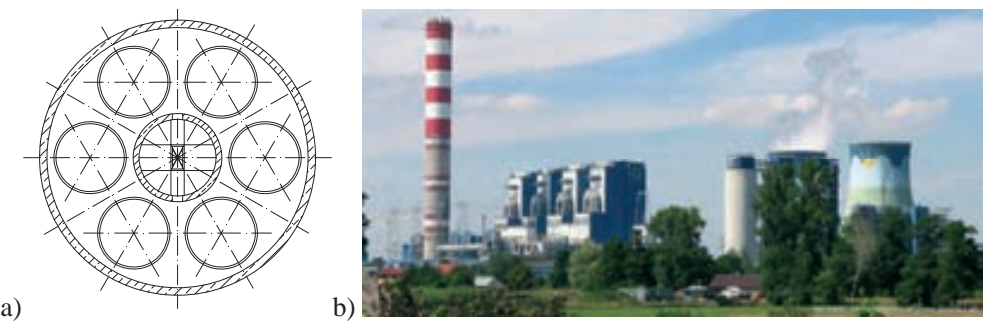

Rys. 4. Sześcioprzewodowy komina elektrownii Opole; a – przekrój, b – widok.

Fig. 4. The six-flue chimney in the power station in Opole;  $a -$  cross section,  $b -$  view.

Konstrukcję trzyprzewodowego komina elektrownii Bydgoszcz o wysokości 73 m, który powstał w 1973 r., przedstawiono na Rys. 5.

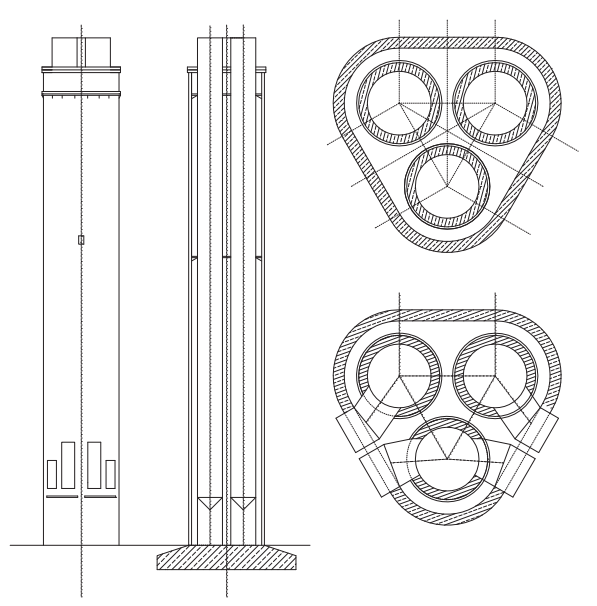

Rys. 5. Trzyprzewodowy komin elektrownii Bydgoszcz. Fig. 5. The three-flue chimney in the power station in Bydgoszcz.

W Polsce najczęstszym rozwiązaniem żelbetowych kominów wieloprzewodowych są obiekty czteroprzewodowe silosowe, które ze względu na kształt przekroju poprzecznego nazywane są kominami typu "czterolistnej koniczynki". Pierwszy tego typu komin o wysokości 150 m z przewodami ceramicznymi wznoszony był w latach 1972—73 w Elektrociepłowni Gdynia III (Rys. 6a). W kominie zastosowano przewody różniące się między sobą wymiarami: trzy przewody o średnicy 3,4 m a czwarty o średnicy 2,4 m. Taki sam komin, jeśli chodzi o konstrukcję trzonu i wysokość, został wykonany w 1975 roku w Elektrociepłowni I Huty Katowice. Zmianie, w porównaniu do komina Elektrociepłowni Gdynia III, uległy przewody wewnętrzne, które wykonano ze stali. W latach 1977 - 1979 wzniesiono dwa kolejne obiekty o przekroju czterolistnej koniczynki: 120-to metrowy komin w hucie Miedzi Głogów II i komin w Elektrociepłowni Lublin – Wrotków (Rys. 6b). W Elektrociepłowni II Huty Katowice wzniesiono w 1984 roku drugi komin czteroprzewodowy o średnicy przewodów 3,7 m. Przy jego wznoszeniu uwzględniono doświadczenia uzyskane przy budowie wcześniejszych obiektów, między innymi na przewody spalinowe zastosowano stal o podwyższonej odporności na korozję.

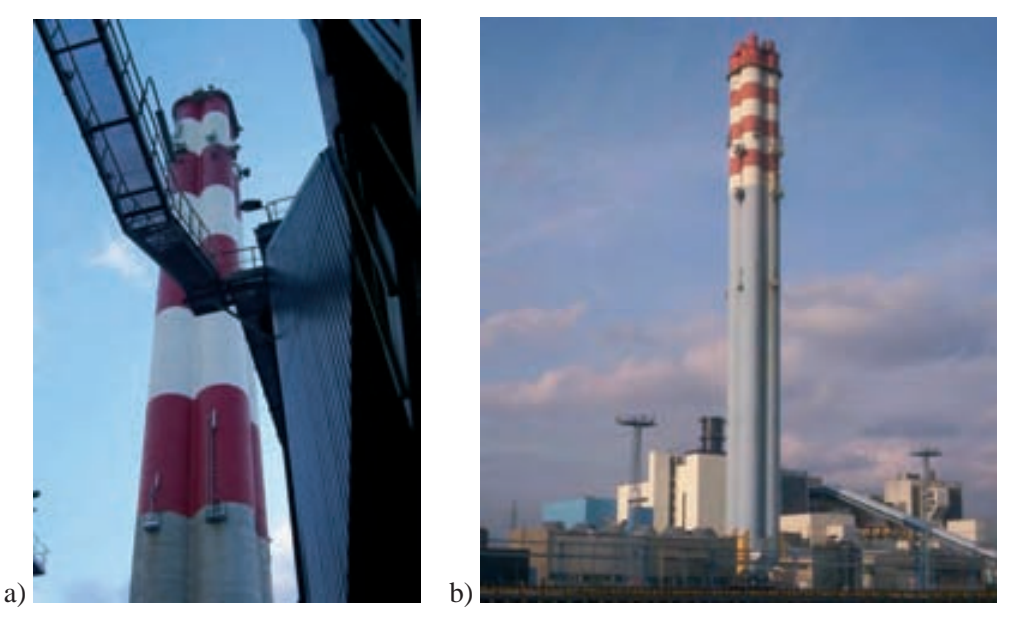

Rys. 6. Kominy czteroprzewodowe elektrociepłowni: a – w Gdyni, b – w Lublinie. Fig. 6. The four-flue chimneys of heat and power generating plants: a – in Gdynia, b – in Lublin.

# 4. Projektowanie żelbetowych kominów wieloprzewodowych o złożonym kształcie

Kominy wieloprzewodowe burzą wyobrażenie o nieskomplikowanym, pod względem aerodynamicznym, kołowym kształcie przekroju. Pojawiają się także problemy z wyznaczeniem, w sposób dokładny, naprężeń w betonie i stali zbrojeniowej. Przy zwiększaniu ilości przewodów zmienia się przekrój poprzeczny, a zatem wygląd zewnętrzny komina, co zapewnia inne niż tradycyjne walory architektoniczne.
Dwoma istotnymi zagadnieniami występującymi przy projektowaniu kominów wieloprzewodowych, których nie obejmują przepisy normowe [1], są ustalenie właściwego, dla danego przekroju komina, współczynnika oporu aerodynamicznego i określenie naprężeń w betonie i stali zbrojeniowej.

#### 4.1. Współczynnik oporu aerodynamicznego

Norma do projektowania kominów murowanych i żelbetowych [1] jednoznacznie określa podstawowe założenia potrzebne do wyznaczenia współczynnika oporu aerodynamicznego *Cx* w przypadku kominów o przekrojach typowych. Dla przekroju kołowego wartość C<sub>x</sub> zależy od stosunku całkowitej wysokości komina *H* do średniej średnicy zewnętrznej jego przekroju *D*<sub>ś</sub>:

$$
C_x = 0,7(1 - 0,25\log 25\frac{D_{sr}}{H}), \t\t \text{gdy} \t\t \frac{H}{D_{sr}} \le 25 \t\t (1)
$$

*Cx* = 0 7, , gdy *H Dsr* > 25 (2)

W kominach wieloprzewodowych o złożonym przekroju poprzecznym współczynnik oporu aerodynamiczny  $C_x$  ustalany jest w sposób doświadczalny na podstawie badań wykonywanych w tunelu aerodynamicznym. Badania tego typu były prowadzone przez Żurańskiego [4] w Instytucie Lotnictwa w Warszawie na modelach w postaci wiązek 2, 3 i 4 sztywnych walców kołowych ustawionych w różnej odległości między osiami walców *a*, wynoszącej od *a=D* (na styk) do *a=1,8D*. Na podstawie wyników badań uzyskano podstawową charakterystykę aerodynamiczną układu walców tj. współczynnik oporu aerodynamicznego C<sub>x</sub>, aerodynamiczną siłę boczną  $C_{_{\cal Y}}$ i moment aerodynamiczny  $C_{_{m}}$  w zależności od względnej odległości między osiami walców *a/D* oraz od kierunku działania wiatru. Na Rys. 7 przedstawiono wyznaczone wartości współczynnika interferencji *K*<sub>i</sub> określającego względną wartość współczynnika oporu aerodynamicznego układu walców  $C_{x_{n}}$  w odniesieniu do współczynnika dla jednego walca  $\mathit{C}_{_{x_{_{1}}}}.$ 

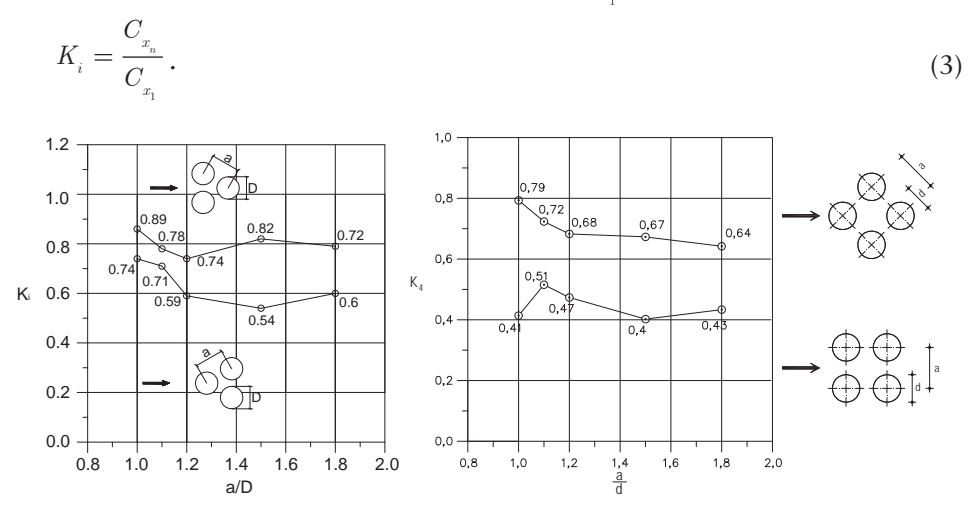

Rys. 7. Wartości współczynnika interferencji  $K_{\scriptscriptstyle i}$  dla układu: a – trzech, b – czterech walców. Fig. 7. Coefficient  $K<sub>i</sub>$  for the arrangement of: a – three, b – four cylinders.

Przy projektowaniu kominów wieloprzewodowych, o przekroju w kształcie trójlistnej i czterolistnej koniczynki, obciążenie wiatrem należy wyznaczać na podstawie zmodyfikowanego wzoru zaproponowanego w [4]:

$$
p_k = q_k \cdot C_e \cdot [K_i \cdot C_{x1} \cdot D \cdot n] \cdot \beta , \qquad (4)
$$

w którym:  $q_k$  – charakterystyczne ciśnienie prędkości wiatru wg [11], C<sub>e</sub> – współczynnik ekspozycji wg [11], *K*<sub>i</sub> – współczynnik interferencji wg Rys. 7, odczytywany przy *a/D*=1, C<sub>x1</sub> – współczynnik oporu aerodynamicznego wg [1], odczytywany jak dla komina cylindrycznego o wymiarach jednego przewodu komina wieloprzewodowego, *D* – średnica zewnętrzna pojedynczego przewodu, *n* – liczba przewodów w kominie, β – współczynnik działania porywów wiatru wg [11].

#### 4. 2. Obliczanie naprężeń w kominach żelbetowych

Norma do projektowania kominów murowanych i żelbetowych [1] zawiera wytyczne do wyznaczenia naprężeń normalnych ściskających w betonie i rozciągających w stali jedynie w przekroju pierścieniowym komina (Rys. 8).

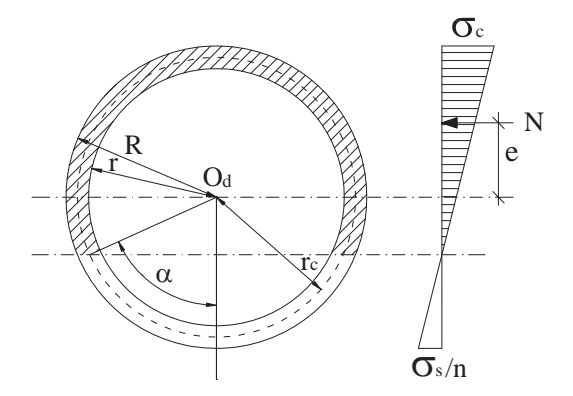

Rys. 8. Rozkład naprężeń w przekroju pierścieniowym mimośrodowo ściskanym. Fig. 8. Stress distribution in annular cross section under eccentric compression.

Naprężenia w betonie σ<sub>c</sub> i w stali σ<sub>s</sub>, wg normy [1], można obliczać dla przekroju pierścieniowego komina żelbetowego ze wzorów:

$$
\sigma_c^{\text{max}} = \frac{N}{A_c} \cdot B \,, \tag{5}
$$

$$
\sigma_s^{\max} = \sigma_c^{\max} \cdot C \,,\tag{6}
$$

w których: *N* – siła ściskająca prostopadła do przekroju, *A<sub>c</sub>* – pole przekroju poprzecznego betonu

$$
B = \frac{\pi \left(1 + \cos \alpha\right)}{\sin \alpha + \left[-\alpha + \pi(1 + n \cdot \rho)\cos \alpha\right]},
$$
\n<sup>(7)</sup>

$$
C = n \cdot tg^2 \frac{\alpha}{2},\tag{8}
$$

$$
n = \frac{E_s}{E_c} \,. \tag{9}
$$

Występujący we wzorach (7) i (8) kąt  $\alpha$ , określający położenie osi obojętnej przekroju, oblicza się wg wzoru:

$$
\frac{e}{r_c} = \frac{1}{2} \cdot \frac{0,5\sin 2\alpha - \alpha + \pi \left(1 + n \cdot \rho\right)}{\sin \alpha + \left[-\alpha + \pi(1 + n \cdot \rho)\right]\cos \alpha},\tag{10}
$$

w którym: *e* – mimośród siły ściskającej wynoszący:

$$
e = \frac{M}{N},\tag{11}
$$

*rc* – promień okręgu wyznaczający położenie środka ciężkości pierścienia betonowego,  $\rho$  – stopień zbrojenia.

W przepisach normowych brak jest natomiast procedur odnośnie określania naprężeń w betonie i stali w kominach wielokształtowych. Zagadnienie, które sprowadza się do sposobu wyznaczania współczynników *B* i *C*, było przedmiotem analiz prowadzonych przez Lechmana [2, 3]. W swoich rozważaniach autor szczegółowo zajmował się przekrojem pierścieniowym pełnym i osłabionym otworami z dodatkowym zbrojeniem przy otworach w kominie jednoprzewodowych i dwuprzewodowym. Podał również podstawowe założenia do wyznaczenia naprężeń w kominach wielokształtowych o większej ilości przewodów. Główne założenia przyjęte do obliczeń to: płaskość przekrojów, jednowymiarowość stanu odkształcenia i naprężenia, przyjęcie, że grubość pierścienia jest niższego rzędu niż promień zewnętrzny.

Jeżeli cały przekrój znajduje się w strefie ściskanej, naprężenia w betonie i stali można określić na podstawie ogólnych wzorów wytrzymałości materiałów, w przeciwnym przypadku niezbędne jest znalezienie położenia osi obojętnej przekroju. W rozwiązaniu zaproponowanym w [4], bazuje się na równaniu równowagi momentów sił w przekroju względem prostej prostopadłej do osi symetrii i przechodzącej przez punkt przyłożenia wypadkowej siły ściskającej *N*:

$$
\sum M_{\gamma - \gamma} = 0 \,, \tag{12}
$$

$$
\int_{A_c} \sigma_c \left( e + v_c \right) dA_c + \int_{A_s} \sigma_s \left( e + v_s \right) dA_s = 0 , \qquad (13)
$$

gdzie: *e* – mimośród siły *N*, *vc* – odległość środka ciężkości nieskończenie małego wycinka pierścieniowego przekroju betonu do środka ciężkości całego przekroju poziomego komina, *v<sub>s</sub>* – odległość środka ciężkości nieskończenie małego wycinka przekroju stali do środka ciężkości całego przekroju poziomego komina, *dA*<sub>c</sub> – różniczka pola betonu, *dA*<sub>s</sub> – różniczka pola zbrojenia, *A*<sub>c</sub> – pole powierzchni betonu, *A*<sub>s</sub> – pole powierzchni zbrojenia.

Uwzględniając w równaniu równowagi momentów związki konstytutywne dla betonu i stali oraz zależności geometryczne, otrzymuje się równanie określające położenie osi obojętnej przekroju:

$$
\frac{e}{r_c} = \frac{1}{2} \cdot \frac{\left(1 - \rho\right) \cdot X_c(\alpha) + n \cdot \rho \cdot X_s(\alpha)}{\left(1 - \rho\right) \cdot Y_c(\alpha) + n \cdot \rho \cdot Y_s(\alpha)},\tag{14}
$$

gdzie: *X<sub>c</sub>, X<sub>s</sub>, Y<sub>s</sub>, Y<sub>s</sub> –* funkcje kąta α zależne od kształtu geometrycznego przekroju oraz położenia osi obojętnej.

Procedurę określania funkcji *X<sub>c</sub>, X<sub>s</sub>, Y<sub>c</sub>, Y<sub>s</sub> w* przypadku komina trzy i czteroprzewodowego o przekroju w kształcie trójlistnej i czterolistnej koniczynki, przedstawiono w artykułach zamieszczonych na następnych stronach tego Zeszytu Naukowego. Zestawione zostały tam również wartości współczynników *B* i *C,* służące do wyznaczenia naprężeń normalnych w przekrojach tego typu obiektów, natomiast szczegółowe obliczenia można znaleźć w pracach [12] i [13].

#### Literatura

- [1] PN-88/B-03004, *Kominy murowane i żelbetowe. Obliczenia statyczne i projektowanie*.
- [2] Lechman M., *Nośność i wymiarowanie przekrojów pierścieniowych elementów mimośrodowo ściskanych*, Wydawnictwa Instytutu Techniki Budowlanej, Warszawa 2006.
- [3] Lechman M., Lewiński P., *Wyznaczanie naprężeń normalnych w żelbetowych kominach wieloprzewodowych*, Inżynieria i Budownictwo, nr 11/1993.
- [4] Żurański J., *Wpływ interferencji aerodynamicznej na obciążenie wiatrem stalowych kominów wieloprzewodowych*, Prace Instytutu Techniki Budowlanej, Kwartalnik nr 2-3/2000.
- [5] Żurański J., Jóźwiak R., *Obciążenie wiatrem stalowych kominów wieloprzewodowych*, XLV Konferencja Naukowa KILiW PAN i KN PZITB, Krynica 1999.
- [6] Cieślik J., Mateja O., *Sześcioprzewodowy komin przemysłowy o wysokości 250m*, Inżynieria i Budownictwo, nr 7-8/1976.
- [7] Cieślik J., Mateja O., Tarczyński L., *Wieloprzewodowe kominy przemysłowe*, Inżynieria i Budownictwo, nr 4/1974.
- [8] Mateja O., Cieślik J., *Czteroprzewodowy komin przemysłowy huty Katowice*, Problemy Projektowe Hutnictwa i Przemysłu Maszynowego, nr 12/1977.
- [9] Cieślik J., *Nowe konstrukcje kominów przemysłowych*, Przegląd Budowlany, nr 12/1989.
- [10] Rudzicki J., *Projektowanie i wykonawstwo kominów przemysłowych w doświadczeniach przedsiębiorstwa montażu i dostaw pieców tunelowych "Bipropiec" – Kraków*, Przegląd Budowlany, nr 12/1989.
- [11] PN-77/B-02011, *Obciążenia w obliczeniach statycznych. Obciążenie wiatrem*.
- [12] Dobrowolska M., *Projekt komina przemysłowego trzyprzewodowego o konstrukcji żelbetowej*, WIBiS, Politechnika Lubelska, Lublin 2008 (praca magisterska).
- [13] Borzęcki K., *Projekt komina przemysłowego czteroprzewodowego o konstrukcji żelbetowej*, WIBiS, Politechnika Lubelska, Lublin 2008 (praca magisterska).

# Dimensioning of reinforced concrete multi – flue chimneys

#### **Marta Słowik, Małgorzata Dobrowolska, Krzysztof Borzęcki**

*Lublin University of Technology, Faculty of Civil and Sanitary Engineering, e-mail: m.slowik@pollub.pl*

**Abstract:** In the paper there are presented the basic principles of dimensioning of reinforced concrete multi-flue industrial chimneys. The calculation problems appear when the cross section is more complicated than simple annular one, for which there are rules in the code. Different concepts of multi-flue chimneys, especially three-flue and four-flue chimneys, are described and the examples of industrial chimneys built in Poland are given as well.

**Key words:** reinforced concrete structures, industrial multi-flue chimneys.

# Wyznaczenie naprężeń normalnych w przekrojach poziomych żelbetowego komina trzyprzewodowego

#### **Małgorzata Dobrowolska<sup>1</sup>, Marta Słowik<sup>2</sup>**

<sup>1</sup> *Absolwentka, Katedra Konstrukcji Budowlanych, Wydział Inżynierii Budowlanej i Sanitarnej, Politechnika Lubelska, ul. Nadbystrzycka 40, 20-618 Lublin, e-mail: m.a.dobrowolska@wp.pl* 2  *Katedra Konstrukcji Budowlanych, Wydział Inżynierii Budowlanej i Sanitarnej, Politechnika Lubelska, ul. Nadbystrzycka 40, 20-618 Lublin*

**Streszczenie:** W artykule wyznaczono naprężenia normalne w poziomym przekroju żelbetowego komina trzyprzewodowego. Dokonano określenia naprężeń normalnych w przekrojach całkowicie ściskanych przy pomocy ogólnych wzorów wytrzymałości materiałów. W przypadku przekrojów mimośrodowo ściskanych określono położenie osi obojętnej przekroju. Korzystając z założeń metody stanów granicznych oraz wykorzystując liniową zależność między naprężeniami i odkształceniami, wyznaczono wartości współczynników *B* i *C* dla komina trzyprzewodowego, pozwalające na obliczenie maksymalnych naprężeń w betonie i stali zbrojeniowej przy różnych położeniach osi obojętnej przekroju.

**Słowa kluczowe:** komin trzyprzewodowy, naprężenia normalne.

### 1. Wprowadzenie

Wytyczne do projektowania żelbetowych kominów o przekroju pierścieniowym zawiera aktualna norma do projektowania kominów murowanych i żelbetowych [1]. Norma zajmuje się jedynie kominami jednoprzewodowymi, a procedury obliczeniowe w niej zawarte nie mogą być zastosowane bezpośrednio przy projektowaniu obiektów wieloprzewodowych. W literaturze [2] możemy odnaleźć informacje na temat wyznaczania naprężeń normalnych w betonie i stali zbrojeniowej w kominie wielokształtowym dwuprzewodowym. Brak jest natomiast dokładnych procedur wyznaczania naprężeń w kominach trzyprzewodowych.

W niniejszej pracy wyznaczono naprężenia w betonie i stali zbrojeniowej w sposób analityczny, wykorzystując liniową zależność między naprężeniami i odkształceniami.

W obliczeniach wykorzystano podstawowe założenia metody obliczeniowej M. Lechmana [3].

### 2. Podstawowe założenia

Postępując zgodnie z założeniami zawartymi w normie kominowej [1], obliczenie naprężeń w rozpatrywanym przekroju wykonano przy następujących założeniach:

- w mimośrodowo obciążonym trzonie komina zachowana jest zasada płaskich przekrojów Bernoulliego, tzn. że przed odkształceniem i po odkształceniu elementu przekroje pozostają płaskie,
- naprężenia ściskające przenoszą beton i stal,
- naprężenia rozciągające przenosi tylko stal,
- współpracę obydwu materiałów opisuje stosunek modułów sprężystości betonu i stali:

$$
n = \frac{E_s}{E_c} \tag{1}
$$

- istnieje symetria przekroju względem osi  $\beta \beta$ ,
- istnieje symetria obciążenia wiatrem względem osi  $\beta \beta$ ,
- związki fizyczne dla betonu i stali mają liniową postać:

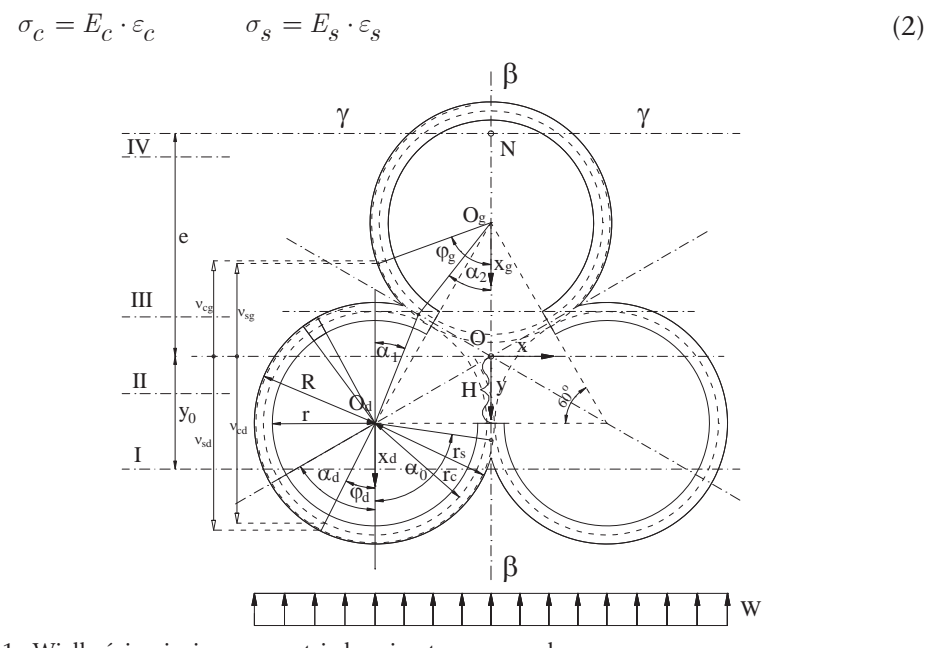

Rys. 1. Wielkości opisujące geometrię komina trzyprzewodowego. Fig. 1. Geometrical parametrs which describe the cross-section of three-flue chimney.

Wielkości i określenia opisujące geometrię przekroju komina trzyprzewodowego: przedział I położenia osi obojętnej przekroju, gdy  $\alpha_d \in (0, \alpha_0)$ , przedział II, gdy  $\alpha_d \in (\alpha_0, \pi-\alpha_1)$ , przedział III, gdy  $\alpha_d \in (\pi-\alpha_1, \pi)$ , przedział IV, gdy  $\alpha_{g} \in (\alpha_{2}, \pi)$ , pierścień dolny zawiera położenie osi obojętnej I-III, gdy α<sub>d</sub>∈(0, π), pierścień górny zawiera połózenie osi obojętnej IV, gdy α<sub>g</sub>∈(α<sub>2</sub>, π), *r* – promień wewnętrzny wycinków pierścieni, r<sub>c</sub> – promień okręgu wyznaczający położenie środka ciężkości wycinków pierścieni betonowych,  $r_{\scriptscriptstyle s}$  – promień okręgu wyznaczający położenie środków ciężkości zbrojenia, *R* – zewnętrzny promień wycinków pierścieni,  $\alpha$ <sub>o</sub> – kąt wyznaczający środek ciężkości części wspólnej sąsiadujących pierścieni dolnych, <sup>a</sup>*1* – kąt wyznaczający środek ciężkości części wspólnej sąsiadujących pierścieni dolnego i górnego, mierzony od pionu, z wierzchołkiem

w środku ciężkości pierścienia dolnego, <sup>a</sup>*2* – kąt wyznaczający środek ciężkości części wspólnej sąsiadujących pierścieni dolnego i górnego, mierzony od pionu, z wierzchołkiem w środku ciężkości pierścienia górnego.

Przekrój trzyprzewodowego komina żelbetowego poddawany jest obciążeniom zewnętrznym: momentowi zginającemu *M*, pochodzącemu od obciążenia w linii działania wiatru i sile podłużnej *N*, będącej ciężarem własnym konstrukcji, która to siła działa na mimośrodzie *e*:

$$
e = \frac{M}{N} \tag{3}
$$

## 3. Równanie położenia osi obojętnej przekroju

W rozwiązaniu bazuje się na równaniu równowagi momentów sił w przekroju względem prostej prostopadłej do osi symetrii  $\gamma - \gamma$  i przechodzącej przez punkt przyłożenia wypadkowej siły ściskającej *N*.

$$
\sum M_{\gamma - \gamma} = 0 \tag{4}
$$

$$
\int_{C} \sigma_{c} \left( e + v_{c} \right) dA_{c} + \int_{A_{S}} \sigma_{s} \left( e + v_{s} \right) dA_{s} = 0
$$
\n(5)

gdzie: *e* – mimośród siły *N*, <sup>u</sup>*c* – odległość środka ciężkości nieskończenie małego wycinka pierścieniowego przekroju betonu do środka ciężkości całego przekroju poziomego komina, <sup>u</sup>*s* – odległość środka ciężkości nieskończenie małego wycinka przekroju stali do środka ciężkości całego przekroju poziomego komina, *dA*<sub>c</sub> – różniczka pola betonu, *dA*<sub>c</sub> – różniczka pola zbrojenia, *A*<sub>c</sub> – pole powierzchni betonu, *A<sub>s</sub>* – pole powierzchni zbrojenia.

Dla uporządkowania opisu matematycznego wprowadzono w środku przekroju kartezjański układ współrzędnych *Oxy* oraz dwa lokalne biegunowe układy współrzędnych Bernoulliego o biegunach  $O_a$ ,  $O_g$  i osiach biegunowych  $O_d\chi_g$ ,  $O_g\chi_g$ .

Biegunowe układy współrzędnych opisano za pomocą współrzędnej kątowej  $\varphi$ , która odpowiednio dla pierścienia górnego i dolnego przyjmuje indeksy:

$$
\varphi = \begin{cases} \varphi_g \\ \varphi_d \end{cases}
$$

W celu uproszczenia poniższych równaniach przyjęto następujące równości:

$$
\eta_H = \frac{H}{r_c} \qquad \eta_R = \frac{R}{r_c} \qquad \eta = \frac{r_s}{r_c} \tag{6}
$$

Korzystając z geometrii komina trzyprzewodowego (Rys. 1) oszacowano położenia środków ciężkości nieskończenie małych wycinków pierścieni betonu i stali:

$$
v_{cg}' = \cos\varphi_g - 2\eta_H \qquad v_{sg}' = \eta \cos\varphi_g - 2\eta_H
$$
  

$$
v_{cd}' = \eta_H + \cos\varphi_d \qquad v_{sd}' = \eta_H + \eta \cos\varphi_d \tag{7}
$$

Otrzymano, odpowiednio dla pierścienia górnego i dolnego:

$$
v_c' = \begin{cases} v_{cg'} & v_s' = \begin{cases} v_{sg'} \\ v_{sd} \end{cases} \end{cases}
$$
 (8)

Uwzględniając zależności (8), położenie środków ciężkości dla nieskończenie małego wycinka pierścieni przekroju betonu i stali można zapisać:

$$
v_c = r_c \cdot v_c' \qquad \qquad v_s = r_c \cdot v_s' \tag{9}
$$

Po wykonaniu szeregu przekształceń równania (5) i uwzględnieniu zależności (1)-(9) otrzymano:

$$
\frac{e}{r_c} = \frac{\int_{C} \varepsilon_c \cdot v_c' dA_c + n \int_{A_S} \varepsilon_s \cdot v_s' dA_s}{-\int_{A_C} \varepsilon_c dA_c - n \int_{A_S} \varepsilon_s dA_s}
$$
\n(10)

Skończenie małe pola wycinków pierścieni betonu i stali przedstawić można za pomocą następujących relacji:

$$
dA_s = \rho \cdot r_c \cdot b_c d\varphi \tag{11}
$$

$$
dA_c = (1 - \rho)r_c \cdot b_c d\varphi \tag{12}
$$

Całki występujące w równaniu (10) po uwzględnieniu równań (11) i (12) można przedstawić jako:

$$
\int_{C} \varepsilon_{c} \cdot v_{c}^{\prime} dA_{c} = \int_{\alpha_{c}} \varepsilon_{c} \cdot v_{c}^{\prime} (1 - \rho) r_{c} \cdot b_{c} d\varphi = (1 - \rho) r_{c} \cdot b_{c} \int_{\alpha_{c}} \varepsilon_{c} \cdot v_{c}^{\prime} d\varphi
$$
\n(13)

$$
\int_{A_S} \varepsilon_S \cdot v_S dA_S = \int_{\alpha_S} \varepsilon_S \cdot v_S' \rho \cdot r_C \cdot b_C d\varphi = \rho \cdot r_C \cdot b_C \int_{\alpha_S} \varepsilon_S \cdot v_S d\varphi \tag{14}
$$

$$
\int_{C} \varepsilon_{c} dA_{c} = \int_{\alpha_{c}} \varepsilon_{c} (1 - \rho) r_{c} \cdot b_{c} d\varphi = (1 - \rho) r_{c} \cdot b_{c} \int_{\alpha_{c}} \varepsilon_{c} d\varphi \tag{15}
$$

$$
\int_{A_S} \varepsilon_S dA_S = \int_{\alpha_S} \varepsilon_S \rho \cdot r_c \cdot b_c d\varphi = \rho \cdot r_c \cdot b_c \int_{\alpha_S} \varepsilon_S d\varphi
$$
\n(16)

gdzie: <sup>a</sup>*<sup>c</sup> –* suma kątów odpowiadająca polu betonu, <sup>a</sup>*<sup>s</sup> –* suma kątów odpowiadająca polu stali.

Po uwzględnieniu zależności (13)-(16) w równaniu (10) otrzymano:

$$
\frac{e}{r_c} = \frac{(1-\rho)\int_{\alpha_C} \varepsilon_c \cdot v_c' d\varphi + n \cdot \rho \int_{\alpha_S} \varepsilon_s \cdot v_s' d\varphi}{-(1-\rho)\int_{\alpha_C} \varepsilon_c d\varphi - n \cdot \rho \int_{\alpha_S} \varepsilon_s d\varphi}
$$
(17)

Odkształcenia przekroju wyznaczono zgodnie z zasadą Bernoulliego. Oddzielnie rozpatrzono odkształcenia dla betonu i stali.

Odkształcenia betonu dla przedziału położenia osi obojętnej I – III (Rys. 2).

• w pierścieniach dolnych:

$$
\varepsilon(\varphi_d) = \varepsilon' \frac{r_c}{R + 3H + r_c \cos \alpha_d} \left(\cos \varphi_d - \cos \alpha_d\right)
$$
\n(18)

• w pierścieniu górnym:

$$
\varepsilon(\varphi_g) = \varepsilon' \frac{r_c}{R + 3H + r_c \cos \alpha_d} \left(3\eta_H - \cos \varphi_g - \cos \alpha_d\right)
$$
(19)

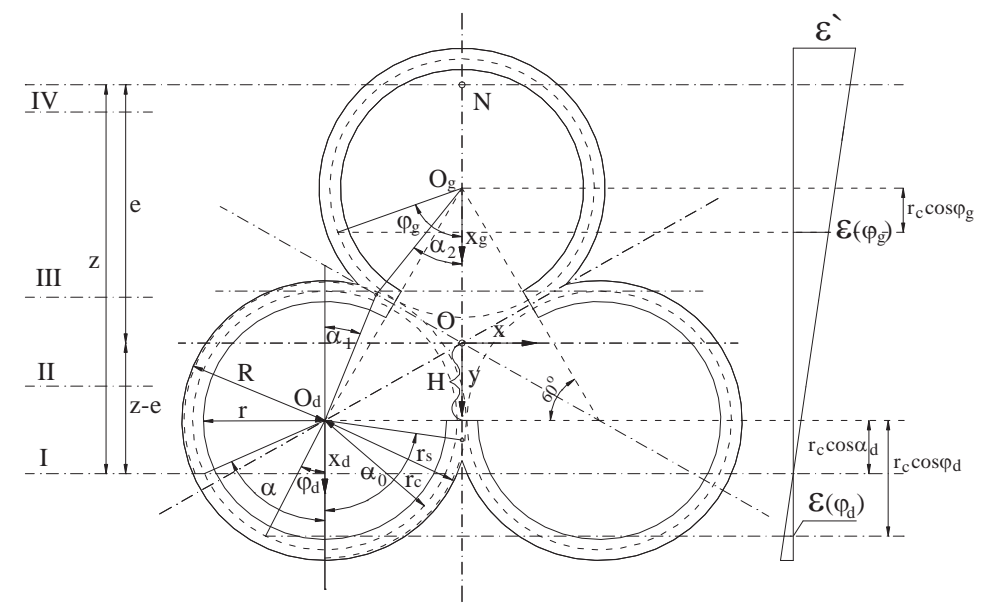

Rys. 2. Rozkład odkształceń w betonie, gdy oś obojętna przekroju znajduje się w przedziale I – III. Fig. 2. Distribution of strain in concrete for neutral axis of cross-section located in region I - III.

Odkształcenia stali dla przedziału położenia osi obojętnej I – III.

• w pierścieniach dolnych:

$$
\varepsilon_s \left( \varphi_d \right) = \varepsilon' \frac{r_c}{R + 3H + r_c \cos \alpha_d} \left( \eta \cos \varphi_d - \cos \alpha_d \right)
$$
\n(20)

• w pierścieniu górnym:

$$
\varepsilon_{s} \left( \varphi_{g} \right) = \varepsilon' \frac{r_{c}}{R + 3H + r_{c} \cos \alpha_{d}} \left( 3\eta_{H} - \eta \cos \varphi_{g} - \cos \alpha_{d} \right)
$$
\n(21)

Odkształcenia betonu dla położenia osi obojętnej w przedziale IV (Rys. 3).

• dla pierścienia górnego:

$$
\varepsilon(\varphi_g) = \varepsilon' \frac{r_c}{R + r_c \cos \alpha_g} \left(\cos \varphi_g - \cos \alpha_g\right)
$$
\n(22)

Odkształcenia stali dla położenia osi obojętnej w przedziale IV.

• dla pierścienia górnego:

$$
\varepsilon_{s} \left( \varphi_{g} \right) = \varepsilon' \frac{r_{c}}{R + r_{c} \cos \alpha_{g}} \left( \eta \cos \varphi_{g} - \cos \alpha_{g} \right)
$$
\n(23)

• dla pierścienia dolnego:

$$
\varepsilon_{s} \left( \varphi_{d} \right) = \varepsilon' \frac{r_{c}}{R + r_{c} \cos \alpha_{g}} \left( \eta \cos \varphi_{d} + 3\eta_{H} - \cos \alpha_{g} \right)
$$
\n(24)

Przyjmując, że:

$$
\varepsilon_{c,I-III} = \begin{cases} 3\eta_H - \cos\varphi_g + \cos\alpha_d & \text{dla pierścienia górnego} \\ \cos\varphi_d - \cos\alpha_d & \text{dla pierścieni dolnych} \end{cases}
$$
 (25)

$$
\varepsilon_{c,IV} = \cos \varphi_g - \cos \alpha_g \qquad \text{dla pierścienia górnego} \tag{26}
$$

$$
\varepsilon_{cc} = \begin{cases}\n\varepsilon_{c,IV} & \text{dla pobożenia IV osi obojętnej} \\
\varepsilon_{c, I - III} & \text{dla pobożenia I-III osi obojętnej}\n\end{cases}
$$
\n(27)

odkształcenia betonu można zapisać jako (odpowiednio dla położenia IV i I-III osi obojętnej):

$$
\varepsilon_c = \varepsilon(\varphi) = \begin{cases} \varepsilon' \frac{r_c}{R + r_c \cos \alpha_g} \cdot \varepsilon_{c,IV} \\ \varepsilon' \frac{r_c}{R + 3H + r_c \cos \alpha_d} \cdot \varepsilon_{c,I-III} \end{cases}
$$
(28)

Przyjmując, że:

$$
\varepsilon_{s,I-III} = \begin{cases} 3\eta_H - \eta \cos \varphi_g + \cos \alpha_d & \text{dla pierścienia gornego} \\ \eta \cos \varphi_d - \cos \alpha_d & \text{dla pierścieni dolnych} \end{cases}
$$
(29)

$$
\varepsilon_{s,IV} = \begin{cases} \eta \cos \varphi_g - \cos \alpha_g & \text{dla pierścienia górnego} \\ \eta \cos \varphi_d + 3\eta_H - \cos \alpha_g & \text{dla pierścieni dolnych} \end{cases}
$$
(30)

$$
\varepsilon_{SS} = \begin{cases} \varepsilon_{s,IV} & \text{dla pobożenia IV osi obojętnej} \\ \varepsilon_{s,II-III} & \text{dla pobożenia I-III osi obojętnej} \end{cases} \tag{31}
$$

odkształcenia stali można zapisać jako (odpowiednio dla położenia IV i I-III osi obojętnej):

$$
\varepsilon_{s} = \varepsilon_{s}(\varphi) = \begin{cases} \varepsilon' \frac{r_{c}}{R + r_{c} \cos \alpha_{g}} \cdot \varepsilon_{s, VI} \\ \varepsilon' \frac{r_{c}}{R + 3H + r_{c} \cos \alpha_{d}} \cdot \varepsilon_{c,I-III} \end{cases}
$$
(32)

W dalszej części opracowania przyjęto:

$$
2 \cdot \int_{\alpha_C} \varepsilon_{cc} \cdot v_c' d\varphi = X_c \tag{33}
$$

$$
2 \cdot \int_{\alpha_S} \varepsilon_{SS} \cdot v_s' d\varphi = X_S \tag{34}
$$

$$
(-1)\cdot \int_{\alpha_C} \varepsilon_{cc} d\varphi = Y_c \tag{35}
$$

$$
(-1)\cdot \int_{\alpha_S} \varepsilon_{ss} d\varphi = Y_s \tag{36}
$$

Po uwzględnieniu (33) - (36) równanie (17) zapisano jako:

$$
\frac{e}{r_c} = \frac{1}{2} \cdot \frac{\left(1 - \rho\right) \cdot X_c + n \cdot \rho \cdot X_s}{\left(1 - \rho\right) \cdot Y_c + n \cdot \rho \cdot Y_s} \tag{37}
$$

# 4. Wyznaczenie współczynników *B* i *C* dla przekroju pełnego

Naprężenia normalne ściskające w betonie σ<sub>c</sub> i rozciągające w stali σ<sub>s</sub>, wg normy [1], można obliczać według wzorów:

$$
\sigma_c \frac{\text{max}}{A_c} = \frac{N}{A_c} \cdot B \tag{38}
$$

$$
\sigma_s^{\text{ max}} = \sigma_c^{\text{ max}} \cdot C \tag{39}
$$

w których *B* i *C* są współczynnikami zależnymi od geometrii przekroju.

#### 4.1. Określenie współczynników *B* i *C* dla położenia osi obojętnej przekroju w przedziale I-III

Maksymalne naprężenie ściskające w betonie obliczono ze wzorów:

$$
\sigma'_{\mathcal{C}} = B \cdot \sigma_{\mathcal{O}} \tag{40}
$$

$$
\sigma_O = \frac{N}{A_C} \tag{41}
$$

w których: *B* – to współczynnik określający maksymalne naprężenie ściskające w betonie <sup>s</sup>*<sup>0</sup>* – to naprężenie ściskające w przekroju wywołane siłą osiową *N*, s*c '* – maksymalne naprężenie ściskające w betonie *Ac* – pole powierzchni przekroju poprzecznego betonu.

Aby obliczyć współczynnik *B* korzystamy z warunku równowagi sumy rzutów sił na oś *Y*:

$$
\sum Y = 0 \tag{42}
$$

$$
D + Z - N = 0 \tag{43}
$$

gdzie: *D* – całkowita siła ściskająca w strefie ściskanej betonu, *Z* – całkowita siła w zbrojeniu, *N* – siła osiowa, określone następującymi wzorami:

$$
D = \int_{C} \sigma_{c} dA_{c} \tag{44}
$$

$$
Z = \int_{A_S} \sigma_S dA_S \tag{45}
$$

$$
\int_{C} \sigma_{c} dA_{c} + \int_{A_{S}} \sigma_{s} dA_{s} - N = 0
$$
\n(44)

Podstawiając do równania (44) liniowe związki (1), (2) oraz wiedząc, że naprężenia ściskające w betonie są równe (40), a także pole przekroju poprzecznego wyrażając poprzez (45) otrzymujemy wzór na współczynnik *B* (46):

$$
A_c = (2\pi - \alpha_2 + \alpha_0 + \alpha_1) \cdot r_c \cdot b_c \tag{45}
$$

$$
B = B_d = \frac{\left(\eta_R + 3\eta_H + \cos\alpha_d\right)\left(2\pi - \alpha_2 + \alpha_0 + \alpha_1\right)}{\left(1 - \rho\right) \cdot \left(-1\right) \cdot Y_{cd} + n \cdot \rho \cdot \left(-1\right) \cdot Y_{sd}}
$$
\n
$$
\tag{46}
$$

Maksymalne naprężenie rozciągające w stali wyznaczono ze wzoru:

$$
\sigma'_s = C \cdot \sigma'_c \tag{47}
$$

w którym: *C* – współczynnik określający największe naprężenia rozciągające w stali,  $\sigma_{\!\scriptscriptstyle S}^{\;\scriptscriptstyle I}$  – maksymalne naprężenie rozciągające w stali

Aby wyznaczyć współczynnik *C* należy przekształcić równanie (47) do postaci:

$$
C = \frac{\sigma_s'}{\sigma_c'} = \frac{\sigma_s^{\text{max}}}{\sigma_c^{\text{max}}} \tag{48}
$$

gdzie: σ<sup>*max*</sup> – maksymalne naprężenie ściskające w betonie, σ<sub>s</sub><sup>max</sup> – maksymalne naprężenie rozciągające w stali.

Na tej podstawie wyznaczamy wzór na współczynnik *C*:

$$
C_d = n \cdot \frac{\eta - \cos \alpha_d}{\eta_R + 3\eta_H + \cos \alpha_d} \tag{49}
$$

#### 4.1. Określenie współczynników *B* i *C* dla położenia osi obojętnej przekroju w przedziale IV

W przypadku położenia osi obojętnej IV równanie wyrażające współczynnik *B* przybiera postać:

$$
B = B_g = \frac{\left(\eta_R + \cos\alpha_g\right)\left(2\pi - \alpha_2 + \alpha_0 + \alpha_1\right)}{\left(1 - \rho\right) \cdot \left(-1\right) \cdot Y_{cg} + n \cdot \rho \cdot \left(-1\right) \cdot Y_{sg}}
$$
\n
$$
\tag{50}
$$

Analogicznie do  $C_d$  wyznaczono  $C_g$  odpowiadające położeniu osi obojętnej IV:

$$
C_g = n \cdot \frac{\eta + 3\eta_H - \cos \alpha_g}{\eta_R + \cos \alpha_g} \tag{51}
$$

Wprowadzając rozróżnienie dla odkształceń betonu otrzymujemy:

• dla położenia osi obojętnej w przedziale I-III (odpowiednio dla pierścienia górnego i pierścieni dolnych):

$$
\varepsilon_{c,I-III\_g} = 3\eta_H - \cos\varphi_g + \cos\alpha_d \tag{52}
$$

$$
\varepsilon_{c,I-III\_d} = \cos \varphi_d - \cos \alpha_d \tag{53}
$$

• dla położenia osi obojętnej w przedziale IV, dla pierścienia górnego:

$$
\varepsilon_{c,IV\_g} = \cos\varphi_g - \cos\alpha_g \tag{54}
$$

Oraz wprowadzając rozróżnienie dla odkształceń stali otrzymujemy:

• dla położenia osi obojętnej w przedziale I-III (odpowiednio dla pierścienia górnego i pierścieni dolnych):

$$
\varepsilon_{s,I-III\_g} = 3\eta_H - \eta \cos \varphi_g + \cos \alpha_d \tag{55}
$$

$$
\varepsilon_{s,I-III\_d} = \eta \cos \varphi_d - \cos \alpha_d \tag{56}
$$

• dla położenia osi obojętnej w przedziale IV (odpowiednio dla pierścienia górnego i pierścieni dolnych):

$$
\varepsilon_{s,IV\_g} = \eta \cos \varphi_g - \cos \alpha_g \tag{57}
$$

$$
\varepsilon_{s,IV\_d} = \eta \cos \varphi_d + 3\eta_H - \cos \alpha_g \tag{58}
$$

Możemy ustalić funkcje *X<sub>e</sub>, Y<sub>e</sub>, X<sub>s</sub>, Y<sub>s</sub> dla czterech położeń osi obojętnej.* Przedział IV  $\alpha_2 \leq \alpha_{\varrho} \leq \pi$  (Rys. 3).

Funkcje *Xc* i *Yc* dla pierwszego położenia osi obojętnej przekroju.

Podstawiając (52), (53) i zależności (7) dla betonu oraz granice strefy ściskanej betonu do równania (33), funkcja kąta α, *X<sub>c</sub>* przyjmuje postać:

$$
\begin{array}{l} \displaystyle X_c = 2[2\cdot \int\limits_{\alpha}^{\alpha} [(\cos\varphi_d - \cos\alpha_d)\cdot (\eta_H + \cos\varphi_d)] d\varphi_d + \int\limits_{\alpha}^{\pi-\alpha_1} [(\cos\varphi_d - \cos\alpha_d)\cdot (\eta_H + \cos\varphi_d)] d\varphi_d \\ \displaystyle + 2\cdot \int\limits_{\pi-\alpha_1}^{\pi} [(\cos\varphi_d - \cos\alpha_d)\cdot (\eta_H + \cos\varphi_d)] d\varphi_d - \int\limits_{\alpha_2}^{\pi} [(\beta\eta_H - \cos\varphi_g + \cos\alpha_d)\cdot (\cos\varphi_g - 2\cdot \eta_H)] d\varphi_g] \end{array} \tag{59}
$$

Po rozwiązaniu równania (59) otrzymujemy ostatecznie funkcję *Xc :*

$$
X_c = 2\pi + \alpha_0 + \alpha_1 - \alpha_2 - 2\alpha_d + 0.5(\sin 2\alpha_0 + \sin 2\alpha_1 - \sin 2\alpha_2 + 2\sin 2\alpha_d) + 2(-\sin \alpha_0 + \sin \alpha_1 + \sin \alpha_2)\cos \alpha_d + 2[(\pi - \alpha_0 - \alpha_1 - 2\alpha_2 + 2\alpha_d)\cos \alpha_d + \sin \alpha_0 - \sin \alpha_1 - 2\sin \alpha_d + 5\sin \alpha_2)\eta_H + 12(\pi - \alpha_2)\eta_H^2
$$
(60)

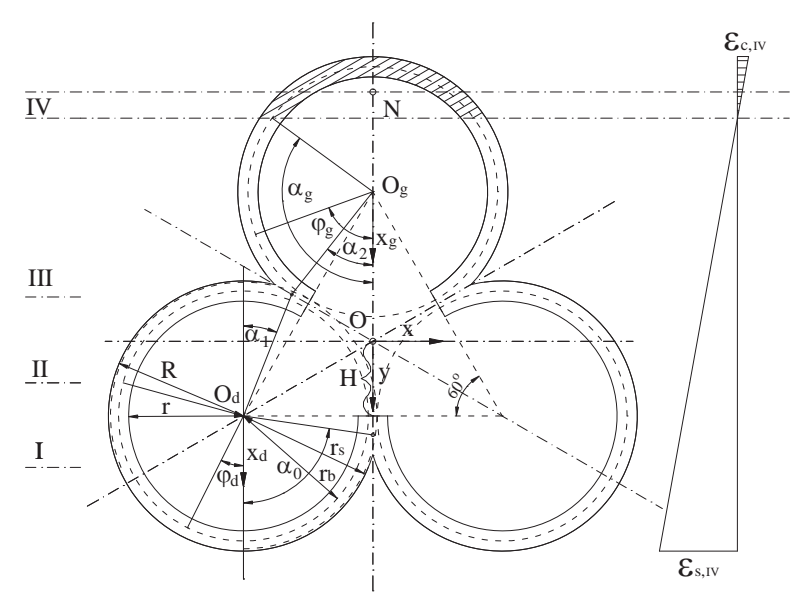

Rys. 3. Opis sytuacji odkształceń betonu dla pierwszego położenia osi obojętnej przekroju  $\alpha_{2} \leq \alpha_{p} \leq \pi$ .

Fig. 3. Distribution of strain in concrete for neutral axis of cross-section in the range  $\alpha_2 \leq \alpha_{\rho} \leq \pi$ .

Podstawiając (52) i (53) oraz granice strefy ściskanej betonu do równania (35), funkcja kąta α, *Y<sub>c</sub>* przyjmuje postać:

$$
Y_c = (-1) \cdot [2 \cdot \int_{\alpha}^{\alpha_0} (\cos \varphi_d - \cos \alpha_d) d\varphi_d + \int_{\alpha_0}^{\pi - \alpha_1} (\cos \varphi_d - \cos \alpha_d) d\varphi_d
$$
  
+2 \cdot \int\_{\pi - \alpha\_1}^{\pi} (\cos \varphi\_d - \cos \alpha\_d) d\varphi\_d - \int\_{\alpha\_2}^{\pi} (3\eta\_H - \cos \varphi\_g + \cos \alpha\_d) d\varphi\_g](61)

Po rozwiązaniu równania (61) otrzymujemy ostateczny obraz funkcji Y<sub>c</sub>:

$$
Y_c = (2\pi + \alpha_0 + \alpha_1 - \alpha_2 - 2\alpha_d)\cos\alpha_d - \sin\alpha_0 + \sin\alpha_1 + \sin\alpha_2 + 2\sin\alpha_d + 3(\pi - \alpha_2)\eta_H
$$
 (62)

Funkcje *Xs* i *Ys* dla pierwszego położenia osi obojętnej przekroju.

Podstawiając (55), (56) i zależności (7) dla stali oraz granice strefy ściskanej betonu do równania (34), funkcja kąta α, X<sub>s</sub> przyjmuje postać:

$$
\begin{array}{l} x_s = 2 [2 \cdot \int\limits_{0}^{\alpha_0} [(\eta \cos \varphi_d - \cos \alpha_d) \cdot (\eta_H + \eta \cos \varphi_d)] d \varphi_d + \int\limits_{\alpha_0}^{\pi - \alpha_1} [(\eta \cos \varphi_d - \cos \alpha_d) \cdot (\eta_H + \eta \cos \varphi_d)] d \varphi_d \\ + 2 \cdot \int\limits_{\pi - \alpha_1}^{\pi} [(\eta \cos \varphi_d - \cos \alpha_d) \cdot (\eta_H + \eta \cos \varphi_d)] d \varphi_d - \int\limits_{\alpha_2}^{\pi} [(\alpha \eta_H - \eta \cos \varphi_d + \cos \alpha_d) \cdot (\eta \cos \varphi_g - 2 \cdot \eta_H)] d \varphi_g] \end{array} \tag{63}
$$

Po rozwiązaniu równania (63) otrzymujemy ostateczny obraz funkcji X<sub>,</sub>:

$$
X_s = \eta^2[\alpha_0 + 2\pi + \alpha_1 - \alpha_2] + \eta^2 \cos \alpha_d (\sin \alpha_0 + \sin \alpha_1 - \sin \alpha_2)]
$$
  
+2\eta \cos \alpha\_d[-\sin \alpha\_0 + \sin \alpha\_1 + \sin \alpha\_2] + 2\eta\_H \eta[-\sin \alpha\_1 + \sin \alpha\_0 + 5\sin \alpha\_2]  
+2\eta\_H \cos \alpha\_d[-\alpha\_0 + \pi - \alpha\_1 - 2\alpha\_2] + 12\eta\_H^2[\pi - \alpha\_2] (64)

Podstawiając (55) i (56) oraz granice strefy ściskanej betonu do równania (36), funkcja kąta α, Y<sub>s</sub> przyjmuje postać:

$$
Y_s = (-1) \cdot \left[2 \cdot \int\limits_{\alpha}^{\alpha} (\eta \cos \varphi_d - \cos \alpha_d) d\varphi_d + \int\limits_{\alpha}^{\pi - \alpha_1} (\eta \cos \varphi_d - \cos \alpha_d) d\varphi_d \right]
$$
  
+2 \cdot \int\limits\_{\pi - \alpha\_1}^{\pi} (\eta \cos \varphi\_d - \cos \alpha\_d) d\varphi\_d - \int\limits\_{\alpha\_2}^{\pi} (3\eta\_H - \eta \cos \varphi\_g + \cos \alpha\_d) d\varphi\_g \tag{65}

Po rozwiązaniu równania (65) otrzymujemy ostateczny obraz funkcji Y<sub>s</sub>:

$$
Y_s = \left[\cos\alpha_d(\alpha_0 + 2\pi + \alpha_1 - \alpha_2) - \sin\alpha_0 + \sin\alpha_1 + \sin\alpha_2\right]\eta + 3\eta_H(\pi - \alpha_2)
$$
 (66)

W ten sam sposób używając równań (52)-(58) oraz pamiętając o założeniu, iż naprężenia ściskające przenosi tylko beton, a stal może być równocześnie ściskana i rozciągana – uwzględniamy ten warunek w granicach całkowania przy określaniu funkcji *X<sub>e</sub>, Y<sub>e</sub>, X<sub>s</sub>, Y<sub>s</sub> dla każdego położenia osi obojętnej przekroju.* 

Wyznaczone wartości współczynników *B* i *C* podano w tablicach 1 i 2.

Tabela 1. Wartości współczynnika *B* dla przekroju pełnego. Table 1. Coefficient *B* for full cross-section.

| Współczynnik B |                   |       |       |       |       |       |  |  |  |  |
|----------------|-------------------|-------|-------|-------|-------|-------|--|--|--|--|
|                | Stopień zbrojenia |       |       |       |       |       |  |  |  |  |
| $e/r_c$        | 0,003             | 0,004 | 0,005 | 0,006 | 0,008 | 0,010 |  |  |  |  |
| 1,00           | 2,431             | 2,419 | 2,407 | 2,396 | 2,373 | 2,350 |  |  |  |  |
| 1,20           | 2,813             | 2,797 | 2,782 | 2,768 | 2,738 | 2,710 |  |  |  |  |
| 1,40           | 3,369             | 3,342 | 3,316 | 3,291 | 3,242 | 3,197 |  |  |  |  |
| 1,60           | 4,075             | 4,024 | 3,976 | 3,932 | 3,850 | 3,776 |  |  |  |  |
| 1,80           | 4,872             | 4,786 | 4,707 | 4,636 | 4,508 | 4,397 |  |  |  |  |
| 2,00           | 5,803             | 5,624 | 5,481 | 5,363 | 5,170 | 5,040 |  |  |  |  |
| 2,20           | 6,904             | 6,593 | 6,361 | 6,176 | 5,890 | 5,672 |  |  |  |  |
| 2,40           | 8,045             | 7,588 | 7,259 | 7,044 | 6,622 | 6,338 |  |  |  |  |
| 2,60           | 9,178             | 8,579 | 8,155 | 7,830 | 7,352 | 7,003 |  |  |  |  |

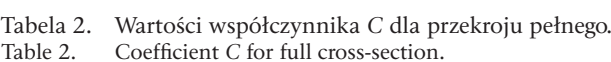

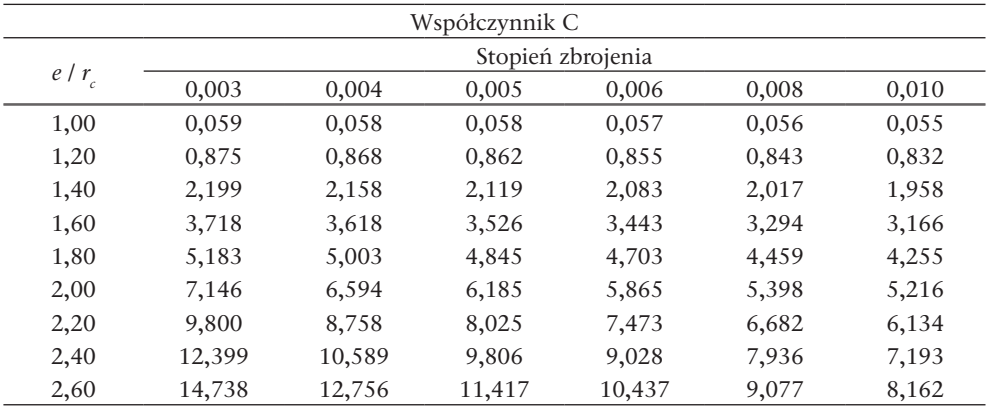

# 5. Wyznaczenie współczynników *B* i *C* w dla przekroju osłabionego otworami

Wyznaczenie naprężeń w rozpatrywanym przekroju wykonano korzystając z tych samych założeń jakie przyjęto podczas analizy przekroju komina trzyprzewodowego bez otworów. Wielkości matematyczne i geometryczne również są takie same.

Aby wyznaczyć położenie osi obojętnej korzystamy z warunku równowagi momentów (5), które zostaje rozbudowane o nowy człon uwzględniający zbrojenie dodatkowe wzmacniające obrzeża otworów:

$$
\int_{C} \sigma_{c} \left( e + v_{c} \right) dA_{c} + \int_{A_{S}} \sigma_{s} \left( e + v_{s} \right) dA_{s} + \sum_{i=1}^{3} \sigma_{si} \left( e + v_{s\xi i} \right) A_{s\xi i} = 0 \tag{67}
$$

gdzie:  $\sigma_{\scriptscriptstyle{si}}$  – naprężenia w zbrojeniu znajdującym się przy krawędzi otworu,  $A_{\scriptscriptstyle{gg}}$  – pole powierzchni przekroju zbrojenia dodatkowego opisane za pomocą współrzędnej kątowej  $\xi_i, v_{s\xi_i}$  – środek ciężkości *i*-tego przekroju zbrojenia dodatkowego,  $\xi_i$  – kąt środkowy określający położenie otworu. Pozostałe wielkości jak wyżej. Na Rys. 4 przedstawiono geometrię przekroju z otworami.

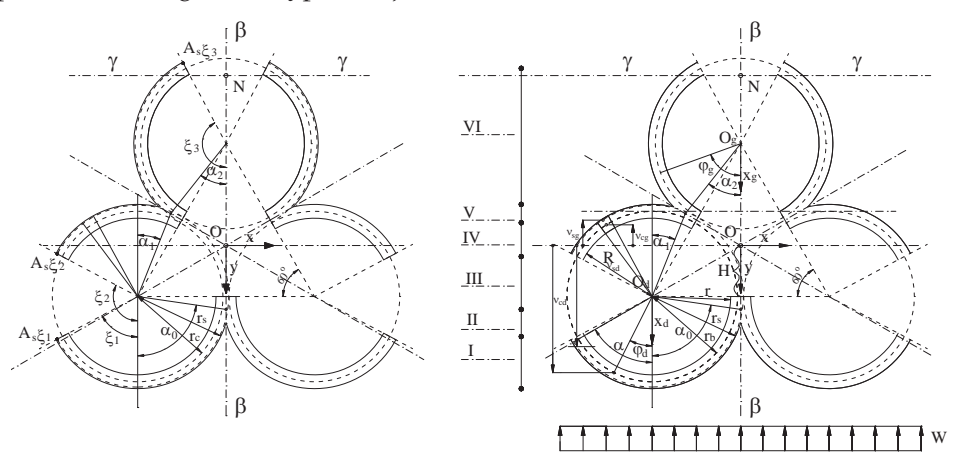

Rys. 4. Rysunek poglądowy przyjętych układów współrzędnych i zlokalizowanie środków ciężkości wycinków pierścieni betonu i stali oraz opis kątowy geometrii komina.

Fig. 4. The cross-section of three-flue chimney weakend by openings.

W przypadku przekroju osłabionego otworami środki ciężkości nieskończenie małych wycinków będą miały postać:

• dla betonu:

 $v_{ca}^{\prime} = \cos \varphi_q - 2\eta_H$  (68)

$$
v_{cd}' = \eta_H + \cos\varphi \tag{69}
$$

• dla stali:

$$
v_{sg}' = \eta \cos \varphi_g - 2\eta_H \tag{70}
$$

$$
v_{sd}' = \eta_H + \eta \cos \varphi \tag{71}
$$

• dla zbrojenia dodatkowego:

$$
v_{s\xi g}^{\prime} = \eta \cos \xi_{gi} - 2\eta_H \tag{72}
$$

$$
v_{s\xi d}^{\prime} = \eta_H + \eta \cos \xi_i \tag{73}
$$

Ostatecznie środki ciężkości dla betonu, stali i zbrojenia dodatkowego wynoszą odpowiednio:

$$
v_c = r_c \cdot v_c' \tag{74}
$$

$$
v_s = r_c \cdot v_s' \tag{75}
$$

$$
v_{s\zeta i} = r_c \cdot v_{s\zeta i} \tag{76}
$$

W związku z pojawieniem się dodatkowego zbrojenia funkcje *X<sub>e</sub>, Y<sub>e</sub>, X<sub>s</sub>, Y<sub>s</sub> w* równaniu położenia osi obojętnej przekroju (37) przyjmują postać:

$$
2 \cdot \int_{\alpha_C} \varepsilon_{CC} \cdot v_c' d\varphi = X_C \tag{78}
$$

$$
2 \cdot \int_{\alpha_S} \varepsilon_{SS} \cdot v'_s \, d\varphi + \frac{2}{\rho} \cdot \sum_{i=1}^3 \varepsilon_{si} \cdot v_{s\xi} \, v'_i \cdot \rho_{\xi i} = X_s \tag{79}
$$

$$
(-1)\cdot \int_{\alpha_C} \varepsilon_{CC} d\varphi = Y_C \tag{80}
$$

$$
(-1)\cdot \left(\int_{\alpha_s} \varepsilon_{ss} d\varphi + \frac{1}{\rho} \sum_{i=1}^3 \varepsilon_{si} \cdot \rho_{\xi i}\right) = Y_s
$$
\n(81)

Odkształcenia w betonie przyjmą postać:

• dla położenia osi obojętnej w przedziale I-V (odpowiednio dla pierścienia górnego i pierścieni dolnych):

$$
\varepsilon_{cc,I-V\_g} = 3\eta_H - \cos\varphi_g + \cos\alpha_d \tag{82}
$$

$$
\varepsilon_{cc, I-V\_d} = \cos \varphi_d - \cos \alpha_d \tag{83}
$$

• dla położenia osi obojętnej w przedziale VI, dla pierścienia górnego:

$$
\varepsilon_{cc, VI\_g} = \cos \varphi_g - \cos \alpha_g \tag{84}
$$

W stali natomiast mamy:

• dla położenia osi obojętnej w przedziale I-V (odpowiednio dla pierścienia górnego i pierścieni dolnych):

$$
\varepsilon_{s,I-III\_g} = 3\eta_H - \eta \cos \varphi_g + \cos \alpha_d \tag{85}
$$

$$
\varepsilon_{s,I-III\_d} = \eta \cos \varphi_d - \cos \alpha_d \tag{86}
$$

• dla położenia osi obojętnej w przedziale VI (odpowiednio dla pierścienia górnego i pierścieni dolnych):

$$
\varepsilon_{s,IV\_g} = \eta \cos \varphi_g - \cos \alpha_g \tag{87}
$$

$$
\varepsilon_{s,IV\_d} = \eta \cos \varphi_d + 3\eta_H - \cos \alpha_g \tag{88}
$$

W przypadku zbrojenia dodatkowego otrzymujemy:

• dla położenia osi obojętnej w przedziale I-V (odpowiednio dla pierścienia górnego i pierścieni dolnych):

$$
\varepsilon_{si, I - V \_ g} = 3\eta_H - \eta \cos \xi_i + \cos \alpha_d \tag{89}
$$

$$
\varepsilon_{si,I-V\_d} = \eta \cos \xi_i - \cos \alpha_d \tag{90}
$$

• dla położenia osi obojętnej w przedziale IV (odpowiednio dla pierścienia górnego i pierścieni dolnych):

$$
\varepsilon_{si,VI\_g} = \eta \cos \xi_i - \cos \alpha_g \tag{91}
$$

$$
\varepsilon_{si, VI\_d} = \eta \cos \xi_i + 3\eta_H - \cos \alpha_g \tag{92}
$$

Wykorzystując równania (82)-(92) opisujące odkształcenia w analogiczny sposób (jak dla przekroju pełnego) wyznaczamy funkcje *X<sub>e</sub>, Y<sub>e</sub>, X<sub>s</sub>, Y<sub>s</sub> dla każdego* położenia osi obojętnej przekroju. W wyniku rozwiązania równania (37) otrzymujemy kąt a, który pozwoli nam na wyznaczenie współczynników *B* i *C*, które dla przekroju osłabionego otworami mają postać:

$$
B_d = \frac{\left(\eta_R + 3\eta_H + \cos\alpha_d\right)\left(\pi + \alpha_0 + \alpha_1 - \alpha_2 + \xi_1 - \xi_2 + \xi_3\right)}{\left(1 - \rho\right) \cdot \left(-1\right) \cdot Y_{cd} + n \cdot \rho \cdot \left(-1\right) \cdot Y_{sd}}\tag{93}
$$

$$
C_d = n \cdot \frac{\eta - \cos \alpha_d}{\eta_R + 3\eta_H + \cos \alpha_d} \tag{94}
$$

$$
B_g = \frac{\left(\eta_R + 3\eta_H + \cos\alpha_d\right)\left(\pi + \alpha_0 + \alpha_1 - \alpha_2 + \xi_1 - \xi_2 + \xi_3\right)}{\left(1 - \rho\right) \cdot \left(-1\right) \cdot Y_{cg} + n \cdot \rho \cdot \left(-1\right) \cdot Y_{sg}}\tag{95}
$$

$$
C_g = n \cdot \frac{\eta + 2 - \cos \alpha_g}{\eta_R + \cos \alpha_g} \tag{96}
$$

W przypadku przekroju komina osłabionego otworami, na wartość współczynnika *B* mają wpływ wartości  $\xi_1, \xi_2, \xi_3$  – określające usytuowanie otworów oraz przyjęty stopień zbrojenia dodatkowego  $A_{s+1}, A_{s+2}, A_{s+3}$  rozłożonego na krawędziach tychże otworów.

Nieciągłość powodowana obecnością otworu powoduje nagły wzrost naprężeń w betonie na pewnym odcinku, innym dla każdego usytuowania otworu.

Współczynniki *B* i *C* powinny być wyznaczane każdorazowo dla indywidualnego przypadku przy uwzględnieniu; rozmieszczenia otworów, stopnia zbrojenia przyjętego w płaszczu komina oraz stopnia zbrojenia dodatkowego w okolicy otworów.

## 6. Wnioski

Przedstawiony w artykule algorytm obliczania naprężeń w przekrojach mimośrodowo żelbetowego komina trzyprzewodowego został wykorzystany do celów projektowych. Wyprowadzone wzory i współczynniki *B* i *C* posłużyły do zwymiarowania przekrojów komina trzyprzewodowego, którego projekt był przedmiotem pracy magisterskiej [4], wykonanej na WIBiS PL pod kierunkiem dr inż. M. Słowik. W pracy magisterskiej [4] można znaleźć kompletne obliczenia i wyprowadzenia zmierzające do ostatecznych zależności.

## **Literatura**

- [1] PN-88/B-03004, *Kominy murowane i żelbetowe. Obliczenia statyczne i projektowanie.*
- [2] Lechman M., Lewiński P., *Wyznaczanie naprężeń normalnych w żelbetowych kominach wieloprzewodowych*, Inżynieria i Budownictwo nr 11/1993.
- [3] Lechman M., *Nośność i wymiarowanie przekrojów pierścieniowych elementów mimośrodowo ściskanych*, Wydawnictwa Instytutu Techniki Budowlanej, Warszawa 2006.
- [4] Dobrowolska M., *Projekt komina przemysłowego trzyprzewodowego o konstrukcji żelbetowej*, WIBiS, Politechnika Lubelska, Lublin 2008.

# The determination of normal stresses in cross-sections of the three-flue reinforced concrete chimney

### **Małgorzata Dobrowolska, Marta Słowik**

*Lublin University of Technology, Faculty of Civil and Sanitary Engineering, 20-618 Lublin, Nadbystrzycka 40, e-mail: m.a.dobrowolska@wp.pl*

**Abstract:** In the paper there is presented the algorithm of calculation of normal stresses in reinforced concrete three-flue chimney. The calculation has been made for full cross-section and for cross-section weakened by openings. The governing equations has been derived in an analytical form assuming linear physical laws for concrete and steel and, as for as considered cross-section weakened by openings, taking into account the additional reinforcing steel bars at the openings. In addition coefficients *B* and *C* have been determind, which are useful at dimensioning.

**Key words:** three-flue chimney, normal stresses.

# Wyznaczenie naprężeń normalnych w przekrojach komina żelbetowego czteroprzewodowego

#### **Krzysztof Borzęcki<sup>1</sup>, Marta Słowik<sup>2</sup>**

<sup>1</sup> *Absolwent, Katedra Konstrukcji Budowlanych, Wydział Inżynierii Budowlanej i Sanitarnej, Politechnika Lubelska, ul. Nadbystrzycka 40, 20-618 Lublin, e-mail: krzysztofborzecki@wp.pl* 2  *Katedra Konstrukcji Budowlanych, Wydział Inżynierii Budowlanej i Sanitarnej, Politechnika Lubelska, ul. Nadbystrzycka 40, 20-618 Lublin*

**Streszczenie:** W niniejszej pracy zaprezentowano analityczny sposób wyznaczenia naprężeń w kominie czteroprzewodowym o przekroju złożonym z wycinków pierścieni. Przeanalizowano cztery modele obliczeniowe komina: układ przewodów pełny i z otworami ustawiony na kształt rombu w stosunku do przepływu wiatru oraz układ przewodów pełny i z otworami ustawiony na kształt kwadratu w stosunku do przepływu wiatru. Przy wykonywaniu obliczeń wykorzystano prace M. Lachmana [1] i [2], w których podane są dane wyjściowe do obliczeń kominów wieloprzewodowych.

**Słowa kluczowe:** naprężenia normalne, komin czteroprzewodowy, przekrój pełny i osłabiony otworami.

### 1. Wprowadzenie

Obliczenie naprężeń w rozpatrywanym przekroju wykonano zgodnie z następującymi założeniami: 1) w części konstrukcyjnej komina spełniona jest zasada płaskich przekrojów Bernoulliego; 2) beton przenosi tylko naprężenia ściskające; 3) stal przenosi naprężenia rozciągające i ściskające; 4) współpraca betonu i stali wyrażona jest przez stosunek modułów sprężystości betonu i stali zbrojeniowej:

$$
n = E_s / E_c \tag{1}
$$

gdzie: *E<sub>s</sub>* – moduł sprężystości podłużnej stali zbrojeniowej, *E<sub>c</sub>* – moduł sprężystości podłużnej betonu; 5) obciążenie wiatrem jest symetryczne względem osi A-A; 6) w przypadku przekroju pełnego komina wykorzystano symetrię względem osi A-A, przekrój osłabiony nie jest symetryczny względem osi A-A; 7) przekrój znajduje się w jednoosiowym stanie naprężenia i odkształcenia; 8) grubość przekroju czteropierścieniowego jest o rząd niższa od promienia zewnętrznego. W wyniku tego można przyjąć, że odkształcenie w wycinku pierścieniowym betonu jest stałe i wynosi tyle samo co odkształcenie w środku wycinka.

Wielkości opisujące przekrój komina to: *a* – odległość między środkami przewodów, *M* – przekątna kwadratu o boku *a*, *K* – połowa przekątnej kwadratu o boku *a*, *r<sub>c</sub>* – promień okręgu wyznaczający położenie środków ciężkości wycinków pier-

ścieni betonowych,  $r_{\rm s}$  – promień okręgu wyznaczający położenie środków ciężkości zbrojenia, *r* – wewnętrzny promień wycinków pierścieni, *R* – zewnętrzny promień wycinków pierścieni, <sup>ϕ</sup>*p1*, <sup>ϕ</sup>*p2* – kąty określające granice przedziałów ważności położenia osi obojętnej, <sup>ϕ</sup>*<sup>a</sup>* – kąt środkowy określający przecięcie się okręgów wyznaczających położenie stali zbrojeniowej w przekroju, <sup>ϕ</sup>*<sup>o</sup>* – kąt środkowy określający koniec wycinka pierścieniowego betonu i początek przestrzeni między pierścieniowej, ξ – kąt środkowy służący określeniu położenia otworu. Poszczególne kąty opisujące otwory w przypadku komina ustawionego w kształt rombu w stosunku do przepływu wiatru zdefiniowano za pomocą wielkości  $\xi_1 = \xi$ ,  $\xi_2 = \frac{\pi}{2} - \xi$ ,  $\xi_3 = \xi$  $\xi_4 = \frac{\pi}{2} - \xi$ ,  $\xi_5 = \frac{\pi}{2} + \xi$ ,  $\xi_6 = \pi - \xi$ ,  $\xi_7 = \frac{\pi}{2} + \xi$ ,  $\xi_8 = \pi - \xi$ .

Parametry geometryczne przekrojów komina pełnego i osłabionego otworami przedstawiono na rysunkach 1-4 w dwóch analizowanych przypadkach ustawienia komina w stosunku do kierunku działania wiatru – *w*. Na podstawie prac [3] i [4] stwierdzono, że najbardziej niekorzystnym dla pracy komina jest ustawienie w kształt rombu do kierunku działania wiatru. Drugi zasadniczy kierunek pracy konstrukcji występuje przy ustawieniu na kształt kwadratu w stosunku do przepływu wiatru. Obie te sytuacje poddano obliczeniu a szczegółowiej opis obliczeń jest zamieszczony w pracy [5]. Geometria przekroju komina została przyjęta zgodnie z pracą [6]. W artykule przedstawiono główne obliczenia dla najbardziej niekorzystnej sytuacji obliczeniowej to jest ustawienia w kształt rombu.

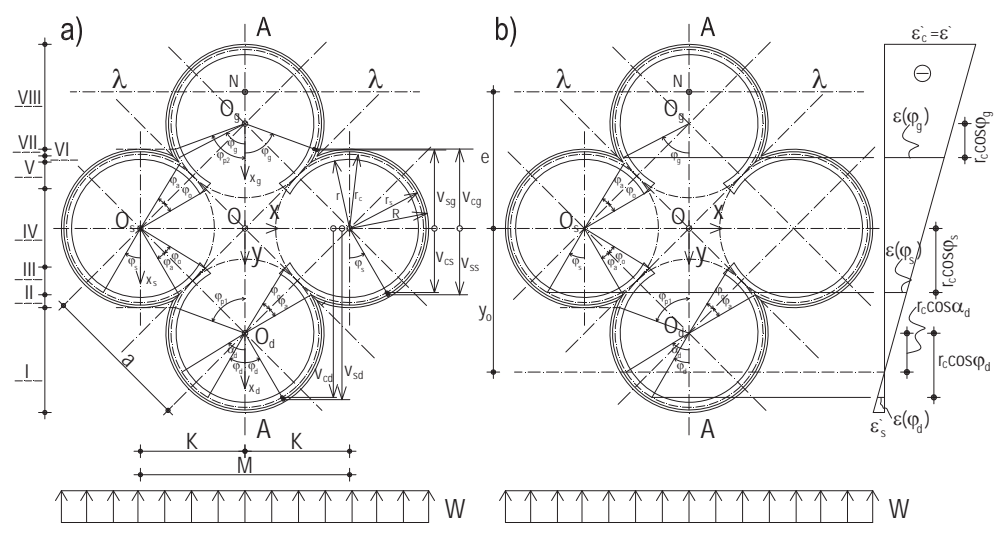

Rys. 1. Przekrój pełny komina czteroprzewodowego: a) parametry geometryczne opisujące przekrój, b) rozkład odkształceń betonu dla położenia osi obojętnej w obszarze pierścieni dolnych.

Fig. 1. The cross-section of a four-flue reinforced concrete chimney: a) geometrical parameters which describe cross-section, b) distribution of strain in concrete for neutral axis located in bottom ring region.

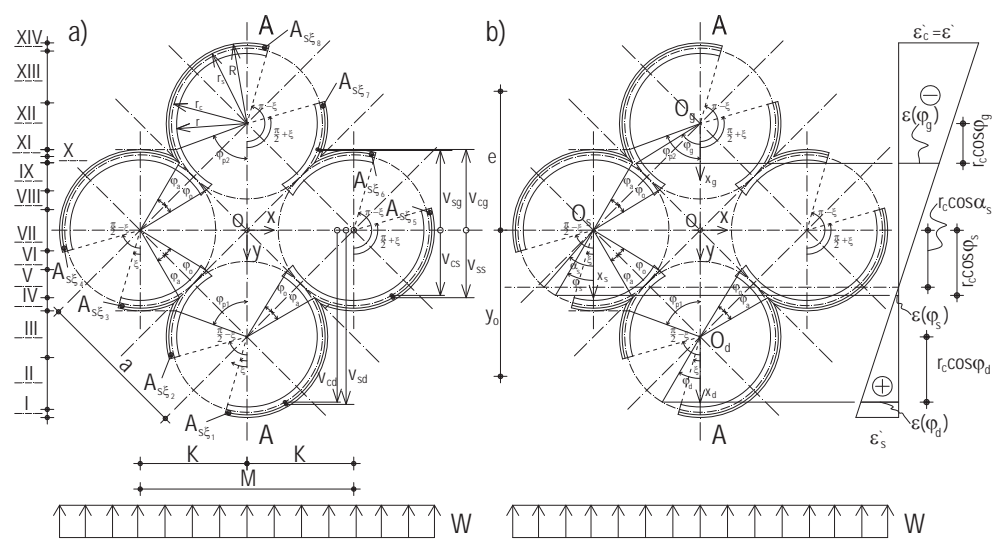

- Rys. 2. Przekrój komina czteroprzewodowego osłabiony otworami: a) parametry geometryczne opisujące przekrój, b) rozkład odkształceń betonu dla położenia osi obojętnej w obszarze pierścieni środkowych.
- Fig. 2. The cross-section of a four-flue reinforced concrete chimney weakened by openings: a) geometrical parameters which describe cross-section, b) distribution of strain in concrete for neutral axis located in middle ring region.

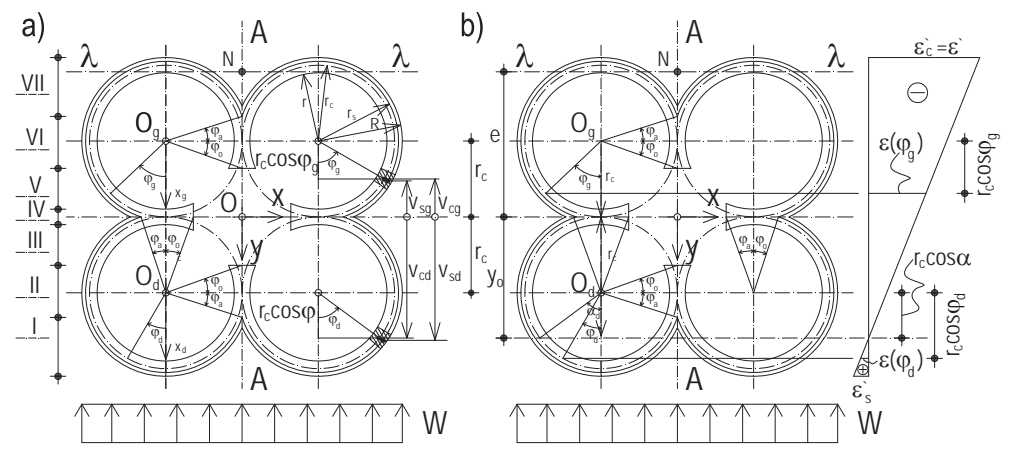

- Rys. 3. Przekrój pełny komina czteroprzewodowego: a) parametry geometryczne opisujące przekrój, b) rozkład odkształceń betonu dla położenia osi obojętnej w obszarze pierścieni dolnych.
- Fig. 3. The cross-section of a four-flue reinforced concrete chimney: a) geometrical parameters which describe cross-section, b) distribution of strain in concrete for neutral axis located in bottom ring region.

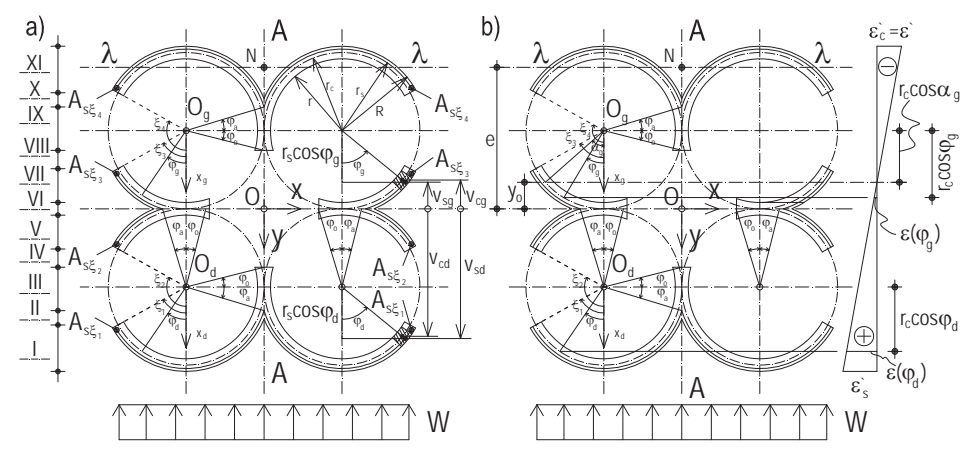

Rys. 4. Przekrój komina czteroprzewodowego osłabiony otworami: a) parametry geometryczne opisujące przekrój, b) rozkład odkształceń betonu dla położenia osi obojętnej w obszarze pierścieni górnych.

 Fig. 4. The cross-section of a four-flue reinforced concrete chimney weakened by openings: a) geometrical parameters which describe cross-section, b) distribution of strain in concrete for neutral axis located in upper ring region.

#### 2. Wyznaczenie położenia osi obojętnej

Analizowany przekrój czteroprzewodowego komina żelbetowego poddany jest działaniu obciążeń zewnętrznych powodujących powstanie sił wewnętrznych: siły podłużnej *N* i momentu zginającego *M*. Siła *N* działa na mimośrodzie *e*:

$$
e = \frac{M}{N} \tag{2}
$$

Aby wyznaczyć położenie osi obojętnej skorzystano z warunku równowagi momentów:

$$
\sum M_{\lambda - \lambda} = 0 \tag{3}
$$

Dla przekroju pełnego równanie (3) zapisano w postaci (4) natomiast dla przekroju osłabionego otworami w postaci (5).

$$
\int_{A_c} \sigma_c \left( e + v_c \right) dA_c + \int_{A_s} \sigma_s \left( e + v_s \right) dA_s = 0 \tag{4}
$$

$$
\int_{A_c} \sigma_c \left( e + v_c \right) dA_c + \int_{A_s} \sigma_s \left( e + v_s \right) dA_s + \sum_{i=1}^8 \sigma_{si} \left( e + v_{s\zeta i} \right) A_{s\zeta i} = 0 \tag{5}
$$

gdzie: *e* – mimośród siły *N*, *u<sup>c</sup>* – odległość środka ciężkości nieskończenie małego wycinka pierścieniowego przekroju betonu od osi ox, *u<sup>s</sup>* – odległość środka ciężkości nieskończenie małego wycinka przekroju stali od osi ox, σ<sub>c</sub> – naprężenie ściskające w betonie przyjęte zgodnie z wzorem <sup>σ</sup>*<sup>s</sup>* = *Es* ε*s* , <sup>ε</sup>*<sup>s</sup>* – odkształcenie stali, <sup>σ</sup>*<sup>s</sup>* – naprężenie w stali przyjęte zgodnie z wzorem <sup>σ</sup>*<sup>c</sup>* = *Ec* ε*c* , <sup>ε</sup>*<sup>c</sup>* – odkształcenie betonu, *dAc* – różniczka pola betonu,  $dA_s$  – różniczka pola zbrojenia,  $A_c$  – pole powierzchni betonu (dla przekroju pełnego jest to połowa pola powierzchni betonu, dla prze-

kroju osłabionego pole całego przekroju betonu), *As* – pole powierzchni zbrojenia (dla przekroju pełnego jest to połowa pola powierzchni stali, dla przekroju osłabionego pole całkowite stali), <sup>σ</sup>*si* – naprężenia w zbrojeniu znajdującym się przy krawędzi otworu zgodnie z <sup>σ</sup>*si* = *Es* <sup>ε</sup>*si*, <sup>ε</sup>*si* – odkształcenie dodatkowego zbrojenia przy krawędzi otworu,  $A_{\tiny s\xi i}$  – pole powierzchni przekroju zbrojenia dodatkowego opisane za pomocą współrzędnej kątowej ξ*<sup>i</sup>* , *u<sup>s</sup>*ξ*<sup>i</sup>* – odległość środka ciężkości *i*-tego przekroju zbrojenia dodatkowego od osi ox.

W celu matematycznego opisu wprowadzono w środku przekroju kartezjański układ współrzędnych Oxy oraz trzy lokalne biegunowe układy współrzędnych Bernoulliego o biegunach  $O_a$ ,  $O_s$ ,  $O_g$  i osiach biegunowych  $O_d x_d$ ,  $O_s x_s$ ,  $O_g x_g$ . Układ biegunowy o początku w punkcie O<sub>d</sub> opisano za pomocą współrzędnej kątowej φ<sub>d</sub>, układ o biegunie *Os* przy użyciu współrzędnej <sup>ϕ</sup>*<sup>s</sup>* , a układ o biegunie *Og* wykorzystując współrzędną <sup>ϕ</sup>*<sup>g</sup>* . Ponadto w dalszej części pracy zmienną kątową ϕ należy rozumieć zgodnie z wzorem:

$$
\phi = \begin{cases} \varphi_d & \text{dla pierścienia dolnego} \\ \varphi_s & \text{dla pierścieniśrodkowych} \\ \varphi_g & \text{dla pierścienia górnego} \end{cases}
$$
 (6)

Położenie osi obojętnej jest określone za pomocą kąta  $\alpha$ , który należy rozumieć zgodnie z zależnością (7) dla przekroju pełnego, dla przekroju osłabionego zgodnie z (8):

$$
\alpha = \begin{cases}\n\alpha_g & \text{dla pobożenia VIII osi obojętnej} \\
\alpha_s & \text{dla pobożenia II-VII osi obojętnej} \\
\alpha_d & \text{dla pobożenia I osi obojętnej}\n\end{cases}
$$
\n(7)\n
$$
\alpha = \begin{cases}\n\alpha_g & \text{dla pobożenia XII-XIV osi obojętnej} \\
\alpha_s & \text{dla pobożenia IV-XI osi obojętnej} \\
\alpha_d & \text{dla pobożenia I-III osi obojętnej}\n\end{cases}
$$
\n(8)

Określenie obszarów I-VIII dla przekroju pełnego i I-IV dla przekroju osłabionego przedstawiono w załączniku za pomocą odpowiednio wzorów (79)-(83) oraz (118)-(125).

Środki ciężkości infinitezymalnie małych wycinków przekroju betonu są równe (odpowiednio dla pierścienia górnego, pierścieni środkowych i pierścienia dolnego):

$$
v_{cg} = -\left(K - r_c \cos \varphi_g\right) = r_c \left(\cos \varphi_g - \rho_K\right) \tag{9}
$$

$$
v_{cs} = r_c \cos \varphi_s \tag{10}
$$

$$
v_{cd} = K + r_c \cos \varphi_d = r_c \left( \rho_K + \cos \varphi_d \right) \tag{11}
$$

gdzie: *rc* – promień okręgu wyznaczający położenie środków ciężkości wycinków pierścieni betonowych,  $\rho_K = K/r_c$ .

Definiując wzór (12) zapisano  $v_c = r_c \cdot v_c'$  (odpowiednio dla pierścienia górnego, pierścieni środkowych i pierścienia dolnego):

$$
v'_{c} = \begin{cases} v'_{cg} = \cos \varphi_g - \rho_K \\ v'_{cs} = \cos \varphi_s \\ v_{cd} = \rho_K + \cos \varphi_d \end{cases}
$$
(12)

Dla stali po wykorzystaniu wielkości η wyrażającej stosunek promieni nieskończenie małych wycinków przekroju stali i betonu zgodnie z  $\eta = r_s/r_c$  oraz wzorem (13) wyprowadzono związek wyrażający środki ciężkości infinitezymalnie małych wycinków przekroju stali analogiczne jak dla betonu  $v_s = r_c \cdot v_s'$  (odpowiednio dla pierścienia górnego, pierścieni środkowych i pierścienia dolnego):

$$
v'_{s} = \begin{cases} v'_{sg} = \eta \cos \varphi_{g} - \rho_{K} \\ v'_{ss} = \eta \cos \varphi_{s} \\ v'_{sd} = \rho_{K} + \eta \cos \varphi_{d} \end{cases}
$$
(13)

Dla przypadku przekroju osłabionego otworami odnośnie zbrojenia dodatkowego zapisano  $v_{s\xi i} = r_c \cdot v_{s\xi i}^{\ \ \prime}$  (odpowiednio dla pierścienia górnego, pierścieni środkowych i pierścienia dolnego):

$$
v_{s\xi_i}^{\prime} = \begin{cases} v_{s\xi_g}^{\prime} = \eta \cos \xi_i - \rho_K \\ v_{s\xi_s}^{\prime} = \eta \cos \xi_i \\ v_{s\xi_d}^{\prime} = \rho_K + \eta \cos \xi_i \end{cases}
$$
(14)

Po wykorzystaniu wyżej wyprowadzonych zależności oraz po odpowiednich przekształceniach równań (4) i (5) zapisano je w postaci (15) i (16):

$$
\frac{e}{r_c} = \frac{\int\limits_{A_c} \varepsilon_c \cdot v_c' dA_c + n \int\limits_{A_s} \varepsilon_s \cdot v_s' dA_s}{-\int\limits_{A_c} \varepsilon_c dA_c - n \int\limits_{A_s} \varepsilon_s dA_s}
$$
\n(15)

$$
\frac{e}{r_c} = \frac{\int_{-A_c} \varepsilon_c \cdot v_c' dA_c + \int_{-A_s} \varepsilon_s \cdot v_s' dA_s + \sum_{i=1}^{8} \varepsilon_{si} \cdot v_{s\xi i}^{\prime A} A_{s\xi i}}{-\int_{-A_c} \varepsilon_c dA_c - \int_{-A_s} \varepsilon_s dA_s - \sum_{i=1}^{8} \varepsilon_{si} A_{s\xi i}}
$$
(16)

Stopnie zbrojenia przewodu żelbetowego, zbrojenia dodatkowego oraz różniczki pola betonu i stali zdefiniowano jako:

$$
\rho = \frac{dA_s}{dA}, \qquad \rho_{\xi_i} = \frac{A_{\xi_i}}{r_c \cdot b_c} \tag{17}
$$

$$
dA = r_c \cdot b_c d\varphi, \qquad dA_s = \rho \cdot dA = \rho \cdot r_c \cdot b_c d\varphi,
$$
  

$$
dA_c = (1 - \rho) dA = (1 - \rho) \cdot r_c \cdot b_c d\varphi
$$
 (18)

gdzie: *b<sub>c</sub>* – grubość betonu w przekroju.

Odkształcenia betonu i stali dla przekroju pełnego.

Poniżej zaprezentowano sposób wyznaczania odkształceń dla betonu i stali w wybranych przedziałach, dla przekroju pełnego. Korzystając z podobieństwa trójkątów i Rys. 1 dla pierścienia dolnego ułożono proporcje:

$$
\frac{\varepsilon(\varphi_d)}{\varepsilon'} = \frac{r_c \cos \varphi_d - r_c \cos \alpha_d}{R + 2 \cdot K + r_c \cos \alpha_d} \tag{19}
$$

$$
\varepsilon(\varphi_d) = \varepsilon' \frac{r_c}{R + 2 \cdot K + r_c \cos \alpha_d} \left(\cos \varphi_d - \cos \alpha_d\right)
$$
\n(20)

W dalszej części pracy każdorazowo w analogiczny sposób wyznaczono wzory wyrażające odkształcenia po czym wyselekcjonowano wartość bezwymiarowych odkształceń (w przypadku równania (20) wynoszą one  $\cos\varphi_a - \cos\alpha_a$ ). Poniżej przedstawiono wartości bezwymiarowych odkształceń dla poszczególnych położeń osi obojętnej:

$$
\varepsilon_{c,I} = \begin{cases}\n\varepsilon_{c,I,g} = 2\rho_K - \cos\varphi_g + \cos\alpha_d & \text{dla pierścienia dolnego} \\
\varepsilon_{c,I,s} = \rho_K - \cos\varphi_s + \cos\alpha_d & \text{dla pierścieni srodkowych} \\
\varepsilon_{c,I,d} = \cos\varphi_d - \cos\alpha_d & \text{dla pierścienia górnego}\n\end{cases}
$$
\n(21)

$$
\varepsilon_{c,H-VH} = \begin{cases}\n\varepsilon_{c,H-VH,g} = \rho_K - \cos\varphi_g + \cos\alpha_s & \text{dla pierścienia dolnego} \\
\varepsilon_{c,H-VH,s} = \cos\varphi_s - \cos\alpha_s & \text{dla pierścieni srodkowych} \\
\varepsilon_{c,H-VH,d} = \cos\varphi_d + \rho_K - \cos\alpha_s & \text{dla pierścienia górnego}\n\end{cases}
$$
\n(22)

$$
\varepsilon_{c, VIII} = \varepsilon_{c, VIII,g} = \cos \varphi_g - \cos \alpha_g \qquad \qquad \text{dla pierścieni górnych} \tag{23}
$$

$$
\varepsilon_{cc} = \begin{cases}\n\varepsilon_{c, VIII} & \text{dla pobożenia VIII osi obojętnej} \\
\varepsilon_{c, II - VII} & \text{dla pobożenia II-VII osi obojętnej} \\
\varepsilon_{c, I} & \text{dla pobożenia I osi obojętnej}\n\end{cases}
$$
\n(24)

Odkształcenia betonu można zapisać jako:

$$
\varepsilon_c = \varepsilon(\varphi) = \begin{cases}\n\varepsilon' \frac{r_c}{R + r_c \cos \alpha_g} \cdot \varepsilon_{c, VIII} \\
\varepsilon' \frac{r_c}{R + K + r_c \cos \alpha_s} \cdot \varepsilon_{c, II-VII} \\
\varepsilon' \frac{r_c}{R + 2 \cdot K + r_c \cos \alpha_d} \cdot \varepsilon_{c,I}\n\end{cases}
$$
\n(25)

Analogicznie jak dla betonu zdefiniowano związki pomocnicze wyrażające bezwymiarowe wartości odkształceń dla stali (odpowiednio dla pierścienia górnego, pierścieni środkowych i pierścienia dolnego):

$$
\varepsilon_{s,I} = \begin{cases}\n\varepsilon_{s,I,g} = 2\rho_K - \eta \cos \varphi_g + \cos \alpha_d \\
\varepsilon_{s,I,s} = \rho_K - \eta \cos \varphi_s + \cos \alpha_d \\
\varepsilon_{s,I,d} = \eta \cos \varphi_d - \cos \alpha_d\n\end{cases}
$$
\n(26)

$$
\varepsilon_{s,II-VII} = \begin{cases}\n\varepsilon_{s,II-VII,g} = \rho_K - \eta \cos \varphi_g + \cos \alpha_s \\
\varepsilon_{s,II-VII,s} = \eta \cos \varphi_s - \cos \alpha_s \\
\varepsilon_{s,II-VII,d} = \eta \cos \varphi_d + \rho_K - \cos \alpha_s\n\end{cases}
$$
\n(27)

$$
\varepsilon_{s,\text{VIII}} = \begin{cases}\n\varepsilon_{s,\text{VIII}.g} = \eta \cos \varphi_g - \cos \alpha_g \\
\varepsilon_{s,\text{VIII}.s} = \eta \cos \varphi_s + \rho_K - \cos \alpha_g \\
\varepsilon_{s,\text{VIII}.d} = \eta \cos \varphi_d + 2\rho_K - \cos \alpha_g\n\end{cases}
$$
\n(28)

$$
\varepsilon_{ss} = \begin{cases}\n\varepsilon_{s, VIII} & \text{dla potożenia VIII osi obojętnej} \\
\varepsilon_{s, II-VII} & \text{dla potożenia II-VII osi obojętnej} \\
\varepsilon_{s, I} & \text{dla potożenia I osi obojętnej}\n\end{cases}
$$
\n(29)

Po skorzystaniu z powyższych wzorów odkształcenia stali zapisano jako:

$$
\varepsilon_{s} = \varepsilon(\varphi) = \begin{cases}\n\varepsilon' \frac{r_{c}}{R + r_{c} \cos \alpha_{g}} \cdot \varepsilon_{s, VIII} \\
\varepsilon' \frac{r_{c}}{R + K + r_{c} \cos \alpha_{s}} \cdot \varepsilon_{s, II-VII} \\
\varepsilon' \frac{r_{c}}{R + 2 \cdot K + r_{c} \cos \alpha_{d}} \cdot \varepsilon_{s,I}\n\end{cases}
$$
\n(30)

Dla przekroju komina osłabionego otworami wzory (21) do (30) pozostają takie same. Zmianie ulegają granice i ilość położeń osi obojętnej. Położeniu I osi obojętnej odpowiadają położenia I-III dla przekroju osłabionego. Położeniom II-VII osi obojętnej odpowiadają położenia IV-XI dla przekroju osłabionego. Położeniu VIII osi obojętnej odpowiadają położenia XII-XIV dla przekroju osłabionego. Poniżej przedstawiono wartości bezwymiarowych odkształceń zbrojenia dodatkowego dla poszczególnych położeń osi obojętnej w przypadku przekroju osłabionego (odpowiednio dla pierścienia górnego, pierścieni środkowych i pierścienia dolnego):

$$
\varepsilon_{s_{i,I-HI}} = \begin{cases}\n\varepsilon_{s_{i,I-HI,g}} = 2\rho_K - \eta \cos \xi_i + \cos \alpha_d \\
\varepsilon_{s_{i,I-HI,s}} = \rho_K - \eta \cos \xi_i + \cos \alpha_d \\
\varepsilon_{s_{i,I-HI,d}} = \eta \cos \xi_i - \cos \alpha_d\n\end{cases}
$$
\n(31)  
\n
$$
\varepsilon_{s_{i,IV-XI,g}} = \begin{cases}\n\varepsilon_{s_{i,IV-XI,g}} = \rho_K - \eta \cos \xi_i + \cos \alpha_s \\
\varepsilon_{s_{i,IV-XI,s}} = \eta \cos \xi_i - \cos \alpha_s \\
\varepsilon_{s_{i,IV-XI,d}} = \eta \cos \xi_i + \rho_K - \cos \alpha_s\n\end{cases}
$$
\n(32)

$$
\varepsilon_{s_i, XII-XIV} = \begin{cases}\n\varepsilon_{s_i, XII-XIV,g} = \eta \cos \xi_i - \cos \alpha_g \\
\varepsilon_{s_i, XII-XIV,s} = \eta \cos \xi_i + \rho_K - \cos \alpha_g \\
\varepsilon_{s_i, XII-XIV,d} = \eta \cos \xi_i + 2\rho_K - \cos \alpha_g\n\end{cases}
$$
\n(33)

$$
\varepsilon_{ssi} = \begin{cases}\n\varepsilon_{si,XII-XIV} & \text{dla pobożenia XII-XIV osi obojętnej} \\
\varepsilon_{si,IV-XI} & \text{dla pobożenia IV-XI osi obojętnej} \\
\varepsilon_{si,I-III} & \text{dla pobożenia I-III osi obojętnej}\n\end{cases} \tag{34}
$$

Na podstawie powyższych zależności odkształcenia zbrojenia dodatkowego zapisano jako:

$$
\varepsilon_{si} = \varepsilon_{si} \left( \xi_i \right) = \begin{cases}\n\varepsilon' \frac{r_c}{R + r_c \cos \alpha_g} \cdot \varepsilon_{si, XII- XIV} \\
\varepsilon' \frac{r_c}{R + K + r_c \cos \alpha_s} \cdot \varepsilon_{si, IV- XI} \\
\varepsilon' \frac{r_c}{R + 2 \cdot K + r_c \cos \alpha_d} \cdot \varepsilon_{si, I-III}\n\end{cases} \tag{35}
$$

Wykorzystując związki (17) i (18), wzory wyrażające odkształcenia betonu i stali, dokonując zmiany zmiennych całkowania i rozpatrując równania (15) i (16) oddzielnie w przypadkach gdy oś obojętna znajduje się w obszarze pierścieni dolnych, środkowych i górnych oraz wykonując podstawienia:

$$
2 \cdot \int_{\alpha_c} \varepsilon_{cc} \cdot v_c' d\varphi = X_c, \qquad 2 \cdot \int_{\alpha_s} \varepsilon_{ss} \cdot v_s' d\varphi = X_s,
$$
  
\n
$$
(-1) \cdot \int_{\alpha_c} \varepsilon_{cc} d\varphi = Y_c, \qquad (-1) \cdot \int_{\alpha_s} \varepsilon_{ss} d\varphi = Y_s
$$
  
\n
$$
2 \cdot \int_{\alpha_s} \varepsilon_{ss} \cdot v_s' d\varphi + \frac{2}{\rho} \cdot \sum_{i=1}^8 \varepsilon_{ssi} \cdot v_{s\xi} \cdot \rho_{\xi i} = X_s,
$$
  
\n
$$
(-1) \cdot \left( \int_{\alpha_s} \varepsilon_{ss} d\varphi + \frac{1}{\rho} \sum_{i=1}^8 \varepsilon_{ssi} \cdot \rho_{\xi i} \right) = Y_s
$$
  
\n(37)

gdzie: α<sub>c</sub> to suma kątów odpowiadająca polu betonu, α<sub>s</sub> to suma kątów odpowiadająca polu stali; równania (15) i (16) wyrażono w postaci:

$$
\frac{e}{r_c} = \frac{1}{2} \cdot \frac{\left(1 - \rho\right) \cdot X_c + n \cdot \rho \cdot X_s}{\left(1 - \rho\right) \cdot Y_c + n \cdot \rho \cdot Y_s}
$$
\n(38)

Równanie to służy do wyznaczenia położenia osi obojętnej przekroju.

# 3. Wyznaczenie wartości współczynników *B* i *C*

Maksymalne naprężenie ściskające w betonie obliczono ze wzorów:

$$
\sigma_c' = B \cdot \sigma_o \tag{39}
$$

$$
\sigma_o = \frac{1}{A_c} \tag{40}
$$

gdzie: *B* – to współczynnik określający maksymalne naprężenie ściskające w betonie, <sup>σ</sup>*<sup>o</sup>* – to naprężenie ściskające w przekroju wywołane siłą osiową *N*, σ*'* – maksy*c* malne naprężenie ściskające w betonie, *Ac* – pole powierzchni betonu (dla przekroju pełnego jest to połowa pola powierzchni betonu, dla przekroju osłabionego pole całego przekroju betonu).

Aby obliczyć współczynnik *B* skorzystano z warunku równowagi sumy rzutów sił na oś *Y*:

$$
\sum Y = 0 \tag{41}
$$

$$
D + Z - N = 0 \tag{42}
$$

gdzie: *D* – całkowita siła ściskająca w strefie ściskanej betonu, *Z* – całkowita siła w zbrojeniu, *N* – siła osiowa.

Równanie w przypadku przekroju pełnego zapisano w postaci (43), w odniesieni do przekroju osłabionego w postaci (44):

$$
\int_{A_c} \sigma_c dA_c + \int_{A_s} \sigma_s dA_s - N = 0
$$
\n(43)

$$
\int_{A_c} \sigma_c dA_c + \int_{A_s} \sigma_s dA_s + \sum_{i=1}^8 \sigma_{si} \cdot A_{s\zeta i} - N = 0 \tag{44}
$$

W dalszej analizie wyznaczono pola powierzchni przekroju pełnego (45) i osłabionego (46):

$$
A_c = \left(3\pi - 2\varphi_a + 2\varphi_o\right) r_c \cdot b_c \tag{45}
$$

$$
A_c = \left(4\pi - 4\varphi_a + 4\varphi_o + 8\xi\right) r_c \cdot b_c \tag{46}
$$

Aby wyznaczyć współczynniki *B* w dalszej części należy rozpatrzyć każde z równań (43) i (44) w trzech przypadkach. Pierwszy przypadek występuje gdy oś obojętna znajduje się w obszarze pierścienia dolnego, drugi oś obojętna w obszarze pierścieni środkowych oraz trzeci gdy oś obojętna znajduje się obszarze pierścienia górnego. Podstawiając związki opisujące odkształcenia betonu, stali i zbrojenia dodatkowego, różniczki pola betonu i stali, pole zbrojenia dodatkowego, dokonując zmiany zmiennych całkowania po odpowiednich podstawieniach otrzymano współczynnik *B* dla przekroju pełnego (47) oraz przekroju osłabionego (48):

• dla położeń osi obojętnej odpowiednio VIII, II-VII, I:

$$
B = \begin{cases} \frac{\left(\rho_{R} + \cos \alpha_{g}\right)\left(3\pi - 2\varphi_{a} + 2\varphi_{o}\right)}{\left(1-\rho\right)\cdot\left(-1\right)\cdot Y_{cg} + n\cdot\rho\cdot\left(-1\right)\cdot Y_{sg}} \\ \frac{\left(\rho_{R} + \rho_{K} + \cos \alpha_{s}\right)\left(3\pi - 2\varphi_{a} + 2\varphi_{o}\right)}{\left(1-\rho\right)\cdot\left(-1\right)\cdot Y_{cs} + n\cdot\rho\cdot\left(-1\right)\cdot Y_{ss}} \\ \frac{\left(\rho_{R} + 2\rho_{K} + \cos \alpha_{d}\right)\left(3\pi - 2\varphi_{a} + 2\varphi_{o}\right)}{\left(1-\rho\right)\cdot\left(-1\right)\cdot Y_{cd} + n\cdot\rho\cdot\left(-1\right)\cdot Y_{sd}} \end{cases} \tag{47}
$$

• dla położeń osi obojętnej odpowiednio XII-XIV, IV-XI, I-III:

$$
B = \begin{cases} \frac{\left(\rho_{R} + \cos\alpha_{g}\right)\left(4\pi - 4\varphi_{a} + 4\varphi_{o} + 8\xi\right)}{\left(1-\rho\right)\cdot\left(-1\right)\cdot Y_{cg} + n\cdot\rho\cdot\left(-1\right)\cdot Y_{sg}} \\ \frac{\left(\rho_{R} + \rho_{K} + \cos\alpha_{s}\right)\left(4\pi - 4\varphi_{a} + 4\varphi_{o} + 8\xi\right)}{\left(1-\rho\right)\cdot\left(-1\right)\cdot Y_{cs} + n\cdot\rho\cdot\left(-1\right)\cdot Y_{ss}} \\ \frac{\left(\rho_{R} + 2\rho_{K} + \cos\alpha_{d}\right)\left(4\pi - 4\varphi_{a} + 4\varphi_{o} + 8\xi\right)}{\left(1-\rho\right)\cdot\left(-1\right)\cdot Y_{cd} + n\cdot\rho\cdot\left(-1\right)\cdot Y_{sd}} \end{cases} \tag{48}
$$

Maksymalne naprężenie rozciągające w stali wyznaczono ze wzoru:

$$
\sigma'_{s} = C \cdot \sigma'_{c} \tag{49}
$$

gdzie: *C* – współczynnik określający największe naprężenia rozciągające w stali, σ*'* – maksymalne naprężenie rozciągające w stali. Aby wyznaczyć współczynnik *C s* należy przekształcić równanie (49) do postaci *C <sup>s</sup> c s c*  $=\frac{\sigma'_s}{\sigma'_s}$ *s s s* max max , gdzie: <sup>σ</sup>*<sup>c</sup> max* – maksymalne naprężenie ściskające w betonie: <sup>σ</sup>*<sup>s</sup> max* – maksymalne naprężenie rozciągające w stali. Wzór (50) przedstawia wartość współczynnika *C* dla przekroju pełnego komina (odpowiednio dla położeń osi obojętnej VIII, II-VII, I):

$$
C = \begin{cases} n \cdot \frac{\eta + 2\rho_K - \cos \alpha_g}{\rho_R + \cos \alpha_d} \\ n \cdot \frac{\eta + \rho_K - \cos \alpha_s}{\rho_R + \rho_K + \cos \alpha_d} \\ n \cdot \frac{\eta - \cos \alpha_d}{\rho_R + 2\rho_K + \cos \alpha_d} \end{cases}
$$
(50)

Wartość współczynnika *C* dla przekroju osłabionego otworami przy przyjętym położeniu otworów jest taka sama jak dla przekroju pełnego. Zmianie ulega jedynie ilość i zakres położeń osi obojętnej.

## 4. Zestawienie współczynników funkcyjnych dla przekroju pełnego i osłabionego

Finalne wartości współczynników funkcyjnych w poszczególnych przedziałach położenia osi obojętnej dla przekroju pełnego i osłabionego zestawiono odpowiednio w załącznikach A i B.

## 5. Wartości współczynników *B* i *C* dla układu przewodów ustawionych na kształt rombu w stosunku do przepływu wiatru

Na Rys. 5 zaprezentowano wykresy funkcji: *f*(α) = *e*/*r<sub>c</sub>*, *B*(α), *C*(α) dla:  $φ_a = 15°$ ,  $φ<sub>o</sub> = 15°, η = 1, n = 7.407, ρ<sub>R</sub> = 1, ρ<sub>K</sub> = 1.439, ρ = {0,003; 0,005; 0.01}. Možna zauwa$ żyć, że przyjcie wartości  $\rho_n$  z przedziału (0.8; 1) ma znikomy wpływ na końcowe rozwiązanie w stosunku do przyjętego  $\rho<sub>R</sub> = 1$ . W przypadku przekroju osłabionego wykresy na Rys 5b wykonano w sytuacji granicznej, gdy pole zbrojenia dodatkowego wynosi 0 oraz dla kąta ξ = 16°.

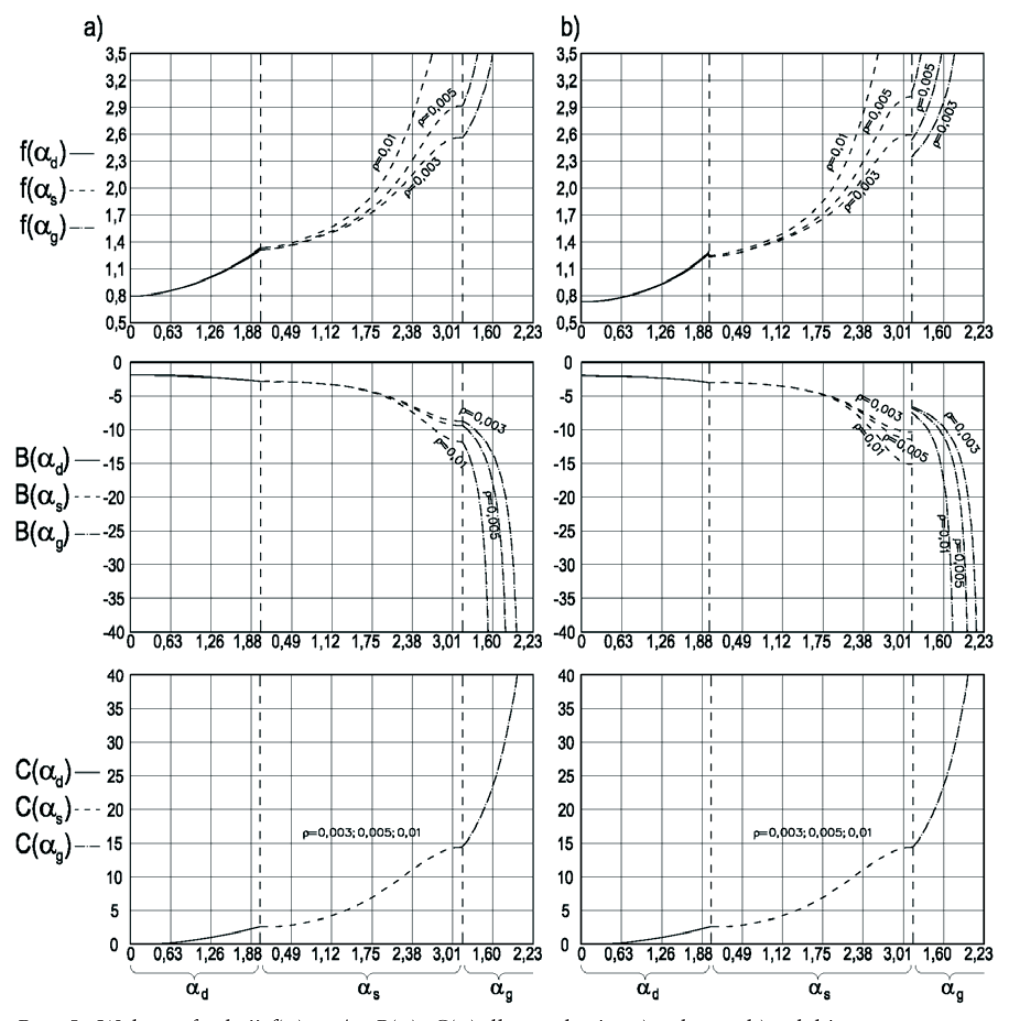

Rys. 5. Wykresy funkcji *f*(α) = *e*/*r<sub>c</sub>*, *B*(α), *C*(α) dla przekroju: a) pełnego, b) osłabionego. Fig. 5. Graphs of functions  $f(\alpha) = e/r_c$ ,  $B(\alpha)$ ,  $C(\alpha)$  for: a) full cross – section, b) cross – section weakened by openings.

W tabelach 1 i 2 zestawiono wartości współczynników *B* i *C* obliczone dla przekroju pełnego komina. Obliczenia wykonano dla następujących danych: <sup>ϕ</sup>*<sup>a</sup>* = 15°,  $\varphi_{o} = 15$ °,  $\eta = 1$ ,  $n = 7.407$ ,  $\rho_{R} = 1$ ,  $\rho_{K} = 1.439$ .

| Wartości współczynnika B |        |        |       |       |       |       |       |       |  |  |
|--------------------------|--------|--------|-------|-------|-------|-------|-------|-------|--|--|
| e/r                      | 0,003  | 0,004  | 0,005 | 0,006 | 0,007 | 0,008 | 0,009 | 0,01  |  |  |
| 0,8                      | 1,991  | 1,981  | 1,971 | 1,961 | 1,951 | 1,941 | 1,931 | 1,922 |  |  |
| 1                        | 2,302  | 2,29   | 2,278 | 2,265 | 2,253 | 2,241 | 2,23  | 2,218 |  |  |
| 1,25                     | 2,774  | 2,757  | 2,74  | 2,723 | 2,706 | 2,69  | 2,674 | 2,658 |  |  |
| 1,5                      | 3,443  | 3,402  | 3,365 | 3,33  | 3,297 | 3,266 | 3,237 | 3,209 |  |  |
| 2                        | 5,753  | 5,549  | 5,377 | 5,229 | 5,1   | 4,985 | 4,882 | 4,789 |  |  |
| 2,5                      | 8,414  | 7,956  | 7,596 | 7,3   | 7,049 | 6,833 | 6,643 | 6,473 |  |  |
| 3                        | 11,064 | 10,326 | 9,798 |       |       |       |       |       |  |  |

Tabela 1. Wartości współczynnika *B* dla przekroju pełnego przy obciążeniu wiatrem jak na rys. 1. Table 1. Coefficient *B* for full cross – section at wind load as in the fig. 1

Tabela 2. Wartości współczynnika *C* dla przekroju pełnego przy obciążeniu wiatrem jak na rys. 1. Coefficient *C* for full cross – section at wind load as in the fig. 1.

| Wartości współczynnika C |        |       |        |        |        |        |        |       |  |  |
|--------------------------|--------|-------|--------|--------|--------|--------|--------|-------|--|--|
| e/r                      | 0,003  | 0,004 | 0,005  | 0,006  | 0,007  | 0,008  | 0,009  | 0,01  |  |  |
| 0,8                      | 0,003  | 0,003 | 0,003  | 0,003  | 0,003  | 0,003  | 0,003  | 0,003 |  |  |
| 1                        | 0,995  | 0,991 | 0,988  | 0,985  | 0,982  | 0,979  | 0,976  | 0,973 |  |  |
| 1,25                     | 2,282  | 2,27  | 2,257  | 2,245  | 2,233  | 2,222  | 2,211  | 2,2   |  |  |
| 1,5                      | 4,183  | 4,08  | 3,988  | 3,906  | 3,833  | 3,767  | 3,707  | 3,652 |  |  |
| 2                        | 9,692  | 9,226 | 8,834  | 8,494  | 8,194  | 7,927  | 7,689  | 7,473 |  |  |
| 2,5                      | 13,803 | 12,83 | 12,092 | 11,515 | 11,035 | 10,625 | 10,268 | 9,953 |  |  |
| 3                        | 19,191 | 16,64 | 14,937 |        |        |        |        |       |  |  |

# 6. Wartości współczynników *B* i *C* dla układu przewodów ustawiony na kształt kwadratu w stosunku do przepływu wiatru

W pracy [5] przeprowadzono również analizę przekrojów pokazanych na Rys. 3 i 4. W tabelach 3 i 4 przedstawiono wartości współczynników *B* i *C* dla przekroju pełnego z Rys. 3 dla danych <sup>ϕ</sup>*<sup>a</sup>* = 15°, <sup>ϕ</sup>*<sup>o</sup>* = 15°, η = 1, *n* = 7.407, <sup>ρ</sup>*R* = 1.

| Wartości współczynnika B |       |       |       |       |       |       |       |       |  |  |  |
|--------------------------|-------|-------|-------|-------|-------|-------|-------|-------|--|--|--|
| $\mathcal{D}$<br>e/r     | 0,003 | 0,004 | 0,005 | 0,006 | 0,007 | 0,008 | 0,009 | 0,01  |  |  |  |
| 0,93                     | 1,943 | 1,933 | 1,923 | 1,914 | 1,905 | 1,895 | 1,886 | 1,877 |  |  |  |
|                          | 2,026 | 2,016 | 2,006 | 1,996 | 1,986 | 1,976 | 1,966 | 1,956 |  |  |  |
| 1,25                     | 2,44  | 2,423 | 2,407 | 2,392 | 2,377 | 2,362 | 2,347 | 2,333 |  |  |  |
| 1,5                      | 3,027 | 2,993 | 2,961 | 2,931 | 2,902 | 2,875 | 2,848 | 2,823 |  |  |  |
| 2                        | 4,841 | 4,61  | 4,441 | 4,308 | 4,2   | 4,108 | 4,028 | 3,957 |  |  |  |
| 2,5                      | 6,979 | 6,464 | 6,106 | 5,836 | 5,622 | 5,446 | 5,296 | 5,166 |  |  |  |
| 3                        | 8,999 | 8,232 | 7,701 | 7,307 | 6,996 | 6,743 | 6,53  | 6,347 |  |  |  |

Tabela 3. Wartości współczynnika *B* dla przekroju pełnego przy obciążeniu wiatrem jak na rys. 3. Table 3. Coefficient *B* for full cross – section at wind load as in the fig. 3.

| Wartości współczynnika C |        |        |        |          |          |          |                |          |  |  |
|--------------------------|--------|--------|--------|----------|----------|----------|----------------|----------|--|--|
| $\Omega$<br>$e/r_c$      | 0,003  | 0,004  | 0,005  | 0,006    | 0,007    | 0,008    | 0,009          | 0,01     |  |  |
| 0,93                     | 0,001  | 0,001  | 0,001  | $\Omega$ | $\theta$ | $\Omega$ | $\overline{0}$ | $\Omega$ |  |  |
| 1                        | 0,303  | 0,301  | 0,3    | 0,298    | 0,297    | 0,295    | 0,294          | 0,293    |  |  |
| 1,25                     | 2,062  | 2,033  | 2,005  | 1,978    | 1,953    | 1,929    | 1,906          | 1,885    |  |  |
| 1,5                      | 4,565  | 4,448  | 4,341  | 4,242    | 4,151    | 4,066    | 3,988          | 3,914    |  |  |
| 2                        | 14,263 | 12,576 | 11,383 | 10,481   | 9,77     | 9,193    | 8,713          | 8,307    |  |  |
| 2,5                      | 24,491 | 20,946 | 18,544 | 16,791   | 15,445   | 14,373   | 13,496         | 12,761   |  |  |
| 3                        | 31,448 | 26,744 | 23,592 | 21,282   | 19,504   | 18,086   | 16,925         | 15,954   |  |  |

Tabela 4. Wartości współczynnika *C* dla przekroju pełnego przy obciążeniu wiatrem jak na rys. 3. Table 4. Coefficient *C* for full cross – section at wind load as on the fig. 3.

Na Rys. 6 przedstawiono wykresy funkcji: *f*(α) = *e*/*r<sub>c</sub>*, *B*(α), *C*(α) dla:  $φ_a = 15°$ ,  $φ<sub>o</sub> = 15°, η = 1, n = 7.407, ρ<sub>R</sub> = 1, ρ = {0,003; 0,005; 0.01}$  dla układu przewodów ustawionych w kształt kwadratu. Można zauważyć, że przyjcie wartości ρ<sub>R</sub> z przedziału (0.8; 1) nie wpływa na końcowe rozwiązanie w odniesieniu do  $\rho<sub>R</sub> = 1$ . Dla przekroju osłabionego wykresy na Rys. 6b wykonano w sytuacji granicznej, gdy pole zbrojenia dodatkowego wynosi 0 oraz dla kątów ξ*<sup>1</sup>* = 61°, ξ*<sup>2</sup>* = 119°, ξ*<sup>3</sup>* = 61°, ξ*<sup>4</sup>* = 119°.

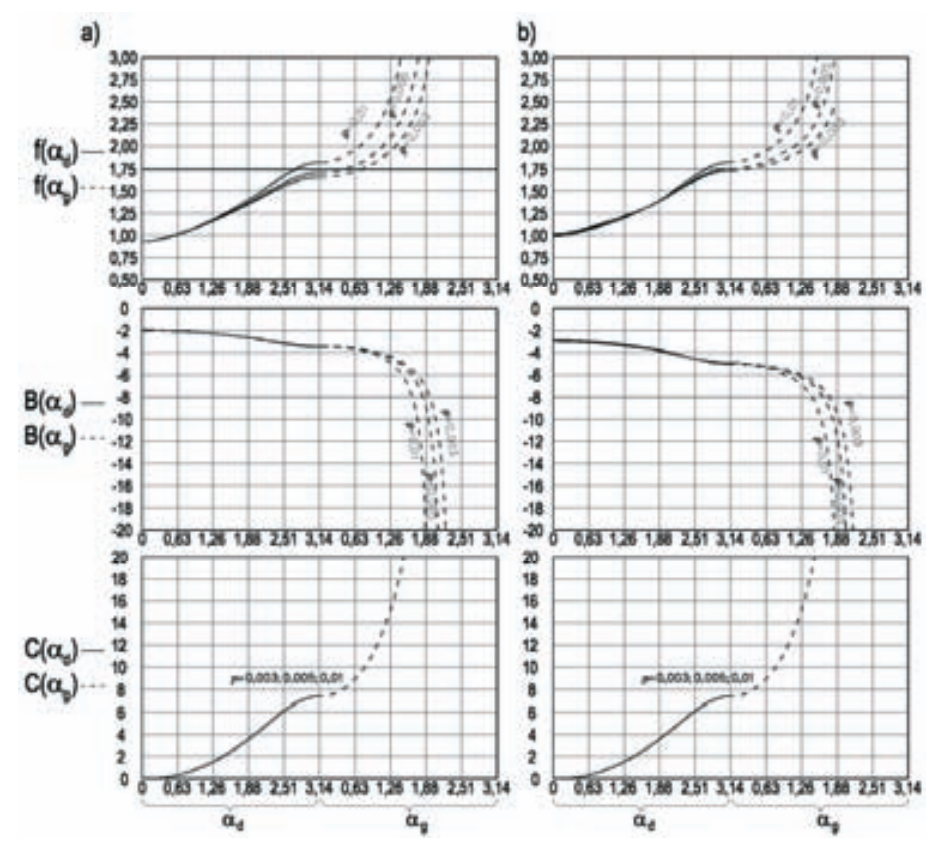

Rys. 6. Wykresy funkcji *f*(α) = *e*/*r<sub>c</sub>*, *B*(α), *C*(α) dla przekroju: a) pełnego, b) osłabionego. Fig. 6. Graphs of functions  $f(\alpha) = e/r_c$ ,  $B(\alpha)$ ,  $C(\alpha)$  for: a) full cross – section, b) cross – section weakened by openings.

### 7. Wnioski

Przedstawione w artykule zależności, służące do wyznaczania naprężeń w betonie i stali w przekrojach komina czteroprzewodowego zostały wykorzystane przy projektowaniu takiego obiektu przemysłowego. Projekt konstrukcyjny żelbetowego komina czteroprzewodowego był tematem pracy magisterskiej [5] zrealizowanej na WIBiS pod kierunkiem dr inż. M. Słowik. Wyprowadzone wzory mogą również posłużyć do diagnostyki kominów czteroprzewodowych o przekroju czterolistnej koniczynki (kominy EC Gdynia III, EC I i ECII Huty Katowice, Huty Miedzi Głogów II, EC Lublin – Wrotków) oraz szwajcarskiego komina Zuerich Aubrugg Heizkraftwerk o konstrukcji silosowej zbliżonej do zaprezentowanej w artykule.

#### Załącznik A

Finalne wartości współczynników funkcyjnych w poszczególnych przedziałach położenia osi obojętnej dla przekroju pełnego przedstawiono w kilku przypadkach na przykładzie wzorów (51) – (83).

$$
X_{cl} = X_{cl}(\alpha_d) = 2 \cdot \left[ \int_{\alpha_d}^{\frac{3}{4}\pi - \varphi_a} \varepsilon_{c,I.d} \cdot v_{cd} \, d\varphi_d - \left[ 2 \cdot \int_{0}^{\frac{\pi}{4} + \varphi_o} \varepsilon_{c,I.s} \cdot v_{cs} \, d\varphi_s + \right. \right]
$$
  

$$
+ \int_{\frac{\pi}{4} + \varphi_o}^{\frac{3}{4}\pi - \varphi_o} \varepsilon_{c,I.s} \cdot v_{cs} \, d\varphi_s + 2 \cdot \int_{\frac{3}{4}\pi - \varphi_o}^{\pi} \varepsilon_{c,I.s} \cdot v_{cs} \, d\varphi_s \right] - \int_{\frac{\pi}{4} + \varphi_a}^{\pi} \varepsilon_{c,I.g} \cdot v_{cg} \, d\varphi_g \right]
$$
(51)

$$
X_{cII} = X_{cII}(\alpha_s) = 2 \cdot \begin{bmatrix} \frac{3}{4}\pi - \varphi_a \\ \int_{\pi - \arccos(\rho_K - \cos \alpha_s)}^{\pi} \varepsilon_{c, II - VII.d} \cdot v_{cd} \, d\varphi_d + 2 \cdot \int_{\alpha_s}^{\frac{\pi}{4} + \varphi_o} \varepsilon_{c, II - VII.s} \cdot v_{cs} \, d\varphi_s + \\ + \int_{\frac{3}{4}\pi - \varphi_o}^{\pi} \varepsilon_{c, II - VII.s} \cdot v_{cs} \, d\varphi_s + 2 \cdot \int_{\frac{3}{4}\pi - \varphi_o}^{\pi} \varepsilon_{c, II - VII.s} \cdot v_{cs} \, d\varphi_s - \int_{\frac{\pi}{4} + \varphi_a}^{\pi} \varepsilon_{c, II - VII.g} \cdot v_{cg} \, d\varphi_g \end{bmatrix} \tag{52}
$$

$$
Y_{sg} = Y_{sVIII} = Y_{sg}(\alpha_g) = (-1) \cdot \left[ \int_{0}^{\frac{3}{4}\pi - \varphi_a} \varepsilon_{sVIII.d} d\varphi_d + 2 \cdot \int_{0}^{\frac{\pi}{4} + \varphi_a} \varepsilon_{sVIII.s} d\varphi_s + \int_{0}^{\frac{3}{4}\pi - \varphi_a} \varepsilon_{sVIII.s} d\varphi_s + 2 \cdot \int_{\frac{\pi}{4} + \varphi_a}^{\frac{3}{4}\pi - \varphi_a} \varepsilon_{sVIII.s} d\varphi_s + 2 \cdot \int_{\frac{3}{4}\pi - \varphi_a}^{\pi} \varepsilon_{sVIII.s} d\varphi_s + \int_{\frac{\pi}{4} + \varphi_a}^{\frac{\pi}{4} + \varphi_a} \varepsilon_{sVIII.s} d\varphi_s \right]
$$
(53)

$$
X_{cl}(\alpha_d) = 3\pi - 2\varphi_a - \alpha_d + 2\varphi_o + (2\rho_K \alpha_d + \sin \alpha_d)\cos \alpha_d + (\cos \varphi_o)^2 - (\sin \varphi_o)^2 +
$$
  
+ 
$$
(\sin \varphi_a)^2 - (\cos \varphi_a)^2 + \rho_K^2 (3\pi - 4\varphi_a) + 2\rho_K (2\sqrt{2} \sin \varphi_a + 2\sqrt{2} \cos \varphi_a - \sin \alpha_d)
$$
 (54)

$$
Y_{cl}(\alpha_d) = \rho_K \left(3\pi + 2\varphi_o - 2\varphi_a\right) + \sin \alpha_d + \left(3\pi - 2\varphi_a - \alpha_d + 2\varphi_o\right)\cos \alpha_d \tag{55}
$$

$$
X_{sd}(\alpha_d) = \rho_K^2 \left( 3\pi - 4\varphi_a \right) + 4\sqrt{2} \cdot \eta \cdot \rho_K \left( \sin \varphi_a + \cos \varphi_a \right) + + \eta^2 \left[ 2\phi_o - 2\phi_a + 3\pi + \left( \cos \varphi_o \right)^2 - \left( \sin \varphi_o \right)^2 + \left( \sin \varphi_a \right)^2 - \left( \cos \varphi_a \right)^2 \right]
$$
(56)

$$
Y_{sd}(\alpha_d) = \rho_K \left(3\pi + 2\varphi_o - 2\varphi_a\right) + \left(3\pi - 2\varphi_a + 2\varphi_o\right)\cos\alpha_d\tag{57}
$$

Wykonując obliczenia formuł *XcII*, *YcII* założono że w strefie ściskanej będą pracowały pierścienie środkowe oraz pierścień dolny w zakresie kątowym od  $\pi$ – α<sub>p1</sub> do 3 $\pi$ /4 – φ<sub>a</sub>. Wyprowadzenie wzoru na wiążący kąt  $\alpha_{_{p1}}=\arccos\big(\rho_{_K}-\cos\alpha_{_s}\big)$ wynika z  $r_c \cos(\alpha_s) + r_c \cos(\alpha_{p1}) = K$ .

$$
X_{cI}(\alpha_s) = 2\pi - 2\alpha_s - 2\varphi_a + 2\varphi_o + 2(\rho_K \pi + \sin \alpha_s) \cos \alpha_s + (\cos \varphi_o)^2 - (\sin \varphi_o)^2 +
$$
  
+ 
$$
(\sin \varphi_a)^2 - (\cos \varphi_a)^2 + \rho_K^2 (\pi - 4\varphi_a) + [1 + 2\rho_K^2 - 2\rho_K \cos \alpha_s] \arccos (\rho_K - \cos \alpha_s) +
$$
  
+ 
$$
4\sqrt{2} \cdot \rho_K (\sin \varphi_a + \cos \varphi_a) + \sqrt{1 - \rho_K^2 + 2\rho_K \cos \alpha_s - (\cos \alpha_s)^2} \cdot [\cos \alpha_s - 3\rho_K]
$$
(58)

Używając wyrażenia na  $\alpha_{p1}(\alpha_s)$  we wzorze (58) otrzymano

$$
X_{cII}(\alpha_s) = 2\pi - 2\alpha_s - 2\varphi_a + 2\varphi_b + 2(\rho_K \pi + \sin \alpha_s) \cos \alpha_s + (\cos \varphi_o)^2 - (\sin \varphi_o)^2 ++ \rho_K^2 (\pi - 4\varphi_a) + (\sin \varphi_a)^2 - (\cos \varphi_a)^2 + 4\sqrt{2} \cdot \rho_K (\sin \varphi_a + \cos \varphi_a) ++ (\cos \alpha_{p1} + 2\cos \alpha_s - 4\varphi_K) \sin \alpha_{p1} + \alpha_{p1} (1 + 2\rho_K^2 - 2\varphi_K \cos \alpha_s)
$$
 (59)

$$
Y_{cH}(\alpha_s) = \rho_K \pi + 2 \sin \alpha_s + 2(\pi - \varphi_a - \alpha_s + \varphi_o) \cos \alpha_s +
$$
  
 
$$
+ \sqrt{1 - {\rho_K}^2 + 2\rho_K \cos \alpha_s - (\cos \alpha_s)^2} + [\cos \alpha_s - \rho_K] \arccos \left(\rho_K - \cos \alpha_s\right)
$$
(60)

Wykorzystując w powyższym wzorze wyrażenie na  $\alpha_{\rm pl}(\alpha_s)$  otrzymano

$$
Y_{\text{eff}}(\alpha_s) = \rho_K \pi + 2\sin\alpha_s + 2\left(\pi - \varphi_a - \alpha_s + \varphi_o\right)\cos\alpha_s + \sin\left(\alpha_{p1}\right) + \left(\cos\alpha_s - \rho_K\right)\alpha_{p1} \tag{61}
$$

Wartości funkcji *X<sub>c</sub>, Y<sub>c</sub>, X<sub>s</sub>, Y<sub>s</sub> w przedziałach, w których występują wielko*ści <sup>α</sup>*p1*, <sup>α</sup>*p2*, <sup>ϕ</sup>*p1*, <sup>ϕ</sup>*p2* można alternatywnie uprości korzystając z twierdzeń dotyczących funkcji cyklometrycznych. W niniejszym artykule podano formę bardziej zwięzłą. Wartości  $\alpha_{p2}$ ,  $\varphi_{p1}$ ,  $\varphi_{p2}$  należy obliczać z  $\alpha_{p2}(\alpha_s) = \arccos(\rho_K + \cos \alpha_s)$ ,  $\varphi_{p1} = \arccos\left(\rho_K - 1\right)$ ,  $\varphi_{p2} = \arccos\left(\rho_K - 1\right)$ .

Można zauważyć że funkcja  $\varepsilon_{sH-VH}(\varphi_{a}, \alpha_{s}) = \rho_{K} - \eta \cos \varphi_{a} + \cos \alpha_{s}$  w dziedzinie  $D_{\varepsilon} = \{ (\varphi_{a}, \alpha_{s}) : \pi/4 + \varphi_{a} \leq \varphi_{a} \leq \pi \wedge 0 \leq \alpha_{s} \leq \pi \}$  przyjmuje wartości dodatnie i ujemne (przyjęto  $\eta = 1$ ). Dla betonu ma miejsce ta sama sytuacja odnośnie  $\varepsilon_{c,II-VII,g}(\varphi_{g},\alpha_{s})$ . Ten fakt uwzględniono poprzez wydzielenie VI i VII przedziału położenia osi obojętnej i w toku obliczeń *Xss*, *Yss*, *XcVI*, *YcVI*, *XcVII*, *YcVII*:

$$
X_{ss}(\alpha_s) = \eta^2 \left[ 2\varphi_o + \frac{7}{2}\pi + \left(\cos\varphi_o\right)^2 - \left(\sin\varphi_o\right)^2 \right] + 2\left[ 2\rho_K\varphi_a + \frac{1}{2}\rho_K\pi - \eta\sqrt{2}\cos\varphi_a - \eta\sqrt{2}\sin\varphi_a \right] \cos\alpha_s ++ 4\rho_K^2\pi + 2\eta \left( 2\cos\alpha_s + 4\rho_K - \eta\cos\varphi_{p2} \right) \sin\varphi_{p2} - 2\varphi_{p2} \left( \eta^2 + 2\rho_K^2 + 2\rho_K\cos\alpha_s \right)
$$
(62)
$$
Y_{ss}(\alpha_s) = \rho_K \left(\frac{\pi}{2} + 2\varphi_a\right) + \left(\frac{7}{2}\pi + 2\varphi_o\right) \cos\alpha_s - \eta\sqrt{2} \left(\sin\varphi_a + \cos\varphi_a\right) + 2\eta \sin\varphi_{p2} - 2\varphi_{p2} \left(\cos\alpha_s + \rho_K\right) (63)
$$

$$
X_{\text{eff}}(\alpha_s) = \frac{9}{4}\pi - 2\alpha_s - \varphi_a + 2\varphi_o + 2\sqrt{2} \cdot \rho_K \left(\sin\varphi_a + \cos\varphi_a\right) + \cos\alpha_s \left(\frac{3}{2}\rho_K \pi - 2\rho_K \varphi_a + 2\sin\alpha_s + \sqrt{2}\sin\varphi_a + \sqrt{2}\cos\varphi_a\right) + \rho_K^2 \left(\frac{3}{2}\pi - 2\varphi_a\right) + \left(\cos\varphi_o\right)^2 - \left(\sin\varphi_o\right)^2 + \frac{1}{2}\left[\left(\sin\varphi_a\right)^2 - \left(\cos\varphi_a\right)^2\right] \tag{64}
$$

$$
Y_{\text{eff}}(\alpha_s) = \frac{3}{4}\rho_K \pi - \rho_K \varphi_a + 2\sin \alpha_s + \left(\frac{9}{4}\pi - \varphi_a - 2\alpha_s + 2\varphi_o\right)\cos \alpha_s + \frac{\sqrt{2}}{2}\sin \varphi_a + \frac{\sqrt{2}}{2}\cos \varphi_a \tag{65}
$$

$$
X_{cIV}(\alpha_s) = 2\pi - \alpha_s - \varphi_a + \varphi_o + 2\sqrt{2} \cdot \rho_K \left( \sin \varphi_a + \cos \varphi_a \right) +
$$
  
+ 
$$
\left[ \frac{3}{2} \rho_K \pi - 2\rho_K \varphi_a + \sin \alpha_s + \sqrt{2} \left( \sin \varphi_a + \cos \varphi_a + \sin \varphi_o + \cos \varphi_o \right) \right] \cos \alpha_s +
$$
  
+ 
$$
\rho_K^2 \left[ \frac{3}{2} \pi - 2\varphi_a \right] + \frac{1}{2} \left[ \left( \sin \varphi_a \right)^2 - \left( \cos \varphi_a \right)^2 + \left( \cos \varphi_o \right)^2 - \left( \sin \varphi_o \right)^2 \right]
$$
(66)

$$
Y_{cIV}(\alpha_s) = \frac{3}{4} \rho_K \pi - \rho_K \varphi_a + \sin \alpha_s + (2\pi - \varphi_a - \alpha_s + \varphi_o) \cos \alpha_s +
$$
  
+ 
$$
\frac{\sqrt{2}}{2} \left( \sin \varphi_a + \cos \varphi_a + \sin \varphi_o + \cos \varphi_o \right)
$$
 (67)

$$
X_{cV}(\alpha_s) = \frac{11}{4}\pi - 2\alpha_s - \varphi_a + 2\sqrt{2} \cdot \rho_K \left(\sin\varphi_a + \cos\varphi_a\right) + \frac{1}{2} \left[\left(\sin\varphi_a\right)^2 - \left(\cos\varphi_a\right)^2\right] + \frac{3}{2}\rho_K \pi - 2\rho_K \varphi_a + 2\sin\alpha_s + \sqrt{2}\left(\sin\varphi_a + \cos\varphi_a\right)\cos\alpha_s + \rho_K^2 \left(\frac{3}{2}\pi - 2\varphi_a\right)
$$
(68)

$$
Y_{cV}(\alpha_s) = \frac{3}{4}\rho_K \pi - \rho_K \varphi_a + 2\sin \alpha_s + \left(\frac{11}{4}\pi - \varphi_a - 2\alpha_s\right)\cos \alpha_s + \frac{\sqrt{2}}{2}\left(\sin \varphi_a + \cos \varphi_a\right) \tag{70}
$$

$$
X_{cVI}(\alpha_s) = 3\pi - 2\alpha_s + 2\rho_K^2 \pi + 2(\rho_K \pi + \sin \alpha_s) \cos \alpha_s +
$$
  
+ 
$$
(2\cos \alpha_s - \cos \alpha_{p2} + 4\rho_K) \sin \alpha_{p2} - \alpha_{p2} (2\rho_K \cos \alpha_s + 2\rho_K^2 + 1)
$$
 (71)

$$
Y_{eVI}(\alpha_s) = \rho_K \pi + 2\sin \alpha_s + (3\pi - 2\alpha_s)\cos \alpha_s + \sin \alpha_{p2} - \alpha_{p2}\cos \alpha_s - \alpha_{p2}\rho_K \tag{72}
$$

$$
X_{eVII}(\alpha_s) = 3\pi - 2\alpha_s + 2\rho_K^2 \pi + 2(\rho_K \pi + \sin \alpha_s) \cos \alpha_s ++ \alpha_{p2} (2\rho_K \cos \alpha_s + 2\rho_K^2 + 1) + (\cos \alpha_{p2} - 2\cos \alpha_s - 4\rho_K) \sin \alpha_{p2} +- 2\varphi_{p2} (1 + 2\rho_K^2 + 2\rho_K \cos \alpha_s) + 2(4\rho_K - \cos \varphi_{p2} + 2\cos \alpha_s) \sin \varphi_{p2}
$$
(73)

$$
Y_{cVII}(\alpha_s) = \rho_K \pi + 2 \sin \alpha_s + (3\pi - 2\alpha_s) \cos \alpha_s ++ \alpha_{p2} (\rho_K + \cos \alpha_s) - \sin \alpha_{p2} + 2 \left[ \sin \varphi_{p2} - \varphi_{p2} (\rho_K + \cos \alpha_s) \right]
$$
(74)

$$
X_{cVIII}(\alpha_g) = \pi - \alpha_g + \left(2\rho_K \pi - 2\rho_K \alpha_g + \sin \alpha_g\right) \cos \alpha_g + 2\rho_K \sin \alpha_g \tag{75}
$$

$$
Y_{\text{evIII}}(\alpha_g) = \left(\pi - \alpha_g\right) \cos \alpha_g + \sin \alpha_g \tag{76}
$$

$$
X_{sg}(\alpha_g) = \rho_K^2 \left( 3\pi - 4\varphi_a \right) + 4\sqrt{2} \cdot \eta \cdot \rho_K \left( \sin \varphi_a + \cos \varphi_a \right) + + \eta^2 \left[ 2\varphi_o - 2\varphi_a + 3\pi + \left( \cos \varphi_o \right)^2 - \left( \sin \varphi_o \right)^2 + \left( \sin \varphi_a \right)^2 - \left( \cos \varphi_a \right)^2 \right]
$$
(77)

$$
Y_{\rm{sg}}(\alpha_{g}) = \rho_{K} \left( 2\varphi_{a} - 3\pi - 2\varphi_{o} \right) + \left( 3\pi - 2\varphi_{a} + 2\varphi_{o} \right) \cos \alpha_{g}
$$
\n(78)

Wartości funkcji zawierają się w następujących przedziałach:  $X_c$ ,  $Y_d$  dla:

$$
\alpha_{d} \in \left(0, \pi - \varphi_{p1}\right) \tag{79}
$$

$$
X_{\text{eff}}, Y_{\text{eff}} \text{ dla } \alpha_s \in \left\langle 0, \pi/4 - \varphi_a \right\rangle, X_{\text{eff}}, Y_{\text{eff}} \text{ dla } \alpha_s \in \left\langle \pi/4 - \varphi_a, \pi/4 + \varphi_o \right\rangle \tag{80}
$$

$$
X_{cIV}, Y_{cIV} \text{ dla } \alpha_s \in \left\langle \pi/4 + \varphi_o, 3\pi/4 - \varphi_o \right\rangle, X_{cV}, Y_{cV} \text{ dla } \alpha_s \in \left\langle 3\pi/4 - \varphi_o, 3\pi/4 + \varphi_a \right\rangle \tag{81}
$$

$$
X_{\text{eVI}}, Y_{\text{eVI}} \text{ dla } \alpha_s \in \left\langle 3\pi/4 + \varphi_a, \arccos\left(\cos\left(\pi/4 + \varphi_a\right) - \rho_K\right) \right\rangle \tag{82}
$$

$$
X_{cVII}, Y_{cVII} \text{ dla } \alpha_s \in \left\langle \arccos\left(\cos\left(\pi/4 + \varphi_a\right) - \rho_K\right), \pi \right\rangle, X_{cVIII}, Y_{cVIII} \text{ dla } \alpha_g \in \left\langle \varphi_{p2}, \pi \right\rangle \tag{83}
$$

### Załącznik B

Finalne wartości współczynników funkcyjnych w poszczególnych przedziałach położenia osi obojętnej dla przekroju osłabionego przedstawiono w kilku przypadkach na przykładzie wzorów (84) – (125).

$$
X_{cl}(\alpha_a) = 4\pi - 4\varphi_a - 2\alpha_d + 8\xi + 4\varphi_o + 2\left(2\rho_K\alpha_d + \sin\alpha_d\right)\cos\alpha_d ++ 2\left[\left(\cos\varphi_o\right)^2 - \left(\sin\varphi_o\right)^2 + \left(\sin\varphi_a\right)^2 - \left(\cos\varphi_a\right)^2\right] + 4\rho_K^2\left(\pi + 2\xi - 2\varphi_a\right) ++ 4\rho_K\left(-\sin\alpha_d + 2\sqrt{2}\sin\varphi_a + 2\sqrt{2}\cos\varphi_a - 2\cos\xi + 2\sin\xi\right)
$$
(84)

$$
Y_{cl}(\alpha_d) = 4\rho_K \left(\pi + \varphi_o + 2\xi - \varphi_a\right) + 2\sin\alpha_d + 2\left(2\pi - 2\varphi_a - \alpha_d + 4\xi + 2\varphi_o\right)\cos\alpha_d\tag{85}
$$

$$
X_{sd}(\alpha_d) = 4\rho_K^2 \left(\pi + 2\xi - 2\varphi_a\right) + 8\eta \rho_K \left(\sin\xi - \cos\xi + \sqrt{2}\sin\varphi_a + \sqrt{2}\cos\varphi_a\right) +
$$
  
\n
$$
+2\eta^2 \left[2\varphi_o - 2\varphi_a + 4\xi + 2\pi + \left(\cos\varphi_o\right)^2 - \left(\sin\varphi_o\right)^2 + \left(\sin\varphi_a\right)^2 - \left(\cos\varphi_a\right)^2\right] +
$$
  
\n
$$
+ \frac{2}{\rho} \cdot \left[\sum_{i=1}^2 \varepsilon_{si, I-III.d} \cdot v_{s\xi d} \cdot \rho_{\xi i} + \sum_{i=3}^6 \varepsilon_{si, I-III.s} \cdot v_{s\xi s} \cdot \rho_{\xi i} + \sum_{i=7}^8 \varepsilon_{si, I-III.g} \cdot v_{s\xi g} \cdot \rho_{\xi i}\right]
$$
(86)

$$
Y_{sd}(\alpha_s) = 4\rho_K \left(\pi + \varphi_o + 2\xi - \varphi_a\right) + 4\left(\pi - \varphi_a + 2\xi + \varphi_o\right) \cos \alpha_d + \frac{1}{\rho} \cdot \left(\sum_{i=1}^2 \varepsilon_{si, I-HI.d} \cdot \rho_{\xi i} + \sum_{i=3}^6 \varepsilon_{si, I-HI.s} \cdot \rho_{\xi i} + \sum_{i=7}^8 \varepsilon_{si, I-HI.g} \cdot \rho_{\xi i}\right)
$$
\n(87)

$$
X_{cH}(\alpha_d) = 4\pi - 4\varphi_a - \alpha_d + 7\xi + 4\varphi_o + (2\rho_K\xi + 2\rho_K\alpha_d + 2\sin\xi + \sin\alpha_d)\cos\alpha_d ++ 4\rho_K^2(\pi + 2\xi - 2\varphi_a) - \sin\xi\cos\xi + 2\left[\left(\cos\varphi_o\right)^2 - \left(\sin\varphi_o\right)^2 + \left(\sin\varphi_a\right)^2 - \left(\cos\varphi_a\right)^2\right] ++ 2\rho_K\left(4\sqrt{2}\cos\varphi_a - 4\cos\xi + 4\sqrt{2}\sin\varphi_a + 3\sin\xi - \sin\alpha_d\right)
$$
(88)

$$
Y_{cII} = Y_{cII}(\alpha_d) = 4\rho_K \left(\pi + \varphi_o + 2\xi - \varphi_a\right) + \left(4\pi + 7\xi - \alpha_d - 4\varphi_a + 4\varphi_o\right)\cos\alpha_d + \sin\alpha_d + \sin\xi \tag{89}
$$

$$
X_{cIII}(\alpha_d) = \frac{9}{2}\pi - 4\varphi_a - 2\alpha_d + 6\xi + 4\varphi_o + 4\rho_K^2 \left(\pi + 2\xi - 2\varphi_a\right) + \cos\alpha_d \left[4\rho_K\alpha_d + 4\rho_K\xi + \rho_K\pi - 2\cos\xi + 2\sin\xi + 2\sin\alpha_d\right] + 2\left[\left(\cos\varphi_o\right)^2 - \left(\sin\varphi_o\right)^2 + \left(\sin\varphi_a\right)^2 - \left(\cos\varphi_a\right)^2\right] +
$$
  
+2 $\rho_K \left(4\sqrt{2}\cos\varphi_a - 3\cos\xi + 4\sqrt{2}\sin\varphi_a + 3\sin\xi - 2\sin\alpha_d\right)$  (90)

$$
Y_{\text{eff}}(\alpha_d) = 4\rho_K \left(\pi + \varphi_o + 2\xi - \varphi_a\right) + \left(\frac{9}{2}\pi + 6\xi - 2\alpha_d - 4\varphi_a + 4\varphi_o\right) \cos\alpha_d + 2\sin\alpha_d + \sin\xi - \cos\xi \quad (91)
$$

$$
X_{cIV}(\alpha_s) = 3\pi - 4\varphi_a + 4\varphi_o + 5\xi - 4\alpha_s + \alpha_{p1} + {\rho_K}^2 \left(\frac{3}{2}\pi + 4\xi - 6\varphi_a + 2\alpha_{p1}\right) + 2\left[\left(\cos\varphi_o\right)^2 - \left(\sin\varphi_o\right)^2\right] +
$$
  
+ 
$$
\left(\sin\varphi_a\right)^2 - \left(\cos\varphi_a\right)^2 - \sin\xi\cos\xi + 2\rho_K\left(3\sqrt{2}\cos\varphi_a - 2\cos\xi + 3\sqrt{2}\sin\varphi_a + 2\sin\xi\right) +
$$
  
+ 
$$
2\left(2\sin\xi + \sqrt{2}\sin\varphi_a + 2\rho_K\xi + 2\sin\alpha_s + \frac{5}{4}\rho_K\pi - \rho_K\varphi_a - \cos\xi - \rho_K\alpha_{p1}\right)\cos\alpha_s +
$$
  
+ 
$$
\cos\alpha_{p1}\sin\alpha_{p1} - 4\rho_K\sin\alpha_{p1} + 2\cos\alpha_s\sin\alpha_{p1}
$$
 (92)

$$
Y_{cIV}(\alpha_s) = \rho_K \left(\frac{5}{4}\pi - \varphi_a + 2\xi - \alpha_{p1}\right) + \left(3\pi - 4\varphi_a - 4\alpha_s + 4\varphi_o + 5\xi + \alpha_{p1}\right)\cos\alpha_s +
$$
  
 
$$
+ \sin\alpha_{p1} + 4\sin\alpha_s + 2\sin\xi + \sqrt{2}\sin\varphi_a - \cos\xi
$$
 (93)

$$
X_{ss}(\alpha_s) = 2\rho_K^2 \left(4\xi + 3\pi - 4\varphi_{p2}\right) + 4\eta \sin\varphi_{p2} \left(2\cos\alpha_s + 4\rho_K - \eta\cos\varphi_{p2}\right) +
$$
  
+4\left(2\rho\_K\varphi\_a + \frac{1}{2}\rho\_K\pi - \eta\sqrt{2}\cos\varphi\_a - \eta\sqrt{2}\sin\varphi\_a - 2\rho\_K\varphi\_{p2}\right)\cos\alpha\_s +  
+8\rho\_K\eta \left(\sin\xi - \cos\xi\right) + \eta^2 \left[4\varphi\_o - 4\varphi\_{p2} + 5\pi + 8\xi + 2\left[\left(\cos\varphi\_o\right)^2 - \left(\sin\varphi\_o\right)^2\right]\right] +  
+ $\frac{2}{\rho} \cdot \left[\sum_{i=1}^2 \varepsilon_{s_iIV-XIA} \cdot v_{s\xi_d} \cdot \rho_{\xi_i} + \sum_{i=3}^6 \varepsilon_{s_iIV-XIA} \cdot v_{s\xi_s} \cdot v_{s\xi_s} \cdot \rho_{\xi_i} + \sum_{i=7}^8 \varepsilon_{s_iIV-XIA} \cdot v_{s\xi_g} \cdot \rho_{\xi_i}\right]$ (94)

$$
Y_{ss} = Y_{ss}(\alpha_s) = \rho_K \left(\pi + 4\varphi_a - 4\varphi_{p2}\right) + \left(5\pi + 8\xi + 4\varphi_o - 4\varphi_{p2}\right)\cos\alpha_s + 2\eta \left(2\sin\varphi_{p2} - \sqrt{2}\cos\varphi_a - \sqrt{2}\sin\varphi_a\right) - \frac{1}{\rho} \cdot \left(\sum_{i=1}^2 \varepsilon_{si,IV-XIA} \cdot \rho_{\xi i} + \sum_{i=3}^6 \varepsilon_{si,IV-XIA} \cdot \rho_{\xi i} + \sum_{i=7}^8 \varepsilon_{si,IV-XIA} \cdot \rho_{\xi i}\right)
$$
\n(95)

$$
X_{cV}(\alpha_s) = 3\pi - 2\varphi_a + 4\varphi_o + 5\xi - 3\alpha_s + {\rho_K}^2 \left(2\pi + 4\xi - 4\varphi_a\right) + 2\cos\alpha_s \left(2\rho_K\xi + \rho_K\pi - 2\rho_K\varphi_a + 3\sin\alpha_s + 2\sin\xi + \sqrt{2}\sin\varphi_a - \cos\xi + \sqrt{2}\cos\varphi_a\right) + 2\left[\left(\cos\varphi_o\right)^2 - \left(\sin\varphi_o\right)^2\right] + \left(\sin\varphi_a\right)^2 - \left(\cos\varphi_a\right)^2 - \sin\xi\cos\xi + 4\rho_K \left(\sqrt{2}\cos\varphi_a - \cos\xi + \sqrt{2}\sin\varphi_a + \sin\xi\right)
$$
\n(96)

$$
Y_{cV}(\alpha_s) = \rho_K \left( \pi - 2\varphi_a + 2\xi \right) + \cos \alpha_s \left( 3\pi - 2\varphi_a - 3\alpha_s + 4\varphi_o + 5\xi \right) +
$$
  
+3 sin  $\alpha_s + 2\sin \xi + \sqrt{2}\sin \varphi_a + \sqrt{2}\cos \varphi_a - \cos \xi$  (97)

$$
X_{cVI}(\alpha_s) = \frac{5}{2}\pi - \alpha_s - 2\varphi_a + 2\varphi_o + 5\xi + \rho_K^2 \left(2\pi + 4\xi - 4\varphi_a\right) + 2\cos\alpha_s \left(2\rho_K\xi + \rho_K\pi - 2\rho_K\varphi_a + \frac{1}{2}\sin\alpha_s + \sqrt{2}\cos\varphi_o + \sqrt{2}\sin\varphi_o + 2\sin\xi + \sqrt{2}\sin\varphi_a - \cos\xi + \sqrt{2}\cos\varphi_a\right) + \left(\cos\varphi_o\right)^2 - \left(\sin\varphi_o\right)^2 + \left(\sin\varphi_a\right)^2 - \left(\cos\varphi_a\right)^2 - \sin\xi\cos\xi + 4\rho_K \left(\sqrt{2}\sin\varphi_a + \sqrt{2}\cos\varphi_a - \cos\xi + \sin\xi\right) \tag{98}
$$

$$
Y_{\text{eVI}}(\alpha_s) = \rho_K \left( \pi - 2\varphi_a + 2\xi \right) + \left( \frac{5}{2} \pi - 2\varphi_a - \alpha_s + 2\varphi_o + 5\xi \right) \cos \alpha_s +
$$
  
+  $\sin \alpha_s + \sqrt{2} \cos \varphi_o + \sqrt{2} \sin \varphi_o + 2 \sin \xi + \sqrt{2} \sin \varphi_a + \sqrt{2} \cos \varphi_a - \cos \xi$  (99)

$$
X_{c\vee n}(\alpha_s) = 3\pi - 2\alpha_s - 2\varphi_a + 2\varphi_o + 4\xi + \rho_{\kappa}^2 (2\pi + 4\xi - 4\varphi_a) + 2\cos\alpha_s (\rho_{\kappa}\pi + 2\rho_{\kappa}\xi - 2\rho_{\kappa}\varphi_a + \sin\alpha_s + 4\sqrt{2}\cos\varphi_o + \sqrt{2}\sin\varphi_o - 2\cos\xi + 2\sin\xi + \sqrt{2}\sin\varphi_a + \sqrt{2}\cos\varphi_a + 4\sqrt{2}\cos\xi + 2\sin\xi + (\cos\varphi_o)^2 - (\sin\varphi_o)^2 + (\sin\varphi_a)^2 - (\cos\varphi_a)^2 + 4\rho_{\kappa} (\sqrt{2}\sin\varphi_a + \sqrt{2}\cos\varphi_a - \cos\xi + \sin\xi)
$$
\n(100)

$$
Y_{\text{evH}}(\alpha_s) = \rho_K \left( \pi - 2\varphi_a + 2\xi \right) + \cos \alpha_s \left( 3\pi - 2\varphi_a - 2\alpha_s + 2\varphi_o + 4\xi \right) + + \sqrt{2} \left[ \cos \varphi_o + \sin \varphi_o + \sin \varphi_a + \cos \varphi_a \right] + 2 \left( \sin \alpha_s + \sin \xi - \cos \xi \right)
$$
(101)

$$
X_{\text{evIII}}(\alpha_s) = \frac{5}{2}\pi - \alpha_s - 2\varphi_a + 2\varphi_o + 3\xi + 2\rho_k^2 \left(\pi + 2\xi - 2\varphi_a\right) + 2\cos\alpha_s \left(\rho_k \pi + 2\rho_k \xi - 2\rho_k \varphi_a + \frac{1}{2}\sin\alpha_s + \sqrt{2}\cos\varphi_o + \sqrt{2}\sin\varphi_o - 2\cos\xi + 2\sin\xi + \sqrt{2}\sin\varphi_a + \sqrt{2}\cos\varphi_a\right) + \left(\cos\varphi_o\right)^2 - \left(\sin\varphi_o\right)^2 + \left(\sin\varphi_a\right)^2 - \left(\cos\varphi_a\right)^2 + \sin\xi\cos\xi + 4\rho_k \left(\sqrt{2}\sin\varphi_a + \sqrt{2}\cos\varphi_a - \cos\xi + \sin\xi\right) \tag{102}
$$

$$
Y_{\text{evIII}}(\alpha_s) = \rho_K \left( \pi - 2\varphi_a + 2\xi \right) + \left( \frac{5}{2} \pi - 2\varphi_a - \alpha_s + 2\varphi_o + 3\xi \right) \cos \alpha_s +
$$
  
+  $\sin \alpha_s + \sqrt{2} \left( \cos \varphi_o + \sin \varphi_o + \sin \varphi_a + \cos \varphi_a \right) + 2\sin \xi - \cos \xi$  (103)

$$
X_{cIX}(\alpha_s) = 4\pi - 3\alpha_s - 2\varphi_a + 3\xi + 2\rho_K^2 \left(\pi + 2\xi - 2\varphi_a\right) + 2\cos\alpha_s \left(\rho_K \pi + 2\rho_K \xi - 2\rho_K \varphi_a + \frac{3}{2}\sin\alpha_s - \cos\xi + 2\sin\xi + \sqrt{2}\sin\varphi_a + \sqrt{2}\cos\varphi_a\right) + \left(\sin\varphi_a\right)^2 - \left(\cos\varphi_a\right)^2 + \sin\xi\cos\xi + \frac{3}{2}\sin\alpha_s - \frac{3}{2}\cos\xi + \frac{3}{2}\cos\varphi_a - \cos\xi + \sin\xi
$$
\n(104)

$$
Y_{cIX}(\alpha_s) = \rho_K \left( \pi - 2\varphi_a + 2\xi \right) + \left( 4\pi - 2\varphi_a - 3\alpha_s + 3\xi \right) \cos \alpha_s ++ 3\sin \alpha_s + \sqrt{2} \left( \sin \varphi_a + \cos \varphi_a \right) + 2\sin \xi - \cos \xi
$$
\n(105)

$$
X_{cX}(\alpha_s) = \frac{11}{2}\pi - 4\alpha_s + 2\xi + \rho_K^2 \left(3\pi + 4\xi\right) + 2\left(\frac{3}{2}\rho_K\pi + 2\rho_K\xi + 2\sin\alpha_s - \cos\xi + \sin\xi\right)\cos\alpha_s ++ 4\rho_K\left(\sin\xi - \cos\xi\right) + 2\left(2\cos\alpha_s - \cos\alpha_{p2} + 4\rho_K\right)\sin\alpha_{p2} - 2\alpha_{p2}\left(2\rho_K\cos\alpha_s + 2\rho_K^2 + 1\right)
$$
(106)

$$
Y_{cX}(\alpha_s) = \rho_K \left(\frac{3}{2}\pi + 2\xi\right) + \left(\frac{11}{2}\pi - 4\alpha_s + 2\xi\right) \cos\alpha_s + 4\sin\alpha_s + \sin\xi - \cos\xi + 2\left(\sin\alpha_{p2} - \alpha_{p2}\cos\alpha_s - \alpha_{p2}\rho_K\right)
$$
\n(107)

$$
X_{cxi}(\alpha_s) = \frac{11}{2}\pi - 4\alpha_s + 2\xi + {\rho_K}^2(3\pi + 4\xi) + 2\left(\frac{3}{2}\rho_K\pi + 2\rho_K\xi + 2\sin\alpha_s - \cos\xi + \sin\xi\right)\cos\alpha_s ++ 4\rho_K\left(\sin\xi - \cos\xi\right) + 2\alpha_{p2}\left(2\rho_K\cos\alpha_s + 2\rho_K^2 + 1\right) + 2\sin\alpha_{p2}\left(\cos\alpha_{p2} - 2\cos\alpha_s - 4\rho_K\right) -- 4\varphi_{p2}\left(1 + 2\rho_K^2 + 2\rho_K\cos\alpha_s\right) + 4\sin\varphi_{p2}\left(4\rho_K - \cos\varphi_{p2} + 2\cos\alpha_s\right)
$$
(108)

$$
Y_{cXI}(\alpha_s) = \rho_K \left[ \frac{3}{2} \pi + 2\xi \right] + \left[ \frac{11}{2} \pi - 4\alpha_s + 2\xi \right] \cos \alpha_s + 4 \sin \alpha_s + \sin \xi - \cos \xi +
$$
  
+2\left[ \alpha\_{p2} \left( \rho\_K + \cos \alpha\_s \right) - \sin \alpha\_{p2} \right] + 4 \left[ \sin \varphi\_{p2} - \varphi\_{p2} \left( \rho\_K + \cos \alpha\_s \right) \right] (109)

$$
X_{cXII}(\alpha_g) = \frac{3}{2}\pi - 2\alpha_g + 2\xi + 2\rho_K \left(2\sin\alpha_g + \sin\xi - \cos\xi\right) +
$$
  
+2\left(\frac{3}{2}\rho\_K\pi - 2\rho\_K\alpha\_g + 2\rho\_K\xi + \sin\alpha\_g - \cos\xi + \sin\xi\right)\cos\alpha\_g (110)

$$
Y_{\text{exr}}(\alpha_g) = \left(\frac{3}{2}\pi - 2\alpha_g + 2\xi\right)\cos\alpha_g + 2\sin\alpha_g + \sin\xi - \cos\xi\tag{111}
$$

$$
X_{sg}(\alpha_g) = 4\rho_K^2 \left( \pi + 2\xi - 2\varphi_a \right) + 8\eta \rho_K \left( \sin \xi - \cos \xi + \sqrt{2} \sin \varphi_a + \sqrt{2} \cos \varphi_a \right) +
$$
  
\n
$$
+ 2\eta^2 \left[ 2\varphi_o - 2\varphi_a + 4\xi + 2\pi + \left( \cos \varphi_o \right)^2 - \left( \sin \varphi_o \right)^2 + \left( \sin \varphi_a \right)^2 - \left( \cos \varphi_a \right)^2 \right] +
$$
  
\n
$$
+ \frac{2}{\rho} \cdot \left( \sum_{i=1}^2 \varepsilon_{s_i, XII - XIV.d} \cdot v_{s\xi d} \cdot \rho_{\xi i} + \sum_{i=3}^6 \varepsilon_{s_i, XII - XIV.s} \cdot v_{s\xi s} \cdot \rho_{\xi i} + \sum_{i=7}^8 \varepsilon_{s_i, XII - XIV.g} \cdot v_{s\xi g} \cdot \rho_{\xi i} \right)
$$
(112)

$$
Y_{sg}(\alpha_g) = \rho_K \left( -\frac{5}{2}\pi + 2\varphi_a - 4\varphi_o - 8\xi \right) + \left( \frac{13}{4}\pi - 3\varphi_a + 8\xi + 4\varphi_o \right) \cos \alpha_g + \frac{\sqrt{2}}{2} \eta \left( \sin \varphi_a + \cos \varphi_a \right) - \frac{1}{\rho} \cdot \left( \sum_{i=1}^2 \varepsilon_{s_i, XII-XIV.d} \cdot \rho_{si} + \sum_{i=3}^6 \varepsilon_{s_i, XII-XIV.s} \cdot \rho_{si} + \sum_{i=7}^8 \varepsilon_{s_i, XII-XIV.g} \cdot \rho_{si} \right)
$$
(113)

$$
X_{\text{exIII}}(\alpha_g) = \pi - \alpha_g + \xi + 2\rho_K \left( \sin \alpha_g + \sin \xi \right) + \sin \xi \cos \xi +
$$
  
+2\left(\rho\_K \pi - \rho\_K \alpha\_g + \rho\_K \xi + \sin \alpha\_g + \sin \xi \right) \cos \alpha\_g \tag{114}

$$
Y_{cXIII}(\alpha_g) = (\pi - \alpha_g + \xi)\cos\alpha_g + \sin\alpha_g + \sin\xi
$$
\n(115)

$$
X_{cXIV}(\alpha_g) = 2\pi - 2\alpha_g + 4\rho_K \sin \alpha_g + 4\left(\rho_K \pi - \rho_K \alpha_g + \frac{1}{2} \sin \alpha_g\right) \cos \alpha_g \tag{116}
$$

$$
Y_{cXIV}(\alpha_g) = 2\cos\alpha_g \left(\pi - \alpha_g\right) + 2\sin\alpha_g \tag{117}
$$

 Wartości funkcji zawierają się w następujących przedziałach: $X_{\scriptscriptstyle cI},\,Y_{\scriptscriptstyle cI}$ dla:  $\alpha_{\boldsymbol{a}}\in\left(0,\xi\right)$  $(118)$ 

$$
X_{\text{ell}}, Y_{\text{ell}} \text{ dla } \alpha_d \in \left\langle \xi, \pi/2 - \xi \right\rangle, X_{\text{ell}}, Y_{\text{ell}} \text{ dla } \alpha_d \in \left\langle \pi/2 - \xi, \pi - \varphi_p \right\rangle \tag{119}
$$

$$
X_{cIV}, Y_{cIV} \text{ dla } \alpha_s \in \left(0, \pi/4 - \varphi_a\right), X_{cV}, Y_{cV} \text{ dla } \alpha_s \in \left(\pi/4 - \varphi_a, \pi/4 + \varphi_o\right) \tag{120}
$$

$$
X_{\text{ev1}}, Y_{\text{ev1}} \text{ dla } \alpha_s \in \left\langle \pi/4 + \varphi_\text{o}, \pi/2 - \xi \right\rangle, X_{\text{ev1}}, Y_{\text{ev1}} \text{ dla } \alpha_s \in \left\langle \pi/2 - \xi, \pi/2 + \xi \right\rangle \tag{121}
$$

$$
X_{\text{sym}}, Y_{\text{sym}} \text{ dla } \alpha_s \in \left\langle \pi/2 + \xi, 3\pi/4 - \varphi_o \right\rangle, X_{\text{cix}}, Y_{\text{cix}} \text{ dla } \alpha_s \in \left\langle 3\pi/4 - \varphi_o, 3\pi/4 + \varphi_a \right\rangle \tag{122}
$$

$$
X_{cX}, Y_{cX} \text{ dla } \alpha_s \in \left(3\pi/4 + \varphi_a, \arccos\left(\cos\left(\pi/4 + \varphi_a\right) - \rho_K\right)\right) \tag{123}
$$

$$
X_{\text{c}XI} Y_{\text{c}XI} \text{ dla } \alpha_s \in \left\langle \arccos\left(\cos\left(\pi/4 + \varphi_a\right) - \rho_K\right), \pi \right\rangle, \quad X_{\text{c}XII} Y_{\text{c}XII} \text{ dla } \alpha_g \in \left\langle \varphi_{p2}, \pi/2 + \xi \right\rangle \tag{124}
$$

$$
X_{cXIII}, Y_{cXIII} \text{ dla } \alpha_g \in \left\langle \pi/2 + \xi, \pi - \xi \right\rangle, X_{cXIV}, Y_{cXIV} \text{ dla } \alpha_g \in \left\langle \pi - \xi, \pi \right\rangle \tag{125}
$$

#### Literatura

- [1] Lechman M., *Nośność i wymiarowanie przekrojów pierścieniowych elementów mimośrodowo ściskanych,* Wydawnictwa Instytutu Techniki Budowlanej, Warszawa 2006.
- [2] Lechman M., Lewiński P., *Wyznaczanie naprężeń normalnych w żelbetowych kominach wieloprzewodowych*, Inżynieria i budownictwo nr 11/1993.
- [3] Żurański J., *Wpływ interferencji aerodynamicznej na obciążenie wiatrem stalowych kominów wieloprzewodowych*, Prace Instytutu Techniki budowlanej – Kwartalnik nr 2-3 2000.
- [4] Żurański J., Jóźwiak R., *Obciążenie wiatrem stalowych kominów wieloprzewodowych.* XLV Konferencja naukowa KILiW PAN i KN PZITB, Krynica 1999.
- [5] Borzęcki K., *Praca magisterska "Projekt komina przemysłowego czteroprzewodowego o konstrukcji żelbetowej,* Politechnika Lubelska, 2008.
- [6] Mateja O., Cieślik J., *Czteroprzewodowy komin przemysłowy huty Katowice*, Problemy Projektowe Hutnictwa i Przemysłu Maszynowego Nr 12/1977.

# The determination of normal stresses in crosssections of the four-flue reinforced concrete chimney

#### **Krzysztof Borzęcki, Marta Słowik**

*Faculty of Civil and Sanitary Engineering, Lublin University of Technology, 20-618 Lublin, Nadbystrzycka 40, e-mail: krzysztofborzecki@wp.pl*

**Abstract:** In the paper the way of calculation of compressive stresses in the cross-section of a four-flue reinforced concrete chimney has been presented. Two types of cross section have been considered: the full cross section and the cross section weakened by openings. The analysis described in the paper refers to the chimney arrangement in diamond shape in relation to wind flow.

**Key words:** normal stresses, reinforced concrete chimney, the full cross-section and the cross section weakened by openings.

## Evolution of the landscape, historical planning and elements of Odessa

**Nadiya Yeksareva, Vladimir Yeksarev**

*Odessa State Academe of Construction & Arhitecture, Ukraine, fax +38 048 274 38 66, e-mail: yeksarevy\_arch@list.ru*

The shape of a modern city is determined by its "town-planning heredity", even when it seems that the elements of old lay-out and building have lost their former value. The main task of a town-planner is to help the city not to lose its own peculiarity. A key to the decision of this task lies through understanding of the city origin, which is hidden in the process of its beginning and previous historical development.

The city of Odessa is located in a southwest of Ukraine on the coast of the Black Sea along the Odessa bay. The city extends along the bay totally by 30 km. The maximal width of the city is 10 km. The area of the city within present borders makes 13000 hectares. The city is a large cultural, scientific and industrial centre of Ukraine.

The city of Odessa owes its foundation to the circumstances of historical and geopolitical character, availability of a sea harbour, and the form of its realization is caused by objective (natural) and subjective (skill, special level of its authors' culture) factors.

The peculiarity of formation of Odessa is creation of a favourable inhabitancy for a human in an adverse, aggressive environment of a southern steppe zone. "It was an unattractive rocky district, abruptly braking off to the sea, without the slightest vegetation, surrounded by a sandy desert from the side of Peresyp and by a wild steppe from the side of Dalnik. And here Odessa was under construction of savage and clay" [1]. Because of absence of building wood the main building material was the limestone, located as a powerful layer under city. Its extraction on the whole territory without restrictions caused the catacombs (underground mines) to appear, and that had resulted further serious ecological problems.

Climate (radiation-temperature, damption, wind peculiarities), ground and vegetative cover (structure of the ground), relief of the area (difference of slopes height) and special geomorphological conditions (the landslips), hydrographic (presence of the sea, lakes, estuaries) and geological (susceptibility to the seismic phenomena) conditions are the basement of structure of Odessa. The changes of a relief, the basic elements of which in Odessa are: a plateau, landsliding terraces and coastal territory, occur because of landslips, landslides, wavewash and superficial drain. Landsliding characteristics of the Odessa coast limited the possibility of formation of the city sea facade for a long time. The most part of the coastal line represents a landsliding site with high geodynamic activity (Figs 1, 2). "To overcome such difficult natural conditions - immense steppe deprived of any wood vegetation, terrible heat in the summer and the terrible blizzards in the winter, stony, sandy ground, absence of sources of fresh water,- not only huge energy and invincible persistence are needed, but also laborious work and thorough all-round knowledge of the business" (Fig. 3) [2].

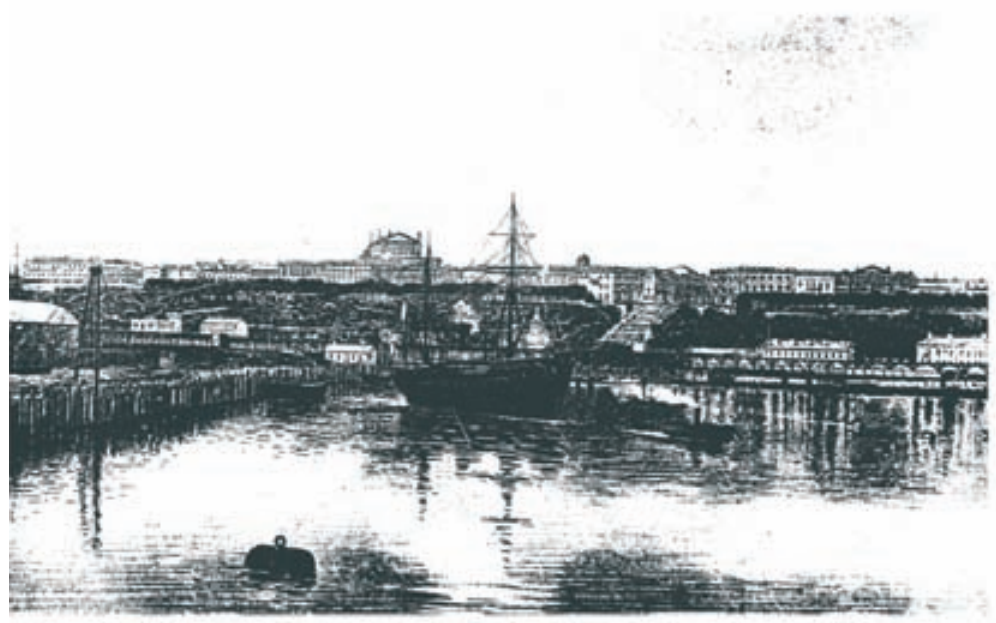

Морський фасад Одеси

Fig. 1. View from the sea.

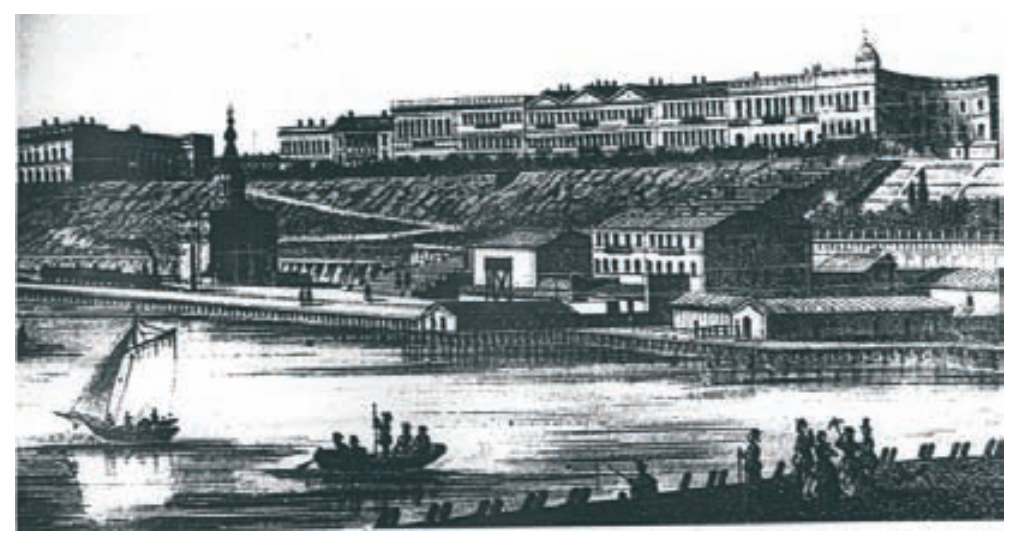

Fig. 2. View from the sea.

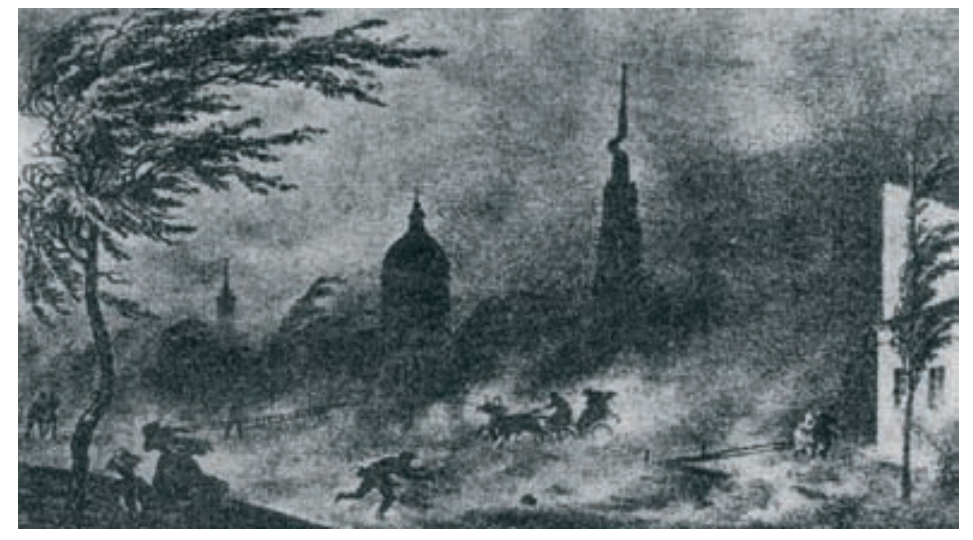

Fig. 3. Difficult natural conditions.

"The Plan of Khadjibey city", developed in January-February, 1794 by Fransois Devolan, is considered to be the high achievement of domestic town-planning culture of the Classicism period. In this plan the topography of the area is successfully used, the climate conditions and the military-defending structure of the city are taken into account, and the expressive planning decision is shown. The port was placed on a low coastal part. The inhabited zone is decided on an upper plateau with the large territorial reserve. Relating to the composition, the inhabited zone is represented by two grids of blocks located under a 45\* angle to each other. The trace of cardinis and decumanus streets of an antique lay-out is coordinated to Military and Quarantine ditches used as descents from the city to port (connection with the sea). The lay-out of the city is solved in complete conformity both with antique tradition and with the conditions of the area.

High professionalism of Fransois Devolan, his cultural keenness to the antique traditions of town-planning were shown even in the decision, taking into account the area and the season, of the most harmonious insolation of Odessa - city of the Sun, on the birthday of which the illumination becomes almost ideal (Fig. 4), [3].

The evolution of changes occurring in the interrelations of the developing planning structure with the sea coast, relief of the area and the measures taken for gardening and accomplishment of the city, creation of an anthropogenous landscape is given in the Table 1.

In the first stage (1794-1820) - the stage of birth of Odessa - a genetic code of destiny of the city was put, as well as the basis of its economic and cultural prosperity. One of the essential tasks becomes creation of an artificial landscape. The creation of private gardens, wineyards is characteristic for this period.

From the end of the XIX century there was a park on the Khadjibey leman, which occupied 10 hectares, and subsequently was a summer residence of the director of the Botanical garden Desmet, then Volochov, Shnel. In 1866 the park is taken by the city almost for free (only for 12000 roubles) for accommodation of a leman medical institution there [2].

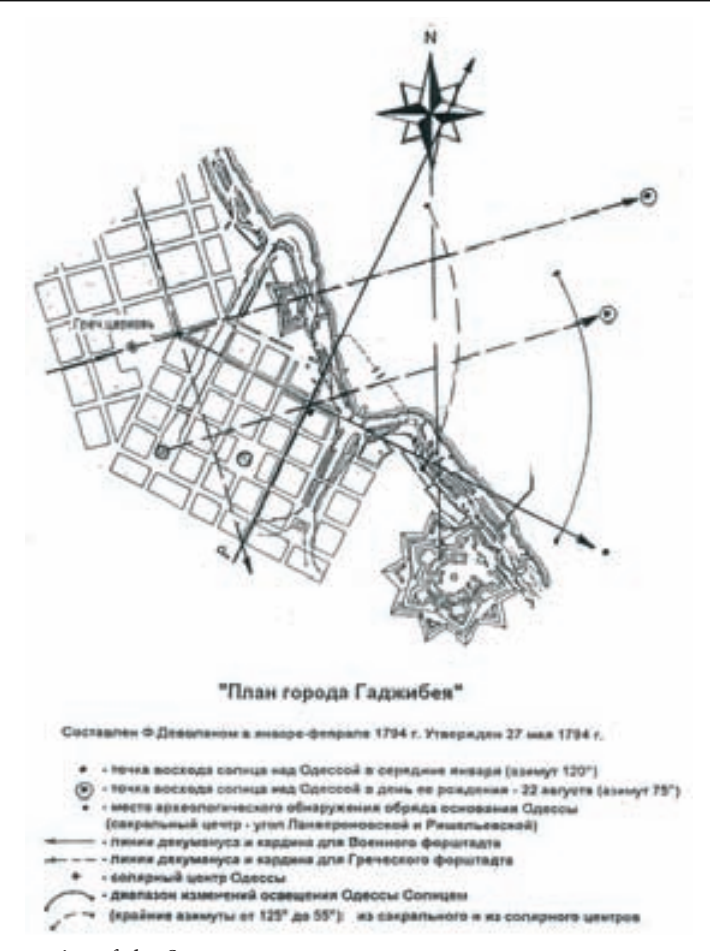

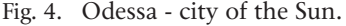

The first correct planting of the trees was provided by Felix De Ribas. He had carried out the dream of his brother - founder of Odessa - Admiral Joseph De Ribas, who favoured a summer residence 5 kilometers away from Odessa. The first trees in Odessa were planted by the brothers on an empty site of the city, in so-called Greek quarter. Count Felix Pototsky sent species for this garden from his famous Sofia park. The large garden (more than 2 hectares) in 1806 was gifted to the city and bears the name of City Garden.

During the first years of its existence Odessa was occupied by compact colonies of different ethnic and national groups, in the streets of the city such languages as Italian, Greek, Ukrainian, Russian, German, Bulgarian, Polish, Armenian and other were spoken. Ethnic variability among the population and mutual penetration of different cultures later resulted in a specific urban culture and peculiar mentality of the residents.

A valuable contribution was made by the following Italian architects who built Odessa: Francisco Frapolli, Giovanni Frapolli, Giovanni Torichelli, Georgiy Dallacva, Franc Boffo, Vaetano Dallacva, Giovanni Scudieri, Luigi Cambiaggia, Francesco Morandi, Giuseppe and Alexander Bernardazzi. (Figs 6, 7)

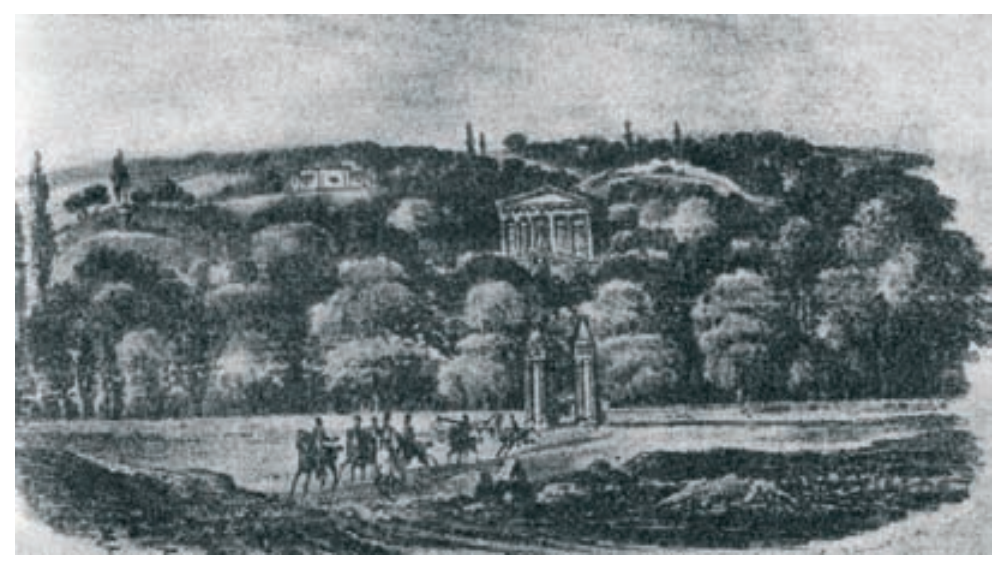

Fig. 5. Dukovskiy garden. Dacha of Rishell'e.

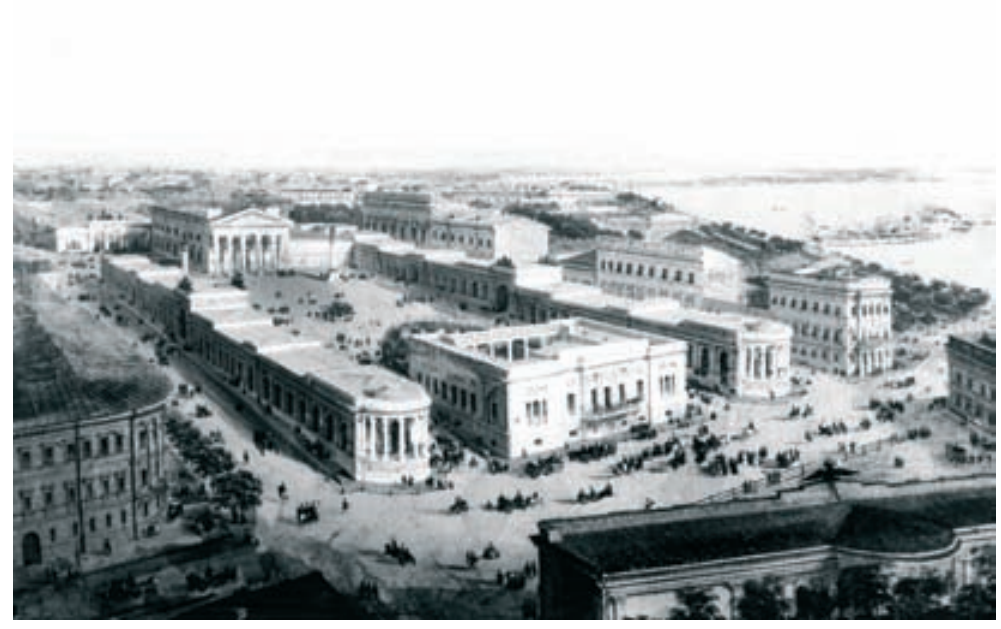

Fig. 6. Project of the Theatrical square G. Torichelli.

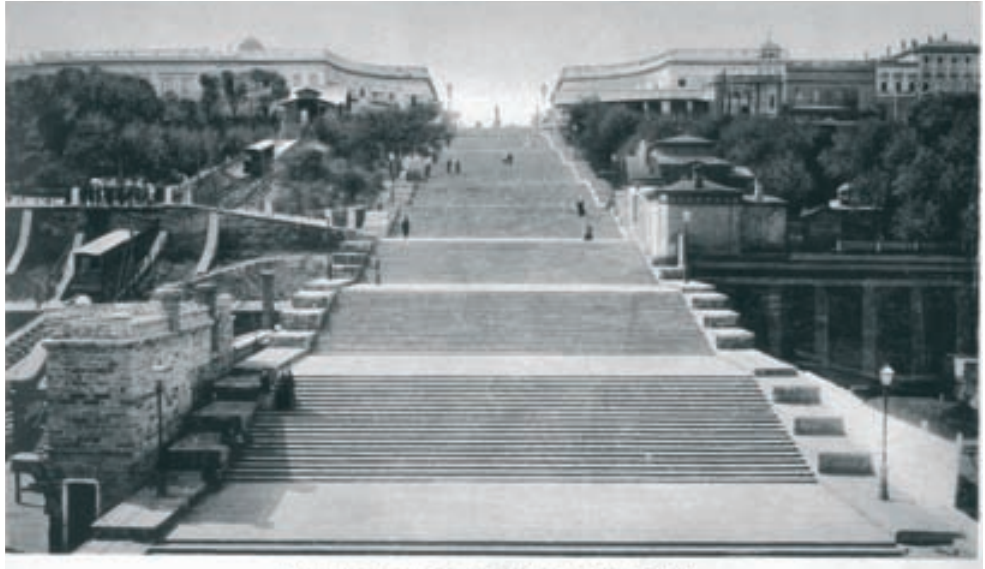

ays - Beste & Indeed Neddesk

Fig. 7. Seaside steps.

It is interesting that all De Ribas brothers, though being on Russian service, remained the citizens of Napolitan kingdom. Felix De Ribas was married to a Polish woman Octavia Kachkovska, and after her death, to her cousine – Bronislava Malinovska [1].

The oldest wineyard in Moldovanka is considered to be the Greekman Sporiti's one, planted in 1798, and later belonging to madam Wobst. Since 1803 under the management of the head of the city Duke Emmanuil-de Rishileu the significant efforts were applied to, speaking by the words of Alexander Pushkin, force "the young branches to give the long-waited shadow during the hot day". The summer residence of Rishileu- Dukovsky Garden (15.5 hectares) was placed behind Moldovanka district, in a so-called Water ditch separating plateau on which the city from the next height is located (Fig. 5). The exclusive qualities of this place - security from cold and dry winds and presence of some brooks with fresh water – attracted Duke's attention. After some years the slopes of the ditch were covered by groves of acacias, birch, acetic tree, bushes of liliac, the species of which were brought by Rishilieu from Italy. On the places of brooks and rainwater sources the ponds and fountains were arranged. Neighbouring with the Dukovsky garden, on the same slope of the Water ditch, extensive summer residences of Benetato, Mandraji, Bortnikov, Count Razumovski, and gardens of beer-producing factories belonging to Rodokanka, Kempe, Durian, were located [2].

In the square limited by the Water ditch, streets Kolonicheskaya, Grape and Grape lane the farm of Carolina Sobanska, visited by Pushkin and Mitskevich, was located. "This lady lives rather hospitably, they say, her summer residence is open for a lot of Poles and here there are various talks, and rather freedom-loving … " [4].

By the end of 20ieth XIX century the period of the city "infancy" was finished. Wheat-expertising operations made Odessa a port number one in Europe. In 1819 the city was given the status of Porto-Franco, which existed up to 1859.

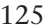

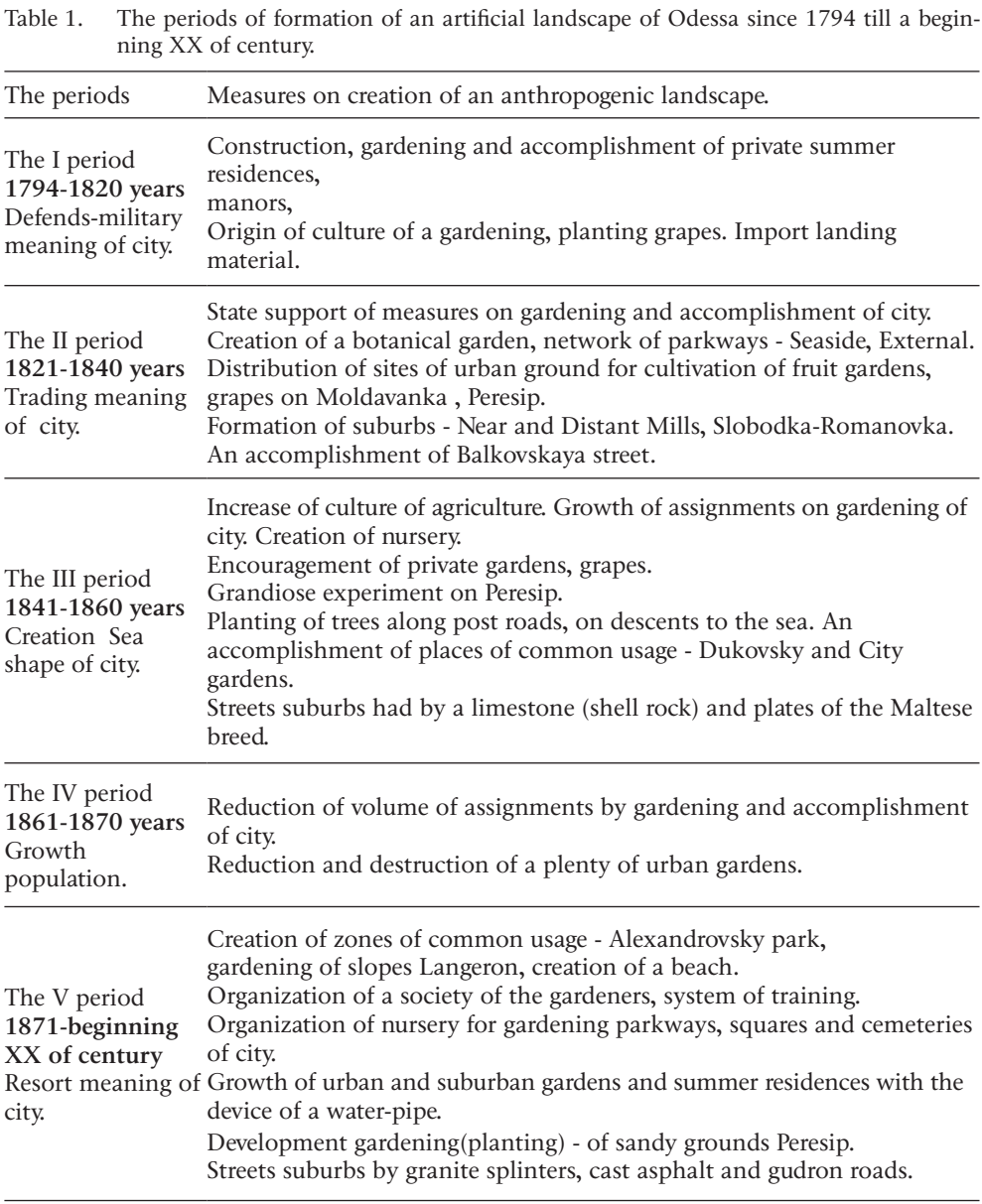

The next period (1821-1840), when the city becomes the capital of the region, gets importance of a "window to Europe and Forward Asia", is characterized by shifts to the authorities' participation in accomplishment and gardening of the Southern Palmira. By the decree dated by February 26, 1820 it is ordered to create an Imperial Botanical garden behind the Kulikovo-field square, most extensive of all belonging to the city – 110 hectares. For its foundation from France the scientist of fruit gardens Yakov Dessemet [5] was invited. Since 1823 from the "nursery" of a Botanical garden annually 15 thousands of young trees were released. Later the Botanical garden was opened for everyone to walk in. Many gardens have appeared inside quarters, the squares were arranged at monasteries, Liceum, churches.

The further gardening proceeded by connection of city areas by a network of parkways. In 20 years the green semi-circle 1.6 km long connected Preobrazhenskaya and Khersonskaya streets, which to the beginning XX cent. were almost completely built up. In 1827 again squares of the Alexander prospectus, in 1823 – avenues of Seaside parkway were planted. On the other side of the Military ditch in 1828 under the project of the architect F.K.Boffo, under the direction of the gardener German one more parkway, which stretched up to Pototsky's garden, was created. But the most extensive parkway was arranged on a line of the former defence ditch. This so-called External parkway by a wide ring surrounded the central part of city, from the Kherson descent up to the former fortress. Around the fortress parkway named after it also was created.

To accelerate the development of vegetation in vicinities of Odessa those who wished were given free sites of the ground for cultivation of fruit gardens and wineyards there, and also wood trees were distributed. Since 1827 under the decision of the State Council one who wished could receive 5 hectares of a land with obligatory building of a stone house and planting 100 trees or 400 bushes of a grapes on each hectare. After the edition of general rules for distribution of ground in Novorossiysk region and Bessarabia, since 1842 – 1 hectar was given to everyone who wished with an obligatory to spread during three years 100 fruit trees or 1200 bushes (within 100 years). In the beginning of 30ies on such sites already 326 private gardens and wineyards exist, totally occupying 1725 hectares, that 5 times exceeded all urban green plantings including the Botanical garden and Levshynsky's plantations (Peresyp area).

Many private gardens appeared between the city, Middle and Big Fountains in the next period of development of the city – 1841-1860. In this period significant sums were assigned for cultivation of vegetation. Considerable staff of the employees was kept for watching gardens and plantations, it included the city gardener with four assistants, director of a Botanical garden, special inspector of External parkway and scientific forest warden with the salary 4000 roubles per year. In struggle with a poor nature Northern Black Sea Coast region the soil was exposed to serious processing, wells were dug, for planting fertile soil was delivered.

In 30ies and 40ies of the XIX of century a number of attempts in the field of a gardening or, more correctly, wood-planting, was undertaken, one of them- artificial planting in Peresyp – is the most grandiose of all undertaken on the Odessa ground. Since 1831 on Peresyp sands up to 40 thousand trees were planted, and tens of kilos of seeds were sown. In spite of the fact that a significant part of trees was dying from lack of water, planting and the crops persistently proceeded and by 1845 have formed huge 250-hectar plantation named after the city mayor A.I.Levshyn [2].

Under the order of the Governor-General, Count M.Vorontzov, in 1839-40 planting of trees along the city post roads was begun: the Nikolaev path and Balta road, beginning from the Peresyp plantation.

Despite of complexities with water supply, many gardens have arisen inside urban quarters, near private residences, churches, monasteries and educational institutions. The multiroom houses of the central quarters occupied all front of a quarter line, forming internal quarter. A surface of a court yard was covered with firm grades of local limestone and plates of imported volcanic stone. Here underground tanks were dug out, and rain and thawed water was collected there from the roofs.

The accomplishment of City and Dukovsky gardens, establishment of Pale-Royal square testifies to the special attention paid to green plantings of public usage (Fig. 8). The descents to the sea on the Big and Middle Fountains also were planted. Under gardens and wineyards in 1846 in Odessa were registered 10512 hectares [2].

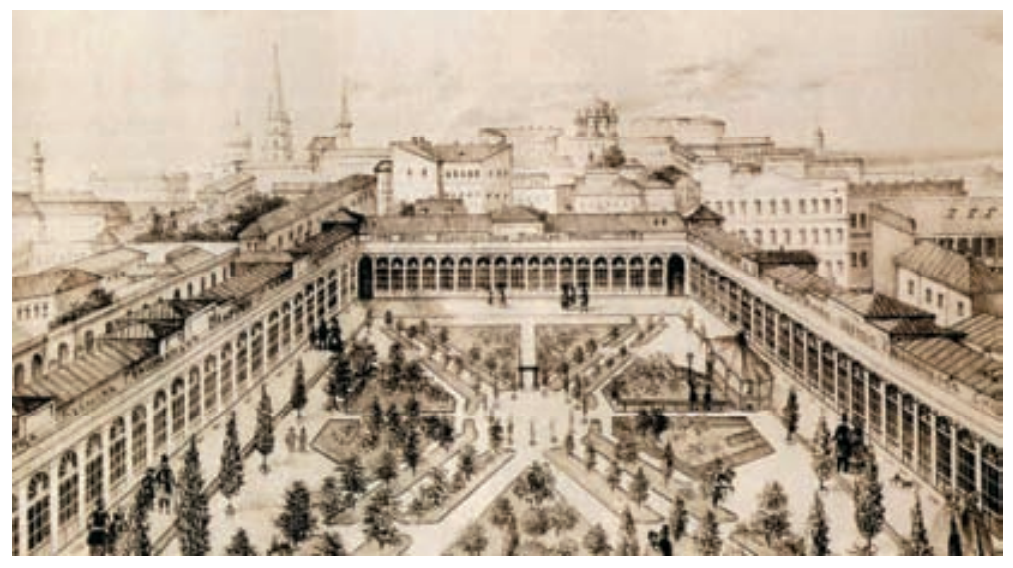

Fig. 8. Ensemble Pale Royal.

In this period the measures street pavement were undertaken. The sidewalks on separate sites were arranged from square plates of the Maltese lava. The descents from the city to port were paved by granite, highway of the majority of streets arranged from local limestone. But such a highway appeared to be uneconomical, quickly turning in dust and dirt, requiring constant repair.

The next stage of development of Odessa (1861 – beginning of the XX cent.) is characterized by intensive increase of the city territory, growth of an industrial zone. Owing to economic growth the population quickly grew, too. For instance, in 1866 120 thousand people lived here, in 1897 – 405 thousand, and in 1910 – 550 thousand. Development of port, construction of Petroleum and Grain harbours removed the city from the sea. The living buildings of the central area appeared to be blocked from the coastal line by industrial and warehouse territories.

With intencivity of housing construction at the centre, the erection of transport and industrial structures in suburbs destroyed plenty of gardens. This was promoted also by the fact that the budget of the city gardening, consisting in the twentieth of the XIXth century of 20000 roubles, was not increased within the whole decades [2].

In 1852 the former Botanical garden occupied 71.5 hectares of land. The third part of this space was sold by treasury, so by the end of the XIXth century only 47.5 hectares remained, of which 12 hectares was engaged in "nursery", and 4 were removed for an orphanage. By 1866, when the garden was handed to the city property, there already was complete desolation. Two groves - deciduous and coniferous have been enclosed with walls, and other space in good weather was filled with public for active rest (games, fun).

On a place of Dragutinska plantation, located between External parkway and the Botanical garden, formed in 1840, by the end XIX of century were: Pavlovskoye building of cheap apartments, children's shelter and Junkers' school.

Some attempts to lift the city gardening were undertaken in 70ies, when Sobornaya square was planted by plants and fenced, the garden on the left side of Nikolaev parkway appeared, and the right half of the parkway was planted by two lines of perfect platans, covered by birches from the side of the sea. The creation of zones of public rest began. So, in 1875 according to the offer of a city head G.Marasli the beginning to park in Mihailovskaya square, named Alexander park (the first oak was planted by the emperor Alexander II in September 7, 1875). Here on the area of 22 hectares beautiful avenues, paths, bridges and flower beds were arranged. The park leaded to the New, or Alexander, parkway arranged in 1886 – a favourite place of Odessavites to walk. The formation of this large park was promoted by planting of plenty of trees and existence of Lanzheron beach on the neighbouring territory

The decisive and salutary influence on development of private and public undertakings on cultivation city and village gardens has rendered a structure of the Dnistrovsky waterpipe – water station on Dniester river, another one in the Plague mount and pipes in the territory of the city. It took the first place by the quality of drinking water and its extent (40 km) among Russian waterpipes, though already some serious difficulties because of increasing of the city and population growth were felt. The especially sharp lack was felt by the industrial enterprises and inhabitants of the sity suburbs.

On all seaside part to the south from the city, especially at the Small Fountain, at once after the waterpipe construction, with surprising speed began to develop private summer residences, plant wineyards and fruit gardens. That had perfectly changed the character of this formerly deserted district. Long-term works and expenses on an accomplishment of Malofontanskaya road (in 1902 renamed into the French parkway -Boulevard de France) have transformed this area into «a wonderful corner of the Beauty Odessa» (Fig. 9), [7].

Before the waterpipe construction, there were only several large and comfortable summer residences (Kortazzi, Marazli, Ralli, Rodokonaki etc.), for keeping and especially for watering of which huge money resources were spent. By Odessa 100's anniversary one decorative and fruit gardens in vicinities occupied about 1000 hectares. Due to cultivation of medical species of a grapes Odessa received importance of a resort, not only for bathing, but also for grape treatment, ¾ of the young trees brought up in brothers Rothe, Stamm, Stapelberg, Dyber and Verkmeister nurseries, were directed behind the limits of the Odessa authorities.

In 1891 the parkway, and in 1892 – square around the city hospital on Kuyalnitsky liman was arranged. The extensive urban park on Khadjibey leman is put into order. The increase of number of gardens in Odessa caused necessity of making in 1892 one more nursery by the area of 10 hectares, located behind the New cemetery [2]. The small squares rose on Sobornaya, Railway, Alexeevska and other squares.

Beginning from 1878 under the direction of professor A.Verigo the project of a floatablebewerage system began, and since spring of 1888 – 20 hectares of sandy lands in Peresyp started to irrigate with waste waters. By 1893 the area of fertiled kitchen gardens made 165 hectares, and bringing no income sands began to be rented up to 150 roubles per hectar and to bring two – three crops per season [2].

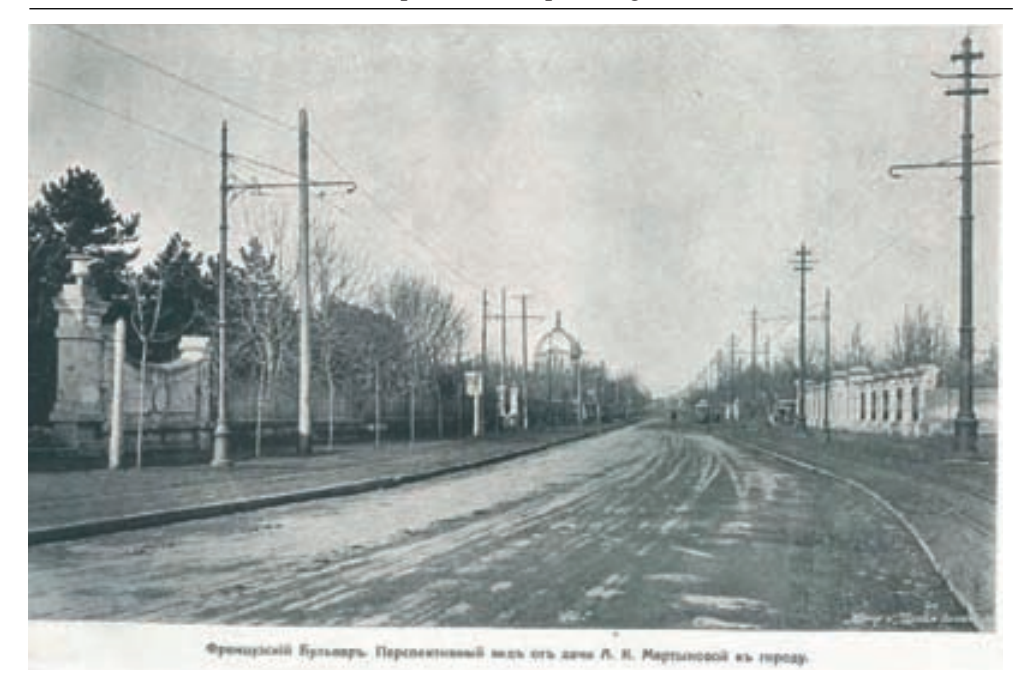

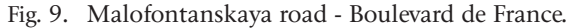

The volumes of assignments on their contents testify to fast development of urban gardens, so if in 1884- 11600 roubles were allocated, in 1894 – already 28.359 roubles (100). In 1884 the Odessa department of an Imperial Russian society of gardening was open. It took active measures on improvement of this branch. In 1886 the initial school of gardening and kitchen-gardening for preparation of the experts was founded, because the urgent need in them was felt. Every summer at this school the free-of-charge monthly classes of gardening and kitchen gardening for folk teachers were open.

The urban public management was taking care of vegetation in urban cemeteries, to the beginning of the XXth cent. there were five of them: three christian (old and two new ones) and two Jewish.

 The technical progress promoted increase of a level of urban accomplishment. By 1880 almost all streets of the central part and the basic highways in suburbs were paved by granite splinters. Granite pavement on the sandy basis of the suburbs appeared imperfect, the terms and quality of works sharply decreased. In 1874-1875 the cast asphalt road covering of the Primorsky boulevard was executed. Under the initiative of the city engineer V.I.Zuyev for the first time in the world practice tarring of a roadway of the French Boulevard was carried out in 1904 [7].

The beginning of the XX cent. was marked by the development of the new town-planning tendencies connected with the ideas of creation of a city – garden, – intensive development of suburbs: a settlement – garden "Self-help" in th 5-th station of the Big Fountain, French Boulevard, Novoarcadiyska road.

The retrospective review of stages of formation of an anthropogenous landscape of Odessa has allowed to reveal its historical-landscape skeleton, which should remain a basis of creation of ecologically healthy environment of a historical city.

### Final notes

Consideration of evolution of landscape and historical elements of Odessa will allow us to reveal the ways of appearing and the decision of questions concerning accomplishment and gardening of Southern Palmira.

Adverse climate and environmental conditions (the scorching sun, rocky seaside sites, steppe winds, sandy storms) caused the necessity of creation of a favourable artificial human inhabitancy.

In the rapidly growing city a place of rest behind the Kulikov field, the Khadjibey, Duke, Botanical, University, City, and other gardens were created. The Odessa garden was formed as a wood reserve from which the southern towns were supplied; trees were sent even to Saint Petersburg, Berlin and Warsaw.

The loss of certain sites of historical city environment causes irreplaceable breaks not only in the building itself, but also in that unique connection of old and new – one of the main secrets of the surprising viability of the city.

There is a necessity of integration of the reconstruction tasks, preservation of composite – structural qualities of a historical area – interrelations of ensembles and dominants, visual directions, panoramas and prospects, parities of architectural constructions, spaces and elements of a landscape.

The retrospective review of stages of formation of an anthropogenic landscape of Odessa has allowed to reveal historical landscape skeleton, which should remain a basis of creation of ecologically healthy environment of historical city.

#### **References**

- [1] Deribas A.M., *Staraya Odessa: Ist. Ocherki i vospominaniya*, Odessa, 1913, 379 p.
- [2] *Odessa. 1794-1894, K stoletiyu goroda*, Odessa: Obl.izd-vo, 1957, 318 p.
- [3] Dobrolubskuy A., *Odessa gorod Solntsa: Restoration, reconstruction, urboecology,* Materials sientific sumposium "RUR'98".- Odessa, ICOMOS, 1998, 293 p.
- [4] Netrebskiy V., *Progulki po staroiu Odesse*, Odessa, 2002, 126 p.
- [5] Smolianinov K., *Istoriya Odessy*, Odessa,1853, 284 p.
- [6] Timoffeenko V.I., *Odessa: Arkhitekturno-istoricheskiy ocherk*, K. Budivelnyk, 1984, 160 p.
- [7] Zuev V.I., *Frantsuzskiy bulvar v Odesse*, Odessa, 1915, 156 p.

# Historical palaces and gardens in Ukraine and problems of their revalorization

### **Oresta Remeshylo-Rybchynska**

*Institute of Architecture, Lviv Polytechnic National University*

In Ukraine the problem of protection of cultural heritage especially palaces and gardens and their revalorization is exceptionally actual and is in process of effective model's research as a component of cultural politics.

For better understanding of the problem, it's necessary to look through specialties of Ukrainian territory and localization of historical palaces and gardens; try to classify historical palaces and gardens; illuminate of specifics that revalorization of historical palaces and gardens monuments artwork has; develop of a new vision for solving the revalorization of historical palaces and gardens as cultural landmarks of Ukraine.

Today in Ukraine the so-called French model of organizational politics dominates for protection cultural heritage, according to which the total control of the state over fund raising and distributing is accepted [1].

According to the Constitution of Ukraine State law protects the cultural heritage. For realization of constitution principles in two years of independence several laws had been created, among those the law "About protection of cultural heritage" (2000). The Ministry Cabinet of Ukraine signed a few documents, some of them – the list of historical heritage places, protected by special state law. As to historical palaces and gardens they are important components of cultural heritage that has a big potential in terms of curing people, creating the atmosphere of contempt of their emotional and esthetical feeling, active perception of nature and art works. Palaces and gardens also are necessary component of architectural and art filling of cities and towns of Ukraine, big part of forming their artistic image, important piece in spatial composition, and deserve big funding reserve from local and state budgets.

As one of the biggest European states, Ukraine occupies the area of 603,7 thousand  $m^2$ , for analogy – French Republic – 544 thousand  $m^2$ , Republic of Poland  $-312,7$  thousand m<sup>2</sup> [2].

The evaluation of territory, in terms of program plans of society development and appropriate norms (social, industrial, urban planning, ecological and others), there is a suggestion to insert, using the integral model of planning territory organization of Ukraine. The use of this model in urban planning and projecting on the state level counts existing monuments of garden and park art in different regions of state in general. The important constructional factors are main planning axis and plan centers that form the basic skeleton of territory regions and are main fields of attraction potential investments.

On the regional level the main purpose of urban planning documentary in organizing territories is a construction of generalizing model of plan organization of the specific region [3]. This mentions the situation and spatial connection of the main elements of territory system. In terms of this model the process of searching and accounting of the monuments of historical palaces and gardens architecture has to take place and on this basis managing the project of region development.

Also one of the most important factors in process of concentration of efforts around separate territories development is an activating of multifunctional territories use on both sides of the state border of neighbouring countries that form Transborder zones. One of the perspective ways of development of Trans-border regions is protection and sanitation of environment, forming the system of recreational, healthy and tourist centers and districts, protection of historical palaces and gardens landmarks and common projects on their revalorization. Therefore, for example, according to the object of two side projecting, meaning Ukrainian-Polish region, several international activities had been made for the past few years, initiated the collaboration on the domain of politics and protection of cultural landscapes [4].

On the Ukrainian territory the great amount of historical and cultural heritage is concentrated, including urban, forming valuable environment that has historical, ethnical, national, esthetical specialties, traditions in building environment and planning, landscape organization of territories. Objects of garden and park art are included in the list of urban planning monument, architecture and landscape. Big recourse of cultural landscapes in Ukraine is important not only for Ukrainian but for Polish, Jewish, Austrian, Russian, German, Tatar and other cultures and demand collaboration in their protection.

Nowadays our country counts 1399 cities and towns and approximately 8 thousands of villages that have historical and cultural value [5], 46 historical cultural and architectural parks, 6 of which are national [6]. Ukraine has a lot of significant parks and gardens, 83 landmarks of park and garden art are accounted and protected by state and have a national status and 427 parks – local landscape status [7]. Among them well known palace and garden complexes in Kachanivka, Nemyriv, Sorochynci, Tulchyn, Pidhirci, city palaces in Lviv, Crimea palaces and others (Pictures 1-12).

These historical palaces and gardens are the part of the complex green zone territory, which is an important element of the planning structure of the settlement. They also are represented by classification of green territories of Ukraine.

In the same time, Historical palaces and gardens are the places, where the history, culture, and the level of civilization of the people is shown. There not only material but aesthetic values of t mankind are reflected Specially Historical palaces and gardens are the best examples where the art synthesis is illustrated.

The territory of gardens and parks landmark has its zones according to the demand of botanic gardens; on this space the excursions and recreation could take place, the plants are being taken care of (sanitary chop and reconstruction chop), the architecture and landscape environment is conserved [8].

According to the existing classification, monuments of palaces and garden art belong to artificially created zones. They are characterized by different categories of natural reserve fond and also by certain tasks of protection and renovation of natural resources [9].

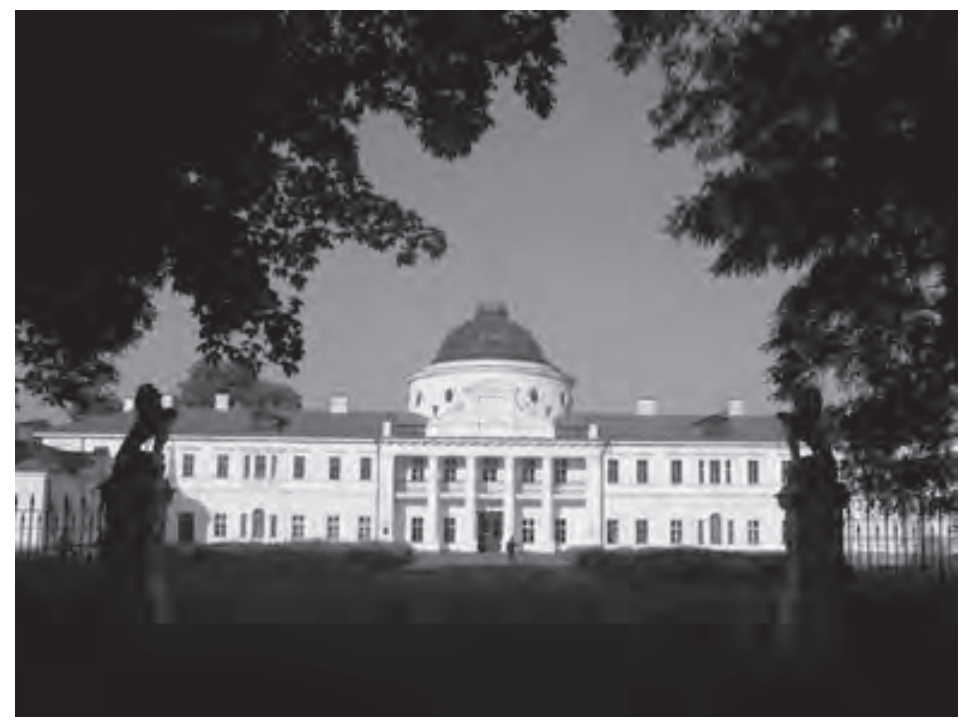

Fig. 1. Kachanivka palace (*foto – O. Remeshylo-Rybchynska*).

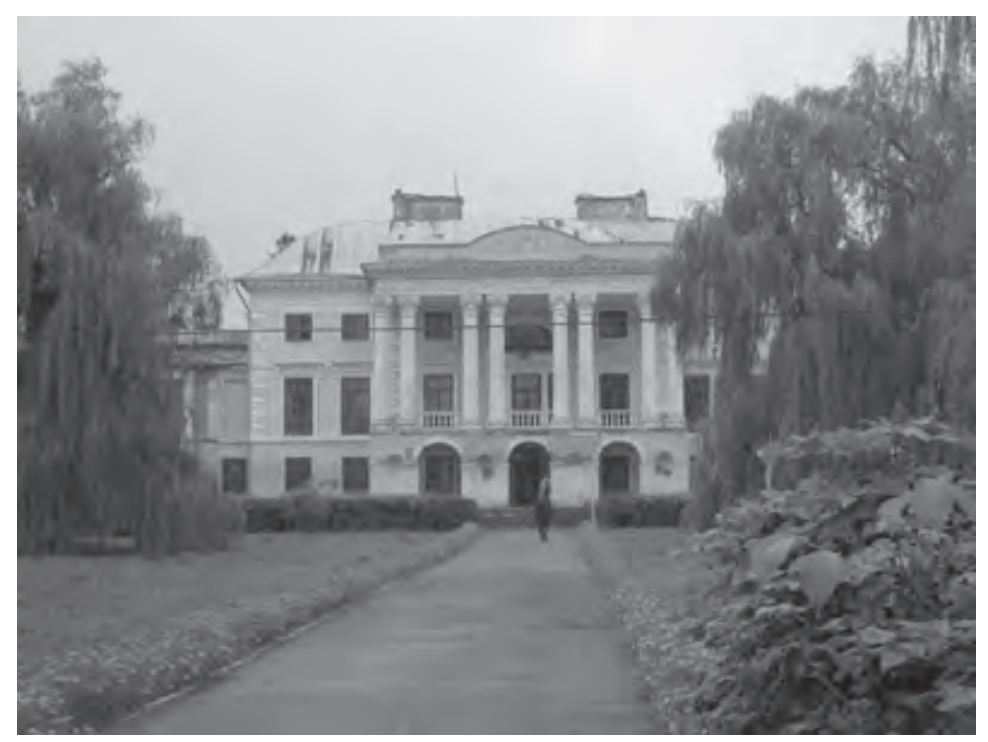

Fig. 2. Nemyriv Palace (*foto – O. Remeshylo-Rybchynska*).

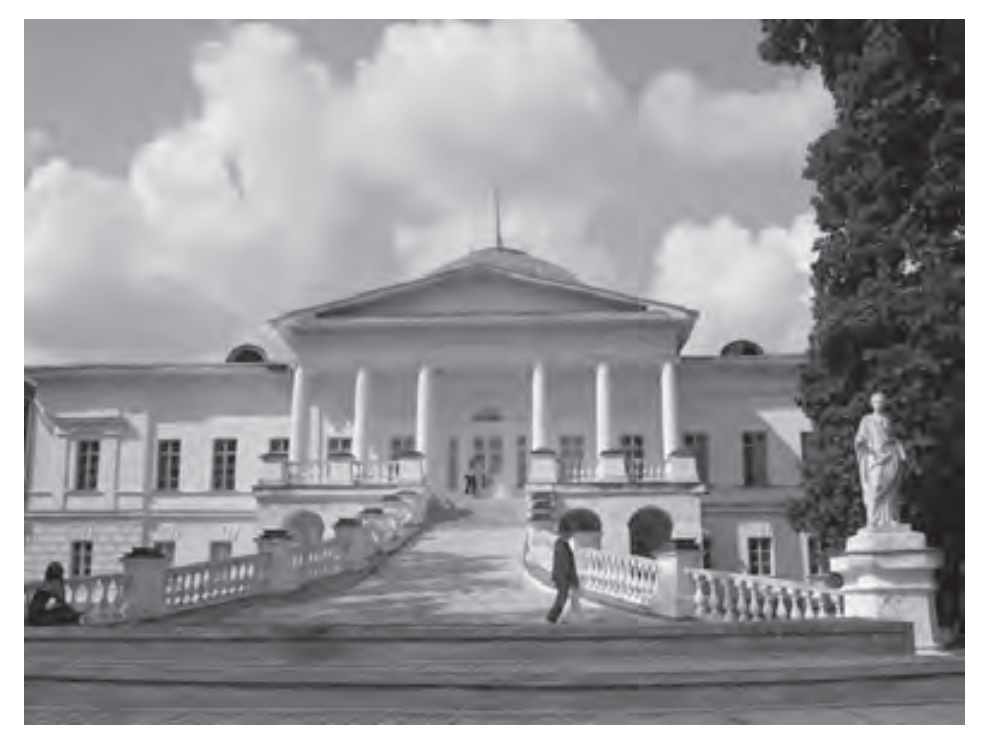

Fig. 3. Sorochynci palace (*foto – O. Remeshylo-Rybchynska*).

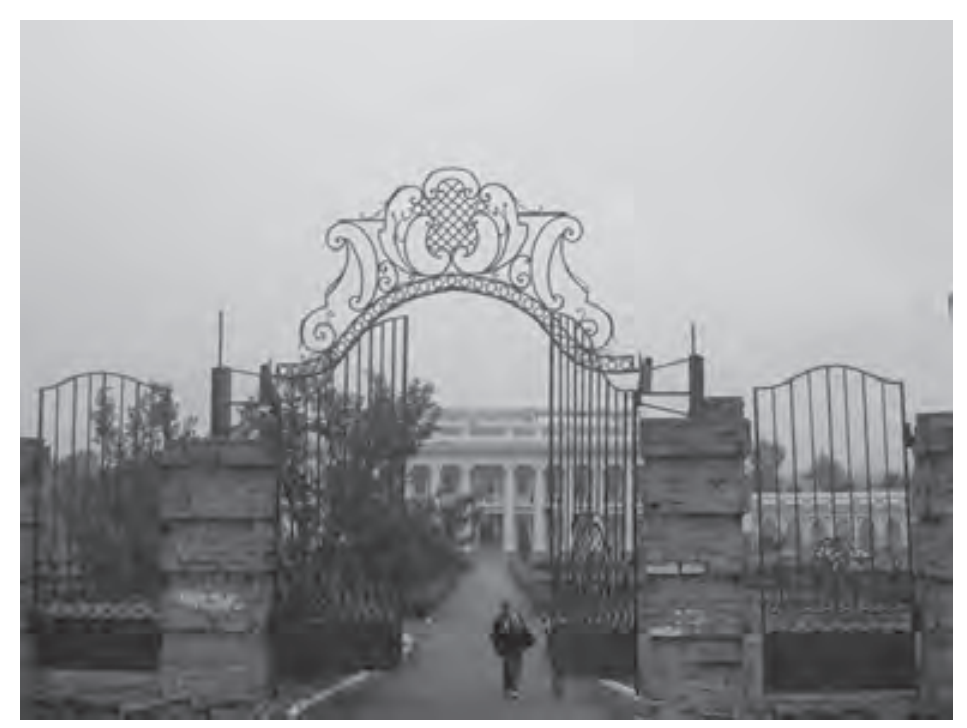

Fig. 4. Tulchyn palace (*foto – O. Remeshylo-Rybchynska*).

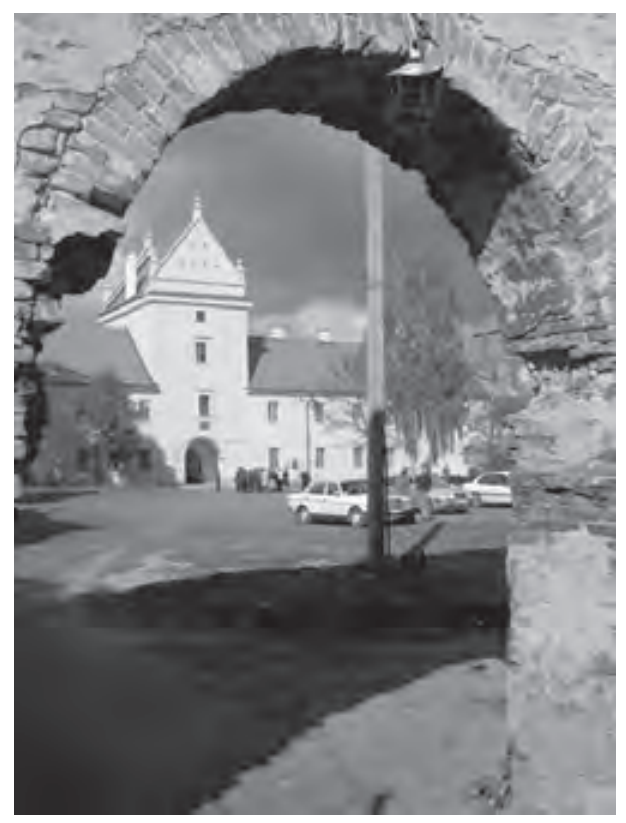

Fig. 5. The castle in Zovkva (*foto – O. Remeshylo-Rybchynska*).

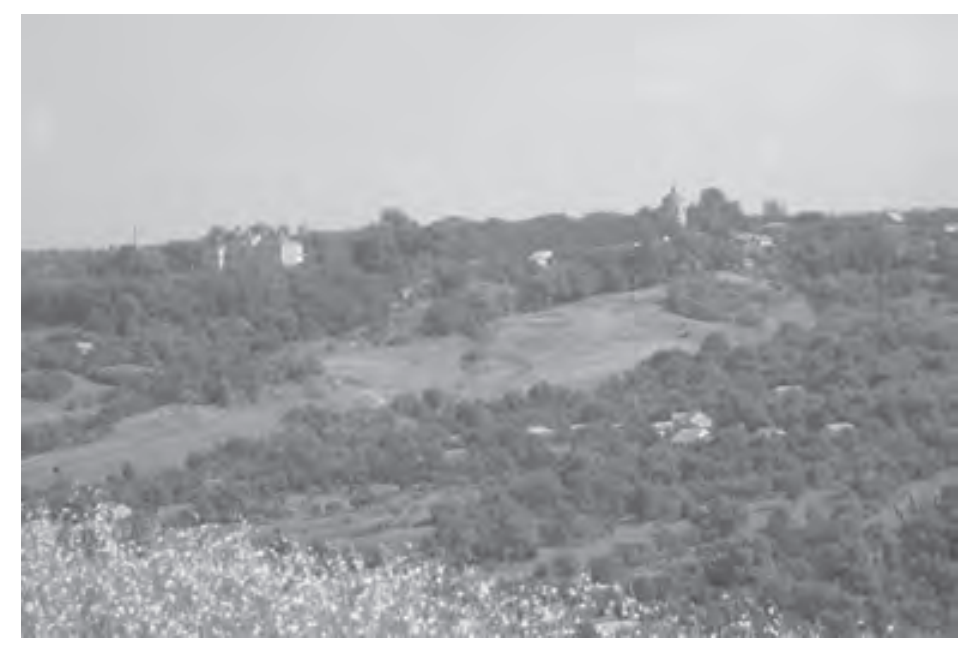

Fig. 6. Castle-park complex in Pidhirci (*foto – O. Remeshylo-Rybchynska*).

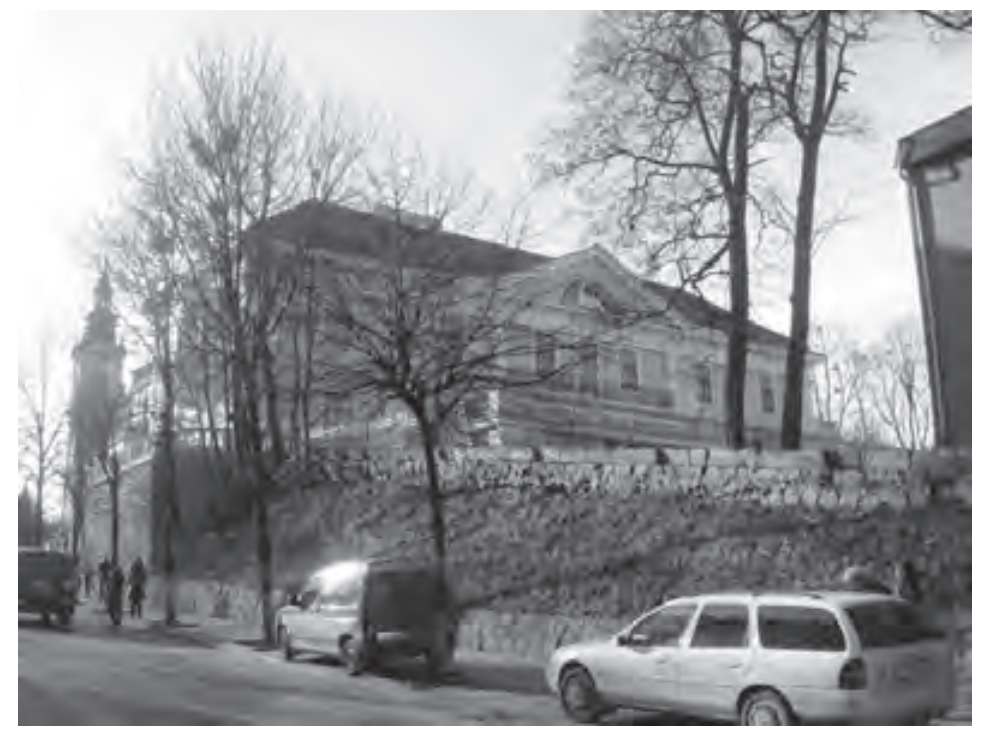

Fig. 7. Lviv, Seniavski palace (*foto – O. Remeshylo-Rybchynska*).

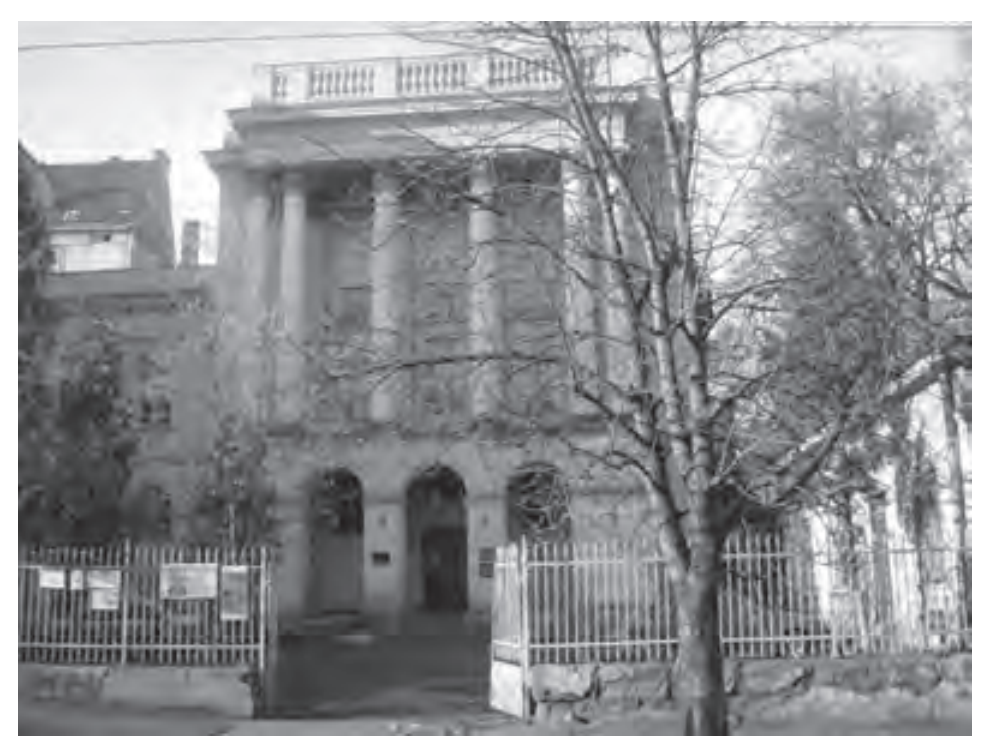

Fig. 8. Lviv, Palace of Belsky family (*foto – O. Remeshylo-Rybchynska*).

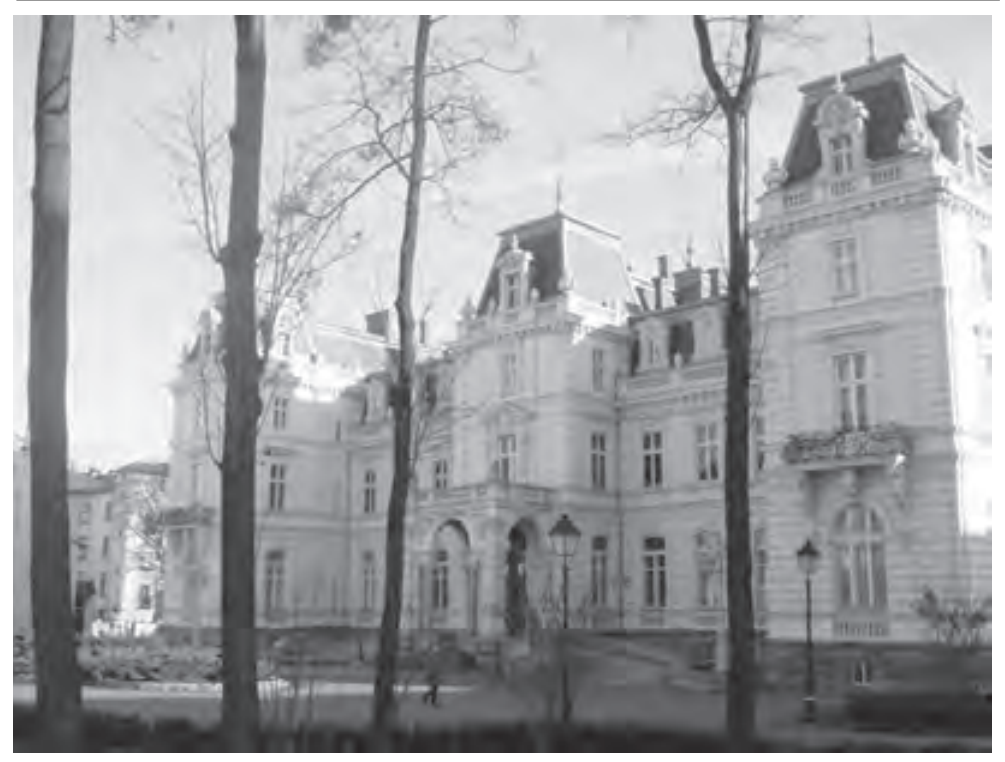

Fig. 9. Lviv, Potocky palace (*foto – O. Remeshylo-Rybchynska*).

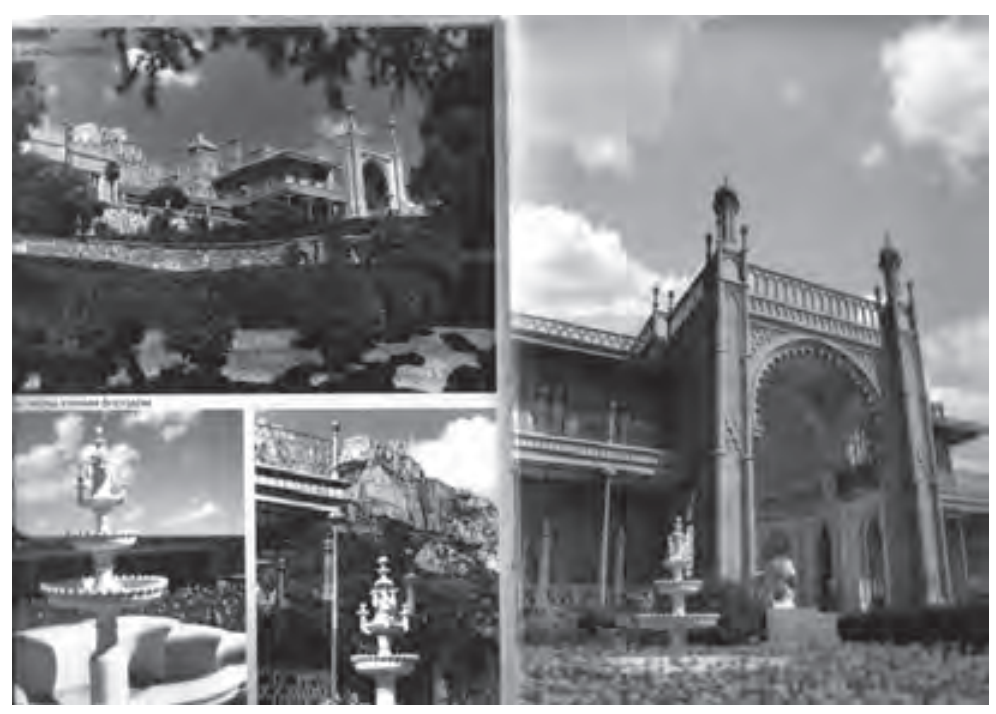

Fig. 10. ALUPKA, Voroncov Palace and Park Complex in Crimea.

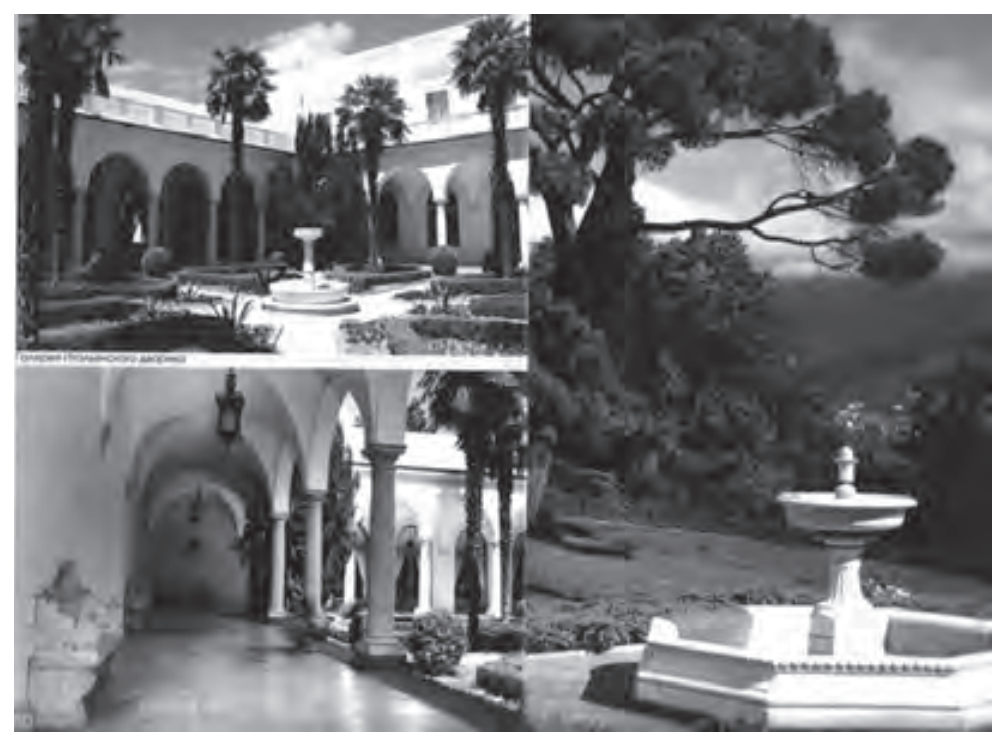

Fig. 11. Livadija Palace and Park Complex in Crimea.

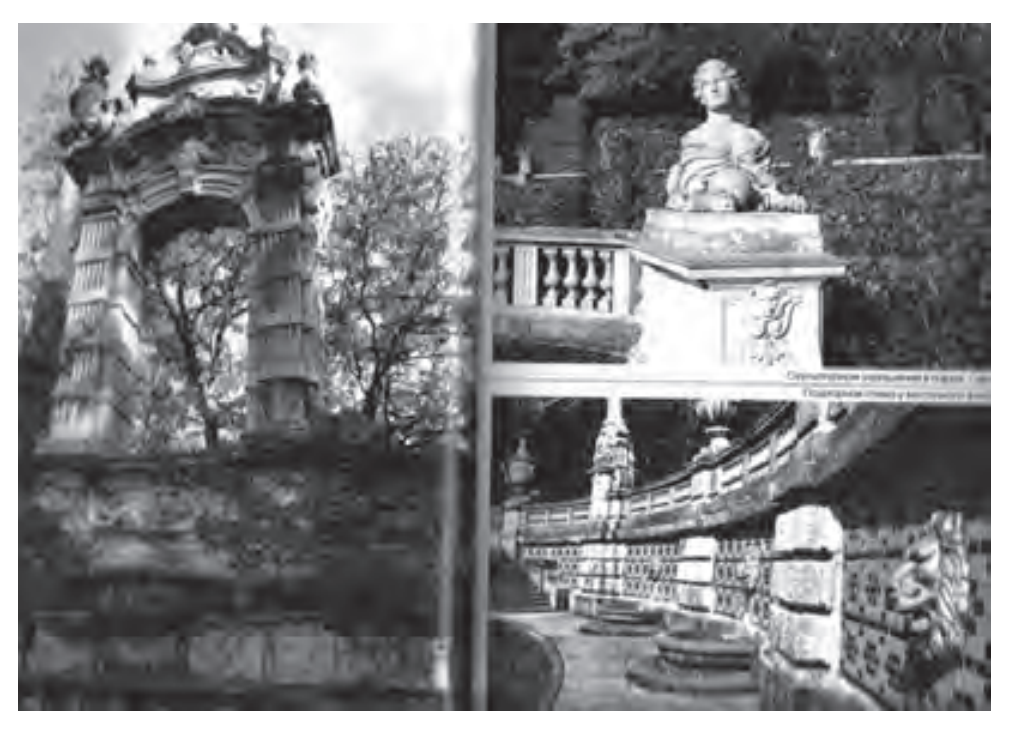

Fig. 12. Massandra Palace and Park Complex in Crimea.

Historical palaces and gardens art, as a component of urban and natural reserve fond of Ukraine, are mostly located in Lviv, Chernivtsi, Cherkasy, Zhytomyr and Vinnytsia regions. Only in Kyiv and Crimea there are 9 parks-monuments of garden-park art of state value in each [10].

The status of Reserve have such all-known landmarks of garden-park art as "Sofiivka" in Uman, "Aleksandriya" in Bila Tserkva, "Trostianets'" in Chernigiv region, "Veseli Bokovenky" in Kirovograd region and others [11].

The landmark of garden-park art "Sofiivka" has a documentation that points out its place in the system of biosphere forming processes in Ukraine. This dendrology park is also analyzed as a system that by it's location in central part of the state, nearby Kyiv, gives a significant economical effect.

For returning to objects of palaces and garden- art esthetical meaning and their functional fulfillment is necessary to use the term "Revalorization". By this term we mark exposing and reveal of historic-cultural value of park-garden art objects by restoration means and the way of maximal conservation of authentic material substance of spatial composition cultivation [13], [14].

On the primary stage monument of palace and garden art revalorization works is necessary to make a "Complex evaluation of the territory and planting". This analysis is supposed to be broken on stages. At first, the primary information accumulates, that reflects an existing condition and documentation available concerning the object explored. On the second stage the data is analytically worked out on the basis of fact groups and characteristics that are comprised with analogies later. The third stage gives a classification to parameters and characteristics on chapters: soils, relief, water system, plants, architectural structures, small shapes etc. On the fourth stage the specific of palace, park or garden is defined, work and purpose of the work planned, counting the stated-above classification and characteristics. Such material is represented in schemes, plans, tables, and text material, detailed pictures. All this together forms the basis for elaboration of the project and revalorization work methods.

The next phase includes sanitarian-curing chops and planting of trees and bushes, creating or renovating lawn covering, according to appropriate institution's agreement revalorization plans.

Further phases consist of restoration or reproduction of garden-park architecture objects and small shapes, paths building according to the vertical-planning scheme made, maintaining technologies, installing drainage.

It is necessary to hold on to principles of spatial-profoundness and volume composition building:

- location of general garden-park ensemble idea and developing the main motif, which overtakes plant compositions;
- opening or isolating relatively to surrounding landscape;
- creating in inner and outer scenery contrasts or harmony of green planting composition;
- gradual opening of spaces.

Therefore, in regard of above-stated action complex that seems like the term "revalorization" has proved its use in national monument-protection business and methods of its performing appropriate to international standards.

Such action is taken, according to elaborated by author "Complex Program of residence, palace and garden art monument revalorization of XVII-XVIII century" on the territory of castle complex of Konietspolski, Sobieski, Zhevuski in Pidgirtsi, Lviv region.

Great work on revalorization of palace garden and parks of historical cities Lviv and Zhovkva is planned. There is an analysis of severe regime guardian ways planned there, performing actions on renovation and conservation of historical plant genders, saving view scenarios and panoramas, removing non-harmony objects. Grand revalorization works take place in Crimea also: ALUPKA, Voroncov Palace and Park Complex, Livadija Palace and Park Complex, Massandra Palace and Park Complex.

Developing of new vision for solving the revalorization of palace and gardens cultural landmarks of Ukraine is actual.

Important to notice that Florentine Harty on Protection of Historical gardens even 25 years ago (May 21, 1981) mentioned that like a living monument, historical garden needs special rules of protection! [15] Unfortunately, practically developing scientific-exploration and practical works on cultural heritage renovation, landmarks still stay beyond the line of primary work on their financing and performing. Very often it is hard for not competent bureaucrats to realize the complication of revalorization process and multiyear period of such heritage regeneration, developed as a result of epoque civilization processes of multinational cultures.

Monuments of garden-park art in Ukraine could be divided on certain categories, according to existing documentation and project-revalorization initiatives on modern level:

- 1 partly damaged objects with complete maintenance of iconography, archive documents, existing project plans on their revalorization (most of the monument of XIX century);
- 2 partly damaged objects with some maintenance of pre-project documentation (monuments of XVIII-XIX century);
- 3 partly damaged objects with lost documentation of their primary image (monuments of XVII-XVIII century);
- 4 lost objects, existence of certain iconography and archive materials (monuments of XVII-XIX century).

In the 3rd case, together with working out of parallel documentation (descriptions, memories), studying of cartography materials, exploration of artistic images from engravings and sketches – is necessary to take action in park archeology and disclosing of basic networks of plan scheme in historical gardens and parks. Such work first started in independent Ukraine with our initiative owing to collaboration with Lviv National Polytechnic University and Center of Exploration and Documentation of monuments in Warsaw – in upper mentioned Pidhirci castle complex in 2004. Collaboration was productive and has to be prolonged.

According to Paragraph 11 Law of Ukraine "About protection of cultural heritage", where is stated that "…institutions of science and culture, public organizations, citizens assist to organs of cultural heritage protection in work on protection of cultural heritage…" [16] could be overcame:

- Inertness of scientific-exploration and project institutions;

- Irresponsibility and impunity of bureaucrats on state and local level;
- Uncoordinated work of state administrative, scientific, project and educational institutions.

One more way to overcome difficulties, such as: slowing down.

Process of projecting because of intensive state demand absence; particular realization of projects made; not comfortable condition for performing process of scientific-exploration elaboration, necessary for revalorization – in particular visa regulation with European Union countries, where there is a need to work in archives and libraries.

So, in such a way:

- Palaces, gardens and parks, as a part of significant historic-cultural heritage in Ukraine are subjects to state protection, represented in all state regions, own the grand esthetical potential – demand a lot of funding and effort from specialists for performing the complex work on their revalorization.

- One of the ways for ameliorating such work performance and it's financial guarantee is creation the Coordinate Center. In its business it will suppose to refer to the model of territory planning organization. On the regional level the assistance to these processes would be the general model construction on localization and spatial connections of main territory system elements.

- Probably at the beginning in terms of international collaboration it's necessary to talk about creating such a structure in western region of Ukraine, regarding Trans-boarder possibilities and existence of many parks and gardens.

- There is still an opened question of creating law mechanism on protection of cultural heritage on the basis of universal character international agreements. It would unify norms, which expect protection of cultural heritage on world scale. On national level it is important to finish with law basis on protection exactly monuments of garden-park art and to enlist funds on this need from private people and organizations.

- On the other hand defects of process forming in Ukraine the model of specialist architect – landscape projecting and restoration of garden-park art, could be removed by creating appropriate institution on further educating specialists after diploma on national and international levels, that states the document, accepted in Colombo 1993.

- Moreover, concerning high quality personal preparation and also for performing certain work on park and garden revalorization in terms of projecting or on objects directly,- it is necessary to elaborate international projects, draw the collaboration with international specialists, create common Programs, that would be invested from international funds. This would promote further integration processes on the way of forming recreation and tourism conditions in common European home.

### References

- [1] Akulenko V.I., *Kulturna spadsyna ludstva. Zberezennia i vykorystania*, Lviv, "Feniks", 2002, 160s., s.42.
- [2] Zastavnyj F.D., *Geografija Ukrajiny*, Lviv, "Svit", 1994, 471 s.; Mistobuduvannia. Dovidnyk proektuvalnyka, red.Panczenko T.F.,K,Ukrarchbudinform, 2001, 190s.

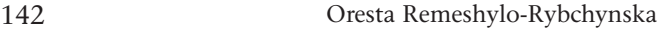

- [3] Nudelman V., *Planuvalna organizacija terytoriji*, Mistobuduvannia, K, Ukrarchbudinform, 2001, 188s., s.10-11.
- [4] Bilokon Ju. *Transkordonni regiony*, tam ge s.16-17.
- [5] *Zi Zvernennia Dergavnoho sekretaria ministerstva kultury i mystectva Ukrainy* V.L.Stasiuka. *Miznarodnyj dosvid ohorony kulturnoji spadscyny ta pamiatkoohoronne zakonodavstvo Ukrainy*, K.,"Stylos", 2002, 194s., s.7.
- [6] *Derzavna kulturna polityka: poniattia, zavdannhia ta pryncypy,* Akulenko V.I. ta inshi Kulturna spadscyna liudstva. Zberezennia ta vykorystannia, Lviv, Feniks, 2002, 160s., s.43-44.
- [7] Kapustian V.V., *Parky: mynule, sucasnyj stan i problemy rekonstrukciji*, Poezija ukrajinskoho sadu,"Hronika-2000", K, 2001,796s., s.7.
- [8] Bodnar Ju*. Kompleksna zelena zona*, Mistobuduvannia, s.73.
- [9] Pancenko T., Somonova O., *Pryrodno-zapovidni terytoriji*, Mistobuduvannia, 98-99.
- [10] Zastavnyj, s.104.
- [11] Rodickin I., *Sadovo-parkovoje iskustvo Ukrainy-sostojanije, problemy, perspektivy*, Hortus Vitae. Jsrodek Ochrony zabytkowego Krajobrazu narodowa instytucja Kultury, Warszawa 2001, 334s., s.205-213.
- [12] Bodnar Ju., P*arky, sady, skvery, bulvary*, Mistobuduvannia, s.81.
- [13] Pribieha L., *Do pytannia terminologicnyh vyznacenu sferi ohorony istorycnyh mistobudivnyh utvoren*, Problemy reheneraciji istoryko-arhitekturnoho seredovysca: Materialy naukovo-praktycnoji konferenciji, K.,1994, s.3-4.
- [14] Bevz M., *Metodolohicni osnovy zberezennia ta reheneraciji zapovidnyh arhitekturnyh kompleksiv istorycnyh mist na prykladi Zahidnoji Ukrajiny),* Avtoreferat dysertaciji na zdobuttia naukovoho stupania doktora arhitektury. Harkiv, 2004, 32s.
- [15] *Miznarodna Hartija z ohorony istorycnyh sadiv (Florentijska hartija. 1981r.)*, Ohorona kulturnoji spadscyny, K., "Artek", 2002, 135s., s. 72-74.
- [16] *Zakon Ukrajiny "Pro ohoronu kulturnoji spadscyny"*, K., Parlam. v-vo, 2005., 40s., s.17-18.

#### **Informacje dla autorów.**

Objętość pracy nie powinna przekraczać 16 stron maszynopisu. Maszynopis należy przygotować w formacie A4, jednostronnie, z marginesem 2.5cm z każdej strony. Pracę należy nadsyłać pocztą (1 kopia maszynopisu i dyskietka zapisana w formacie MS-Word) lub drogą elektroniczną.

Układ pracy powinien być następujący: tytuł pracy, pełne nazwiska i imiona autorów, miejsce pracy wraz z adresem e-mail, streszczenie – do 200 słów, słowa kluczowe, właściwy tekst pracy z pierwszym rozdziałem stanowiącym wprowadzenie. Na końcu pracy należy zamieścić w języku angielskim: tytuł pracy, pełne nazwiska i imiona autorów, miejsce pracy wraz z adresem e-mail, abstract – do 200 słów, słowa kluczowe.

Wzory matematyczne należy pisać stylem matematycznym (najlepiej styl Euclid 10, zawarty w edytorze równań MS-Word), np.:

$$
S_u(z, n) = \frac{4x_u(z)\sigma_u^2}{n\left[1 + 70.7x_u^2(z)\right]^{5/6}}
$$

$$
x_u(z) = L_{ux} \cdot \frac{n}{\overline{u}(z)}
$$

W tekście należy umieszczać rysunki (tabele) czarno-białe z opisem i podpisem w języku polskim i angielskim.

Do tabeli i rysunków należy umieszczać odnośniki możliwie blisko ich występowania w tekście – Rys. 1, Tab. 1. Odnośniki do literatury należy umieszczać w tekście w następujący sposób: Matthews i Rawlings [1], Murakami [2], Patel i in. [3].

Zestawienie literatury należy umieścić na końcu pracy przed streszczeniem w języku angielskim, w kolejności cytowania w tekście, w następującej formie:

- [1] Matthews F.L., Rawlings R.D., *Composite materials: engineering and science*, London, Chapman and Hall, 1994.
- [2] Murakami S., *Comparison of various turbulence models applied to a bluff body*, J. Wind Eng. Ind. Aerodyn. 46-47 (1993) 389-402.
- [3] Patel V.C., Tyndall J., Yoon J. Y., *Laminar flow over wavy walls*, ASME J. Fluids Eng. 113 (1991) 523-538.

#### **Information for authors.**

The text may not exceed 16 typed pages. The manuscript should be typed in the A4 format, with the margins 2.5 cm on each side. The paper should be sent by mail (1 copy and diskette with Ms-Word file) or by e-mail.

The following paper layout should be used: title, authors full names, affiliation with e-mail, abstract (max. 200 words), key words, text of the paper with the introduction as the first chapter.

Equations should be typed using mathematical style (preferably Euclid 10 style in Ms-Word equation editor), for example:

$$
S_u(z,n) = \frac{4x_u(z)\sigma_u^2}{n\left[1+70.7x_u^2(z)\right]^{5/6}}
$$

$$
x_u(z) = L_{ux} \cdot \frac{n}{\overline{u}(z)}
$$

Figures and tables should be prepared monochromatic.

References to figures and tables should be placed close to its appearance in text – Fig. 1, Tab. 1. References to the literature should be cited by names and numbers: Matthews and Rawlings [1], Murakami [2], Patel et al. [3].

All references in the text must be listed at the end of the paper according to its appearance in the text:

- [1] Matthews F.L., Rawlings R.D., *Composite materials: engineering and science*, London, Chapman and Hall, 1994.
- [2] Murakami S., *Comparison of various turbulence models applied to a bluff body*, J. Wind Eng. Ind. Aerodyn. 46-47 (1993) 389-402.
- [3] Patel V.C., Tyndall J., Yoon J. Y., *Laminar flow over wavy walls*, ASME J. Fluids Eng. 113 (1991) 523-538.